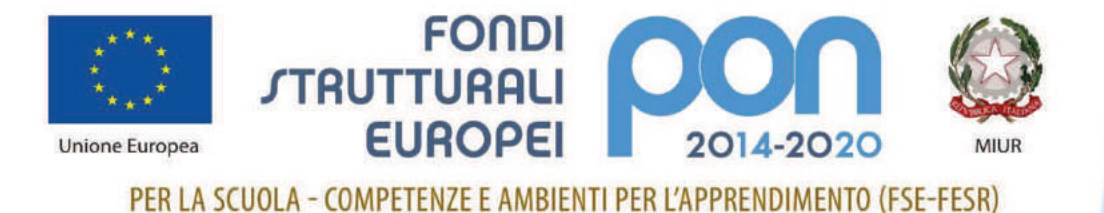

# **Disposizioni e istruzioni per l'attuazione delle iniziative cofinanziate dai Fondi Strutturali Europei 2014-2020**

**Edizione 2018** 

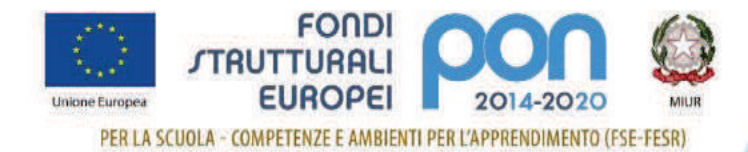

## Sommario

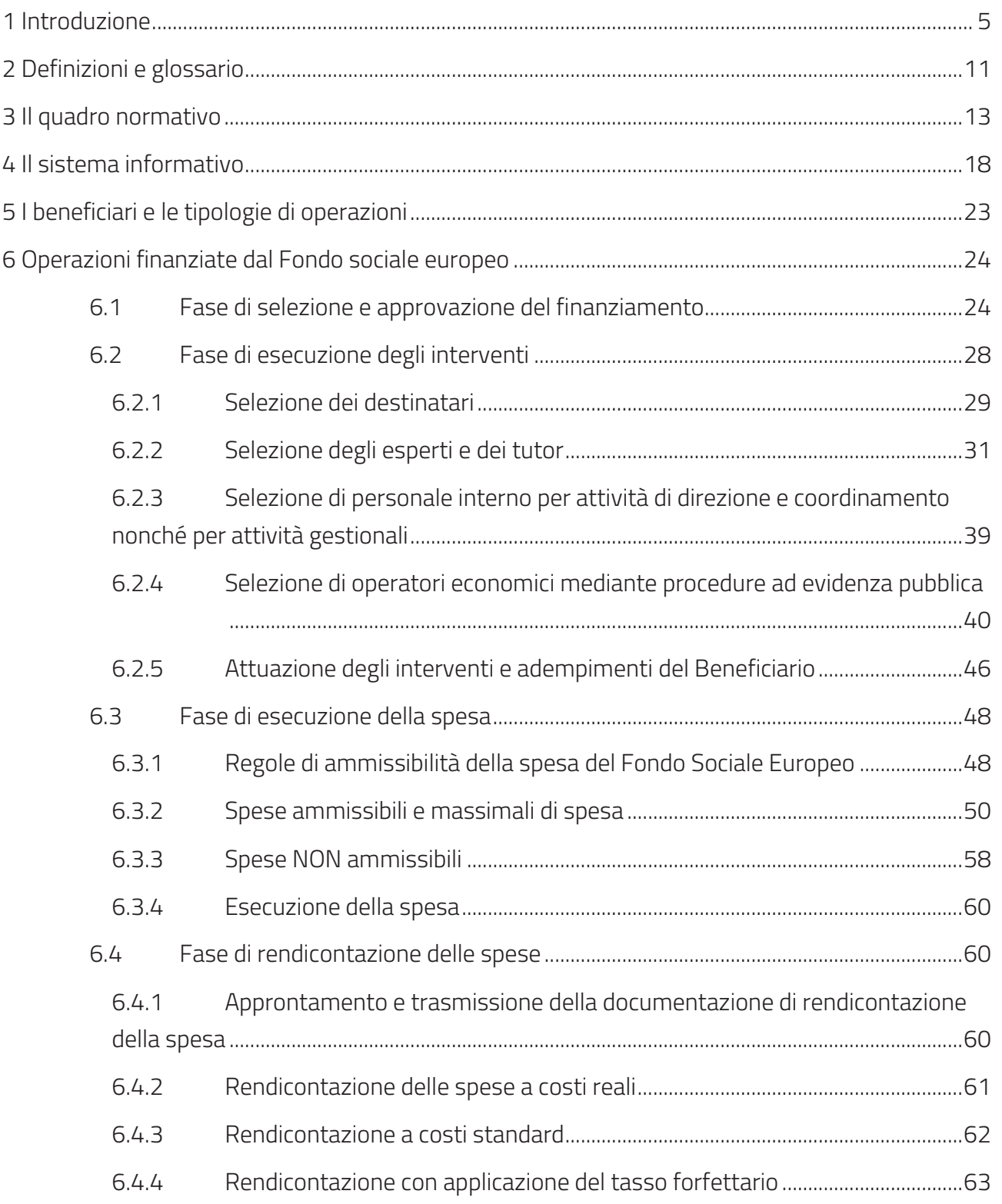

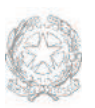

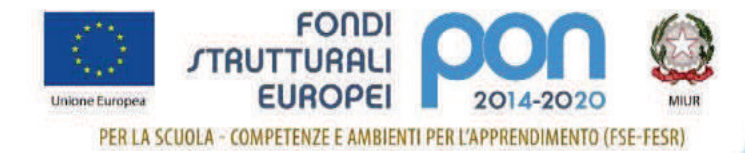

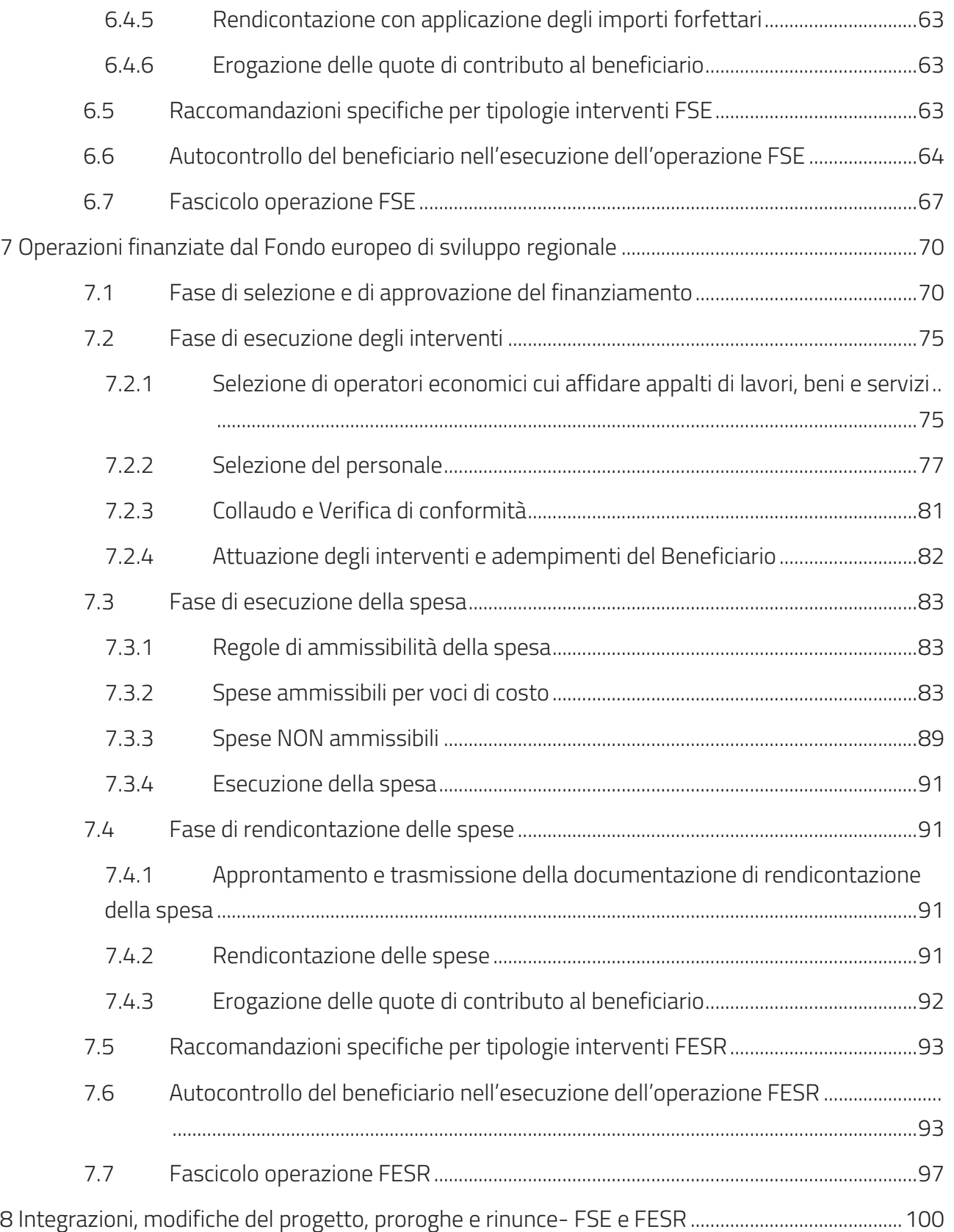

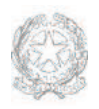

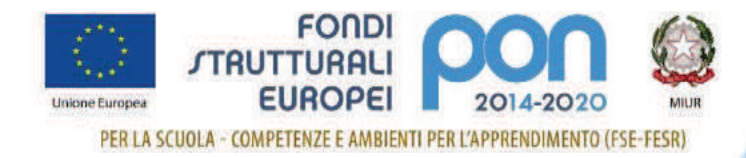

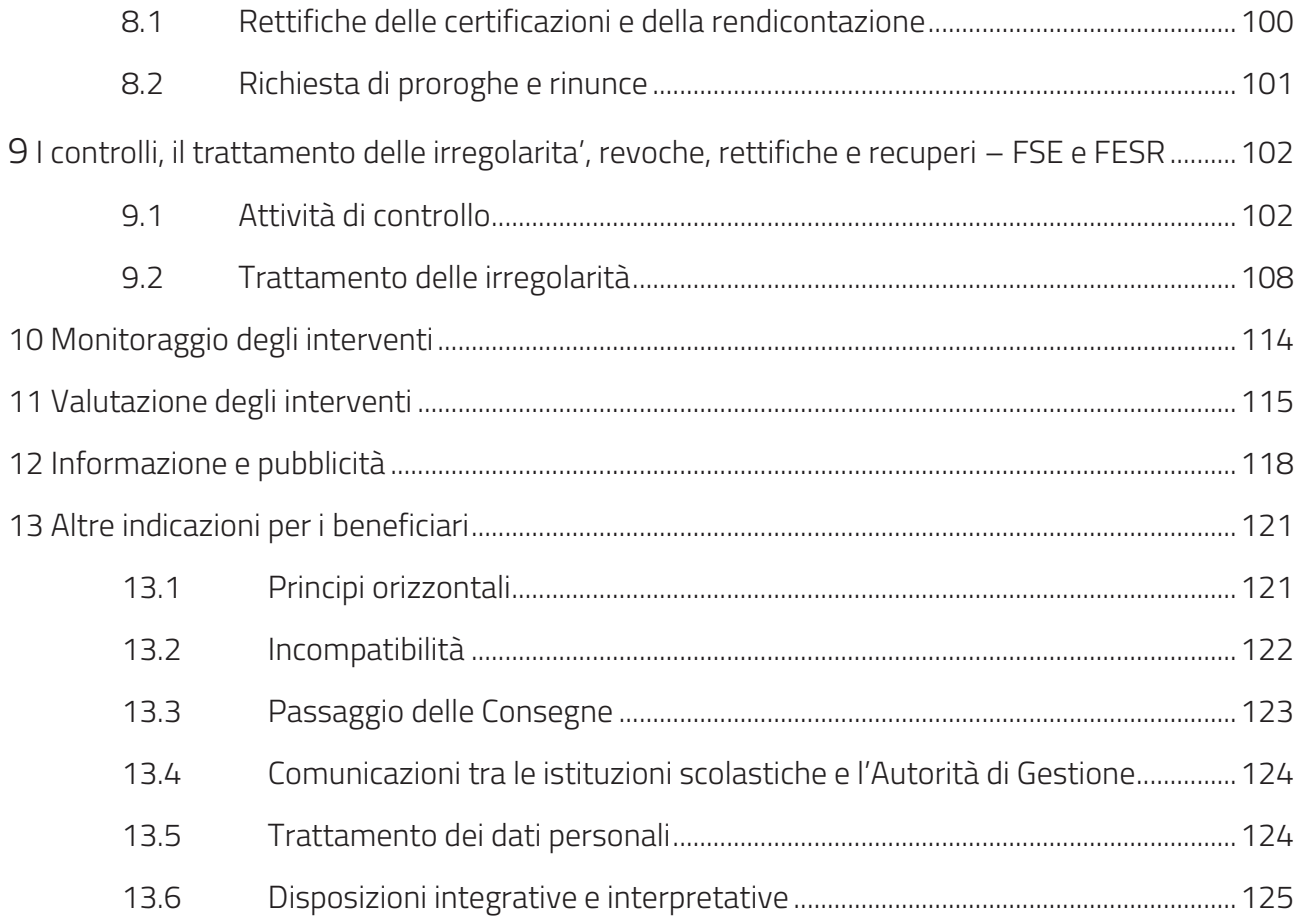

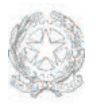

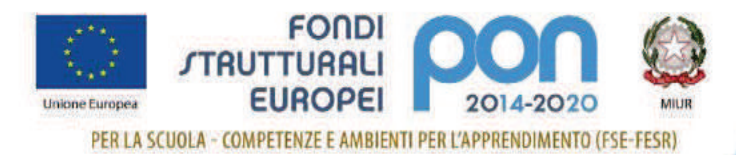

# **1 Introduzione**

Il Programma Operativo Nazionale (PON) "Per la Scuola - competenze e ambienti per l'apprendimento" per il periodo di programmazione 2014-2020, a titolarità del Ministero dell'istruzione, dell'università e della ricerca (MIUR), ha ricevuto formale approvazione da parte della Commissione Europea con Decisione C(2014) n. 9952 del 17 dicembre 2014. Con Decisione C(2017) n. 8856 del 18.12.2017 la Commissione Europea ha approvato le modifiche al Programma proposte dal MIUR.

Il PON "Per la scuola" 2014-2020 è un Programma plurifondo, finalizzato al miglioramento del servizio istruzione e ha una duplice finalità: da un lato perseguire l'equità e la coesione, favorendo la riduzione dei divari territoriali, il rafforzamento delle scuole contraddistinte da maggiori ritardi e il sostegno degli studenti caratterizzati da maggiori difficoltà, per garantire a tutti l'opportunità di accedere agli studi e assicurare a ciascuno la possibilità del successo formativo; dall'altro, promuovere le eccellenze, sviluppando le potenzialità e valorizzando i meriti personali, indipendentemente dal contesto socio-economico di provenienza.

Tali obiettivi sono perseguiti attraverso una forte integrazione tra gli interventi finanziati dal Fondo Sociale Europeo (FSE) per la formazione e il miglioramento delle competenze, e quelli finanziati dal Fondo Europeo di Sviluppo Regionale (FESR) per il miglioramento delle infrastrutture e delle dotazioni tecnologiche.

In particolare, il **Fondo Sociale Europeo** mette a disposizione delle scuole risorse per interventi volti a:

- · combattere la dispersione scolastica;
- · migliorare le competenze chiave degli studenti;
- · consolidare lo sviluppo professionale dei docenti e del personale scolastico;
- · rafforzare le competenze degli adulti;
- diffondere le competenze digitali nella scuola;
- · rafforzare il raccordo fra istruzione e mondo del lavoro;
- · potenziare la capacità istituzionale.

Le azioni finanziate dal **Fondo Europeo di Sviluppo Regionale** si articolano in un ampio ventaglio di interventi, tra cui:

- il potenziamento delle dotazioni tecnologiche, in stretto legame con l'edilizia scolastica per la creazione di ambienti di apprendimento adeguati alle esigenze di flessibilità dell'educazione nell'era digitale;
- · il potenziamento degli ambienti didattici, sportivi, ricreativi e laboratoriali, per stimolare le competenze trasversali degli studenti, aumentarne il coinvolgimento a scuola e quindi favorire la propensione a permanere nei contesti formativi;
- · gli interventi di riqualificazione degli edifici scolastici (efficientamento energetico, sicurezza, attrattività e innovatività, accessibilità, impianti sportivi, connettività), anche per facilitare l'accessibilità delle persone con disabilità;

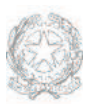

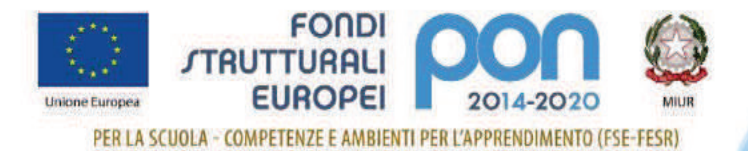

· gli interventi infrastrutturali per l'innovazione tecnologica, laboratori di settore e per l'apprendimento delle competenze chiave (interventi per l'attuazione dell'Agenda Digitale; interventi per la realizzazione di laboratori di settore, in particolare tecnico-professionali ed artistici; interventi per l'implementazione dei laboratori dedicati all'apprendimento delle competenze chiave; sviluppo e implementazione di biblioteche ed emeroteche digitali; interventi infrastrutturali per favorire la connettività sul territorio; sviluppo di reti, cablaggio).

Nel complesso, pertanto, i Fondi Strutturali che finanziano il PON sono finalizzati a sostenere l'innovazione e le riforme, coerentemente con le politiche nazionali che sono guidate dalla consapevolezza che il livello di istruzione della popolazione ha un impatto diretto sullo sviluppo socio-economico e costituisce un motore determinante per la crescita democratica e civile del Paese.

In coerenza con le politiche nazionali del settore istruzione, il Programma Operativo "Per la Scuola", si prefigge di garantire la qualità e l'equità del sistema di istruzione, consentendo un ampliamento e un potenziamento dell'offerta curricolare.

Il Programma rappresenta un efficace strumento aggiuntivo per accompagnare l'innovazione del settore istruzione a livello nazionale, poiché focalizza la strategia di intervento su priorità strategiche, in linea con gli attuali indirizzi della politica ordinaria.

All'interno del quadro di coerenza sopra esposto, il PON "Per la scuola", per il periodo di programmazione 2014-2020, estende il proprio ambito di intervento all'intero territorio nazionale<sup>1</sup>, intervenendo in modo selettivo e mirato anche sui territori delle Regioni del Centro-Nord, privilegiando i contesti che si distinguono per maggiori fabbisogni (aree interne, territori, scuole e destinatari con caratteristiche o esigenze specifiche) e sviluppando un'azione sinergica rispetto a quella già svolta da ciascuna Regione. Il Programma, al fine di evitare sovrapposizioni e di coprire al contempo le aree di maggiore fabbisogno, è impostato sul principio della concentrazione dei fondi sulle priorità più rilevanti e sulla complementarietà degli interventi rispetto a quelli realizzati nei programmi regionali e con risorse nazionali.

Un supporto trasversale alla strategia di intervento sopra descritta è rappresentato dalla promozione di interventi di sistema, volti a sostenere le istituzioni scolastiche nel miglioramento delle capacità di autodiagnosi, auto-valutazione e valutazione nonché delle capacità di innovare la propria didattica adattandola ai contesti. Tali obiettivi si pongono in linea con quanto previsto dal Regolamento sul Sistema Nazionale di Valutazione in materia di istruzione e formazione, approvato dal Consiglio dei Ministri ed emanato con il D.P.R. n. 80 dell' 8.03.2013, con le Raccomandazioni specifiche del Consiglio Europeo 2014, nonché con le disposizioni ministeriali recentemente emanate, di cui al DM n.11 del 18.09.2014 e alla CM n.47 del

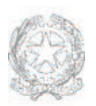

-

<sup>&</sup>lt;sup>1</sup> Il Programma potrà infatti agire, pur con diversa intensità, su tutte e tre le categorie di Regioni previste dai Regolamenti Europei: Regioni meno sviluppate: *Basilicata, Calabria, Campania, Sicilia, Puglia;* Regioni in transizione: *Abruzzo, Molise e Sardegna;* Regioni più sviluppate: *Val d'Aosta, Piemonte, Liguria, Lombardia, Veneto, Trentino Alto Adige, Friuli Venezia Giulia, Emilia Romagna, Toscana, Marche, Umbria, Lazio.*

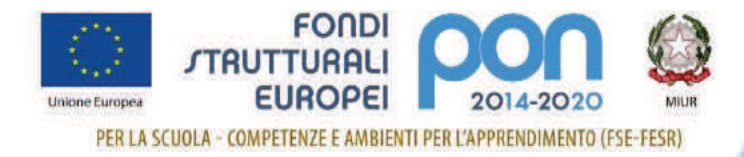

21.10.2014, per la graduale messa a regime del Sistema Nazionale di Valutazione (SNV) in tutte le scuole del territorio nazionale.

Tutte queste priorità strategiche trovano la loro collocazione nel Programma Operativo la cui architettura viene di seguito richiamata:

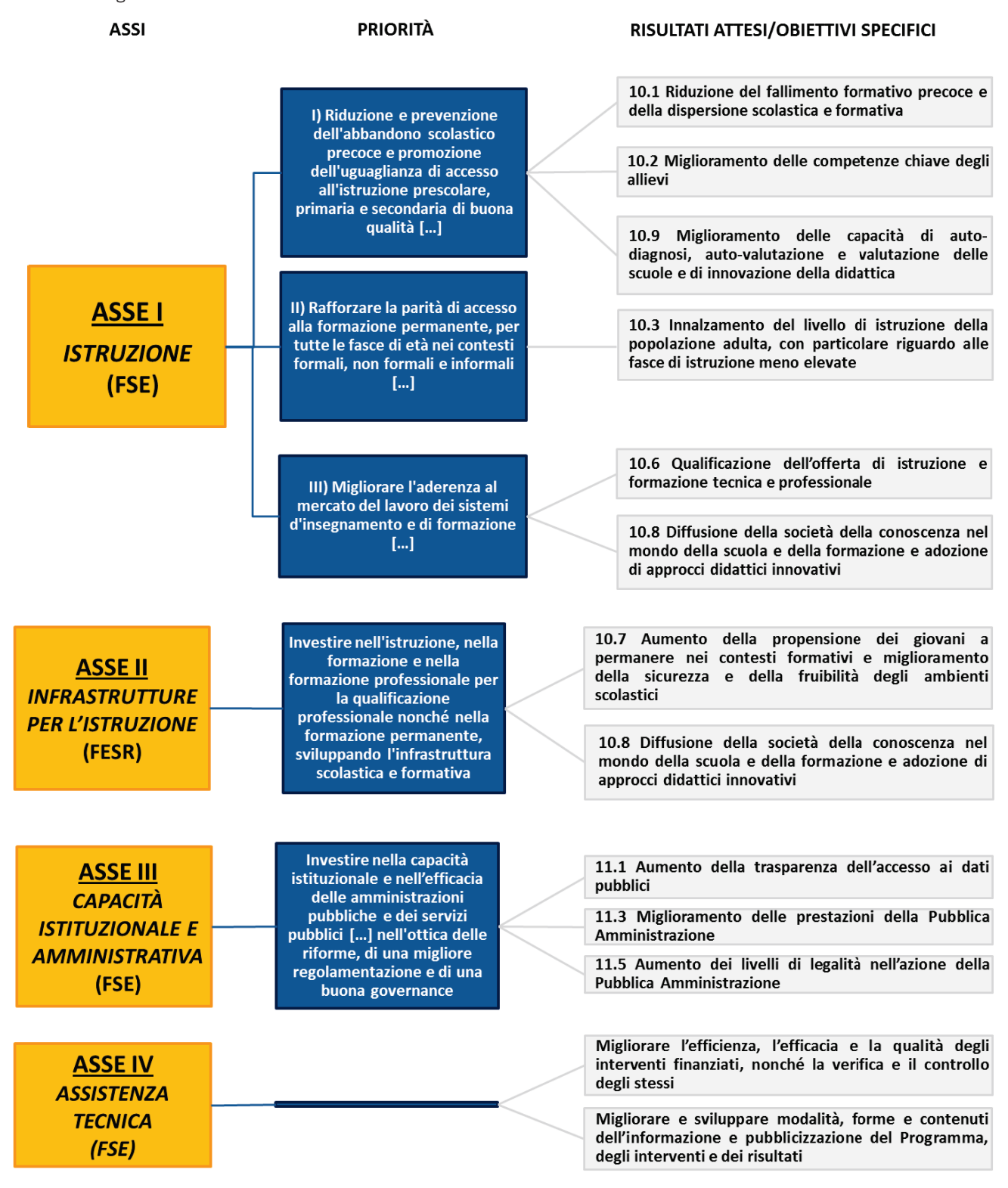

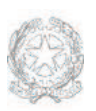

**Ministero dell'Istruzione, dell'Università e della Ricerca**

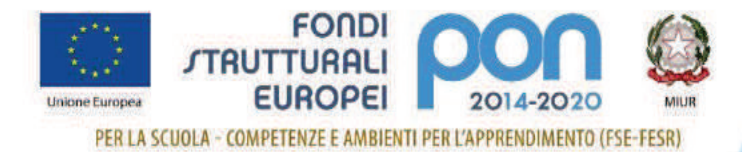

Nel rispetto della normativa comunitaria e nazionale applicabile ed in linea con il principio della separazione delle funzioni di cui all'art. 72, lettera b, del Reg. (UE) n. 1303/2013, nell'ambito del PON per la Scuola 2014- 2020 sono state individuate tre Autorità del Programma:

- · l'**Autorità di Gestione (AdG)**, presso l'Ufficio IV della Direzione Generale per interventi in materia di edilizia scolastica, per la gestione dei fondi strutturali, per l'istruzione e per l'innovazione digitale; è responsabile della gestione e attuazione del Programma, conformemente al principio della sana gestione finanziaria;
- · l'**Autorità di Certificazione (AdC)**, presso l'Ufficio V della suddetta Direzione Generale; è responsabile della corretta certificazione delle spese sostenute e delle richieste di pagamento da inviare alla Commissione europea;
- · l'**Autorità di Audit (AdA)**, presso il Ministero dell'Economia e delle Finanze Ragioneria Generale dello Stato, IGRUE (Ispettorato Generale per i Rapporti Finanziari con l'Unione Europea); è responsabile dei controlli di secondo livello e della verifica dell'efficace funzionamento del sistema di gestione e controllo.

A livello territoriale è fondamentale il ruolo svolto dagli Uffici Scolastici Regionali, dalla regione autonoma della Valle d'Aosta e dalle province autonome di Trento e Bolzano. Gli uffici preposti contribuiscono in maniera significativa all'attuazione del Programma. In particolare, sono direttamente coinvolti nelle sotto indicate aree di intervento:

- azione di sensibilizzazione e promozione per incentivare la partecipazione di tutte le scuole del territorio di riferimento;
- azione di sostegno per la presentazione dei progetti;
- azione di valutazione delle proposte delle istituzioni scolastiche ove previsto nello specifico avviso;
- azione di controllo delle irregolarità e di recupero di eventuali fondi irregolarmente spesi in violazione dei regolamenti europei.

Presso tali uffici sono previsti appositi referenti del Programma Operativo e la presenza di un supporto della struttura di assistenza tecnica.

Un importante ruolo di supporto viene svolto dall'INDIRE titolare di un progetto finalizzato al monitoraggio, gestione di banche dati, supporto alla definizione dell'innovazione didattica e, infine, supporto all'istituzioni scolastiche nell'implementazione del sistema informativo attraverso la piattaforma GPU. Il supporto tecnico per la gestione della piattaforma prevede anche la produzione di manuali operativi riguardanti gli avvisi e la gestione, nonché la redazione di rapporti di monitoraggio.

Il diagramma sottostante rappresenta i rapporti organizzativi tra gli organismi partecipanti al Programma, le Amministrazioni centrali competenti e i collegamenti con la Commissione

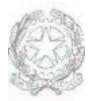

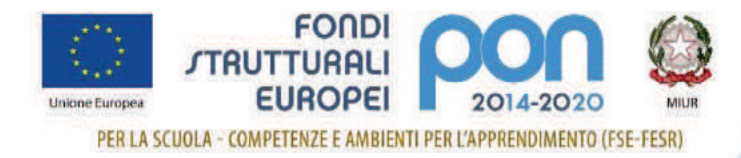

## **Modello organizzativo per la gestione del Programma Operativo**

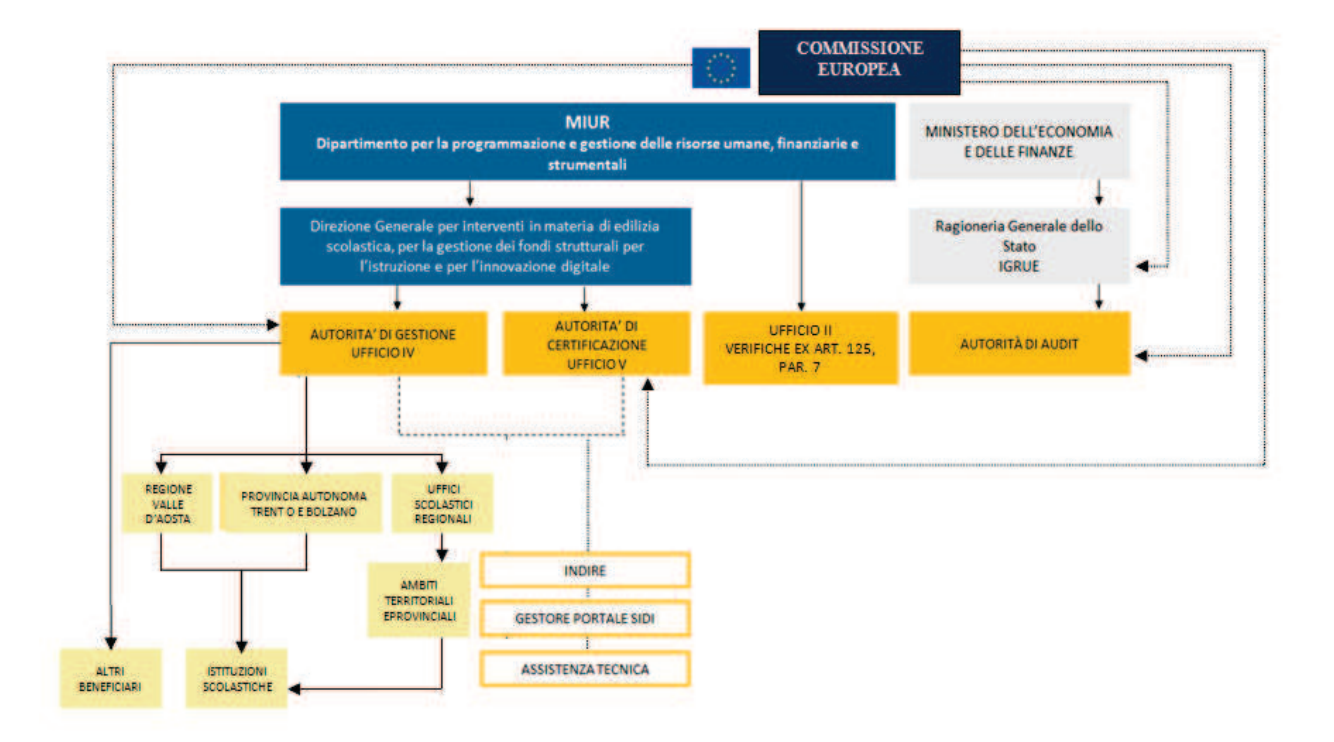

Il presente manuale è elaborato dall'Autorità di Gestione in ottemperanza all'art. 125 del Regolamento (UE) n. 1303/2013 del Parlamento Europeo e del Consiglio del 17 dicembre 2013 recante disposizioni comuni sul Fondo europeo di sviluppo regionale e sul Fondo Sociale Europeo. Tale articolo specificamente prevede che l'Autorità di Gestione è responsabile del Programma Operativo, conformemente al principio della sana gestione finanziaria, e fra i suoi compiti è previsto quello di rendere "disponibili agli organismi intermedi e ai beneficiari informazioni pertinenti rispettivamente per l'esecuzione dei loro compiti e l'attuazione delle operazioni".

E' importante evidenziare fin d'ora che i Regolamenti europei, in continuità con la precedente programmazione, nel disciplinare le forme di sovvenzione, prevedono, oltre al rimborso a costi reali anche il ricorso a forme di semplificazione. Una novità dell'attuale ciclo di programmazione 2014-2020, per il Fondo Sociale Europeo, si rileva nel carattere di "obbligatorietà" di dette forme di semplificazione per gli interventi inferiori a € 50.000,00 (cfr. art. 14 Regolamento (UE) 1304/2013).

Da quanto sopra espresso, come meglio sarà specificato nei capitoli seguenti, ne consegue che le modalità di rendicontazione dei beneficiari nonché le modalità di verifica delle richieste di rimborso da parte dell'Autorità di Gestione dipenderanno dalla metodologia di gestione dei costi applicata.

Si precisa che le disposizioni del presente documento, rivolte a tutte le istituzioni scolastiche delle Regioni italiane ivi comprese la regione autonoma della Valle D'Aosta e le province autonome di Trento e Bolzano, hanno portata generale e che ogni avviso potrà contenere una disciplina specifica in ragione della tipologia e

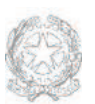

**Ministero dell'Istruzione, dell'Università e della Ricerca**

Direzione generale per interventi in materia di edilizia scolastica, per la gestione dei fondi strutturali per l'istruzione e per l'innovazione digitale **9** 

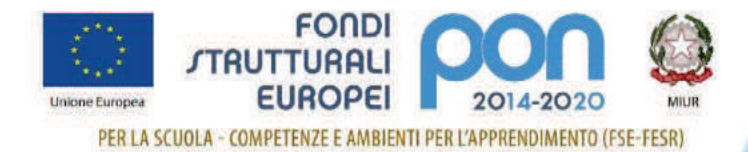

degli obiettivi dell'intervento nonché dei destinatari. Pertanto, tale disciplina specifica deve intendersi come integrativa del presente documento. Ove necessario verranno emanate specifiche disposizione, tenuto conto della loro autonomia, per la regione autonoma della Valle D'Aosta e per le province autonome di Trento e Bolzano.

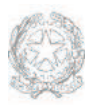

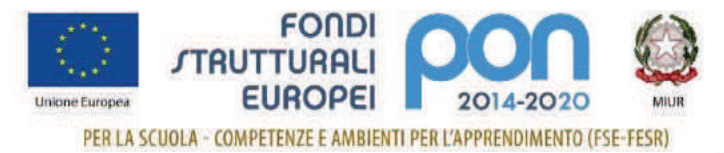

# **2 Definizioni e glossario**

**Operazione**: un progetto, un contratto, un'azione o un gruppo di progetti selezionati dall'Autorità di Gestione, che contribuisce alla realizzazione degli obiettivi del Programma (art. 2 paragrafo 9 del Reg. (UE) n. 1303/2013).

**Operazione completata:** un'operazione che è stata materialmente completata o pienamente realizzata e per la quale tutti i pagamenti previsti sono stati effettuati dai beneficiari e il contributo pubblico corrispondente è stato corrisposto ai beneficiari (art. 2 paragrafo 14 del Reg. (UE) n. 1303/2013).

**Beneficiario**: un organismo pubblico o privato responsabile dell'avvio o dell'avvio e dell'attuazione di una operazione (art. 2 paragrafo 10 del Reg. (UE) n. 1303/2013).

**Sistema Informativo – GPU**: http://pon20142020.indire.it/portale/ Portale di accesso alla "Gestione interventi", sistema informativo che permette la presentazione delle candidature e la gestione dei progetti autorizzati.

**Sistema informativo SIF 2020**: Sezione del Portale SIDI dedicata all'invio formale con firma digitale delle proposte progettuali e alla gestione finanziaria dei progetti autorizzati.

**CERT**: Modello che contiene le informazioni e i documenti relativi alle spese progettuali sostenute (nel caso di progetti che adottano uno dei metodi di semplificazione dei costi la CERT rappresenta gli importi riconosciuti sulla base delle attività svolte) in un determinato periodo di tempo.

**REND**: Modello che rappresenta il costo totale del progetto basato sugli impegni giuridicamente vincolanti. Per i progetti a costi standard il REND rappresenta il modello riepilogativo dei costi.

**Codice Progetto**: Codice identificativo del progetto assegnato dall'Autorità di Gestione al momento dell'autorizzazione.

**CUP**: Codice Unico di Progetto, codice costituito da una stringa alfanumerica di 15 caratteri che identifica il progetto di investimento pubblico e rilasciato dalla Presidenza del Consiglio dei Ministri Dipartimento per la Programmazione e il coordinamento della Politica Economica (PCM-DIPE) attraverso il portale http://cupweb.tesoro.it/CUPWeb/.

**CIG:** Codice Identificativo di Gara, codice alfanumerico generato dal sistema SIMOG dell'Autorità Nazionale Anticorruzione (ANAC) che consente l'identificazione univoca delle gare, dei relativi lotti e dei contratti.

**DURC:** Documento Unico di Regolarità Contributiva, costituente l'attestazione dell'assolvimento, da parte dell'impresa, degli obblighi legislativi e contrattuali nei confronti di INPS, INAIL e Cassa Edile.

**Costi reali:** Costi ammissibili effettivamente sostenuti dal beneficiario e supportati da documentazione giustificativa di spesa e pagamento.

**Costi standard:** Il costo standard rappresenta un valore definito a priori, sulla base di una metodologia approvata dall'Autorità di Gestione, la cui applicazione garantisce la migliore approssimazione possibile del costo effettivamente sostenuto per attuare l'operazione finanziata

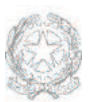

**Ministero dell'Istruzione, dell'Università e della Ricerca**

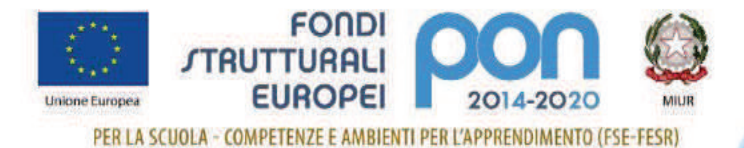

**Tasso forfettario:** Categorie di costi ammissibili (costi indiretti) calcolati applicando una percentuale stabilita per una o più categorie di costi ammissibili.

**Verifiche di gestione:** Verifiche condotte dall'Autorità di Gestione allo scopo di accertare che i prodotti e i servizi cofinanziati siano stati forniti, che i beneficiari abbiano pagato le spese dichiarate e che queste ultime siano conformi al diritto applicabile, al Programma Operativo e alle condizioni per il sostegno dell'operazione. Le verifiche comprendono le verifiche amministrative (controllo I livello amministrativo) rispetto a ciascuna domanda di rimborso presentata dai beneficiari e le verifiche in loco (controllo I livello in loco) delle operazioni.

**Irregolarità:** Qualsiasi violazione del diritto dell'Unione o nazionale relativa alla sua applicazione, derivante da un'azione o un'omissione di un operatore economico coinvolto nell'attuazione dei fondi SIE che abbia o possa avere come conseguenza un pregiudizio al bilancio dell'Unione mediante l'imputazione di spese indebite al bilancio dell'Unione (art. 2 paragrafo 36 del Reg. (UE) n. 1303/2013).

**Revoca**: L'esclusione totale o parziale di un progetto dal Programma a seguito di rinuncia da parte del beneficiario o d'autorità a causa di irregolarità.

**Recupero**: Nei casi in cui, in sede di controllo, siano accertate delle irregolarità non sanabili, l'Autorità di Gestione procede al recupero delle somme irregolari eventualmente già erogate al beneficiario.

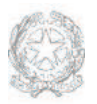

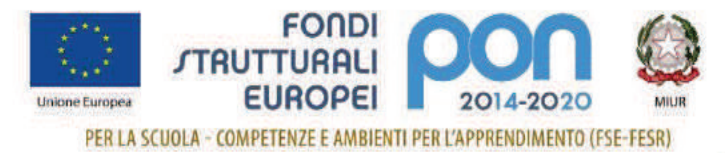

# **3 Il quadro normativo**

Le fonti normative attualmente in vigore relative alla realizzazione dei progetti finanziati dal PON sono di seguito elencate. Si invitano le istituzioni scolastiche a seguire gli eventuali aggiornamenti o l'emanazione di nuove norme.

#### **NORMATIVA COMUNITARIA**

- Regolamento (UE) n 1301/2013 del Parlamento europeo e del Consiglio del 17 dicembre 2013 relativo al Fondo Europeo per lo Sviluppo Regionale (FESR) e a disposizioni specifiche concernenti l'obiettivo "investimenti a favore della crescita e dell'occupazione" e che abroga il regolamento (CE) n. 1080/2006.
- ¡ Regolamento (UE) n. 1303/2013 del Parlamento europeo e del Consiglio del 17 dicembre 2013 recante disposizioni comuni sul Fondo europeo di sviluppo regionale, sul Fondo di coesione, sul Fondo europeo agricolo per lo sviluppo rurale e sul Fondo europeo per gli affari marittimi e la pesca e disposizioni generali sul Fondo europeo di sviluppo regionale, sul Fondo sociale europeo e che abroga il regolamento (CE) n. 1083/2006 del Consiglio.
- Regolamento (UE) n. 1304/2013 del Parlamento europeo e del Consiglio del 17 dicembre 2013 relativo al Fondo Sociale Europeo (FSE) e che abroga il regolamento (CE) n. 1081/2016 del Consiglio.
- ¡ Regolamento di esecuzione (UE) N. 1011/2014 della Commissione del 22 settembre 2014 recante modalità di esecuzione del regolamento (UE) n. 1303/2013 del Parlamento europeo e del Consiglio per quanto riguarda i modelli per la presentazione di determinate informazioni alla Commissione e le norme dettagliate concernenti gli scambi di informazioni tra beneficiari e autorità di gestione, autorità di certificazione, autorità di audit e organismi intermedi.
- Regolamento di Esecuzione (UE) 2016/7 della Commissione del 5 gennaio 2016 che stabilisce il modello di formulario per il documento di gara unico europeo.
- Regolamento Delegato (UE) 2017/2016 della Commissione, del 29 agosto 2017, recante modifica del regolamento delegato (UE) 2015/2195 della Commissione che integra il regolamento (UE) n. 1304/2013 del Parlamento europeo e del Consiglio relativo al Fondo sociale europeo, per quanto riguarda la definizione di tabelle standard di costi unitari e di importi forfettari per il rimborso da parte della Commissione agli Stati membri delle spese sostenute.
- ¡ Nota EGESIF 14-0017 del 6 ottobre 2014 "Guida alle opzioni semplificate in materia di costi (OSC) Finanziamento a tasso forfettario, Tabelle standard di costi unitari, importi forfettari".
- ¡ Nota EGESIF 14-0012\_02 del 17 settembre 2015 "Linee guida per gli Stati membri sulle verifiche di gestione" (Periodo di programmazione 2014-2020).
- ¡ Appalti pubblici Orientamenti per i funzionari responsabili degli appalti sugli errori più comuni da evitare nei progetti finanziati dai Fondi strutturali e d'investimento europei (Guida della Commissione europea sugli appalti pubblici pubblicata il 13novembre 2015).

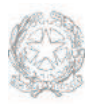

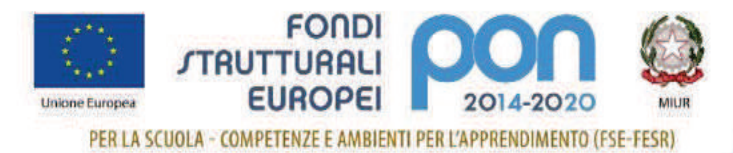

#### **NORMATIVA NAZIONALE**

#### § **Appalti Pubblici**

- Decreto legislativo 18 aprile 2016, n. 50, recante il "Codice dei contratti pubblici" e relativi provvedimenti attuativi, come modificato dal Decreto Legislativo del 19 aprile 2017, n. 56.
- Delibera ANAC n. 1005 del 21 settembre 2016, Linee Guida n. 2, di attuazione del D.Lgs. 18 aprile 2016, n. 50, recanti "Offerta economicamente più vantaggiosa".
- Delibera ANAC n. 1096 del 26 ottobre 2016, Linee Guida n. 3, di attuazione del D.Lgs. 18 aprile 2016, n. 50, recanti "Nomina, ruolo e compiti del responsabile unico del procedimento per l'affidamento di appalti e concessioni".
- ¡ Delibera ANAC n. 1097 del 26 ottobre 2016 Linee Guida n. 4, di attuazione del D.Lgs. 18 aprile 2016, n. 50, recanti "Procedure per l'affidamento dei contratti pubblici di importo inferiore alle soglie di rilevanza comunitaria, indagini di mercato e formazione e gestione degli elenchi di operatori economici".
- ¡ Delibera ANAC n. 1190 del 16 novembre 2016 recante "Linee guida n. 5, di attuazione del decreto legislativo 18 aprile 2016, n. 50, recanti "Criteri di scelta dei commissari di gara e di iscrizione degli esperti nell'Albo nazionale obbligatorio dei componenti delle commissioni giudicatrici".
- ¡ D.M. del Ministero dell'Ambiente e della Tutela del Territorio e del Mare del 24 maggio 2016 sui CAM (criteri ambientali minimi) per alcuni servizi e forniture.
- D.M. del Ministero dell'Ambiente e della Tutela del Territorio e del Mare dell'11 gennaio 2017 CAM per gli arredi per interni, per l'edilizia e per i prodotti tessili.
- D.M. del Ministro delle infrastrutture e dei trasporti 2.12.2016 recante "Definizione degli indirizzi generali di pubblicazione degli avvisi e dei bandi di gara, di cui agli artt. 70, 71 e 98 codice".
- ¡ Legge 27 dicembre 2006, n. 296 (art. 1 commi 449 e 450) Disposizioni per la formazione del bilancio annuale e pluriennale dello Stato (finanziaria 2007) – disposizioni specifiche per il ricorso a Convenzioni quadro Consip o al Mercato Elettronico della Pubblica Amministrazione (MEPA).
- ¡ Decreto del Presidente della Repubblica 05 ottobre2010 n. 207 Regolamento di esecuzione ed attuazione del decreto legislativo 12 aprile 2006, n. 163, recante «Codice dei contratti pubblici relativi a lavori, servizi e forniture in attuazione delle direttive 2004/17/CE e 2004/18/CE».
- Decreto legislativo 12 aprile 2006, n. 163 Codice dei contratti pubblici relativi a lavori, servizi, forniture in attuazione delle direttive 2004/17/CE e 2004/18/CE e s.m.i..

#### § **Norme specifiche sull'autonomia scolastica**

- Decreto Interministeriale 1° febbraio 2001, n. 44, recante Regolamento concernente le "Istruzioni generali sulla gestione amministrativo-contabile delle Istituzioni Scolastiche".
- ¡ D.P.R. 8 marzo 1999 n. 275 Regolamento recante norme in materia di autonomia delle istituzioni scolastiche, ai sensi dell'art. 21 della legge 15 marzo 1997, n. 59.
- D.P.R. 10 ottobre 1996, n. 567 Regolamento recante la disciplina delle iniziative complementari e delle attività integrative nelle istituzioni scolastiche.

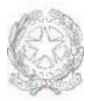

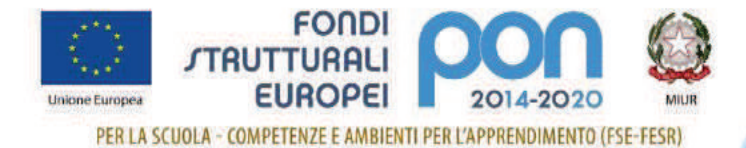

¡ Legge 15 marzo 1997, n. 59, art. 21 "Delega al Governo per il conferimento di funzioni e compiti alle regioni ed enti locali, per la riforma della pubblica amministrazione e per la semplificazione amministrativa".

#### § **Trasparenza dell'attività amministrativa**

- Determinazione ANAC n. 1309 del 28 dicembre 2016 (pubblicata nella Gazzetta Ufficiale Serie Generale n. 7 del 10 gennaio 2017) – Linee guida recanti indicazioni operative ai fini della definizione delle esclusioni e dei limiti all'accesso civico di cui all'art. 5 co. 2 del D. Lgs. 33/2013.
- Determinazione ANAC n. 1310 del 28 dicembre 2016 "Prime linee guida recanti indicazioni sull'attuazione degli obblighi di pubblicità, trasparenza e diffusione di informazioni contenute nel D.Lgs. 33/2013 come modificato dal D.Lgs. 97/2016".
- Decreto Legislativo 25 maggio 2016 n. 97 "Revisione e semplificazione delle disposizioni in materia di prevenzione della corruzione, pubblicità e trasparenza, correttivo della legge 6 novembre 2012, n. 190 e del decreto legislativo 14 marzo 2013 n. 33, ai sensi dell'articolo 7 della legge 7 agosto 2015 n. 124, in materia di riorganizzazione delle amministrazioni pubbliche".
- ¡ Decreto Legislativo 14 marzo 2013, n. 33 "Riordino della disciplina riguardante gli obblighi di pubblicità, trasparenza e diffusione di informazioni da parte delle PPAA".
- ¡ Legge 13 agosto 2010, n. 136 "Piano straordinario contro le mafie, nonché delega al Governo in materia di normativa antimafia".
- Decreto del Presidente della Repubblica 28 dicembre 2000, n. 445 Testo Unico delle disposizioni legislative e regolamentari in materia di documentazione amministrativa.
- ¡ Legge 241/1990 "Nuove norme in materia di procedimento amministrativo e di diritto di accesso ai documenti amministrativi".
- ¡ Decreto Legislativo 30 marzo 2001, n. 165 recante le Norme generali sull'ordinamento del lavoro alle dipendenze delle amministrazioni pubbliche e ss.mm. ii..

#### § **Condotta dei dipendenti pubblici e selezione del personale**

- D.P.R. del 16 aprile 2013, n. 62 Regolamento recante codice di comportamento dei dipendenti pubblici, a norma dell'articolo 54 del decreto legislativo 30 marzo 2001, n. 165.
- Codice di Comportamento dei Dipendenti del MIUR DM 30 giugno 2014, n. 525 pubblicato il 16 luglio 2014 Registrato dalla Corte dei Conti il 22 settembre 2014 al Foglio n. 4186, in ottemperanza a quanto previsto dall'art. 54 del D.Lgs. n. 165/2001 così come sostituito dall'art. 1, comma 44 della L. 190/2012 recante "Disposizioni per la prevenzione e la repressione della corruzione e dell'illegalità nella pubblica Amministrazione", integra e specifica il Codice di Comportamento dei dipendenti pubblici di cui al DPR n. 62/2013.
- ¡ D.Lgs. 8 aprile 2013, n.39 inconferibilità e incompatibilità di incarichi presso le PP.AA. e presso gli enti privati di controllo pubblico a norma dell'art.1, commi 49 e 50, L. 6 novembre 2012, n.190.
- Legge 6 novembre 2012, n. 190, i doveri e le regole di condotta del dipendente pubblico, in materia di anticorruzione.
- Delibera ANAC n. 430 del 13 aprile 2016 "Linee guida sull'applicazione alle istituzioni scolastiche delle disposizioni di cui alla Legge 06 novembre 2012 n. 190 e al D.Lgs. 14 marzo 2013, n. 33". Individuazione

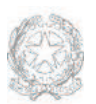

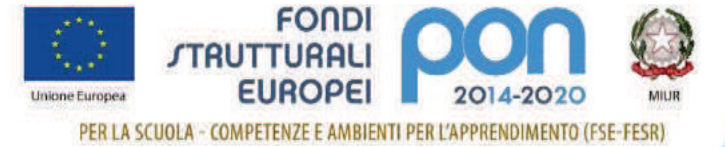

del Responsabili della prevenzione della corruzione (RPC – Direttori Generali degli UUSSRR), e il Responsabile della Trasparenza (RT - Dirigenti Scolastici delle scuole) da parte delle Istituzioni scolastiche.

¡ Circolare n. 2 del 11 marzo 2008: collaborazioni esterne alle PP.AA. del Ministro per le Riforme e le Innovazioni nella pubblica amministrazione riguardante il ricorso ai contratti di collaborazione occasionale e di collaborazione coordinata e continuativa alla luce delle disposizioni introdotte dalla Legge finanziaria per il 2008 (del 24 dicembre 2007, n.244).

#### § **Pari opportunità**

■ Decreto Legislativo 11 aprile 2006, n. 198 - Codice delle pari opportunità tra uomo e donna, a norma dell'articolo 6 della legge 28 novembre 2005, n. 246.

#### § **Altra normativa di riferimento**

- ¡ Decreto del Presidente del Consiglio dei Ministri n. 98 del 11 febbraio 2014, regolamento di organizzazione del Ministero dell'Istruzione, dell'università e della ricerca.
- Decreto del Presidente del Consiglio dei Ministri 13 novembre 2014, recante Regole tecniche in materia di formazione, trasmissione, copia, duplicazione, riproduzione e validazione temporale dei documenti informatici nonché di formazione e conservazione dei documenti informatici delle pubbliche amministrazioni ai sensi degli articoli 20, 22, 23-bis, 23-ter, 40, comma 1, 41, e 71, comma 1, del Codice dell'amministrazione digitale di cui al Decreto legislativo n. 82 del 2005.
- ¡ Circolare Ministero del Lavoro e delle Politiche Sociali n. 2 del 2 febbraio 2009 Tipologia dei soggetti promotori, ammissibilità delle spese e massimali di costo per le attività cofinanziate dal fondo sociale europeo nell'ambito dei programmi operativi nazionali (P.O.N.).
- ¡ Nota AOODGEFID n. 0004603 del 3 marzo 2016 "Piano nazionale per la scuola digitale".
- § **Documentazione di Programma<sup>2</sup>**
- ¡ Programma Operativo Nazionale 2014IT05M2OP001 "Per la scuola competenze e ambienti per l'apprendimento".
- ¡ Decreto Dirigenziale prot. AOODGEFID 14207 del 2 novembre 2015 che approva il documento "Metodologia di determinazione delle opzioni di semplificazione dei costi FSE nell'ambito del PON Per la Scuola 2014-2020".
- Nota Prot. 38115 del 18 dicembre 2017 "Chiarimenti e approfondimenti per l'attuazione dei progetti su FSE".
- ¡ Circolare AOODGEFID n. 34815 del 02 agosto 2017 e nota prot. AOODGEFID n. 35926 del 21 settembre 2017 "Attività di formazione – Iter di reclutamento del personale "esperto" e relativi aspetti di natura fiscale, previdenziale e assistenziale".

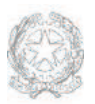

 $\overline{a}$ 

<sup>&</sup>lt;sup>2</sup> Tutta la documentazione di programma è disponibile nella sezione "Disposizioni e Manuali" del sito istituzionale del MIUR dedicato al PON accessibile tramite il seguente link http://www.istruzione.it/pon/ponkit\_disposizioni.html

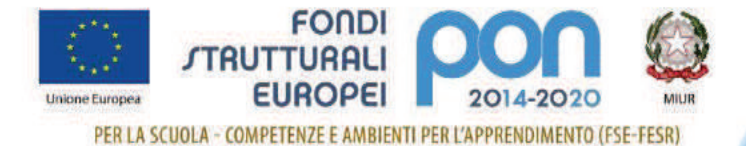

- ¡ Circolare AOODGEFID n. 31732 del 25 luglio 2017 Aggiornamento delle linee guida dell'Autorità di Gestione per l'affidamento dei contratti pubblici di servizi e forniture di importo inferiore alla soglia comunitaria diramate con nota del 13 gennaio 2016, n. 1588.
- ¡ Circolare AOODGEFID n. 10855 del 16 settembre 2016 "Pubblicazione dell'aggiornamento del Manuale per la gestione informatizzata della richiesta codice CUP".
- Decreto AOODPIT n. 118 del 28 febbraio 2017 "Elenco degli enti certificatori".
- Circolare AOODGEFID n. 0011805 del 13 ottobre 2016 "INFORMAZIONE E PUBBLICITÀ Disposizioni".

#### § **Avvisi pubblicati dall'Autorità di Gestione**

#### Fondo Sociale – Asse I

- ¡ Avviso pubblico per l'individuazione degli "Snodi formativi territoriali", sedi della formazione in servizio per l'innovazione didattica e organizzativa - prot. n. 2670 del 08 febbraio 2016.
- ¡ Avviso pubblico rivolto agli Snodi Formativi Territoriali individuati per la formazione in servizio all'innovazione didattica e organizzativa - prot. 6076 del 04 aprile 2016.
- ¡ Avviso pubblico "Progetti di inclusione sociale e lotta al disagio nonché per garantire l'apertura delle scuole oltre l'orario scolastico soprattutto nelle aree a rischio e in quelle periferiche" - prot. 10862 del 16 settembre 2016.
- ¡ Avviso pubblico per il potenziamento delle competenze di base in chiave innovativa, a supporto dell'offerta formativa - prot. n. 1953 del 21 febbraio 2017.
- ¡ Avviso pubblico per il potenziamento delle competenze delle adulte e degli adulti iscritti presso i Centri provinciali per l'istruzione degli adulti (CPIA), comprese le sedi carcerarie e presso l' istituzioni scolastiche secondarie di secondo grado che hanno sedi di percorsi di secondo livello per l'istruzione degli adulti comprese le sedi carcerarie - prot. n. 2165 del 24 febbraio 2017.
- ¡ Avviso pubblico per lo sviluppo del pensiero computazionale, della creatività digitale e delle competenze di "cittadinanza digitale", a supporto dell'offerta formativa - prot. n. 2669 del 03 marzo 2017.
- ¡ Avviso pubblico per il potenziamento dell'educazione all' imprenditorialità prot. n. 2775 del 8.03.2017.
- Avviso pubblico per orientamento formativo e ri- orientamento prot. n. 2999 del 13 marzo 2017.
- Avviso pubblico per la realizzazione di progetti di potenziamento delle competenze di cittadinanza globale - prot. n. 3340 del 23 marzo 2017.
- ¡ Avviso pubblico per il potenziamento della Cittadinanza europea prot. n. 3504 del 31 marzo 2017.
- ¡ Avviso pubblico per il potenziamento dei percorsi di alternanza scuola lavoro prot. n. 3781 del 05 aprile 2017.
- ¡ Avviso pubblico per progetti di inclusione sociale e di integrazione prot. n. 4294 del 27 aprile 2017.
- ¡ Avviso pubblico per il potenziamento dell'educazione al patrimonio culturale, artistico, paesaggistico prot. n. 4427 del 02 maggio 2017.

Fondo Sociale – Asse IV

¡ Avviso di pre-selezione "Scuole polo" a supporto della Strategia di comunicazione e delle modalità di attuazione del PON "Per la Scuola" 2014-2020 - prot. n. 1052 del 02 febbraio 2017.

Fondo di Sviluppo Regionale – Asse II

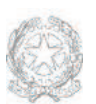

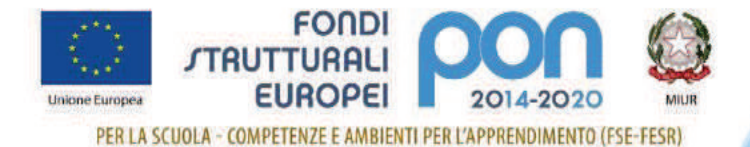

- ¡ Avviso pubblico rivolto alle Istituzioni scolastiche statali per la realizzazione, l'ampliamento o l'adeguamento delle infrastrutture di rete LAN/WLAN - prot. n. 9035 del 13 luglio 2015.
- ¡ Avviso pubblico rivolto alle Istituzioni Scolastiche statali per la realizzazione di ambienti digitali prot. n. 12810 del 15 ottobre 2015.
- ¡ Avviso rivolto ai Centri provinciali per l'istruzione degli adulti (CPIA) per la realizzazione delle reti LAN/WLAN e degli ambienti digitali – prot. n. 398 del 05 gennaio 2016.
- ¡ Avviso pubblico rivolto alle scuole polo in ospedale presenti sul territorio nazionale prot. n. 464 del 07 gennaio 2016.
- Avviso pubblico per la dotazione di attrezzature per impianti sportivi nei licei scientifici a indirizzo sportivo e per la realizzazione di laboratori musicali e coreutici nei relativi licei - prot. n. 1479 del 10 febbraio 2017.
- ¡ Avviso pubblico per la presentazione di proposte progettuali per la realizzazione di laboratori per lo sviluppo delle competenze di base e di laboratori professionalizzanti in chiave digitale - prot. n. 37944 del 12 gennaio 2017.

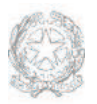

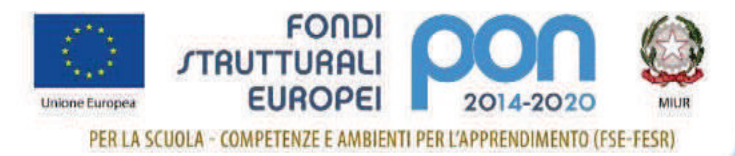

# **4 Il sistema informativo**

Nel rispetto dell'art. 125 del Regolamento (UE) 1303/2013 comma 2 lettera d) e comma 4 lettera b), l'Autorità di Gestione istituisce un sistema di registrazione e conservazione informatizzata dei dati relativi a ciascuna operazione e garantisce che i beneficiari coinvolti nell'attuazione di operazioni rimborsate sulla base dei costi ammissibili effettivamente sostenuti mantengano un sistema di contabilità separata o una codificazione contabile adeguata per tutte le transazioni relative a un'operazione. Vengono, inoltre, stabilite le procedure per far sì che tutti i documenti relativi alle spese e agli audit necessari per garantire una pista di controllo adeguata siano conservati, secondo quanto disposto all'articolo 72, lettera g) del Regolamento.

In conformità alla normativa sopra richiamata, la gestione delle operazioni da parte dei beneficiari e l'interazione con l'Amministrazione nelle diverse fasi di attuazione dei progetti è supportata da apposito Sistema Informativo. Ogni avviso è corredato da opportuni manuali operativi per il corretto utilizzo del Sistema informativo e della gestione dei progetti.

#### **Il Sistema Informativo del PON "Per la Scuola"**

Il PON "Per la Scuola" viene gestito attraverso un sistema informativo costituito da due sottosistemi, uno dedicato alla gestione procedurale (Gestione Unitaria del Programma - GPU), l'altro dedicato alla gestione contabile/finanziaria (Sistema Informativo Fondi - SIF), parte del Sistema Informativo dell'Istruzione (SIDI). I due sistemi sono interconnessi al fine di permettere, in tempo reale, lo scambio dei dati. L'utilizzo dei sistemi informativi costituisce il supporto essenziale alla gestione del Programma, non solo per l'Autorità di Gestione, ma anche per i beneficiari e per tutti gli altri soggetti coinvolti a vario titolo nell'attuazione del PON.

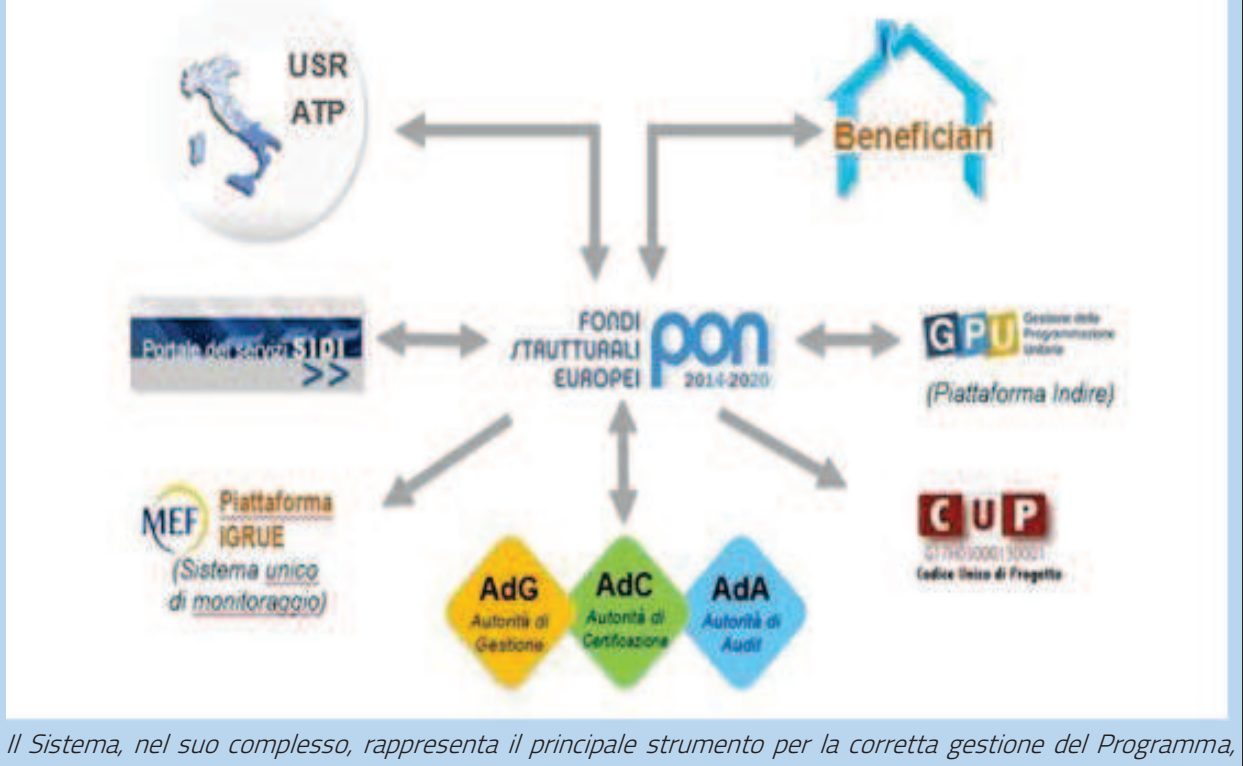

garantendo la possibilità di attuare una registrazione puntuale di tutti i dati che caratterizzano l'intero ciclo di

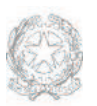

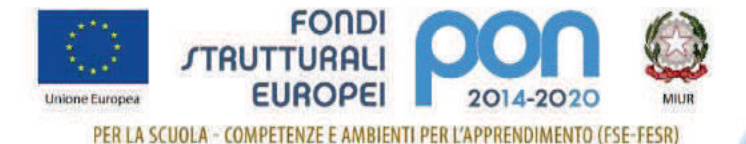

vita degli interventi e, soprattutto, consentendo il loro controllo attraverso la registrazione delle informazioni relative ai seguenti aspetti:

- · procedure e atti amministrativi di avvio di ciascun intervento (avvisi, bandi, circolari, gare);
- · dati anagrafici e fisici dei destinatari degli interventi;
- · dati di autovalutazione;
- · iter di valutazione delle proposte progettuali;

· documentazione attestante la realizzazione degli interventi, comprensiva delle informazioni individuali su ciascun corsista, della documentazione didattica, della documentazione relativa alle attrezzature e alle tecnologie acquisite nonché alle strutture realizzate, della registrazione degli interventi di sensibilizzazione e pubblicità;

· materiali didattici utilizzati per la formazione, per le prove di verifica degli apprendimenti, nonché i prodotti realizzati nell'ambito di ciascun percorso formativo;

· documentazione relativa all'arricchimento strutturale degli Istituti scolastici, in termini di tipologie e di costi degli interventi e procedure di collaudo;

· documentazione finanziaria relativa a tutti i pagamenti erogati ai beneficiari;

· supporto al sistema dei controlli attraverso l'archiviazione, per ogni progetto, di tutti i documenti giustificativi di spesa;

- · esiti dei controlli effettuati dalle Autorità di Gestione, di Certificazione e di Audit;
- · gestione delle irregolarità riscontrate.

Dal portale Istruzione è possibile accedere alla sezione dedicata ai Fondi Strutturali Europei al seguente indirizzo:

#### http://www.istruzione.it/pon/

Dal box di "Accesso ai servizi" è possibile selezionare "Gestione interventi" per accedere a GPU e "Gestione finanziaria" per accedere a SIF. Per entrambe le applicazioni, tutti gli utenti utilizzano le credenziali SIDI (Sistema Informativo dell'Istruzione), sulla base della gestione delle Utenze e dei Profili del Sistema Informativo. Le utenze sono condivise tramite identità federata con GPU.

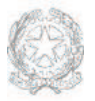

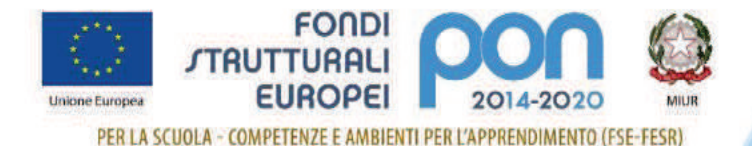

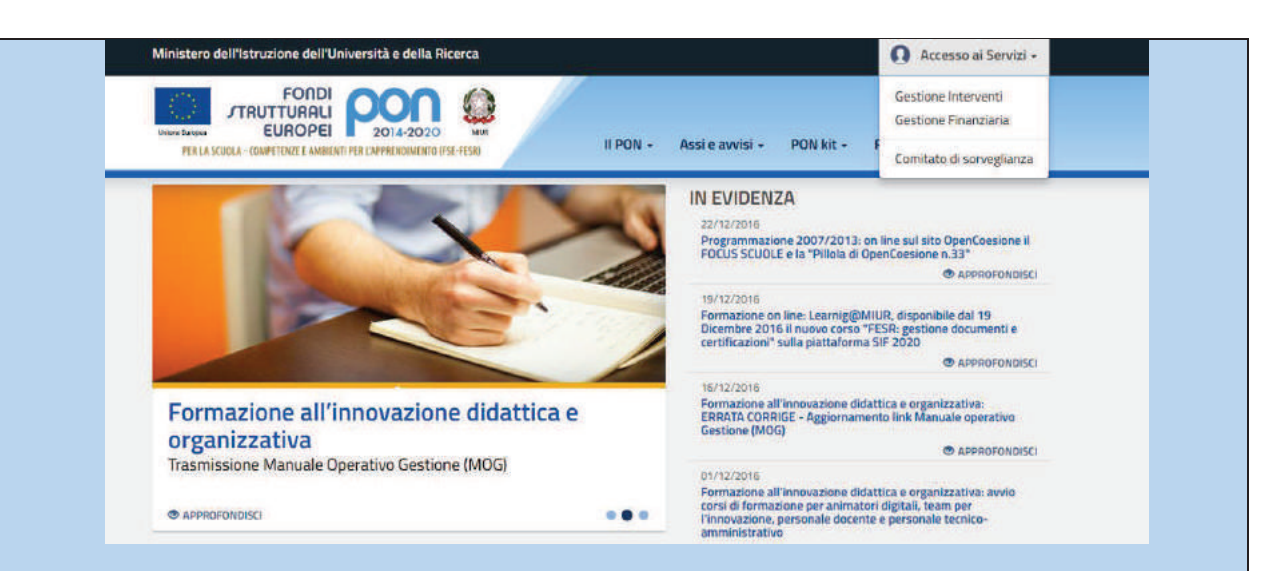

L'area di lavoro della piattaforma GPU dedicata alle Istituzioni scolastiche beneficiarie è articolata in una serie di applicativi ad uso degli operatori scolastici coinvolti nella programmazione, nella gestione e nella documentazione dei progetti. Sono comprese in quest'area sia funzioni di progettazione e coordinamento, sia funzioni di gestione e consultazione dei singoli progetti:

- **a. Anagrafica scuola.** Consente alla scuola la visualizzazione e la parziale modifica della scheda anagrafica della propria sede amministrativa. Al primo accesso il DS e il DSGA sono tenuti necessariamente ad aggiornare i dati anagrafici presenti nella sezione. La medesima procedura va, inoltre, ripetuta al momento di una variazione, al fine di rendere le informazioni inserite più aggiornate possibile. Si specifica che non possono essere modificati i dati relativi ai plessi e al numero di allevi dell'Istituto. Questi ultimi dati derivano, infatti, dalla base dati MIUR aggiornata al 1° settembre di ogni anno.
- **b. Gestione abilitazioni.** Consente al DS e al DSGA di abilitare soggetti diversi a ricoprire ruoli operativi in relazione al ciclo di vita di un progetto. Le funzioni di abilitazione in fase di candidatura ed in fase di gestione possono variare in base all'avviso specifico e al fondo di riferimento (FSE/FESR).
- **c. Avvisi e candidature.** Consente di visualizzare tutti gli Avvisi aperti ai quali le istituzioni scolastiche beneficiarie possono potenzialmente accedere. La partecipazione ad un Avviso prevede la compilazione di un format di proposta, le cui caratteristiche sono definite sempre in base al tipo di Avviso.
- **d. Gestione dei progetti.** Consente alle istituzioni scolastiche la gestione e la documentazione in itinere dei progetti autorizzati dall'Autorità di Gestione.
- **e. Monitoraggio e controllo.** Consente alle istituzioni scolastiche le operazioni legate al monitoraggio e al controllo dei progetti finanziati durante tutto il corso della loro attuazione. Consente anche, successivamente alla scadenza di un Avviso di candidatura, di accedere in visualizzazione al progetto, visualizzando anche le seguenti informazioni: Inoltro piano, Stato piano, Data e prot. PDF stampa, num. prot. PDF stampa, Data ricevuta di ritorno, Valutazione.
- **f. Proroga.** Consente alle istituzione scolastiche di fare richiesta a dilazionare la data di chiusura del modulo rispetto a quella indicata nella lettera di autorizzazione.
- **g. Chiusura anticipata.** Consente alle istituzioni scolastiche di comunicare la chiusura del modulo in data antecedente a quella prestabilita sia nel caso di rimborso a costi reali sia nel caso di costi standard.

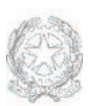

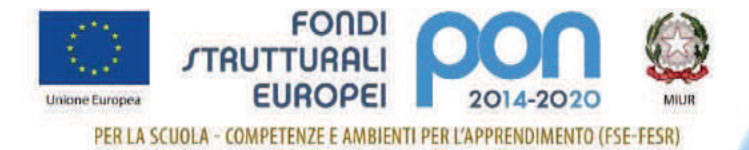

**h. Altre.** In itinere il sistema potrà prevedere nuove funzioni.

Parallelamente, l'area di lavoro della piattaforma SIF, cui hanno accesso le istituzioni scolastiche beneficiarie, consente la gestione del progetto attraverso molteplici funzioni, maggiormente incentrate sugli aspetti finanziari, attive dalla fase di candidatura sino alla conclusione delle operazioni:

- **a. Candidatura.** Consente la trasmissione del file di candidatura, contenente la proposta formativa, firmato digitalmente.
- **b. Fascicolo di attuazione.** Consente la visualizzazione e il download della lettera di autorizzazione e la gestione del CUP.
- **c. Progetti.** Consente la consultazione riepilogativa sulla gestione del progetto, evidenziando i trasferimenti erogati dall'AUTORITÀ DI GESTIONE sul progetto, la visualizzazione delle certificazioni e del rendiconto inseriti dal beneficiario e la visualizzazione della sezione "gestione documenti FESR".
- **d. Rinunce e Revoche.** Consente la gestione delle rinunce/revoche direttamente attraverso il sistema informativo.
- **e. CERT/REND** Consente l'inserimento/modifica, l'inoltro e l'invio delle certificazioni e del rendiconto.
- **f. Altre.** In itinere il sistema potrà prevedere nuove funzioni.

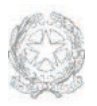

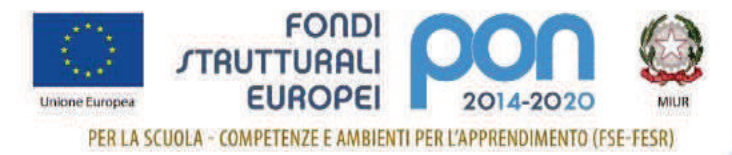

# **5 I beneficiari e le tipologie di operazioni**

I beneficiari del PON sono principalmente le istituzioni scolastiche statali del primo e del secondo ciclo e le scuole dell'infanzia delle regioni meno sviluppate (Basilicata, Calabria, Campania, Puglia e Sicilia), delle Regioni in transizione (Abruzzo, Molise e Sardegna), e delle Regioni più sviluppate (Val d'Aosta, Piemonte, Liguria, Lombardia, Veneto, Trentino Alto Adige, Friuli Venezia Giulia, Emilia Romagna, Toscana, Marche, Umbria, Lazio).

Le tipologie di operazioni si distinguono in primo luogo in base al Fondo europeo di cofinanziamento:

- § Operazioni FSE, che riguardano principalmente i progetti a prevalente finalità formativa;
- § Operazioni FESR, che riguardano principalmente i progetti finalizzati a migliorare e accrescere le dotazioni infrastrutturali e strumentali delle istituzioni scolastiche.

Nel seguito si descrivono, distintamente per le operazioni cofinanziate da FSE e per le operazioni cofinanziate dal FESR, le modalità di attuazione (selezione e finanziamento, esecuzione degli interventi, rendicontazione delle spese e pagamento del contributo), le regole di ammissibilità delle spese e alcune raccomandazioni specifiche, evidenziando, ove possibile, le principali attività da svolgere con il supporto del sistema informativo. Ulteriori informazioni che interessano i rapporti tra l'Autorità di Gestione e i beneficiari sono contenute nel "Manuale delle procedure dell'Autorità di Gestione".

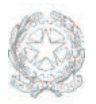

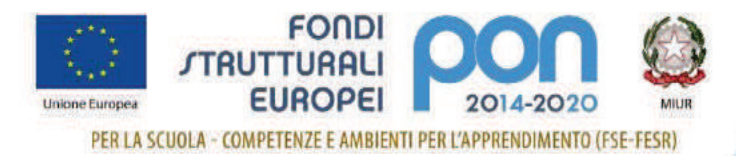

# **6 Operazioni finanziate dal Fondo sociale europeo**

## **6.1 Fase di selezione e approvazione del finanziamento**

La fase di selezione e approvazione del finanziamento relativamente agli interventi finanziati dal FSE prevede gli step di seguito indicati.

L'Autorità di Gestione emana un avviso con il quale vengono messi a bando una o più sotto-azioni. Gli avvisi sono pubblicati sul sito istituzionale del MIUR – Istruzione<sup>3</sup>, in ogni avviso vengono specificate la tipologia di azione/intervento da realizzare in coerenza con gli obiettivi e le finalità del PON, il relativo piano finanziario e i costi ammissibili, le modalità e i criteri di valutazione, il periodo di realizzazione delle attività progettuali con le relative scadenze.

A fronte dell'avviso, l'istituzione scolastica, ove ritenga candidabile il suo progetto, procede con l'approvazione di apposita delibera di adesione da parte degli OO.CC. Al fine di non ostacolare il normale svolgimento delle attività scolastiche, è possibile che le istituzioni scolastiche approvino un'unica delibera, anche ad inizio anno scolastico, con la quale si dichiarino disponibili ad aderire a qualsiasi attività che venga proposta dall'Autorità di Gestione, ovvero ne prevedano l'attuazione nel PTOF. Adottata tale delibera, l'istituzione scolastica, nella figura del Dirigente Scolastico, presenta la candidatura corredata delle informazioni richieste dall'avviso. Nello specifico, l'istituzione scolastica inserisce su GPU i dati e le informazioni necessarie alla presentazione del progetto.

Nell'elaborazione della candidatura, il sistema informativo GPU è già predisposto a elaborare automaticamente il costo del piano finanziario in funzione delle scelte relative ai diversi moduli progressivamente registrati a sistema. Ciò consentirà a ciascuna istituzione scolastica, in fase di predisposizione della proposta, di prendere visione, in tempo reale, della configurazione dei moduli inseriti e del relativo valore finanziario, così da ponderare attentamente le scelte operate (in termini di durata, di impegno delle figure professionali, etc.).

L'importo complessivo del progetto è dato dalla somma del valore finanziario dei singoli moduli definito dall'istituzione scolastica sulla base delle indicazioni descritte nell'avviso di riferimento.

Il Dirigente Scolastico firma digitalmente la proposta progettuale (dopo averla scaricata da GPU, senza apportare alcuna variazione al nome del file) e la carica su SIF entro il termine previsto dall'avviso.

I progetti presentati dalle istituzioni scolastiche sono sottoposti a un processo di selezione e valutazione, mediante applicazione di criteri conformi a quelli approvati dal Comitato di Sorveglianza del 28.05.2015.

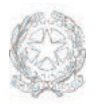

 $\overline{a}$ 

<sup>&</sup>lt;sup>3</sup> Sito PON Per la Scuola: <u>http://www.istruzione.it/pon/</u> sezione del sito istituzionale del Ministero dell'Istruzione dell'Università e della Ricerca dove sono pubblicati gli avvisi, la normativa di riferimento e i link di accesso ai due sistemi informativi per la gestione dei progetti.

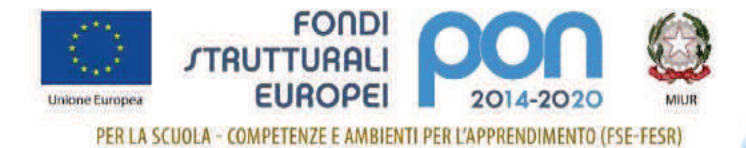

Le proposte, pertanto, devono rispondere ai **criteri di ammissibilità** e ai **criteri di selezione** esplicitati nell'**avviso di riferimento**.

La procedura di selezione dei progetti si articola in due differenti passaggi:

- · Verifica dell'ammissibilità delle proposte formative;
- · Istruttoria per la selezione delle candidature ammissibili secondo i criteri fissati in ogni singolo avviso.

La valutazione avviene in linea generale sulla base dei seguenti criteri:

- · Conformità;
- · Requisiti del proponente;
- · Requisiti della proposta progettuale.

L'ammissibilità dei progetti è controllata dallo stesso sistema informativo.

La selezione, invece, può avvenire:

- i. mediante attribuzione automatica dei punteggi da parte dello stesso sistema informativo;
- ii. mediante una o più commissioni centrali o periferiche, nominate e deputate all'attribuzione dei punteggi, come indicati dall'avviso stesso;
- iii. un sistema misto che prevede contestualmente sia un'assegnazione automatica dei punteggi con riferimento ad alcuni criteri di selezione sia una valutazione da parte di una commissione sulla base dei restanti criteri.

Conclusa la valutazione, si procede alla elaborazione della graduatoria delle istituzioni scolastiche ammesse al finanziamento, secondo quanto previsto dall'avviso (provinciale, regionale, nazionale), quindi la stessa viene pubblicata sul sito ufficiale del MIUR. In particolare, l'Autorità di Gestione predispone e pubblica una graduatoria "provvisoria". Le istituzioni scolastiche possono far pervenire all'Autorità di Gestione, entro e non oltre 10 giorni dalla data di pubblicazione<sup>4</sup>, eventuali istanze di chiarimento e di revisione circa la posizione in graduatoria. Successivamente l'Autorità di Gestione, trascorso il termine per gli eventuali "reclami", pubblica la graduatoria "definitiva" e comunica agli Uffici Scolastici Regionali i progetti autorizzati e l'impegno finanziario assunto. L'autorizzazione dei progetti avviene in ordine di graduatoria e secondo le risorse programmate nel piano finanziario del PON a valere sulla singola area di riferimento. A partire dalla data di detta comunicazione, la spesa del progetto autorizzato è ammissibile.

La nota autorizzativa della singola istituzione scolastica viene successivamente resa disponibile all'interno del "Sistema Informativo Fondi - SIF 2020", nella sezione Gestione Finanziaria. In particolare, la nota può essere scaricata seguendo le istruzioni di seguito riportate:

- 1. accedere alla "Gestione finanziaria" dalla home page dei Fondi Strutturali: http://www.istruzione.it/pon/;
- 2. inserire le credenziali SIDI;

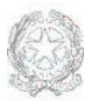

 $\overline{a}$ 

<sup>4</sup> A tale proposito, vale il principio *"dies a quo non computatur in termino, dies ad quem computatur"* secondo il quale nel computo dei termini a giorni il giorno iniziale (cd*. dies a quo*) non si computa, mentre va computato il giorno finale (cd*. dies ad quem*).

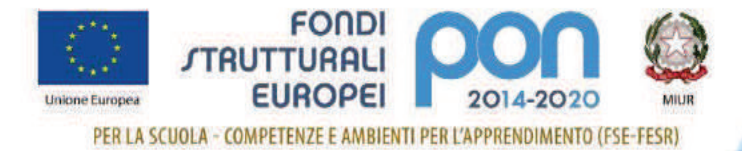

- 3. selezionare, nell'area Finanziario contabile, "Sistema Informativo fondi (SIF) 2020";
- 4. accedere al "Menù Funzioni" in alto a sinistra;
- 5. selezionare la voce di menù "Fascicolo attuazione" e la sottostante voce "Lettera di autorizzazione".

La prima volta che viene scaricata la nota autorizzativa, gli istituti scolastici devono confermare l'avvenuta presa visione.

Con l'autorizzazione inizia la fase di realizzazione del progetto. Il sistema GPU è predisposto ad acquisire tutta la documentazione relativa alla realizzazione del progetto.

**Codificazione del progetto e adempimenti dell'Istituzione scolastica in esito alla nota autorizzativa**

Ogni progetto autorizzato è definito dal **codice di progetto** che ne rappresenta il codice identificativo.

Ad esempio il codice di progetto 10.8.4.A1-FSEPON-CA-2017-1 va così letto:

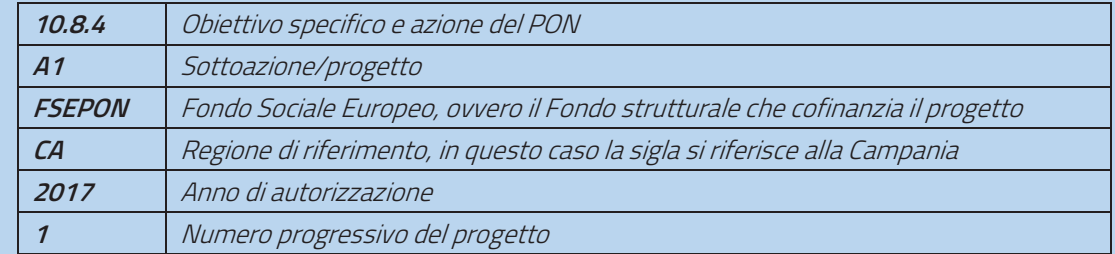

Si precisa che il progetto è l'insieme dei moduli afferenti alla stessa sotto-azione. Nell'esempio sopra riportato la sottoazione è 10.8.4 A1.

A seguito dell'autorizzazione, gli adempimenti in termini di codificazione sono i seguenti:

· **Richiesta del Codice Unico di Progetto (CUP),** ovvero del codice costituito da una stringa alfanumerica di 15 caratteri che identifica il progetto di investimento pubblico. È la prima operazione che l'istituzione scolastica deve compiere nel momento in cui riceve l'autorizzazione alla realizzazione di un progetto a valere sul PON 2014-2020. Si precisa che il codice CUP è un elemento obbligatorio che deve accompagnare tutta la vita del progetto; il codice deve essere specificato obbligatoriamente su tutti i documenti di qualsiasi natura amministrativo - contabile (avvisi, bandi di gara, ordini, mandati, fatture, etc) che saranno prodotti nelle varie fasi di realizzazione del progetto. L'istituzione scolastica, inoltre, ha l'obbligo di verificare che anche i soggetti esterni, coinvolti a vario titolo nella realizzazione (ditte aggiudicatarie degli appalti di forniture), richiamino il CUP su tutta la documentazione di loro pertinenza. Per approfondire gli obblighi e le responsabilità in materia di tracciabilità dei flussi finanziari si rimanda alla normativa nazionale di riferimento. A tal riguardo si consiglia di consultare le "Linee Guida dell'Autorità di Gestione per l'affidamento dei contratti pubblici di servizi e forniture", pubblicate con Circolare AOODGEFID n. 31732 del 25.07.2017 – " Aggiornamento delle linee guida dell'Autorità di Gestione per l'affidamento dei contratti pubblici di servizi e forniture di importo inferiore alla soglia comunitaria

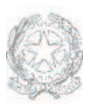

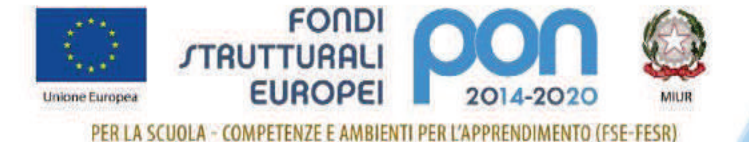

diramate con nota del 13 gennaio 2016, n. 1588" nonché il portale ANAC, per qualsiasi aggiornamento in merito, al link di seguito riportato:

http://www.anticorruzione.it/portal/public/classic/AttivitaAutorita/Pubblicazioni/Dossier/\_tracciabilita. Il codice CUP va richiesto alla Presidenza del Consiglio dei Ministri-Dipartimento per la Programmazione e il coordinamento della Politica Economica (PCM-DIPE), via web, attraverso il seguente portale: http://cupweb.tesoro.it/CUPWeb/.

Ottenuto il codice generato dal sistema CUP, lo stesso deve essere conservato nel fascicolo di progetto o nell'equivalente fascicolo digitale.

L'istituzione scolastica inserisce il codice CUP all'interno della piattaforma SIDI, applicazione SIF2020. In particolare, sarà possibile associare ad ogni progetto autorizzato il relativo codice CUP, selezionando la funzione FASCICOLO ATTUAZIONE e attribuendo lo specifico CODICE CUP al singolo progetto. Il sistema SIF2020 verificherà in tempo reale, attraverso un protocollo di comunicazione con il sistema CUP, la validità del codice comunicando eventualmente possibili errori di digitazione. Le specifiche modalità operative di richiesta del CUP sul portale CUPWeb e il successivo inserimento del codice CUP sul sistema SIF sono dettagliatamente descritte nel "Manuale richiesta CUP e inserimento CUP su SIF", pubblicato sul sito del MIUR con nota prot AOODGEFID. 3146 del 19 febbraio 2016, aggiornato con nota prot. AOODGEFID 10855 del 16 settembre 2016 e scaricabile al link:

http://www.istruzione.it/alfresco/d/d/workspace/SpacesStore/ae3d273c-2c94-482f-88f4 ea5c78064db6/prot10855\_16.zip.

· Iscrizione a bilancio del contributo ricevuto con apposita codificazione contabile. I fondi di provenienza comunitaria, come quelli della quota nazionale, non costituiscono una "gestione fuori bilancio" ma vengono regolarmente introitati nel bilancio dell'istituzione scolastica e iscritti in appositi aggregati di entrata e di uscita, al fine di agevolare lo svolgimento di ogni verifica da parte degli organi preposti. La gestione finanziaria dei progetti ammessi a finanziamento deve, quindi, sottostare alla stessa disciplina (compresa quella di vigilanza e controllo) che regola tutte le attività effettuate con i finanziamenti nazionali.

Tuttavia si precisa che, conformemente a quanto disposto dal Regolamento (UE) n. 1303/2013, è indispensabile che all'interno del bilancio dell'istituzione scolastica la gestione degli interventi finanziati con i Fondi Strutturali sia tenuta distinta da quella delle altre spese di funzionamento, in modo da poter essere individuata e provata in caso di verifica amministrativo-contabile da parte di organi comunitari e nazionali.

In particolare, l'art. 125, comma 4, lettera b), del citato Regolamento (UE) n. 1303/2013 prevede l'utilizzazione di una codificazione contabile di tutte le iniziative cofinanziate con i Fondi Strutturali. E', pertanto, necessario che vi sia una "area specifica delle entrate" nell'ambito dei Programmi Annuali dei singoli istituti, al fine di evitare la commistione nella gestione dei Fondi Strutturali con fondi di altra provenienza.

I finanziamenti previsti a valere sul Fondo Sociale Europeo devono essere iscritti nelle ENTRATE –

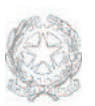

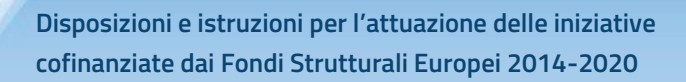

modello A, aggregato 04 – "Finanziamenti da enti territoriali o da altre Istituzioni Pubbliche", e imputati alla voce 01 – "Finanziamenti UE" (Fondi vincolati) del Programma Annuale previsto dal decreto interministeriale n. 44 del 1° febbraio 2001 (Regolamento concernente le istruzioni generali sulla gestione amministrativo-contabile delle istituzioni scolastiche). La registrazione delle USCITE nel suddetto Mod. A deve essere effettuata esclusivamente per aggregato/progetto, ma sempre per fondo, e in esse deve essere sempre riportato il codice identificativo del progetto assegnato nella nota autorizzativa e nel sistema informativo. Per ciascun progetto occorre, ovviamente, predisporre la Scheda illustrativa (modello Sintesi POF) e la Scheda finanziaria (Mod. B), previsti dall'art. 2, comma 6, del medesimo Regolamento. Si evidenzia che le assegnazioni relative a iniziative cofinanziate con i Fondi Strutturali dell'Unione Europea sono vincolate alle destinazioni prestabilite: nel caso di progetti che si sviluppano su più esercizi finanziari, le somme non impegnate al 31 dicembre confluiranno, pertanto, come economie nell'avanzo di amministrazione e dovranno essere riportate nella competenza dell'esercizio successivo ai sensi dell'art. 2, comma 6, del soprindicato decreto interministeriale n. 44 del 1° febbraio 2001. Particolare attenzione deve essere usata nella tenuta del registro del partitario delle spese, in quanto in esso devono essere dettagliatamente iscritti tutti gli impegni ed i relativi pagamenti.

### **6.2 Fase di esecuzione degli interventi**

FOOD

PER LA SCUOLA - COMPETENZE E AMBIENTI PER L'APPRENDIMENTO (FSE-FESR)

**TRUTTURAI EUROPEI** 

**Unione Europea** 

In fase di avvio del progetto, in coerenza con quanto previsto dallo specifico avviso nonché in funzione delle esigenze dell'istituzione scolastica in relazione all'attuazione del progetto, è necessario attivare le seguenti procedure:

- § selezione dei destinatari;
- § selezione degli esperti, che possono essere interni o esterni all'istituzione scolastica;
- selezione dei tutor, che possono essere interni o esterni all'istituzione scolastica;
- individuazione/selezione del personale a supporto della gestione del progetto;
- selezione di eventuali fornitori di beni e servizi.

Con riferimento al personale necessario alla realizzazione del progetto, si ritiene opportuno fornire di seguito alcune precisazioni in merito alle definizioni di personale interno e personale esterno.

Per **personale interno** si intende il personale docente, i tutor e il personale ATA che lavorano alle dipendenze dell'istituto scolastico che conferisce l'incarico.

Per gli incarichi affidati al personale interno devono essere effettuate le ritenute assistenziali e previdenziali, nonché applicati gli oneri a carico dello Stato previsti dalla normativa vigente (cfr. nota AOODGEFID prot. n. 34805 del 2.08.2017).

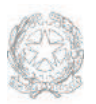

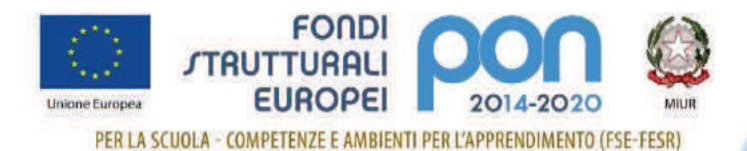

Lo stesso trattamento deve essere applicato al personale docente individuato attraverso l'istituto delle collaborazioni plurime (ex art. 35 del CCNL del 29.11.2007 ) e a quello coinvolto in quanto dipendente delle istituzioni scolastiche in rete.

Per la realizzazione dei progetti è indispensabile valutare le professionalità delle risorse umane disponibili all'interno dell'istituto scolastico. In linea di principio si raccomanda, considerato che i progetti sono deliberati dall'intero Collegio dei Docenti e devono, quindi, riguardare la scuola nella sua totalità, di evitare di concentrare più incarichi sulla stessa persona al fine di garantire il massimo coinvolgimento del personale nelle attività previste dai progetti. Gli OO.CC potranno deliberare in tal senso determinando il numero massimo di incarichi da attribuire alla stessa persona.

Per **personale esterno** si intende il personale in servizio presso altri istituti scolastici, soggetti esterni al comparto scuola, lavoratori autonomi, etc..

Per quanto riguarda il personale esterno, il Consiglio di istituto, sentito il collegio dei docenti, disciplina nel regolamento di istituto le procedure e i criteri di scelta delle collaborazioni esterne, al fine di garantire la qualità della prestazione nonché il limite massimo dei compensi attribuibili in relazione al tipo di attività e all'impegno professionale richiesto anche determinando il numero massimo di incarichi attribuibili allo stesso esperto.

L'istituzione scolastica può anche rivolgersi, mediante procedure di evidenza pubblica, a soggetti dotati di personalità giuridica (enti o società) per la realizzazione di progetti o di determinate attività. In tal caso, tuttavia, è necessario attivare procedure di affidamento ai sensi del codice degli appalti (ai sensi del D.Lgs n. 50/2016), come più avanti indicato. Non è prevista la possibilità di affidare l'intero progetto a soggetti esterni in considerazione delle disposizioni stabilite dai regolamenti UE in ordine al beneficiario finale dell'intervento. Devono, comunque, rimanere di esclusiva competenza dell'istituzione scolastica, beneficiario titolare del progetto, tutti gli adempimenti organizzativi, gestionali e amministrativo-contabili.

## **6.2.1 Individuazione dei destinatari**

I destinatari delle attività possono essere, in relazione alle diverse azioni-previste nei singoli avvisi:

- · **dirigenti delle istituzioni scolastiche**
- · **personale docente**
- · **personale della scuola**
- · **alunni delle scuole dell'Infanzia e delle scuole di I e II grado**
- · **genitori degli alunni**
- · **giovani e adulti (16-64 anni)**
- · **personale dell'Amministrazione**

Si precisa che ciascuna azione prevede specifiche categorie di destinatari (adulti, studenti, personale della scuola, etc). In considerazione delle disposizioni relative al FSE, non è possibile modificare la destinazione

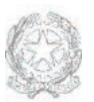

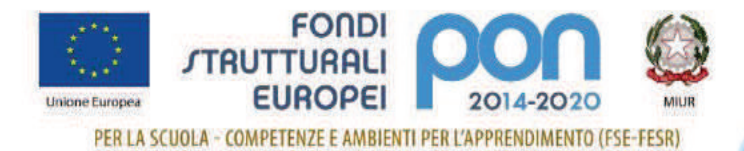

delle suddette categorie previste dalle stesse azioni, indicate negli avvisi e autorizzate anche perché per ciascuna di esse sono previsti indicatori specifici.

In fase di proposta la scuola sceglie, ove previsto dall'avviso, per ogni modulo (percorso formativo), oltre alla durata anche il numero di partecipanti previsti, che **deve essere compreso almeno tra 15 e 20 unità,** ad eccezione di casi specifici (es. Comuni scarsamente popolati con abitanti < 5.000, isole minori, comuni montani, specifici target group – percorsi all'interno delle case di pena), per i quali il numero minimo in fase di candidatura può arrivare fino ad 8 partecipanti. Per tutti gli altri moduli, se il numero dei frequentanti scende al di sotto di 9 per due incontri consecutivi, il corso deve essere immediatamente sospeso comunicando all'Autorità di Gestione la chiusura anticipata dello stesso.

L'intervento può essere realizzato anche con un numero di partecipanti maggiore rispetto a quello autorizzato senza che questo comporti una variazione dell'importo già approvato.

Negli avvisi possono essere presenti azioni destinate solo ad alcune fasce di allievi, pertanto occorre prestare attenzione alla tipologia di destinatari ivi indicati. Nel caso, ad esempio, dei percorsi formativi all'estero per l'apprendimento della lingua del Paese di riferimento (lingua per la comunicazione o lingua di settore), gli allievi devono essere selezionati tra quelli frequentanti le classi del triennio III, IV e V della scuola secondaria di secondo grado dell'anno di riferimento.

**I destinatari dei moduli possono essere oggetto di selezione ove ne ricorra la necessità**. In particolare, nel caso di richieste maggiori rispetto al numero di partecipanti previsti, gli Organi Collegiali possono stabilire appropriati criteri di selezione, con indicazione di eventuali cause di esclusione. Ovviamente i criteri devono essere correlati agli obiettivi del progetto e alla definizione del gruppo target oggetto di intervento.

Si suggerisce, tra i criteri utilizzati per la selezione degli alunni delle scuole, di tener conto del profitto degli allievi e/o della presenza di soggetti svantaggiati (es. provenienti da nuclei familiari disagiati) e/o di studenti in difficoltà di apprendimento e/o in base al reddito familiare, etc. La selezione può avvenire anche dopo l'approvazione dei progetti purché sussistano i criteri previsti.

Le variazioni dei destinatari (sostituzione o nuovo inserimento), dopo l'avvio del progetto, sono possibili a condizione che il percorso formativo ancora da svolgere sia pari o maggiore del 75% (quindi, che le attività formative svolte fino a quel momento non abbiano superato il 25%).

Il nuovo inserimento deve essere registrato nella classe con l'indicazione della data di inizio fruizione della formazione da parte del partecipante (es. data di inizio frequenza per gli utenti). In particolare, l'inserimento di nuovi utenti negli interventi formativi deve essere effettuato nel rispetto dell'ordine dell'eventuale graduatoria di selezione risultante dall'applicazione di criteri prestabiliti (come precedentemente indicato).

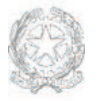

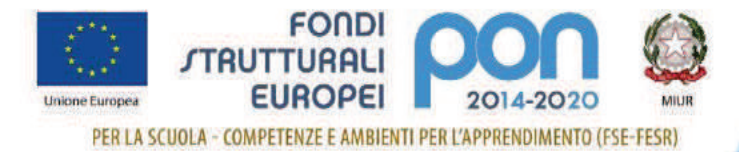

## **6.2.2 Selezione degli esperti e dei tutor**

Per ogni modulo sono previste obbligatoriamente due figure specifiche per l'attuazione della proposta formativa: l**'esperto** e il **tutor.** La combinazione esperto più tutor o tutor scolastico più tutor aziendale è indicata negli specifici avvisi. Entrambe le figure possono essere interne o esterne alla scuola e devono essere individuate secondo le procedure previste negli avvisi e nelle presenti Disposizioni.

#### **Le figure dell'esperto e dei tutor: funzioni**

L'**esperto** è un operatore della formazione, ha il compito di realizzare le attività formative ed è responsabile del processo di apprendimento finalizzato a migliorare le conoscenze, le competenze e le abilità specifiche dei partecipanti.

L'esperto formatore organizza l'offerta formativa sulla base di un'analisi dei livelli di partenza dei destinatari e coerentemente con le finalità, i tempi e le risorse disponibili. Ha il compito di accertarsi dei requisiti richiesti in ingresso ai partecipanti ed approfondire la conoscenza dei singoli allievi, al fine di modulare il proprio intervento e ottenere i massimi risultati formativi.

L'esperto è incaricato di realizzare l'offerta didattica, rispondendo ai diversi bisogni di formazione dei corsisti e lavorando sulle competenze dei partecipanti. Il suo compito principale, dunque, è lo svolgimento pratico delle azioni formative, in presenza o, ove previsto dallo specifico avviso, a distanza, per le quali elabora dettagliatamente contenuti e modalità specifiche (lezioni classiche in aula, attività laboratoriali, ricerche, esercitazioni, lavoro di gruppo, studio di casi, simulazioni, formazione a distanza, e così via). Si occupa, altresì, della verifica degli obiettivi stabiliti in fase di progettazione. Sulla base del programma definito, l'esperto articola le varie fasi e i tempi dell'apprendimento, definendo l'organizzazione e la scansione di ogni modulo formativo.

Nella fase di realizzazione, l'esperto gestisce il gruppo e i singoli, in aula o in altra sede, attuando il programma stabilito per raggiungere gli obiettivi formativi. Il suo intervento deve essere flessibile e può subire rielaborazioni in corso d'opera, in base agli esiti della valutazione in itinere.

Partecipa anche all'elaborazione delle valutazioni, in itinere e finali, delle diverse attività nonché del/dei, modulo/moduli riferiti al suo incarico. Gli strumenti e i metodi di verifica dei risultati sono stabiliti nella pianificazione dei corsi, l'esperto può eventualmente introdurre ulteriori dispositivi di accertamento delle competenze/conoscenze acquisite. La partecipazione alle riunioni relative al modulo di sua competenza, la predisposizione del materiale didattico da utilizzare in sede di formazione è parte integrante del suo contratto/incarico.

E' richiesta una preparazione nelle materie specifiche ma anche nelle tecniche di comunicazione e d'insegnamento. Deve conoscere le modalità per trasmettere le proprie conoscenze agli utenti del corso e le metodologie specifiche per la valutazione del processo di apprendimento. Fondamentali risultano le capacità di gestione dei rapporti interpersonali e dei meccanismi di conduzione di gruppi e dell'aula.

L'esperto deve saper creare ambienti favorevoli all'auto-apprendimento e al collaborative learning. È necessario che sappia motivare gli allievi e sappia trasmettere la voglia e la volontà di apprendere. L'adesione dell'allievo al processo formativo è, infatti, condizione fondamentale per il buon esito dello stesso. Il ruolo dell'esperto comporta un continuo aggiornamento dei contenuti didattici e un'attenzione alle evoluzioni in materia di strategia e metodologie d'insegnamento.

Per ogni modulo è previsto, oltre all'esperto, anche un **tutor**.

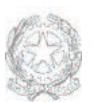

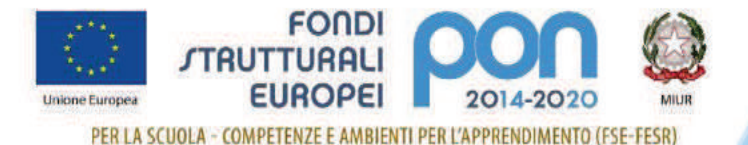

Il tutor facilita i processi di apprendimento degli allievi e collabora con gli esperti nella conduzione delle attività formative; è indispensabile che sia in possesso di titoli e di specifica competenza relativa ai contenuti del modulo.

Il Tutor, in particolare:

- **-** predispone, in collaborazione con l'esperto, una programmazione dettagliata dei contenuti del progetto, che deve essere suddiviso in moduli corrispondenti a segmenti disciplinari e competenze da acquisire;
- **-** cura la completa iscrizione dei destinatari in GPU, dove specifica le date del calendario delle lezioni, scarica il foglio firme ufficiale giornaliero e provvede alla raccolta di tutte le firme dei partecipanti, compresa la propria e quella dell'esperto;
- **-** accerta l'avvenuta compilazione dell' anagrafica dei corsisti e degli strumenti di monitoraggio e di avvio in caso di modulo rivolto ad adulti (ad es. personale docente), compila direttamente l'anagrafica dei corsisti, acquisendo le informazioni necessarie unitamente alla liberatoria per il trattamento dei dati, nonché gli strumenti di monitoraggio e di avvio in caso di modulo rivolto agli allievi;
- **-** cura in tempo reale il registro delle presenze in GPU, monitorando la riduzione dei partecipanti soprattutto in relazione al numero previsto;
- **-** cura il monitoraggio fisico del corso, contattando gli alunni in caso di assenza ingiustificata;
- **-** mantiene il contatto con i Consigli di Classe di appartenenza dei corsisti per monitorare la ricaduta dell'intervento sul curricolare anche utilizzando gli strumenti di monitoraggio previsti in GPU;
- **-** svolge compiti di coordinamento fra le diverse risorse umane che partecipano all'azione e compiti di collegamento generale con la didattica istituzionale;
- **-** partecipa con gli esperti alla valutazione/certificazione degli esiti formativi degli allievi. La partecipazione alle riunioni relative al modulo di sua competenza è parte integrante del suo incarico.

Rientrano nella figura del tutor le figure di supporto alla formazione e/o alla gestione d'aula; pertanto, a seconda della tipologia d'intervento, la figura del tutor può essere riferita:

- **-** all'aula (in caso di attività corsuale "frontale");
- **-** alla formazione aziendale (per interventi formativi in costanza di rapporto di lavoro);
- **-** alla formazione a distanza (in caso di azioni formative nelle quali il momento dell'insegnamento è spazialmente e/o temporalmente separato da quello dell'apprendimento).

Il tutor viene selezionato, sulla base delle sue competenze finalizzate all'azione/modulo all'interno dell'intervento, secondo le modalità di seguito indicate.

La selezione di Esperti e Tutor deve essere svolta dalle istituzioni scolastiche in conformità alle disposizioni normative vigenti relative al conferimento degli incarichi effettuato da parte delle Pubbliche Amministrazioni.

Al riguardo, occorre innanzitutto premettere che, in linea generale, qualora sussistano i presupposti normativi, le Pubbliche Amministrazioni possono attribuire incarichi sia a dipendenti della medesima Pubblica Amministrazione, o di altre Pubbliche Amministrazioni, sia, per specifiche esigenze a cui non è possibile far fronte con personale in servizio, ad esperti esterni alla Pubblica Amministrazione.

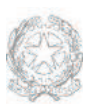

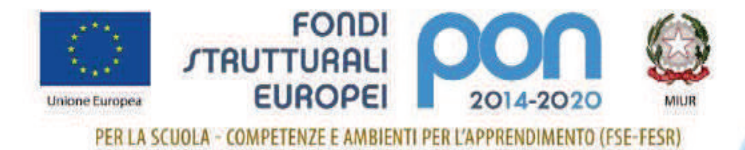

Con riferimento agli incarichi conferiti a dipendenti pubblici, siano essi dipendenti della medesima Pubblica Amministrazione o di altre Pubbliche Amministrazioni, si rinvia all'articolo 53 del D.L.gs. 30 marzo 2001, n. 165, recante "*Incompatibilità, cumulo di impieghi e incarichl*"<sup>5</sup>.

Il conferimento di incarichi a dipendenti di pubbliche amministrazioni può avvenire da parte della medesima Pubblica Amministrazione di appartenenza, ovvero da parte di altri soggetti (pubblici o privati). In tale ultimo caso, tuttavia, è necessario che i dipendenti siano previamente autorizzati dall'Amministrazione di appartenenza.

In ogni caso, il conferimento operato direttamente dall'Amministrazione di appartenenza, nonché l'autorizzazione all'esercizio di incarichi che provengano da Amministrazione pubblica diversa da quella di appartenenza, devono avvenire sulla base di criteri oggettivi e predeterminati, che tengano conto della specifica professionalità, tali da escludere casi di incompatibilità, sia di diritto che di fatto, nell'interesse del buon andamento della Pubblica Amministrazione o situazioni di conflitto, anche potenziale, di interessi, che pregiudichino l'esercizio imparziale delle funzioni attribuite al dipendente.

Tale previsione mira ad evitare che i dipendenti pubblici:

- svolgano attività vietate per legge ai lavoratori della Pubblica Amministrazione;
- svolgano attività che li impegnino eccessivamente facendo trascurare i doveri d'ufficio;
- svolgano attività che determinano un conflitto d'interesse con l'attività lavorativa, pregiudicando l'esercizio imparziale delle funzioni attribuite al dipendente<sup>6</sup>.

Fermo quanto sopra, le Pubbliche Amministrazioni, ai sensi dell'articolo 7, comma 6 del D.L.gs. 30 marzo 2001, n. 165, e del D.I. n. 44/2001 artt. 33 e 40, possono altresì ricorrere ad esperti esterni alle medesime, ma solo qualora sussistano specifiche esigenze cui non sia possibile far fronte con personale in servizio.

Si sottolinea che la realizzazione dei progetti finanziati dal PON implica l'impiego di risorse dotate delle necessarie competenze specifiche per lo svolgimento delle attività previste dai singoli avvisi.

Al riguardo, si rileva che presupposto per l'affidamento di un incarico esterno è l'assenza, all'interno dell'ente, di risorse umane in grado di svolgere l'attività affidata al soggetto esterno<sup>7</sup>. Il principio generale

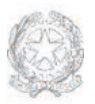

-

<sup>5</sup> "*Le pubbliche amministrazioni non possono conferire ai dipendenti incarichi, non compresi nei compiti e doveri di ufficio, che non siano espressamente previsti o disciplinati da legge o altre fonti normative, o che non siano espressamente autorizzati*" (Articolo 53, comma 2 del D.L.gs. 30 marzo 2001, n. 165)

<sup>6</sup> http://www.funzionepubblica.gov.it/lavoro-pubblico-e-organizzazione-pa/rapporto-di-lavoro-pubblico/incompatibilita-cumulo-diimpieghi-e

<sup>7</sup> Corte dei Conti Basilicata, Sez. giurisdiz., 1 luglio 2015, n. 36

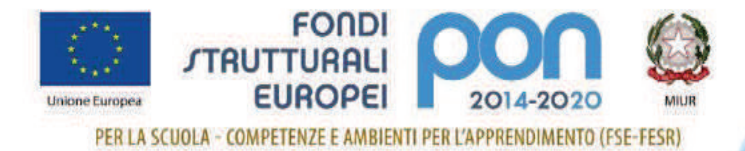

dell'ordinamento è che le Pubbliche Amministrazioni hanno l'obbligo di far fronte alle ordinarie competenze istituzionali col migliore e più produttivo impiego delle risorse umane e professionali di cui dispongono<sup>8</sup>.

Tale principio risponde all'esigenza per cui la Pubblica Amministrazione, in conformità con il dettato costituzionale, deve uniformare i propri comportamenti a criteri di legalità, economicità, efficienza e imparzialità, dei quali è corollario, per *ius receptum*, il principio per cui essa, nell'assolvimento dei compiti istituzionali, deve avvalersi prioritariamente delle proprie strutture organizzative e del personale che vi è preposto<sup>9</sup>.

Pertanto, soltanto qualora la Pubblica Amministrazione abbia accertato l'impossibilità oggettiva di utilizzare le risorse umane disponibili al suo interno può, previo espletamento di una procedura comparativa, conferire incarichi individuali, con "contratti di lavoro autonomo", ad esperti di particolare e comprovata specializzazione anche universitaria<sup>10</sup>, in presenza dei seguenti presupposti di legittimità:

- a. l'oggetto della prestazione deve corrispondere alle competenze attribuite dall'ordinamento all'Amministrazione conferente, ad obiettivi e progetti specifici e determinati e deve risultare coerente con le esigenze di funzionalità dell'Amministrazione conferente;
- b. l'Amministrazione deve avere preliminarmente accertato l'impossibilità oggettiva di utilizzare le risorse umane disponibili al suo interno;
- c. devono essere preventivamente determinati durata, oggetto e compenso della collaborazione.

In particolare, la selezione deve avvenire con le modalità di seguito descritte e comunque nel rispetto della normativa vigente e delle istruzioni già fornite dal MIUR (al riguardo, si veda, *inter alia*, la Nota MIUR prot. n. 34815 del 2 agosto 2017 aggiornata con nota AOODGEFID prot. 35926 del 21.09.2017).

Ad ogni buon conto, si precisa che qualsiasi incarico conferito a personale esterno o interno all'istituzione scolastica deve essere preceduto da specifiche procedure di selezione. Nessun incarico, in via generale, può essere conferito direttamente.

Considerata la particolare importanza attribuita all'area formativa, le istituzioni scolastiche devono porre particolare attenzione nella definizione dei criteri di ammissibilità e di selezione al fine di garantire agli allievi esperti e tutor con competenze didattiche e disciplinari di alto profilo professionale. In particolare, per il ruolo del tutor dei corsi rivolti agli studenti, visti i suoi compiti di coordinamento e collegamento generale con i

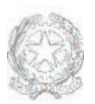

-

<sup>8</sup> Corte dei Conti Molise, Sez. contr., Delib., 28 febbraio 2017, n. 67

<sup>&</sup>lt;sup>9</sup> Corte dei Conti Lazio, Sez. giurisdiz., Sent., 14 ottobre 2013, n. 683

<sup>10</sup> "*Si prescinde dal requisito della comprovata specializzazione universitaria (..)per attività che debbano essere svolte da professionisti iscritti in ordini o albi o con soggetti che operino nel campo dell'arte, dello spettacolo, dei mestieri artigianali o dell'attività informatica nonché a supporto dell'attività didattica e di ricerca, per i servizi di orientamento, compreso il collocamento, e di certificazione dei contratti di lavoro di cui al decreto legislativo 10 settembre 2003, n. 276 , purché senza nuovi o maggiori oneri a carico della finanza pubblica, ferma restando la necessità di accertare la maturata esperienza nel settore*" (Articolo 7, comma 6 del D.L.gs. 30 marzo 2001, n. 165).

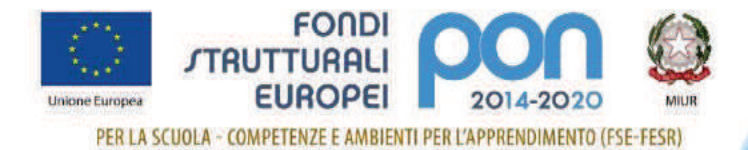

consigli di classe e la didattica istituzionale, nonché la maggior conoscenza degli allievi dell'istituzione scolastica beneficiaria, è consigliato di affidare tale ruolo al personale docente della stessa scuola.

Oltre le disposizioni sopra definite, per l'attuazione di determinati progetti possono essere stabilite dall'Autorità di Gestione specifiche diverse prescrizioni finalizzate a garantire l'efficacia e la qualità degli interventi per il conseguimento degli obiettivi prefissati. Come indicato nella nota AOODGEFID prot. n. 34815 del 2.08.2017, possono essere definite disposizioni specifiche nei casi in cui le istituzioni scolastiche titolari di progetti svolgono una funzione per la formazione del personale a livello territoriale o anche nazionale in favore di diverse scuole e categorie di personale. In tal caso, al fine di garantire esperti di alto livello che possa offrire un valore aggiunto al personale da formare, si prevede direttamente l'adozione di procedure di evidenza pubblica, senza previa ricerca del personale interno (cfr. Avviso 6076 del 04.04.2016).

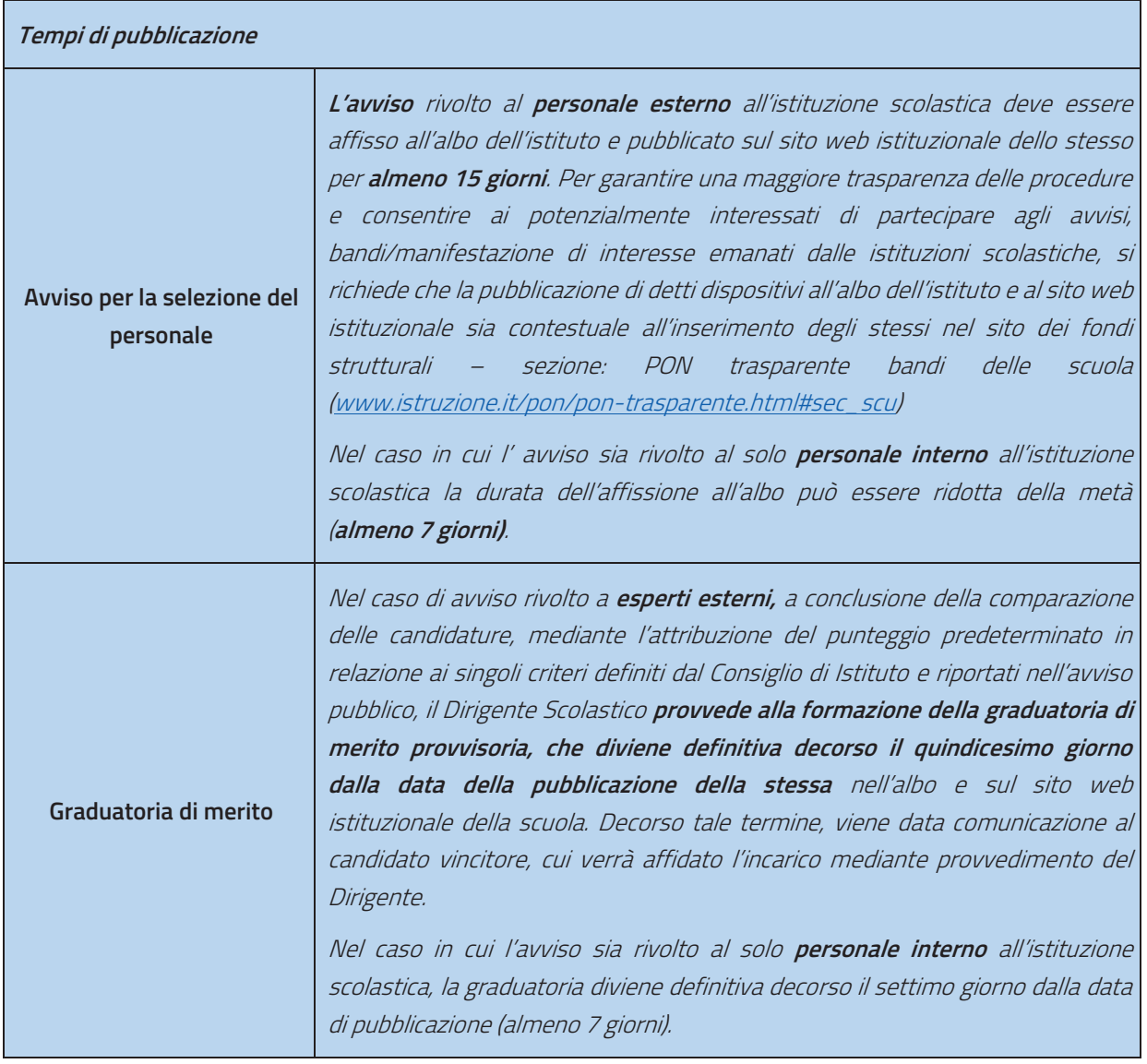

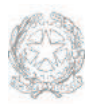

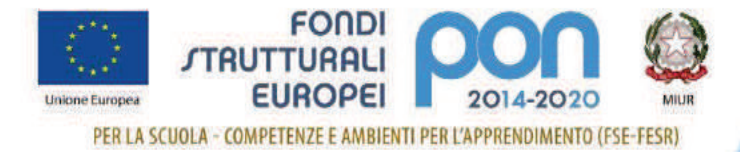

Di seguito si descrivono le diverse procedure attivabili per la selezione degli esperti e dei tutor.

Principi generali: Esperti e Tutor appartenenti alla P.A.

Preliminarmente, l'istituzione scolastica deve verificare se sussiste la possibilità di attribuire incarichi a propri dipendenti o a dipendenti di altre Pubbliche Amministrazioni.

Al riguardo, si premette che, come già accennato nel precedente paragrafo, il conferimento di incarichi nei confronti di dipendenti pubblici deve avvenire garantendo il rispetto del regime delle incompatibilità delineato all'articolo 53 del D.L.gs. 30 marzo 2001, n. 165, recante "Incompatibilità, cumulo di impieghi e incarichi".

L'istituzione scolastica, quindi, è tenuta ad avviare l'iter selettivo mediante un apposito avviso, da pubblicare sul sito web dell'istituzione scolastica, contenente i criteri oggettivi e predeterminati sui quali si baserà la selezione.

In particolare, l'avviso dovrebbe contenere le seguenti informazioni:

- a. oggetto dell'incarico;
- b. tipologia di conoscenze e competenze richieste per l'assolvimento dell'incarico; per facilitare l'oggettiva comparazione dei titoli e delle esperienze, è necessario restringere il campo ai soli titoli e alle sole esperienze coerenti con l'incarico da attribuire;
- c. criteri di comparazione dei curricula con indicazione del relativo punteggio;
- d. compenso orario previsto;
- e. durata dell'incarico;
- f. modalità di presentazione della candidatura con termine per la proposizione delle domande;
- g. procedura di selezione;
- h. autorizzazione al trattamento dei dati personali.

Con riferimento all'affidamento di incarichi a dipendenti pubblici, si delineano di seguito le modalità di selezione di esperti e tutor, distinguendo a seconda che siano appartenenti alla medesima istituzione scolastica richiedente, ovvero ad altra istituzione scolastica.

Caso particolare 1: Esperti e Tutor appartenenti alla medesima istituzione scolastica

In via preliminare, l'istituzione scolastica deve provvedere a verificare se siano presenti o disponibili al proprio interno le risorse professionali di cui ha necessità.

Al riguardo, si evidenzia che occorre svolgere una reale ricognizione delle professionalità corrispondenti allo specifico percorso formativo o delle disponibilità di professionalità interne all'istituzione scolastica medesima che siano in grado di adempiere all'incarico.

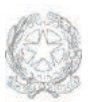
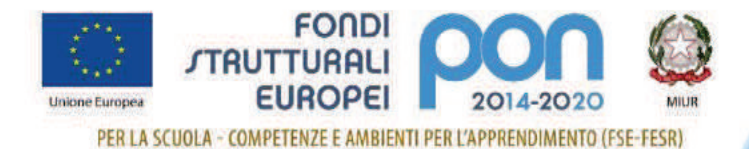

Come già accennato nel precedente paragrafo, l'istituzione scolastica è tenuta a rendere noti i propri fabbisogni mediante un apposito avviso interno, da pubblicare sul proprio sito web, contenente criteri oggettivi e predeterminati di selezione.

L'istituzione scolastica procederà, pertanto, a raccogliere le disponibilità delle professionalità interne e a valutarne i curricula.

Qualora sia presente o disponibile una professionalità rispondente a quella richiesta, l'istituzione scolastica procederà, sulla base della graduatoria, conferendo alla medesima un incarico aggiuntivo, mediante lettera di incarico da parte del Dirigente scolastico.

La designazione può avvenire, altresì, sulla base del possesso dei titoli, delle esperienze e delle conoscenze specifiche necessarie, con una delibera del Collegio dei Docenti debitamente motivata. In particolare, la designazione deve essere formalizzata con specifica delibera all'interno del verbale del Collegio dei docenti.

Qualora si ricorra a quest'ultima procedura, nell'avviso di convocazione dell'Organo Collegiale deve essere indicata, tra i punti all'ordine del giorno, la selezione e deliberazione di assegnazione di incarichi per i progetti autorizzati dall'Autorità di Gestione.

#### Caso particolare 2: Esperti e Tutor appartenenti ad altra istituzione scolastica

Qualora sia accertata l'impossibilità di disporre di personale interno, l'istituzione scolastica può ricorrere all'istituto delle collaborazioni plurime disciplinato all'art. 35 del CCNL del 29 novembre 2007.

Come sopra accennato, l'istituzione scolastica richiedente è tenuta a pubblicare sul proprio sito web un avviso rivolto al personale di altre istituzioni scolastiche, con il quale manifesti l'intenzione di far ricorso a docenti in servizio presso tali istituzioni, delineando le caratteristiche della risorsa professionale di cui si necessita e definendo i criteri che informeranno la selezione.

Contestualmente, l'istituzione scolastica potrebbe inoltrare alle altre istituzioni scolastiche un'apposita comunicazione, al fine di rendere nota l'intenzione di far ricorso ai docenti in servizio presso tali istituzioni.

Qualora presso altra istituzione scolastica sia accertata la disponibilità di docenti idonei, sarà possibile instaurare un rapporto di collaborazione plurima, mediante apposita lettera di incarico, previa autorizzazione del Dirigente Scolastico della scuola di appartenenza del docente, resa a condizione che la collaborazione non interferisca con gli obblighi ordinari di servizio.

### Esperti e Tutor esterni alla P.A.

L'istituzione scolastica, per specifiche esigenze cui non può far fronte con personale in servizio, può conferire incarichi individuali, con contratti di lavoro autonomo, ad esperti di particolare e comprovata specializzazione anche universitaria, in presenza dei presupposti di legittimità definiti in precedenza.

A tal riguardo, occorre che l'istituzione scolastica avvii l'iter selettivo mediante un apposito avviso ad evidenza pubblica, contenente i criteri oggettivi e predeterminati sui quali si baserà la selezione.

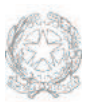

**Ministero dell'Istruzione, dell'Università e della Ricerca**

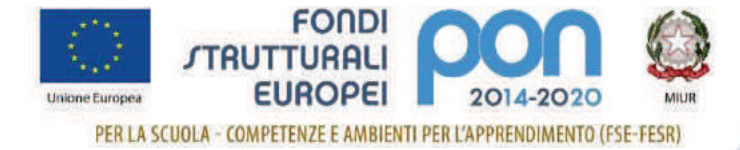

In particolare, l'avviso, da pubblicare sul sito web dell'istituzione scolastica, dovrebbe contenere le seguenti informazioni:

- · oggetto dell'incarico;
- · tipologia di conoscenze e competenze richieste per l'assolvimento dell'incarico per facilitare l'oggettiva comparazione dei titoli e delle esperienze, è necessario restringere il campo ai soli titoli e alle sole esperienze coerenti con l'incarico da attribuire;
- · criteri di comparazione dei curricula con indicazione del relativo punteggio;
- · compenso orario previsto;
- · durata dell'incarico;
- · modalità di presentazione della candidatura con termine per la proposizione delle domande;
- · procedura di selezione;
- autorizzazione al trattamento dei dati personali.

Si precisa altresì che le procedure di selezione di personale esterno devono essere rispettose di quanto previsto nel Regolamento di Istituto, anche sulla base di quanto indicato dall'art. 40 del Decreto Interministeriale 1° febbraio 2001, n. 44: "La Istituzione scolastica può stipulare contratti di prestazione d'opera con esperti per particolari attività ed insegnamenti, al fine di garantire l'arricchimento dell'offerta formativa, nonché la realizzazione di specifici programmi di ricerca e di sperimentazione. Il Consiglio di istituto, sentito il Collegio dei docenti, disciplina nel regolamento di istituto le procedure e i criteri di scelta del contraente, al fine di garantire la qualità della prestazione, nonché il limite massimo dei compensi attribuibili in relazione al tipo di attività e all'impegno professionale richiesto".

Pertanto, risulta di particolare rilevanza che l'istituzione scolastica delinei previamente nel **Regolamento di Istituto** le procedure e i criteri di scelta dell'esperto esterno, nonché il limite massimo dei compensi attribuibili al medesimo. Al riguardo, costituisce buona prassi che tali criteri di selezione siano utilizzati anche per il preventivo esperimento della procedura di selezione del personale interno.

Successivamente alla pubblicazione dell'avviso, l'istituzione scolastica procede a raccogliere le disponibilità delle professionalità e a valutarne i curricula. Si precisa che se l'istituzione scolastica vuole avvalersi di una specifica Commissione per la valutazione dei curricula detta Commissione dovrà essere nominata una volta decorsi i termini di presentazione delle candidature.

Qualora l'istituzione scolastica individui una professionalità rispondente a quella richiesta, procede, sulla base della graduatoria, al conferimento di un incarico individuale, con contratto di lavoro autonomo.

Al riguardo, nell'ambito dei contratti di lavoro autonomo rileva la fattispecie contrattuale del "contratto di prestazione d'opera" (art. 2222 cod. civ. e ss), categoria nella quale rientra altresì il contratto d'opera intellettuale (art. 2229 cod. civ.).

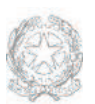

**Ministero dell'Istruzione, dell'Università e della Ricerca**

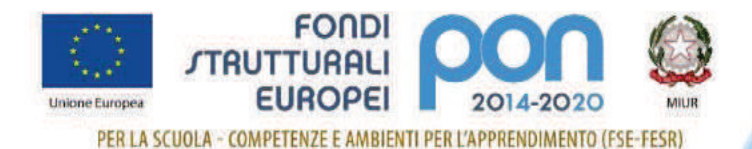

Si precisa che qualora l'istituzione scolastica voglia acquisire da operatori economici (Università associazioni, enti di formazione esperti della materia etc..) un servizio di formazione, dovrà ricorrere ad una procedura secondo le disposizioni del Decreto Legislativo 18 Aprile 2016, N. 50. In tal caso si presuppone che l'istituzione scolastica abbia effettuato la ricognizione al suo interno attraverso la pubblicazione di un avviso interno, oppure che il Collegio dei Docenti abbia deliberato di procedere direttamente ad una selezione di risorse all'esterno.

### Albi/elenchi dei formatori

In caso di assenza o di indisponibilità di professionalità adeguate all'interno dell'istituzione scolastica, è possibile selezionare Esperti e Tutor già iscritti in appositi elenchi o albi di formatori riferiti alle specificità formative del mondo della scuola, nella cui fattispecie non rientrano gli albi delle professioni regolamentate dai relativi Ordini.

In particolare, come già precisato dal MIUR con avviso n. 6076 del 4 aprile 2016, "[…] in presenza di Elenchi di formatori relativamente all'innovazione digitale[…] l'esperto e il tutor possono essere individuati all'interno degli stessi senza necessità, da parte dello Snodo formativo territoriale, di effettuare altra procedura di selezione".

Si precisa che l'utilizzo di esperti mediante la consultazione di un Elenco precostituito è ammissibile a condizione che la costituzione dello stesso sia avvenuta a seguito di avviso pubblico contenente informazioni circa l'oggetto, la durata, il luogo ed il compenso dello specifico incarico da conferire, ed elaborato in coerenza con le previsioni di cui al Regolamento di Istituto adottato ai sensi dell'art. 40 del D.I. 1° febbraio 2001, n. 44.

In particolare, in presenza di elenchi di formatori, gli Esperti e i Tutor possono essere individuati all'interno degli stessi, nel rispetto dei principi di rotazione degli incarichi, parità di trattamento, non discriminazione, libera concorrenza, trasparenza e proporzionalità.

Gli elenchi devono essere periodicamente aggiornati nel rispetto della normativa vigente in materia.

Una volta individuato l'Esperto o Tutor, tramite l'elenco, l'istituzione scolastica procede al conferimento al medesimo di un incarico, se trattasi di personale interno, o alla stipula di un contratto di prestazione d'opera, se trattasi di personale esterno.

# **6.2.3 Selezione di personale interno per attività di direzione e coordinamento nonché per attività gestionali**

Ai fini della realizzazione del progetto è previsto altresì il coinvolgimento di personale interno non destinato all'attività formativa, comprendente il Dirigente Scolastico per la Direzione, il coordinamento e

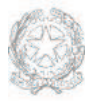

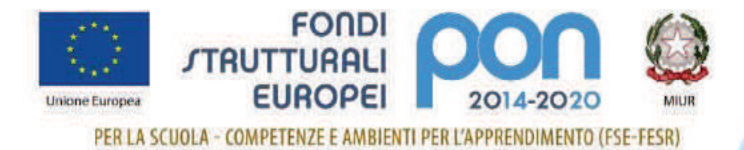

l'organizzazione, il DSGA e il personale ATA per l'attuazione, la gestione amministrativo-contabile, il referente per la valutazione<sup>11</sup>, o altro personale di supporto se necessario.

Gli incarichi attribuiti al Dirigente Scolastico e al DSGA, in ragione del loro specifico ruolo, non necessitano di procedure di selezione.

Per quanto riguarda il personale ATA, oltre alla procedura di selezione per il conferimento di incarichi al personale interno precedentemente indicata, la designazione può avvenire nell'ambito della proposta del Piano di lavoro annuale del DSGA approvato dal Dirigente Scolastico. Altresì, per detto personale, fermo restando il divieto di cui all'art. 31 comma 4 del D.I. n. 44/2001, è consentito, in mancanza di risorse interne all'Istituzione scolastica titolare del progetto, di avvalersi della collaborazione plurima di cui all'art. 57 del CCNL Scuola. Solo in via del tutto eccezionale, una volta esperite tutte le possibilità di coinvolgimento di personale appartenente all'istituzione scolastica, è possibile fare ricorso a supporto esterno con la precisazione che non è mai ammissibile l'intera esternalizzazione del servizio.

# **6.2.4 Selezione di operatori economici mediante procedure ad evidenza pubblica**

L'istituzione scolastica può espletare procedure ad evidenza pubblica al fine di selezionare un operatore economico per la fornitura di beni e servizi. Nel caso di acquisto di beni, gli stessi sono consentiti se necessari alla realizzazione del progetto e il relativo costo è contenuto nel limite previsto dall'avviso nell'ambito delle spese gestionali.

Si precisa che l'affidamento di un appalto deve avvenire in conformità con le previsioni di cui al D.Lgs. 18 aprile 2016, n. 50 (da ultimo modificato dal D.Lgs. 19 aprile 2017, n. 56), che, com'è noto, ha abrogato il previgente D.Lgs. 163/06, dettando una nuova disciplina in materia del diritto dei contratti pubblici, volta a valorizzare i principi di pubblicità, trasparenza, innovazione, informatizzazione e a garantire il rispetto dei criteri di sostenibilità energetica e ambientale e dei necessari standard contrattuali, innovando profondamente il previgente assetto tecnico ed economico degli affidamenti contrattuali della Pubblica Amministrazione e dei soggetti a questa riconducibili, in conformità alle indicazioni di derivazione comunitaria di cui alle Direttive 2014/23/UE, 2014/24/UE e 2014/25/UE.

Si sottolinea, pertanto, che le procedure per la selezione di operatori economici<sup>12</sup> devono essere necessariamente distinte da quelle per la selezione di personale, evidenziate nei precedenti paragrafi.

Con riferimento alle tipologie di procedure da espletare, si rinvia a quanto previsto per le Operazioni FESR (in

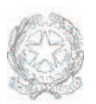

-

 $11$  E' opportuno che presso ciascuna istituzione scolastica titolare del progetto sia individuata la figura di un referente per la valutazione che avrà il compito di coordinare le attività valutative inerenti tutto il progetto della scuola, nonché di costituire un punto di collegamento con l'Autorità di Gestione e gli altri soggetti coinvolti nella valutazione del programma, in particolar modo con l'INVALSI.

<sup>&</sup>lt;sup>12</sup> Cfr. art. 3, comma 1, lettera p del D.Lgs 50/2016: "«operatore economico», una persona fisica o giuridica, un ente pubblico, un raggruppamento di tali persone o enti, compresa qualsiasi associazione temporanea di imprese, un ente senza personalità giuridica, ivi compreso il gruppo europeo di interesse economico (GEIE) costituito ai sensi del decreto legislativo 23 luglio 1991, n. 240, che offre sul mercato la realizzazione di lavori o opere, la fornitura di prodotti o la prestazione di servizi".

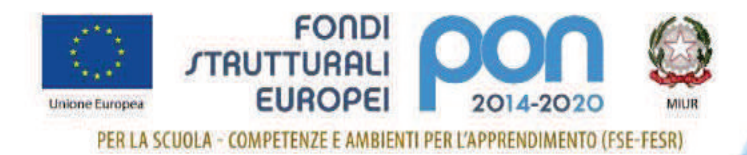

particolare cfr. successivo paragrafo 7.2.1) nonché alla Nota MIUR prot. n. 31732 del 25 luglio 2017, recante "Aggiornamento delle linee guida dell'Autorità di Gestione per l'affidamento dei contratti pubblici di servizi e forniture di importo inferiore alla soglia comunitaria diramate con nota del 13 gennaio 2016, n. 1588".

In esito a quanto descritto nei paragrafi precedenti si riporta di seguito una tabella che riepiloga le diverse modalità di selezione del personale dell'area formativa.

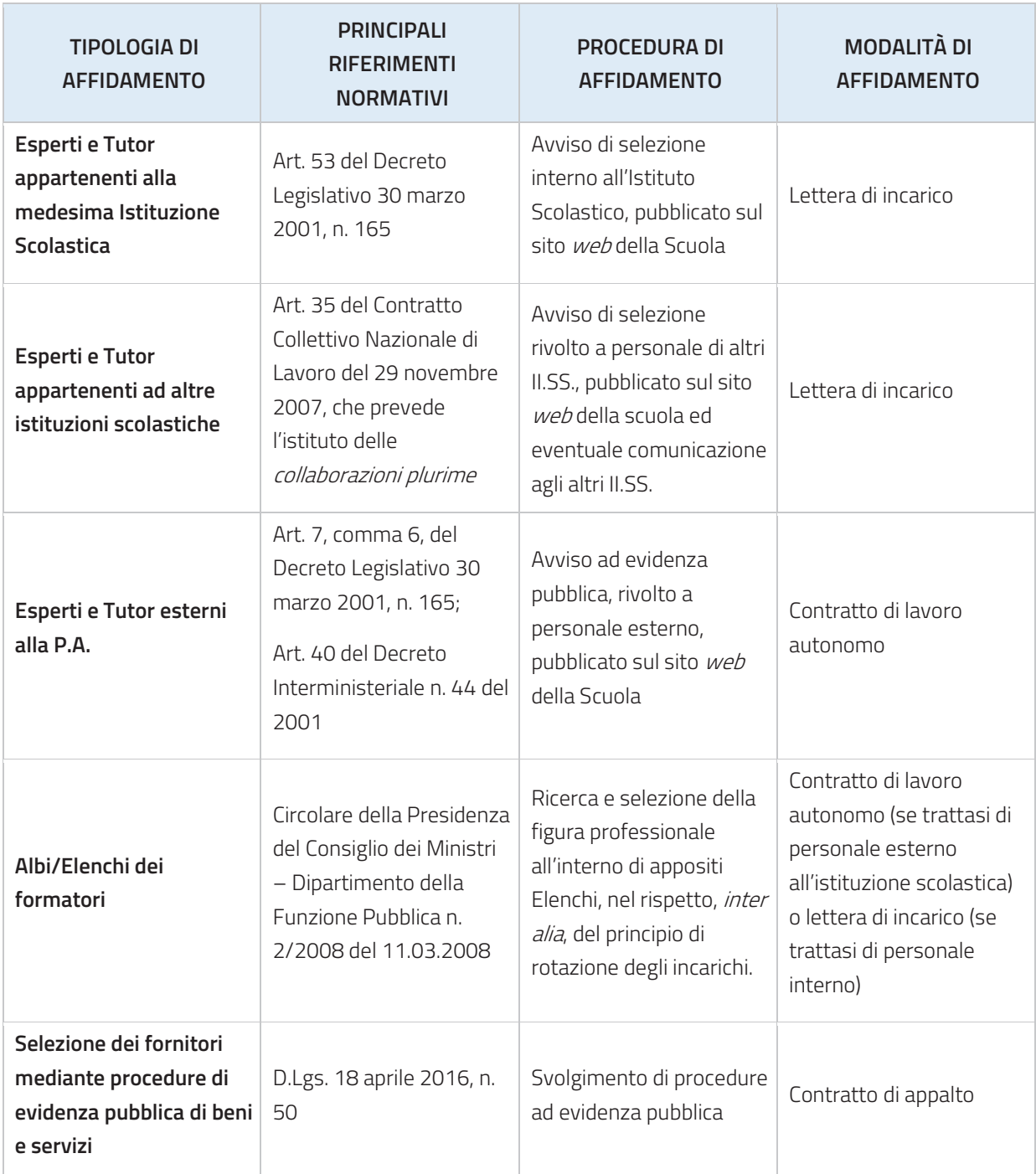

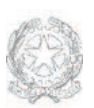

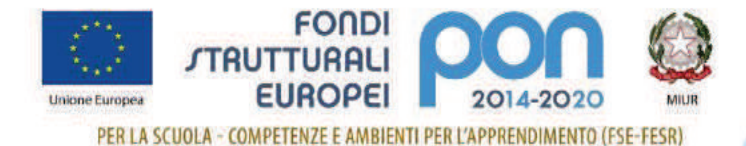

in funzione delle peculiarità di alcuni progetti e delle loro finalità, oltre alle disposizioni di cui sopra che hanno carattere generale, si richiamano di seguito taluni casi specifici:

### **Casi specifici**

#### ü **Avvisi relativi all'alternanza Scuola-Lavoro**

I percorsi di alternanza scuola-lavoro prevedono che l'istituzione scolastica possa individuare direttamente la struttura ospitante purché coerente con le finalità del percorso formativo. Inoltre, è previsto il coinvolgimento sia di tutor scolastici sia di tutor esterni rappresentanti delle strutture ospitanti e indicati dalle medesime strutture, che accompagnano le studentesse e gli studenti nel percorso formativo e forniscono loro momenti di orientamento per presentare le caratteristiche, le opportunità e le potenzialità che il territorio o il settore in cui si svolge l'esperienza di alternanza può offrire.

È possibile prevedere altresì una figura o un esperto, interno o esterno (quest'ultimo in assenza di professionalità all'interno della scuola) all'istituzione scolastica, che possa essere qualificato come un facilitatore dell'alternanza per agevolare la costruzione di progetti di alternanza, soprattutto nella fase di costituzione delle reti, di individuazione delle filiere produttive e delle reti di strutture ospitanti che le rappresentano.

Nell'ambito dei percorsi di Alternanza Scuola Lavoro una specifica configurazione è rappresentata da quelli in favore degli allievi degli Istituti Tecnici Superiori (ITS). Tali percorsi sono realizzati dalla scuola statale capofila, nel quadro della rete costituita che fa riferimento alla specifica fondazione di riferimento, in collaborazione con imprese, università/centri di ricerca scientifica e tecnologica, enti locali, sistema scolastico informativo. Considerata la particolare strutturazione degli ITS, si precisa che in questi casi l'azione si svolge come quella di una rete e, pertanto, l'individuazione dei tutor e delle strutture operative è effettuata direttamente dalla scuola capofila nell'ambito delle risorse appartenenti ai soggetti della rete costituita presso l'ITS.

I percorsi di Alternanza scuola lavoro possono prevedere, in presenza di un numero di destinatari superiori a dieci, la presenza di un Tutor accompagnatore. Si precisa che a tale figura può essere riconosciuto solo il rimborso dei costi relativi al trasporto, vitto e alloggio.

### ü **Avvisi per orientamento formativo e ri-orientamento**

I percorsi di orientamento prevedono il ricorso a partenariati e collaborazioni con Amministrazioni centrali e locali, associazioni, fondazioni, enti del terzo settore, università, centri di ricerca, operatori qualificati, reti già presenti a livello locale. L'individuazione dei partner di progetto, nel rispetto dei principi comunitari di parità di trattamento, non discriminazione, libera concorrenza, trasparenza e proporzionalità, può avvenire direttamente in funzione degli obiettivi da perseguire.

La peculiarità dei percorsi di orientamento, tendente a mettere in contatto il mondo scuola, con il mercato del lavoro e le università richiede una definizione di un partenariato coerente con la definizione degli obiettivi da raggiungere. In questo caso non è necessario attivare le procedure di evidenza pubblica in quanto il personale formativo da coinvolgere viene individuato nell'ambito del partenariato.

Il progetto prevede il coinvolgimento di tutor scolastici in compresenza con esperti del mondo del

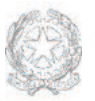

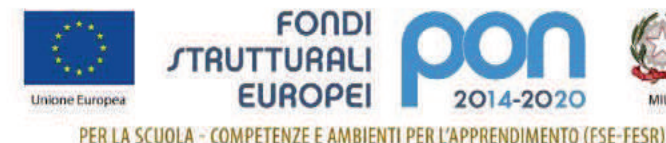

lavoro, della formazione e dell'università, rappresentanti del mondo del lavoro, della ricerca, docenti di scuole secondarie superiori/università che presentino agli allievi le diverse offerte del sistema di istruzione e della formazione e le opportunità lavorative offerte dal territorio e dalle nuove frontiere dell'economia, con particolare attenzione al digitale e all'economia sostenibile.

# ü **Avvisi che prevedono percorsi linguistici**

Per la docenza ai corsi di lingua straniera, nella procedura di selezione deve essere attribuita priorità assoluta ai docenti "madre lingua", vale a dire a cittadini stranieri o italiani che, per derivazione familiare o vissuto linguistico, abbiano le competenze linguistiche ricettive e produttive tali da garantire la piena padronanza della lingua straniera oggetto del percorso formativo e che quindi documentino:

**a)** di aver seguito il corso di studi e conseguito i relativi titoli (dalla istruzione primaria alla laurea) nel Paese straniero la cui lingua è oggetto del percorso formativo;

#### oppure

**b)** di aver seguito il corso di studi e conseguito i relativi titoli (dalla istruzione primaria al diploma) nel Paese straniero la cui lingua è oggetto del percorso formativo e di essere in possesso di laurea anche conseguita in un Paese diverso da quello in cui è stato conseguito il diploma.

Nel caso di cui al punto b), la laurea deve essere, obbligatoriamente, accompagnata da certificazione coerente con il QCER "Quadro comune europeo di riferimento per le lingue" rilasciata da uno degli Enti Certificatori riconosciuti internazionalmente qualora non si tratti di laurea specifica in lingue e letterature straniere. Per i percorsi formativi finalizzati al raggiungimento della certificazione B2 del QCER l'esperto deve essere in possesso di una certificazione di livello C2; per tutti gli altri livelli l'esperto deve essere in possesso di una certificazione almeno di livello C1.

In assenza di candidature rispondenti ai punti sopra indicati, l' istituzione scolastica può reiterare l'avviso oppure fare ricorso ad esperti "non madre lingua" che siano, obbligatoriamente, in possesso di laurea specifica in lingue e letterature straniere conseguita in Italia. Il certificato di laurea deve indicare le lingue studiate e la relativa durata. La scelta terrà in considerazione solo la lingua oggetto della tesi di laurea.

In mancanza di risorse interne con le caratteristiche richieste, l'Istituzione scolastica titolare del modulo dovrà selezionare il madre lingua attraverso un avviso ad evidenza pubblica mediante una delle seguenti tipologie:

- a) emanazione di un avviso ad evidenza pubblica, a cui possono rispondere solo persone fisiche. In questo caso la valutazione avverrà attraverso la comparazione dei CV da acquisire agli atti. In tale avviso dovranno essere definite le professionalità e le competenze necessarie, i criteri di selezione ed i punteggi previsti.
- b) emanazione di un avviso ad evidenza pubblica, a cui possono rispondere solo persone giuridiche (scuole di lingua, istituti linguistici, etc.). La comparazione avverrà secondo i criteri definiti dall'istituzione scolastica ed inseriti nell'avviso.

### ü **Avvisi che prevedono la formazione del personale della scuola**

Nei casi in cui è prevista la formazione del personale della scuola (ad es. cfr. Avviso 6076 del 04.04.2016) data la complessità ed i livelli da raggiungere con la specifica formazione, la selezione

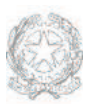

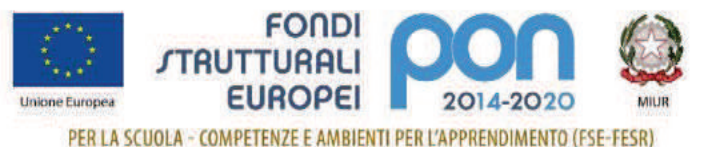

degli esperti e dei tutor può avvenire mediante tre possibili procedure:

- a) emanazione di un avviso ad evidenza pubblica, a cui possono rispondere rispettivamente persone fisiche, docenti interni ed esterni etc. In questo caso la valutazione avverrà attraverso la comparazione dei CV da acquisire agli atti. In tale avviso dovranno essere definite le professionalità e le competenze necessarie, i criteri di selezione ed i punteggi previsti. Si potranno individuare esperti anche con riferimento alla diversità dei moduli e dei destinatari, dovranno inoltre essere indicate le ore di formazione, l'importo ed ogni altro criterio ritenuto necessario (cfr nota 1588 del 13.1.2016 Linee guida).
- b) utilizzazione di elenchi di formatori selezionati nel quadro dell'innovazione digitale, a seguito di procedure già esperite nelle more della presente autorizzazione (cfr. punto 5 della nota prot. n. 4603 del 3 marzo 2016 – piano nazionale per la scuola digitale) e dell'avviso n. 6076 del 5.4.2016. In questo caso l'esperto e il tutor possono essere individuati all'interno degli stessi elenchi senza necessità, da parte dello Snodo formativo territoriale, di effettuare altra procedura di selezione. In mancanza totale o parziale di formatori/tutor già selezionati, gli snodi ricorreranno all'avviso ad evidenza pubblica sopra indicata nel rispetto delle procedure previste sia a livello nazionale che comunitario.
- c) ove si voglia affidare a soggetti giuridici l'intero percorso formativo (Università associazioni, enti di formazione esperti della materia etc.), si dovrà ricorrere ad una procedura ad evidenza pubblica secondo le disposizioni del Decreto Legislativo 18 Aprile 2016, N. 50. In tal caso è possibile mettere a base d'asta esclusivamente l'importo previsto per la formazione, dovendo rimanere a carico dell'istituzione scolastica gli aspetti organizzativi e gestionali.

Si evidenzia che l'affidamento di un appalto di servizi potrebbe essere particolarmente indicato per la gestione di progetti finalizzati alla formazione dei docenti, dirigenti o personale della scuola, o progetti di particolare complessità.

In tal caso, in considerazione della necessità di garantire la più alta qualità della formazione l'istituzione scolastica può ricorrere direttamente a procedure per la selezione di operatori economici senza preventivamente espletare procedure per la selezione del personale.

In tal caso appare possibile indicare come base d'asta esclusivamente l'importo previsto per la formazione ed eventualmente il materiale didattico specifico, dovendo rimanere ad esclusivo carico dell'istituzione scolastica tutti gli aspetti organizzativi, amministrativo-contabili e gestionali. Pertanto, non è prevista la possibilità di affidare l'intero progetto a soggetti esterni.

### ü **Specifiche disposizioni per i progetti di rete in partenariato**

Sono consentiti progetti di rete in partenariato con diversi soggetti.

Il partenariato è una forma di collaborazione/compartecipazione di più soggetti che condividono finalità e obiettivi di una operazione (progetto), sia partecipando attivamente alle diverse fasi attuative dell'operazione stessa (partner operativi) sia essendone promotori sulla base di uno specifico fabbisogno/interesse di cui sono portatori (partner promotori o stakeholder).

I progetti di rete devono essere specificamente previsti nell'avviso dell'Autorità di Gestione. Le condizioni di un progetto di rete sono le seguenti:

- deve essere individuata l'istituzione scolastica capofila;
- l'istituzione scolastica capofila deve gestire direttamente tutte le procedure, i pagamenti, la

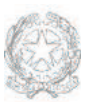

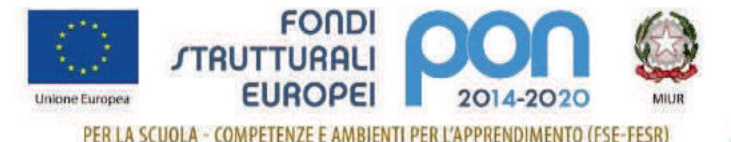

rendicontazione, la conservazione della documentazione etc.. In nessun caso può affidare risorse finanziarie ad altri soggetti. Non può esserci nessun trasferimento di fondi. Presupposto essenziale del partenariato è l'individuazione dei soggetti, dei rispettivi ruoli, e la quantificazione delle attività in fase di presentazione e conseguente valutazione dell'operazione; pertanto:

- o il progetto viene proposto dalla scuola capofila ma deve contenere i partner, i destinatari, la distribuzione delle attività, le modalità di intervento, i risultati conseguibili;
- o il progetto deve essere corredato dall'accordo di rete;
- o le uniche spese ammissibili per i partner sono limitate alle ore di formazione ed al materiale didattico necessario e finalizzato alla realizzazione dell'intervento formativo.

Nel caso di progetti a costi reali anche i partner operano a costi reali senza possibilità di ricarichi e sono assoggettati a rendicontazione delle eventuali spese da loro effettuate a prescindere da eventuali obblighi di fatturazione interna.

Nel caso di progetti attuati attraverso una delle operazioni di semplificazione di cui all'art. 67 del Regolamento comunitario si opererà alle stesse condizioni dei costi reali.

I partner sono soggetti agli stessi adempimenti di monitoraggio della scuola capofila.

Il rapporto tra i soggetti non è configurabile, in questo caso, come delega a terzi.

La sostituzione di un partner in corso d'opera è ammessa solo in vista del tutto eccezionale, previa valutazione e autorizzazione dell'Autorità di Gestione, che valuterà, di volta in volta le circostanze e la motivazione della richiesta.

### ü **Avvisi che prevedono la realizzazione di seminari, convegni, etc**

Per gli avvisi finalizzati alla realizzazione delle attività di comunicazione (seminari, convegni etc) e che prevedono i pasti tra i costi ammissibili, in questo caso, le istituzioni scolastiche autorizzate possono affidare tale servizio agli Istituti Alberghieri senza superare il parametro economico attribuito a tale servizio - cfr. Avviso 1052 del 2.2.2017 "Scuole polo a supporto delle strategie di comunicazione e delle modalità di attuazione del PON per la Scuola."

### ü **Avviso "Sport in classe"**

Per questo avviso, riservato alle istituzioni scolastiche di primo ciclo delle Regioni Basilicata, Calabria, Campania, Puglia e Sicilia, il tutor scolastico è affiancato da un "tutor sportivo esterno" capace di fornire supporto organizzativo/metodologico/didattico, secondo le linee programmatiche dettate dall'Organismo Nazionale "Sport a Scuola". Si fa presente che per l'individuazione del tutor sportivo esterno le istituzioni scolastiche hanno la possibilità di reclutare tale personale utilizzando gli elenchi definitivi regionali degli aspiranti tutor del progetto nazionale "Sport di Classe" per la scuola primaria – anno scolastico 2017-2018, pubblicati sui siti istituzionali degli Uffici scolastici regionali.

### ü **Avvisi che prevedono mobilità transnazionale**

Qualora l'istituzione scolastica intenda esternalizzare - oltre la parte formativa - anche i servizi quali vitto, alloggio, sistemazione in loco, trasporto da e per l'aeroporto, trasporto aereo, in treno, etc, dovrà procedere alla selezione dei fornitori nel rispetto delle disposizioni di cui al D.Lgs 50/2016 e

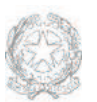

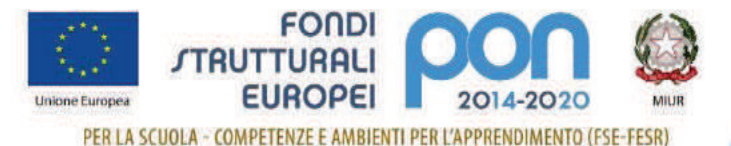

#### successive modifiche o integrazione.

Nel caso dei progetti che prevedono la mobilità territoriale, l'organizzazione del viaggio potrà essere affidata, secondo norma, a tour operator o agenzia di viaggi con documentata capacità tecnicoprofessionale ed economico-finanziaria ed in regola con la documentazione DURC, selezionato tramite apposito bando di gara, previa verifica della presenza di convenzioni Consip o MEPA.

Le istituzioni scolastiche beneficiarie sono tenute, altresì, a verificare che gli operatori selezionati siano in possesso dell'abilitazione allo svolgimento dei servizi affidati tramite idonee certificazioni prima di procedere all'affidamento del servizio e garantiscano la copertura assicurativa sia per i viaggi che per la responsabilità civile per eventuali danni a terzi.

A tal riguardo si richiamano le note di seguito descritte che costituiscono opportuno riferimento per orientamenti e suggerimenti operativi: nota MIUR prot. 2209 del 11.04.2012 e nota MIUR prot. 674 del 03.02.2016.

**Ulteriori disposizioni potranno essere contenute nei singoli avvisi.** 

# **6.2.5 Attuazione degli interventi e adempimenti del Beneficiario**

In questa fase, si dà luogo all'attuazione del progetto approvato, comprendente lo svolgimento delle attività formative, delle attività gestionali e di tutte le attività previste dal progetto stesso.

Si raccomanda la corrispondenza tra il progetto approvato e le attività effettivamente realizzate, salvo eventuali richieste di modifica che devono essere preventivamente formalizzate e approvate dall'Autorità di Gestione.

Preliminarmente, è necessario compilare la sezione "scheda iniziale" con alcuni dati di sintesi sul progetto: data e protocollo dell'iscrizione a bilancio, data presunta per la fornitura, data di conclusione del progetto.

Il completamento della prima sezione permette di avviare il progetto sul sistema informativo e permette di intervenire sulle altre sezioni relative alle varie procedure a livello di progetto e a livello di singolo modulo.

Il perfezionamento della procedura di avvio del singolo modulo nel Sistema GPU e la conseguente registrazione in itinere delle attività nel calendario, attivano il registro per la rilevazione dell'avanzamento delle attività stesse e della presenza dell'elenco nominativo dei partecipanti per i quali è stata completata l'iscrizione, nonché dei nominativi delle figure formative. Tutor ed Esperti, ciascuno per le proprie competenze, sono tenuti ad alimentare in tempo reale il sistema informativo GPU, registrando nel modulo specifico le informazioni di avanzamento delle attività: data di avvio effettivo delle attività formative, come programmate nel calendario validato. Da tale momento il tutor è tenuto a registrare tempestivamente tutti i dati di avanzamento fisico dell'attività sino alla conclusione;

 $\checkmark$  rilevazione all'avvio del modulo delle valutazioni curriculari in quattro ambiti disciplinari (italiano, matematica, lingue straniere e scienze) dei corsisti, rilevazione alla conclusione del modulo stesso delle medesime valutazioni curriculari nuovamente riferite al curricolo scolastico degli studenti, rilevazione degli

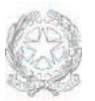

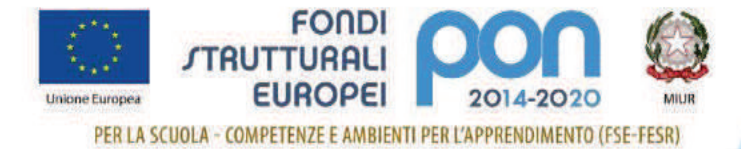

altri dati previsti per i risultati attesi dello specifico avviso, indicati in candidatura (monitoraggio qualitativo);

- ü rilevazione delle attività e delle presenze per ogni giorno di calendario;
- $\checkmark$  caricamento a sistema, laddove previsto, di project work, test e altra attività documentabile.

La rilevazione delle presenze quotidiane riguarda sia gli allievi partecipanti che le figure professionali ed avviene per ogni giorno calendarizzato. La rilevazione dei dati di avanzamento dell'attività affidata al tutor prevede le seguenti modalità di raccolta e registrazione nel Sistema GPU: per ogni giorno calendarizzato il sistema GPU mette a disposizione un foglio stampabile del registro che contiene già i nominativi dei corsisti e relativo spazio per contrassegnare la presenza con un flag, il tutor abilitato al sistema GPU provvede alla stampa del foglio registro per il giorno di riferimento e alla compilazione/raccolta delle seguenti informazioni:

- · presenze partecipanti (flag);
- sede di svolgimento;
- · orario di inizio e fine attività formativa del giorno;
- · per ogni ora di lezione: breve descrizione attività/lezione, nominativo delle figure formative presenti e relative firme.

Per ogni giornata di attività svolta, il tutor abilitato al sistema GPU provvede tempestivamente a:

- $\checkmark$  registrare su GPU le informazioni raccolte su registro cartaceo/elettronico;
- ü effettuare l'upload del foglio del registro cartaceo/elettronico compilato e completo di firme delle figure formative coinvolte nel giorno di riferimento.

A chiusura delle attività formative del singolo modulo, il tutor inserisce le rilevazioni previste dal monitoraggio qualitativo (schede di osservazioni ex post, valutazioni curriculari, indicatori trasversali e di progetto) e se previsto facilita la compilazione dei questionari di gradimento degli studenti al fine di rendere possibile il perfezionamento della chiusura del modulo.

Tutte le attività/presenze devono essere tracciate sul registro cartaceo e tempestivamente registrate nel sistema informativo GPU. Il mancato inserimento in GPU dell'avanzamento attività giornaliero inibisce la stampa del foglio di registro relativo al giorno successivo di corso. In tal caso, il sistema GPU segnala lo scostamento rispetto al calendario validato e il conseguente stato di "sospensione corso".

La registrazione puntuale attraverso il sistema informativo GPU, oltre ad essere obbligatoria, rappresenta un utile strumento di gestione in quanto permette alle istituzioni scolastiche di monitorare l'andamento delle attività e misurare l'avanzamento del riconoscimento della spesa e l'eventuale scostamento rispetto al piano finanziario autorizzato nell'ipotesi di riduzione delle ore di formazione erogate oppure di riduzione delle ore effettivamente frequentate dai partecipanti.

L'attestato finale può essere rilasciato solo ai partecipanti che abbiano frequentato almeno il 75% del percorso formativo.

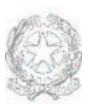

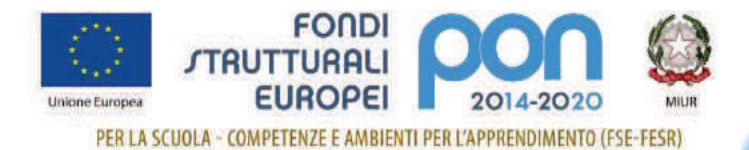

Si precisa che qualora il numero dei partecipanti scenda al di sotto del minimo nove per due incontri consecutivi, il corso, dopo il secondo incontro consecutivo, deve essere immediatamente chiuso e l'istituzione scolastica deve darne immediata comunicazione all'Autorità di Gestione.

Per quanto riguarda i casi specifici (ad es. piccole isole, comuni montane, etc.), come già indicato, il numero minimo dei partecipanti è pari ad otto. Qualora tale numero minimo dovesse diminuire per due incontri consecutivi l'istituzione scolastica sospende il corso e ne dà tempestiva comunicazione all'Autorità di Gestione per i successivi provvedimenti.

Solo nel caso in cui il progetto sia a costi reali, le ore di formazione e le spese generali di questi due ultimi giorni rientreranno nel conteggio complessivo del costo ammesso a rimborso. Nel caso dei progetti a costo standard, la chiusura anticipata comporta che l'area formativa sia rapportata al numero di ore effettivamente svolte e l'area gestionale calcolata sulla base delle effettive presenze registrate.

Pertanto, per evitare di incorrere nella chiusura anticipata del corso il tutor d'aula dovrebbe informare tempestivamente il Dirigente scolastico del progressivo decremento delle presenze affinché siano adottati i necessari provvedimenti.

Il sistema informativo GPU consente una verifica automatica del raggiungimento della soglia minima di ore di frequenza ai fini dell'ammissibilità all'attestato finale, soglia monitorabile sia dalla scuola che dall'Autorità di Gestione. Tale aspetto è particolarmente importante ai fini dei rimborsi nella rendicontazione a costi standard.

### La durata delle attività progettuali

Ai fini dell'ammissibilità della spesa dei progetti FSE, si ritiene utile precisare che è obbligatorio il rispetto della durata dei percorsi formativi. Per durata si intende il numero di ore a cui ogni utente deve partecipare. In proposito, il numero di ore previsto per una determinata azione deve essere garantito senza alcuna possibilità di diminuzione arbitraria, per non incorrere nella inammissibilità della spesa. Si precisa, pertanto, che se il percorso formativo richiesto è di 60 ore, lo stesso non può essere suddiviso, per nessuna ragione, in due distinti percorsi da 30 ore.

Al fine di garantire agli allievi la completa fruizione del percorso formativo i singoli moduli andrebbero completati nell'anno scolastico in cui gli stessi sono stati avviati. Ciò per garantire che il percorso formativo abbia efficacia e validità per lo stesso anno scolastico.

# **6.3 Fase di esecuzione della spesa**

# **6.3.1 Regole di ammissibilità della spesa del Fondo Sociale Europeo**

Le spese sono ammissibili a una partecipazione dei Fondi Strutturali e di Investimento Europei (SIE) se sono state sostenute da un beneficiario e pagate tra la data di presentazione del programma alla Commissione ovvero tra il 1° gennaio 2014 e il 31 dicembre 2023.

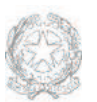

**Ministero dell'Istruzione, dell'Università e della Ricerca**

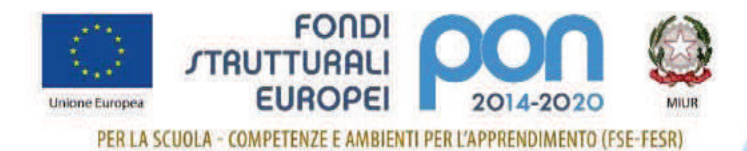

Un'operazione può ricevere sostegno da uno o più fondi SIE oppure da uno o più programmi e da altri strumenti dell'Unione, purché la voce di spesa indicata in una richiesta di pagamento per il rimborso da parte di uno dei fondi SIE non riceva il sostegno di un altro fondo o strumento dell'Unione, o dallo stesso fondo nell'ambito di un altro programma.

Le spese ammissibili sono disciplinate dalle seguenti norme:

- Regolamento (UE) n. 1304/2013 del Parlamento Europeo e del Consiglio del 17 dicembre 2013, relativo al Fondo sociale europeo – art. 13 "Ammissibilità delle spese" e CAPO III "Disposizioni specifiche per la gestione finanziaria";
- Regolamento (UE) n. 1303/2013 del Parlamento Europeo e del Consiglio del 17 dicembre 2013, recante disposizioni comuni sul Fondo europeo di sviluppo regionale, sul Fondo sociale europeo, sul Fondo di coesione – articoli 65 e seguenti e CAPO III "Ammissibilità delle spese e stabilità".

Inoltre, l'ammissibilità delle spese è disciplinata anche in base a norme nazionali che integrano i Regolamenti sopra citati.

In particolare, l'art. 65 del Regolamento (UE) n. 1303/2013 stabilisce che l'ammissibilità delle spese è determinata in base a norme nazionali, fatte salve norme specifiche previste nel citato Regolamento o nelle norme specifiche di ciascun fondo, o sulla base degli stessi.

A livello nazionale sarà emanato apposito provvedimento in materia di ammissibilità della spesa, cui i beneficiari dovranno attenersi.

# **Le modalità di rendicontazione e di rimborso, con particolare riferimento agli interventi finanziati dal Fondo Sociale Europeo**

Preliminarmente all'analisi di ammissibilità delle singole categorie di spesa, si ritiene opportuno richiamare l'articolo 67 del Regolamento (UE) 1303/2013 che precisa che le "sovvenzioni e l'assistenza rimborsabile possono assumere una delle seguenti forme:

- a) rimborso dei costi ammissibili effettivamente sostenuti e pagati unitamente, se del caso, a contributi in natura e ammortamenti;
- b) tabelle standard di costi unitari;
- c) somme forfettarie non superiori a 100 000,00 EUR di contributo pubblico;
- d) finanziamenti a tasso forfettario, calcolati applicando una determinata percentuale a una o più categorie di costo definite".

In applicazione del richiamato art. 67, per quanto riguarda le azioni del PON Scuola 2014-2020 cofinanziate dal FSE sono previste, **in funzione dello specifico avviso**, le seguenti forme di rimborso:

A) rimborso dei costi ammissibili effettivamente sostenuti (**Costi reali**);

- B) tabelle standard di costi unitari (**Costi standardizzati**);
- C) finanziamenti a tasso forfettario calcolati applicando una determinata percentuale ad una o più categorie di costo definite (**Tasso forfettario**);

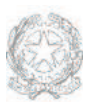

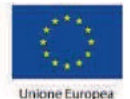

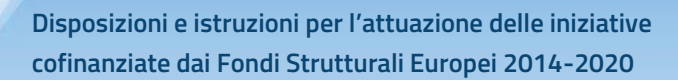

PER LA SCUOLA - COMPETENZE E AMBIENTI PER L'APPRENDIMENTO (FSE-FESR)

**FOND** 

**TRUTTURAI EUROPEI** 

D) somme forfettarie, non superiori a 100.000 EUR di contributo pubblico (**Importi forfettari**).

Per la tipologia **A)** vengono rimborsate le spese effettivamente sostenute e ammissibili certificate dai beneficiari all'interno del Sistema Informativo, attraverso i modelli di certificazione che contengono **tutta la documentazione probatoria della spesa**. La convalida, da parte dell'Autorità di Gestione, delle certificazioni ricevute, è legata alla verifica dei documenti giustificativi forniti.

La tipologia **B)** prevede il rimborso sulla base di costi standard, ovvero di importi riconosciuti sulla base della realizzazione fisica e procedurale del progetto (es. numero di ore di formazione effettivamente svolta e numero di allievi/destinatari partecipanti), senza la necessità di presentare i documenti giustificativi di spesa. La tipologia **C)** riguarda rimborsi delle spese di progetto (escluse quelle del personale) calcolati applicando una determinata percentuale (fino ad un massimo del 40%) al valore dei costi del personale direttamente impiegato nel progetto.

La tipologia **D)** riguarda il rimborso a fronte di costi quantificati attraverso indagini di mercato o tipologie di operazioni analoghe.

Si precisa che, con riferimento a tutte le precedenti modalità di rimborso, i contributi non possono superare i massimali indicati, per ogni tipologia di costo, negli avvisi di riferimento.

Le operazioni per le quali il contributo non superi i 50.000,00 EURO devono essere rimborsate obbligatoriamente a costi standard (art. 14 del Regolamento CE 1304/2013).

Con riferimento alle sopra descritte categorie, si precisa che l'Autorità di gestione ha preso in considerazione le tipologia di spesa indicate alle lettere A) costi reali e B) costi standard

# **6.3.2 Spese ammissibili e massimali di spesa**

L'ammissibilità della spesa dei progetti finanziati dal Fondo Sociale Europeo dipende dalle modalità di rendicontazione e rimborso.

Pertanto, nel seguito si evidenziano le spese ammissibili in base a: rimborso a costi reali e costi standard.

# **6.3.2.1 Rimborso a costi reali**

Il rimborso a costi reali implica che il beneficiario presenti la documentazione relativa alla corretta attuazione dell'intervento e l'intera documentazione giustificativa di spesa; a fronte di tale documentazione l'Autorità di Gestione rimborsa all'istituzione scolastica i costi ammissibili relativi all'operazione cofinanziata dal Fondo Sociale Europeo.

Di seguito si illustrano le tipologie di spesa ammissibili e i relativi massimali nell'ambito del rimborso a costi reali.

### **Costi Area formativa**

Tali costi riguardano quelli previsti per le figure professionali coinvolte nelle attività formative d'aula/laboratorio/stage, in particolare per:

· **esperti;** 

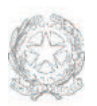

**Ministero dell'Istruzione, dell'Università e della Ricerca** Direzione generale per interventi in materia di edilizia scolastica, per la gestione dei fondi strutturali per l'istruzione e per l'innovazione digitale **50** 

#### · **tutor.**

La spesa ammissibile è commisurata alle ore di formazione di esperti e tutor, che devono essere aggiuntive rispetto al curriculo scolastico. Le ore aggiuntive possono essere realizzate anche nel periodo estivo. Nulla è dovuto all'esperto e/o al tutor per la eventuale partecipazione alle riunioni programmate dall'istituzione scolastica in merito alla realizzazione del progetto in quanto tale attività rientra nel suo incarico.

Le ore prestate da esperti e tutor devono essere sempre documentate da apposito documento probatorio del lavoro effettuato (registro firme, time sheet, etc.).

Nel contratto/incarico con gli esperti, si ritiene opportuno inserire apposita clausola che preveda la corresponsione del solo rimborso delle spese effettivamente sostenute nell'eventualità di mancata prestazione d'opera a causa di fenomeni non imputabili all'Amministrazione (es. sciopero mezzi pubblici, astensione di tutti i corsisti, etc).

Nel caso di improvvisa impossibilità allo svolgimento delle attività da parte di esperto o tutor in una determinata data, l'istituzione scolastica provvede alla sostituzione, possibilmente attingendo alla graduatoria di selezione. Se l'impossibilità perdura oltre il singolo giorno, si provvede alla ricalendarizzazione del corso.

Per il personale selezionato con procedura interna, l'incarico si formalizza con il provvedimento del Dirigente scolastico.

I documenti devono essere caricati sul sistema informativo.

I massimali di spesa per il personale dell'area formativa sono i seguenti:

### **ESPERTO - € 70,00/h omnicomprensivo;**

### **TUTOR - € 30,00/h omnicomprensivo.**

### **Spese di Direzione e Coordinamento**

Le spese di direzione e coordinamento riguardano le attività svolte dal Dirigente Scolastico per la supervisione e il monitoraggio della corretta programmazione e attuazione delle attività progettuali.

Il massimale relativo alla spesa per le attività svolte dal Dirigente Scolastico fa riferimento alla Circolare del Ministero del Lavoro n. 2 del 2 febbraio 2009 che prevede  $max \epsilon$  150,00/giornata singola, al lordo di Irpef, al netto di eventuale IVA e della quota contributo previdenziale obbligatoriamente a carico del committente.

Nel caso in cui la prestazione giornaliera sia resa in maniera parziale, si dovrà procedere ad una riparametrazione del compenso, assumendo come riferimento la giornata lavorativa di sei ore.

Gli incarichi aggiuntivi non obbligatori del Dirigente Scolastico sono regolamentati dall'art. 53 del D.Lgs. 165/2001 e ss.mm.ii. nonché dall'art. 19, comma 3, del CCNL 11 aprile 2006 e dal comma 4 della medesima disposizione che è stato modificato dall'art. 10 del CCNL 15 luglio 2010. (Cfr, nota AOODGEFID\38115 del 18.12.2017).

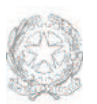

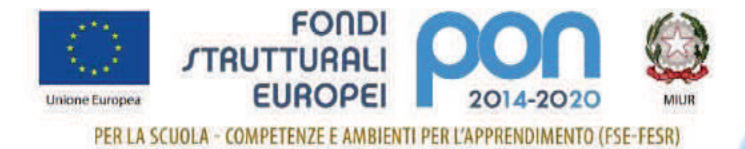

Per questi incarichi il Dirigente scolastico è tenuto, a norma del comma 7 dell'art. sopra citato, alla preventiva autorizzazione dalla Direzione Scolastica Regionale di competenza.

I compensi spettanti ai dirigenti scolastici per attività svolte su progetti finanziati dal PON non sono soggetti al versamento del 20% al fondo nazionale, in quanto, per effetto dell'art. 80 del Regolamento UE 1083/2006, confermato con l'art. 132 del Regolamento (UE) n. 1303/2013, così come precedentemente chiarito dalla circolare MIUR - Dipartimento per l'istruzione - Direzione Generale per il personale scolastico - Ufficio II -prot. 16139 del 6 ottobre 2008, l'intero compenso, fatte salve le ritenute previdenziali ed assistenziali, spetta ai dirigenti scolastici.

#### **Costi del personale scolastico (organizzazione e gestione del progetto)**

L'area gestionale comprende sia le spese del personale coinvolto nell'organizzazione e gestione del progetto sia le altre spese strumentali al buon esito del progetto (es. materiale didattico, di consumo, etc.).

Le spese del personale coinvolto nell'organizzazione e nella gestione dell'operazione possono riguardare, ad esempio, le seguenti figure:

- · **Direttore dei Servizi Generali ed Amministrativi (DSGA);**
- · **personale scolastico (personale docente, ausiliario, amministrativo tecnico) coinvolto a vario titolo nella gestione del progetto.**

Tutte le ore prestate a vario genere dal personale sopra indicato devono essere sempre documentate da apposito documento probatorio del lavoro effettuato (registro firme, time sheet, etc.). Detto documento deve essere caricato nel sistema informativo (SIF).

Nell'ambito delle spese di gestione del progetto, il coinvolgimento di altro personale della scuola, oltre quello previsto, è facoltativo. Con l'esclusione del DSGA, motivata dallo specifico ruolo dallo stesso ricoperto, la scelta del personale interno deve avvenire nel **rispetto dei principi di trasparenza e parità di trattamento**. Ciò comporta che l'incarico possa essere conferito soltanto in seguito all'espletamento di una specifica procedura di selezione interna ovvero, per quanto riguarda il personale ATA, nell'ambito della proposta del Piano di lavoro annuale del DSGA approvato dal Dirigente Scolastico.

Il massimale di costo è stabilito dalle tabelle 5 (docenti) e 6 (ATA) del CCNL di categoria attualmente in vigore.

### **Altre spese di gestione**

Oltre alle spese del personale, sono ammissibili in funzione dell'avviso altre spese gestionali, come ad esempio:

- § materiale didattico, di consumo e di cancelleria in quantità compatibile con la tipologia e la durata del corso. Se si tratta di materiale da consegnare individualmente ai discenti, la scuola deve acquisire le firme per ricevuta da allegare alla fattura di acquisto dello specifico materiale. Il materiale e la quantità utilizzata devono essere compatibili con la tipologia e la durata del corso;
- § spese per le certificazioni linguistiche e tecnico informatiche;

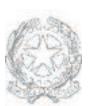

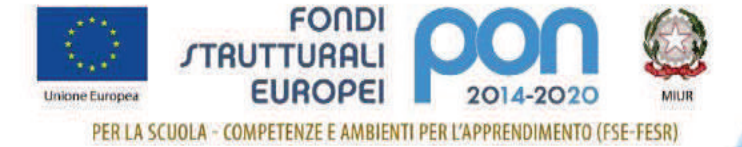

- § attrezzatura didattica o strumenti indispensabili alla realizzazione delle attività formative nei limiti della voce di costo specifica;
- § spese per eventuali gare (pubblicazione su GURI/GUUE);
- § affitto, noleggio, leasing di attrezzature strettamente limitato al tempo di attuazione dello specifico intervento;
- costi indiretti<sup>13</sup> (spese telefoniche, postali, di riscaldamento, etc.) ovvero non riferibili direttamente all'operazione ma collegati alle attività generali dell'istituto scolastico, imputabili pro quota all'operazione attraverso un metodo equo, corretto, proporzionale, e documentabile;
- § spese per i pasti;
- § un pasto per gli allievi pendolari che, considerata la distanza dal loro luogo di residenza, non potrebbero rientrare a casa e ritornare presso l'istituto scolastico in tempo utile per il corso di formazione pomeridiano;
- § spese afferenti indumenti protettivi come tute, camici, stivali, guanti, occhiali, caschi, schermi, dotazioni antinfortunistiche ove pertinenti;
- § eventuali spese di viaggio e soggiorno sostenuti dagli esperti per progetti in riferimento ai quali il reperimento locale di esperti può risultare difficile per le tematiche oggetto di formazione e per progetti realizzati in ambito territoriale caratterizzato da isolamento e perifericità; il rimborso per l'uso del mezzo proprio non è ammissibile;
- § Attività di consulenza e ricerca ove espressamente indicato dallo specifico avviso;
- § assicurazioni aggiuntive per i rischi eventualmente non coperti dalle polizze assicurative dell'istituzione scolastica o per allievi dei corsi che non siano più coperti da altra assicurazione con particolare riguardo agli allievi che abbiano concluso il ciclo scolastico;
- § IVA solo quando non possa essere, in qualsiasi modo, recuperata dal beneficiario.

Le spese gestionali devono essere tutte documentate e comunque non è possibile superare il massimale previsto per l'intera area gestionale. Con riferimento al materiale didattico, la quantità di materiale necessario per il funzionamento e la gestione deve essere compatibile con la tipologia e la durata del corso. Ove necessario è ammissibile la spesa per le assicurazioni, le spese di viaggio, di trasporto e soggiorno, nei limiti consentiti dalla normativa vigente. Nella gestione a costi reali qualsiasi spesa deve essere sempre

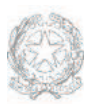

 $\overline{a}$ 

<sup>&</sup>lt;sup>13</sup> A titolo esemplificativo, al fine di determinare il costo pro-quota delle spese telefoniche di un modulo da imputare alla realizzazione dei progetti PON si suggerisce la seguente modalità di calcolo :

totale spesa annua delle bollette telefoniche = COSTO PROCAPITE

numero complessivo degli alunni della scuola

Pertanto, individuato il valore del costo pro capite, moltiplicato lo stesso per il numero degli allievi di un modulo si determina il pro-quota del costo delle spese telefoniche .

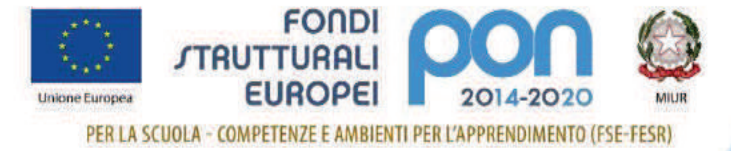

documentata con fattura, ricevuta o scontrino fiscale, o, nel caso di viaggi, con la presentazione dei titoli di viaggio.

## **Pubblicità**

La pubblicità è una spesa obbligatoria, come previsto dal Capo II – art. 115 del Regolamento (UE) n. 1303/2013 e dall'Allegato XII "Informazioni e comunicazione sul sostegno fornito dai fondi". La spesa è ammissibile a condizione che i prodotti, gli articoli sui giornali, le targhe all'esterno della scuola distinte per Fondo, i manifesti murali e ogni altro prodotto siano contrassegnati dai loghi dell'Unione Europea e del Programma Operativo Nazionale nonché dall'indicazione che sono realizzati nell'ambito dei Programmi Operativi finanziati con i Fondi Strutturali Europei. Tale azione è finalizzata alla pubblicizzazione degli interventi. È necessario chiarire che le azioni pubblicitarie sono finalizzate a comunicare al pubblico e ai destinatari che le iniziative formative sono state finanziate con i Fondi Strutturali Europei. La pubblicità che si discosta dalle caratteristiche richieste dai Regolamenti Comunitari comporta la non conformità e può, di conseguenza, determinare l'inammissibilità della spesa.

Viene richiesta l'esposizione all'esterno dell'edificio scolastico di una targa esplicativa permanente visibile e di dimensioni appropriate che riporti il codice del progetto e che sia dotata delle caratteristiche tecniche del materiale pubblicitario

Tutti i documenti (in formato elettronico o cartaceo) prodotti nell'ambito del progetto devono contenere il riferimento obbligatorio al cofinanziamento del FSE.

Con riferimento alle spese di **pubblicità,** nel caso di ricorso a esperti di settore, individuati a seguito di procedura di selezione ad evidenza pubblica, il massimale è pari a € 70,00/h omnicomprensivo.

# **6.3.2.2Costi standard**

L' Autorità di Gestione ha adottato un sistema di semplificazione a costi standard ai sensi dell'art 67 del Reg. UE 1303/2013, (rif. Decreto del Dirigente prot. 14207 del 2.11.2015 "Metodologia di determinazione delle opzioni di semplificazione dei costi FSE nell'ambito del PON "Per la Scuola 2014-2020").

Nell'ambito della gestione dei costi standard si ritiene opportuno precisare che l'Autorità di Gestione ha una duplice modalità di trattamento dei rimborsi nei confronti dei beneficiari e della Commissione Europea.

In particolare nei confronti dei Beneficiari l'AUTORITÀ DI GESTIONE adotta la metodologia definita secondo l'Art. 67 del Regolamento U.E. 1303/2013 che ha previsto l'individuazione di varie unità di costo semplificato come appresso definite:

- § **UCS Formazione: 70,00/h per Esperto, 30,00/h per il Tutor**
- § **UCS Gestione: 3,47 h/allievo**
- § **UCS OPZIONALE Mensa: 7,00 g/allievo**
- § **UCS OPZIONALE Figura Aggiuntiva: 30,00/h Figura aggiuntiva**

In tale contesto l'Autorità di Gestione riconosce un contributo all'istituzione scolastica in base all'avanzamento procedurale e fisico delle attività di progetto, mediante l'applicazione dei suddetti parametri di costo unitario (Unità di Costo Standard o UCS) differenziati in base alla tipologia di spesa. L'istituzione scolastica, pertanto, documenta l'effettiva esecuzione dei moduli formativi, senza il corredo dei documenti giustificativi di spesa.

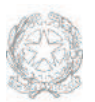

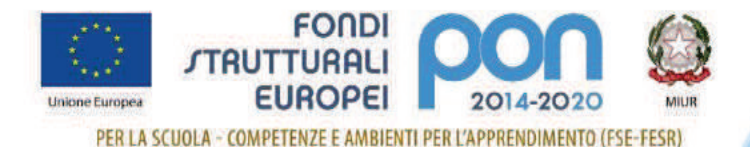

Nei confronti, invece, della Commissione Europea, l'Autorità di Gestione, secondo l'art 14.1 del Regolamento Europeo 1304/2013, adotta la metodologia approvata con Regolamento Delegato UE 2017/2016 del 29.08.2017. Tale modalità fissa il costo unitario semplificato sulla base di cinque tipologie. Ogni unità di costo semplificato viene riconosciuta per allievo per l'intero percorso formativo.

In tale ambito devono essere rispettate una serie di condizioni. A tale riguardo, nella tabella seguente, si indicano, in relazione alle cinque tipologie di operazione, le figure professionali obbligatorie previste, le figure/attività aggiuntive opzionali, le condizioni di ammissibilità e la documentazione obbligatoria soggette a controllo:

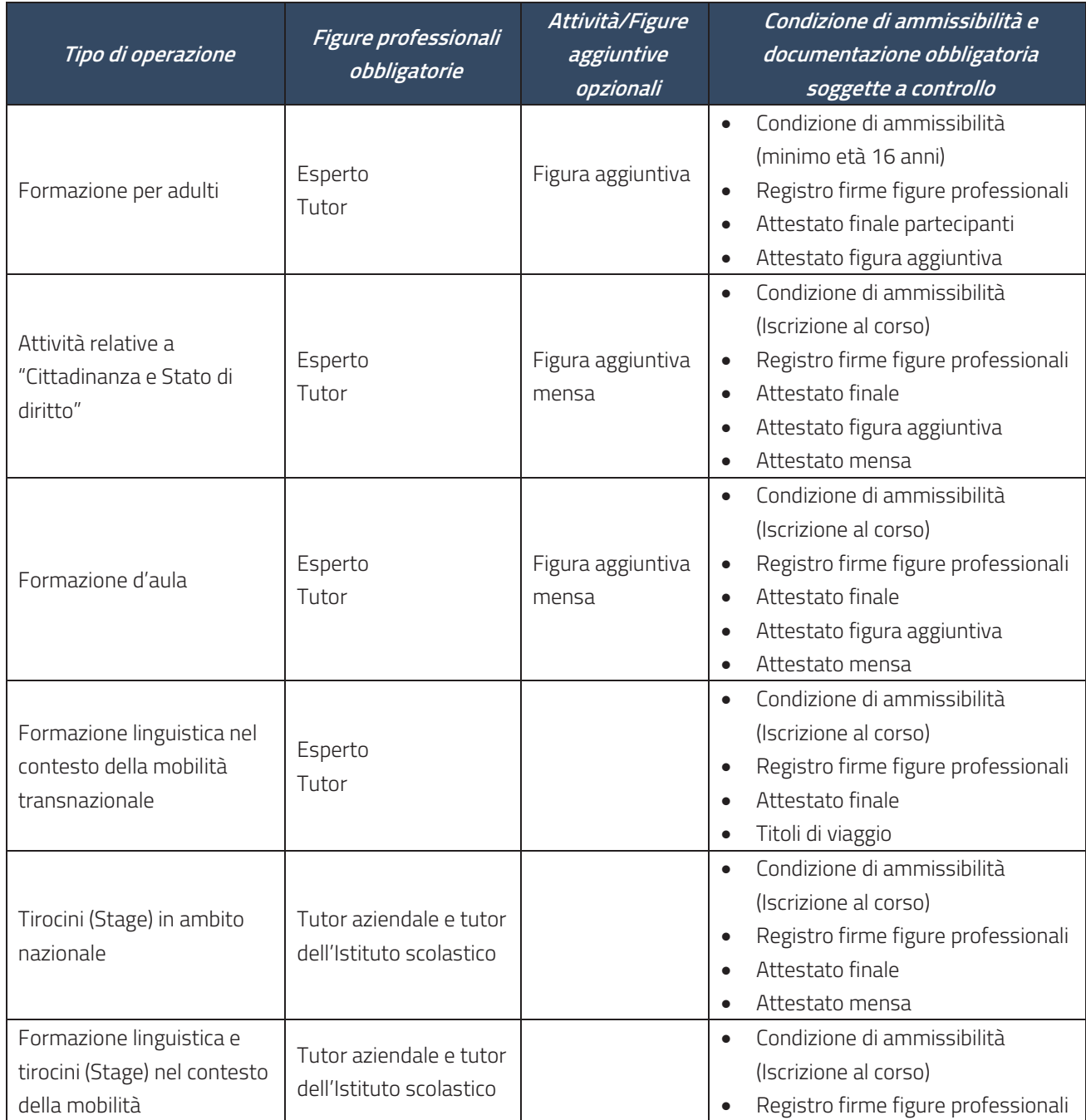

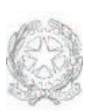

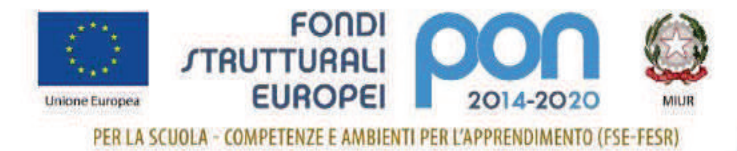

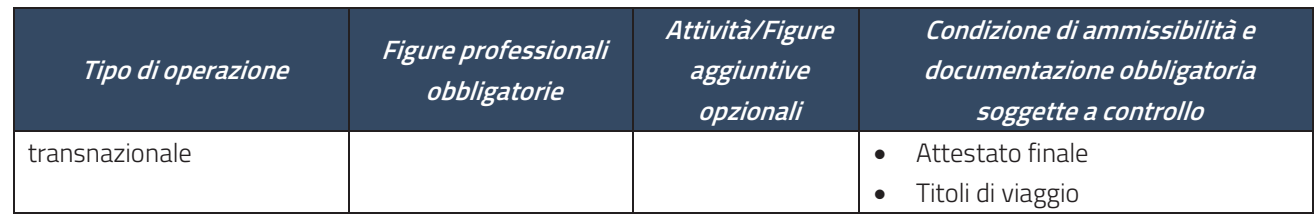

Nel rispetto delle condizioni sopra illustrate, di seguito si precisano le Unità di Costo Standard per ciascuna tipologia di spesa.

### **Area formativa**

Il costo dell'area formativa si ottiene moltiplicando le ore di durata del modulo per il costo standard previsto per ciascuna delle figure professionali coinvolte nello svolgimento dell'attività formativa. L'area formativa viene rimborsata ad effettiva realizzazione e registrazione delle ore di formazione effettuate dalle singole figure formative (esperti, tutor), indipendentemente dal numero di iscritti effettivamente frequentanti. L'Unità di Costo Standard per la figura dell'esperto è pari a € 70,00 onnicomprensivo;

l'Unità di Costo Standard per la figura del tutor è pari a € 30,00 onnicomprensivo.

## **Spese Area gestionale**

L'importo dell'Area gestionale dipende direttamente dalla effettiva frequenza dei partecipanti. La metodologia di calcolo, infatti, è la seguente: Numero di allievi \* numero di ore del percorso formativo \* l'Unità di Costo Standard pari a € 3,47. **E' necessario, pertanto, assicurare il maggior numero di presenze dei partecipanti al fine di garantire il massimo rimborso dell'area gestionale** sia per il rimborso delle spese del personale gestionale coinvolto nella realizzazione del progetto (Dirigente Scolastico per la Direzione, il coordinamento e l'organizzazione; il DSGA e il personale ATA per l'attuazione e la gestione Amministrativo - Contabile, altro personale interno, se necessario) sia per le altre spese di gestione (materiale didattico, di consumo, certificazione linguistica e informatica, uso attrezzature, spese di viaggio e rimborsi, pubblicità, Attività di consulenza e ricerca ove espressamente indicato dallo specifico avviso, etc) .

Si precisa che, nel caso dei progetti a costi standard, l'ammontare complessivo dell'area gestionale è commisurato alla partecipazione fino ad un massimo di 20 allievi. Qualora sia presentato un progetto caratterizzato da un numero inferiore di partecipanti per modulo, il sistema automaticamente riparametra il costo dell'area gestionale. Inoltre, se in fase di realizzazione del progetto, non si riesce a garantire la presenza di tutti gli iscritti, il sistema applica una decurtazione al rimborso riferito all'area gestionale. Occorre dunque valutare con attenzione gli impegni finanziari da assumere in relazione alle attività gestionali, in quanto solo alla conclusione dei moduli si può avere l'effettiva quantificazione degli importi riconosciuti.

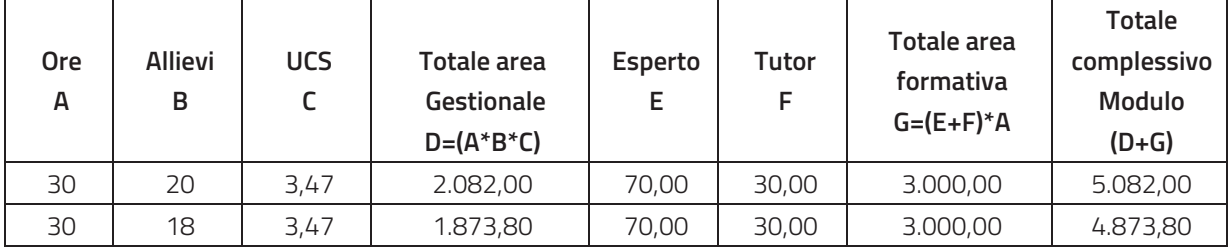

# **Esempio piano finanziario**

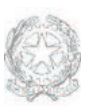

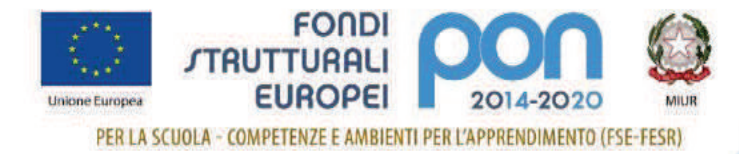

## **Costi aggiuntivi**

Per alcune azioni, in conformità a quanto stabilito dallo specifico avviso, possono essere ammessi costi aggiuntivi indicati di seguito:

- · servizio mensa;
- · viaggio, vitto, alloggio, in caso di stage o di soggiorno in uno dei Paesi europei, secondo le tabelle Erasmus Plus;
- · figura aggiuntiva (mediatore linguistico, psicologo, etc.)

In particolare, nel caso di rimborso a costi standard, sono previsti i seguenti costi aggiuntivi:

1. **UCS mensa** per giornata-allievo: si basa sul numero di giornate previste per partecipante \* € 7,00 a partecipante/giornata di corso basata su tre ore. Qualora vengano previste giornate di corso di durata inferiore alle 3 ore, il sistema calcolerà comunque il costo aggiuntivo della mensa sulla base di giornate di formazione di 3 ore.

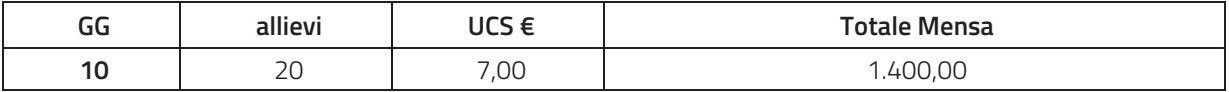

La mensa viene riconosciuta per intero solo nel caso in cui il corsista partecipi ad almeno il 75% delle ore di formazione. E' possibile che, nel caso in cui la realizzazione del modulo preveda la mensa tra i costi aggiuntivi, tale servizio possa essere affidato, senza superare il relativo parametro economico, agli Istituti Alberghieri. Al fine della dimostrazione dell'esecuzione del servizio, questi provvedono ad emettere la specifica fattura se in possesso della partita IVA oppure una nota di addebito che riporti il numero dei ragazzi, il numero dei pasti ed il costo pro capite sostenuto.

# 2. **UCS figura aggiuntiva per bisogni specifici (mediatore linguistico, psicologo, figura specifica per target group)** 1 ora per allievo

Tale fattispecie riguarda il costo inerente una figura dedicata per un'ora ad allievo (es. mediatore linguistico, psicologo, etc.) per il soddisfacimento di specifici bisogni (non può coincidere con l'insegnante di sostegno); ogni partecipante può usufruire di 1 ora, oltre il monte ore di formazione. Il costo orario è quello previsto per il tutor (30,00 €).

Nel caso in cui l'istituzione scolastica abbia scelto, in fase di presentazione della proposta, l'utilizzo della figura aggiuntiva in uno o più moduli ma, in fase di attuazione, abbia riscontrato che tale figura non è necessaria, la scuola provvederà ad inserire nel sistema SIF la richiesta di modifica del piano finanziario rinunciando a tale figura aggiuntiva; ciò deve avvenire preferibilmente al momento dell'avvio del modulo, in quanto cambia il costo unitario per allievo e comunque non oltre la fase di chiusura del modulo stesso. L'Autorità di gestione provvede, quindi, a rimodulare il finanziamento del progetto dandone comunicazione all'istituzione scolastica richiedente. Analogamente avviene per quanto riguarda il servizio mensa ove sia stato richiesto e autorizzato.

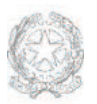

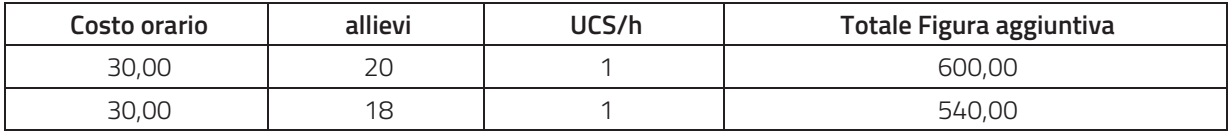

### 3. **Per le sole azioni di mobilità all'estero (corsi di lingua) e/o Stage in azienda all'estero**:

- · UCS Area formativa: numero ore x (70,00 + 30,00)
- · UCS costi diaria e soggiorno: sono derivati da quelli previsti per il Programma Erasmus Plus, sono differenziati tra allievi e staff e sono quantificati in base al paese e alla durata del soggiorno.<sup>14</sup>
- · UCS Gestione: numero allievi x numero ore x 3,47
- · UCS trasporto: sono derivati dalle tabelle chilometriche previste per il Programma Erasmus Plus, differenziati tra allievi e staff e quantificati in base all'intervento.

In considerazione della novità e della peculiarità dell'utilizzo dei costi standard nella realizzazione delle attività finanziate dal PON, si ritiene opportuno suggerire all'istituzione scolastica di predisporre il piano finanziario con particolare attenzione prendendo in considerazione il progetto nel suo complesso. Questo al fine di garantire l'efficace utilizzo delle risorse economiche e non incorrere, quindi, a conclusione dello stesso in un disallineamento con l'importo autorizzato con particolare riferimento all'area gestionale.

Si fa presente, in proposito, che in nessun modo può essere aumentato l'importo massimo autorizzato e si precisa, altresì, che nel caso in cui si verifichi una eventuale economia nell'ambito del progetto, questa deve rimanere nei fondi finalizzati e può essere destinata sia alla realizzazione di altre attività formative coerenti con gli altri moduli sia con l'acquisizione di attrezzature e materiale didattico. In nessun caso tali economie possono essere utilizzate per emolumenti a favore del personale.

# **6.3.2.3Rimborso in base al tasso forfettario**

Nel caso di **rimborso in base al tasso forfettario,** è riconosciuto ammissibile a copertura dei costi di gestione il 40% dei costi del personale coinvolto nella realizzazione del progetto.

# **6.3.3 Spese NON ammissibili**

Le spese non ammissibili per i progetti realizzati nell'ambito FSE sono:

¡ importi spesi ma non iscritti nel Programma Annuale dell'Istituzione scolastica (adottato con Delibera del Consiglio di Istituto e/o Decreto del Dirigente Scolastico);

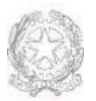

 $\overline{a}$ 

<sup>&</sup>lt;sup>14</sup> Per le spese di vitto e alloggio all'estero, l'AdG utilizza le Tabelle dei costi unitari formulati dalla Commissione europea per il programma Erasmus + (per tipologie analoghe di operazioni e beneficiari – art. 67 comma, 5 lettera b) del Reg. 1303/2013)

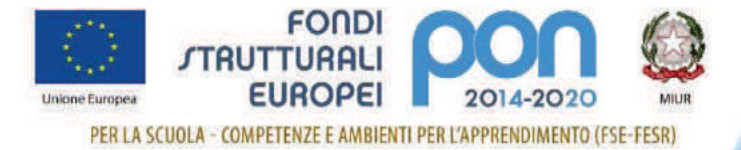

- ¡ spese non coerenti con le norme nazionali e comunitarie in materia di acquisti di beni e servizi;
- costi relativi ad attività di persone (docenza, tutor, personale amministrativo e ausiliario, etc.) e di gestione organizzativa ed amministrativa se non prestate oltre il regolare orario di servizio;
- prestazioni prive di regolare contratto d'opera, convenzione o lettera d'incarico;
- ¡ prestazioni in assenza di una corretta procedura per la selezione degli esperti e delle altre figure previste dal progetto;
- ¡ progetti finanziati in mancanza della corretta pubblicità; si precisa che la pubblicità degli interventi è valida anche se effettuata a costo zero o con risorse proprie dell'Istituzione scolastica;
- ¡ prestazioni per le quali non esiste un documento valido probatorio del lavoro svolto (registri firma, fogli di firma, verbali, etc.);
- ¡ acquisto di materiale non coerente con la tipologia del corso o comunque in quantità eccessiva rispetto alla effettiva necessità per la realizzazione del corso (ad esempio, acquisto di un numero di risme di carta incongruente con il corso, toner, cancelleria varia); si precisa che il FSE non sostiene il costo del funzionamento ordinario degli istituti scolastici;
- spese ed attività a titolo oneroso effettuate prima della data di comunicazione della relativa nota di autorizzazione ai Direttori Generali degli Uffici Scolastici Regionali, pubblicata nel sito web dell'Autorità di Gestione o oltre il periodo temporale di validità del Programma Operativo, salvo se diversamente indicato nelle Disposizioni dell'Autorità di Gestione;
- acquisto di materiale non specifico per il corso;
- spese sostenute per incarichi incompatibili tra loro;
- ¡ spese per attività totalmente delegate ad altri; si precisa che non può essere messo a bando quanto di competenza specifica dell'istituzione scolastica (gestione amministrativo gestionale, organizzazione generale etc.);
- costi per vitto, viaggio e alloggio superiori a quanto indicato dalle vigenti disposizioni in materia (albergo di categoria non superiore a tre stelle, viaggio in treno in seconda classe, etc.);
- costi relativi all'uso del mezzo proprio;
- ¡ spese non connesse con l'intervento approvato e/o non giustificate da prove documentali originali;
- ¡ pagamenti di premi assicurativi all'INAIL per gli allievi e per tutto il personale impegnato (comprese le fasi di stage in azienda) dal momento che le attività organizzate nell'ambito del PON sono da considerarsi attività scolastiche e, pertanto, godono della ordinaria copertura.

Nella gestione a costi standard, la richiesta di rimborso non rappresenta, come per i progetti a costi reali, la dimostrazione, da parte delle scuole, dei pagamenti effettuati in un determinato periodo temporale, bensì costituisce la certificazione delle attività effettivamente realizzate nei singoli moduli del progetto.

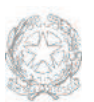

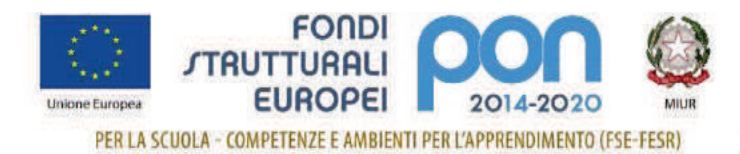

Si precisa che possono essere escluse dalle autorizzazioni le istituzioni scolastiche che, pur trovandosi in una posizione utile nella graduatoria, presentano delle irregolarità nella gestione amministrativo-contabile di precedenti progetti.

# **6.3.4 Esecuzione della spesa**

L'attuazione del progetto deve essere improntata alla massima rapidità, efficienza e congruità della spesa. È di fondamentale importanza che i progetti vengano realizzati **entro i termini previsti dalle relative note autorizzative**.

Nel caso di rimborso a costi standard, l'avanzamento procedurale e fisico del progetto attiva il circuito di erogazione del contributo. In tal caso, la certificazione non corrisponde a quella prevista per il rimborso a costi reali, mediante la dimostrazione dei pagamenti effettuati, bensì comporta la richiesta di riconoscimento degli importi maturati sulla base delle attività didattiche svolte.

Nel caso di rimborso a costi reali, completate le attività previste, la scuola deve prontamente acquisire la documentazione di spesa dai fornitori e dai prestatori d'opera nonché elaborare i prospetti di liquidazione delle competenze spettanti al personale interno e, in rapida successione temporale, provvedere all'immediata certificazione della spesa, in modo da consentire lo svolgimento delle opportune verifiche e attivare l'erogazione delle quote di contributo.

Ai fini del pagamento delle spese, le istituzioni scolastiche possono effettuare anticipazioni di cassa, qualora dispongano di fondi di bilancio, ovvero utilizzare i trasferimenti dell'Amministrazione di cui al successivo par. 6.4.6 "Erogazione delle quote di contributo al beneficiario".

Si precisa che qualora una spesa sia riferibile a più moduli/progetti, il giustificativo di spesa (es. fattura) deve essere imputato pro quota tra i diversi moduli/progetti e deve riportare l'indicazione dei codici di progetto e l'importo imputato ad ognuno di essi.

# **6.4 Fase di rendicontazione delle spese**

# **6.4.1 Approntamento e trasmissione della documentazione di rendicontazione della spesa**

La documentazione inerente la spesa deve essere inserita nel sistema informativo.

Con riferimento agli aspetti finanziari, sono stati definiti due diversi strumenti:

- § modello CERT, attraverso il quale il beneficiario dichiara la spesa effettivamente sostenuta in un determinato periodo (costi reali), ovvero l'avanzamento dell'attività nel caso di costi standard (CERT\_S);
- § modello REND, che rappresenta al termine di tutte le attività, l'insieme degli impegni giuridicamente vincolanti del progetto (costi reali).

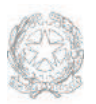

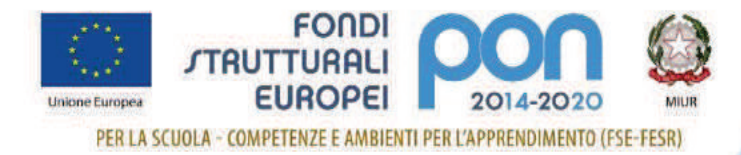

Come già indicato, in coerenza con i Regolamenti comunitari per il periodo 2014-2020, le operazioni cofinanziate dal FSE possono essere rendicontate:

- a costi reali;
- a costi standard, obbligatoriamente qualora il sostegno pubblico non superi i 50.000 EURO;
- con applicazione del tasso forfettario.

In ogni singolo avviso viene precisato se la rendicontazione avviene a costi reali, a costi standard o con applicazione del tasso forfettario.

# **6.4.2 Rendicontazione delle spese a costi reali**

Per ogni modello CERT è previsto l'inserimento nel sistema informativo, in relazione a un determinato periodo temporale scelto dal beneficiario, dei mandati di pagamento emessi durante tale periodo e dei relativi documenti probatori.

In fase di inserimento della CERT il sistema consente di:

- § indicare l'ammontare totale del mandato specificando se interamente o parzialmente imputato al progetto;
- § specificare la tipologia del mandato (singolo o cumulativo);
- § dettagliare la ripartizione degli importi per percettore e beneficiario;
- § indicare la/e relativa/e voce/i di costo sulla/e quale/i grava la spesa.

Sulla base delle certificazioni inserite dalle istituzioni scolastiche, l'Autorità di Gestione provvede a rimborsare le spese dichiarate fino al 90% della spesa rendicontata. Il saldo del restante 10% viene erogato a seguito dell'esito positivo dei controlli di primo livello (per le attività di controllo, si veda il capitolo 9).

Ogni modello inviato genera una "ricevuta" che deve essere firmata digitalmente utilizzando la firma SIDI del Dirigente Scolastico o del Direttore Generale dei Servizi Amministrativi.

L'attivazione del modello di rendicontazione (REND) all'interno dell'area finanziaria avviene in seguito alla chiusura delle attività gestionali sulla piattaforma GPU. Registrata tutta la documentazione, l'istituzione scolastica dichiara la chiusura delle attività attraverso l'apposita funzione prevista in piattaforma.

Per poter effettuare la chiusura di un progetto che prevede più moduli, quindi, è necessario averli realizzati tutti ovvero, nel caso in cui alcuni di essi non possano essere portati a compimento, averne richiesto la revoca o la chiusura anticipata.

Il modello REND deve essere compilato una sola volta, al termine di tutte le attività, riportando i costi effettivi per ciascuna delle categorie di spesa previste dal progetto, coerentemente con la documentazione probatoria di spesa in possesso della scuola, che dovrà essere inserita in piattaforma. Il rendiconto costituirà l'indispensabile presupposto per l'erogazione del saldo.

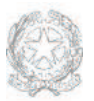

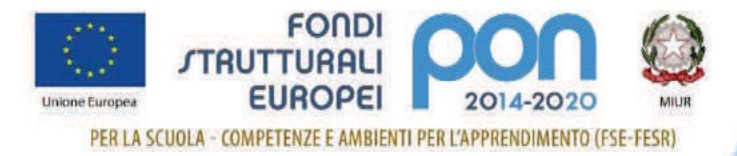

# **6.4.3 Rendicontazione a costi standard**

Nel caso dei costi standard, la procedura di predisposizione e trasmissione delle CERT\_S da parte dei beneficiari è connessa allo stato di avanzamento fisico e procedurale del progetto. I costi ammissibili "maturano" soltanto con la registrazione delle attività svolte, senza necessità di allegare alcuna documentazione contabile. Pertanto, spetta all'istituzione scolastica la continua alimentazione del sistema GPU al fine di non incorrere in ritardi attuativi e bloccare lo stesso circuito finanziario.

Le informazioni rilevate puntualmente sul sistema GPU alimentano automaticamente la piattaforma SIF 2020 al fine di calcolare per le ore/attività svolte il corrispondente valore economico.

Al termine di uno o più moduli in cui si articola il progetto, l'istituzione scolastica, nella figura del Dirigente Scolastico, ha la facoltà e la responsabilità di validare lo stato di avanzamento del progetto e procedere alla creazione della CERT\_S (nel sistema SIF 2020), attraverso la funzione "RICHIESTA CERTIFICAZIONE". Il Sistema informativo calcola in automatico l'importo corrispondente alle attività formative svolte e riconoscibili per ogni singolo modulo realizzato. La certificazione tiene conto delle ore di formazione effettivamente erogate da parte delle diverse figure professionali, delle effettive presenze degli allievi, e degli eventuali costi aggiuntivi attivati nel/i modulo/i oggetto di certificazione. L'istituzione scolastica non può in alcun modo variare gli importi automatici né decidere di certificare solo una parte di attività.

Si fa presente che il numero minimo dei partecipanti previsto per l'avvio di ogni modulo deve essere almeno di **15**, fatti salvi i casi specifici (es. piccole isole, scuole in carcere, etc.). Si precisa che qualora il numero dei frequentanti scenda al di sotto di 9 per due giorni consecutivi, dopo il secondo giorno consecutivo il corso deve essere immediatamente chiuso e l'istituzione scolastica ne dà comunicazione all'Autorità di Gestione (cfr. par. 6.2.5).

Sarebbe opportuno, pertanto, nella fase di individuazione dei partecipanti iscriverne un numero lievemente superiore, tale da "compensare" eventuali rinunce o abbandoni in itinere.

In fase di proposta la scuola definisce il **numero di partecipanti previsti** che deve essere compreso **tra 15 e 20 unità**. Il piano finanziario autorizzato è calibrato su un massimo di 20 unità. La scuola può ampliare tale numero **senza alcuna incidenza sul costo autorizzato** ed è comunque tenuta a trasmettere l'anagrafica di tutti i partecipanti e a registrarne l'effettiva frequenza. Il numero degli allievi può essere incrementato anche dopo l'avvio del corso a condizione che il percorso formativo ancora da svolgere sia pari o maggiore del 75% o che le attività formative svolte fino a quel momento non abbiano superato il 25%.

Tutte le attività/presenze devono essere tracciate su registro cartaceo e caricate nel sistema informativo GPU. Il mancato inserimento in GPU dell'avanzamento delle attività giornaliere inibisce la stampa del foglio di registro relativo al giorno successivo di corso.

Al termine della realizzazione dei moduli è previsto l'inserimento di un modello di rendicontazione che **rappresenta la somma degli importi trasmessi con le CERT\_S** sul Progetto.

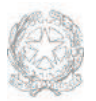

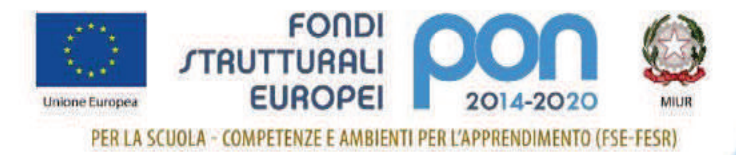

# **6.4.4 Rendicontazione con applicazione del tasso forfettario**

Una delle novità più rilevanti introdotte dai nuovi Regolamenti in tema di semplificazione dei costi è la possibilità di applicare il tasso forfettario sino al 40% delle spese del personale per calcolare i rimanenti costi (cfr. art. 14 del Reg. UE 1304/2013)**.** 

# **6.4.5 Rendicontazione con applicazione degli importi forfettari**

Rappresenta una delle opportunità, relative alle forme di rendicontazione semplificata, offerte dalla normativa vigente. Nel caso di sovvenzioni in cui le tabelle standard di costi unitari non siano una soluzione adeguata, in quanto la durata non rappresenta un criterio appropriato di misurazione dell'avanzamento del progetto, i costi ammissibili saranno quantificati attraverso indagini di mercato oppure conformemente alle norme di applicazione delle corrispondenti somme forfettarie applicabili nelle politiche UE per tipologie di operazioni analoghe.

# **6.4.6 Erogazione delle quote di contributo al beneficiario**

Il processo di erogazione delle quote di contributo prevede il pagamento al beneficiario di:

- **un acconto** all'avvio del progetto, che corrisponde ad una percentuale (stabilita dall'Autorità di Gestione) sul totale dell'importo autorizzato. Tale avvio si determina a seguito dell'inserimento da parte dell'istituzione scolastica, nel Sistema Informativo GPU, dei dati di attuazione procedurale e fisica (il calendario delle attività formative, le procedure di selezione dei formatori, le anagrafiche di formatori e destinatari, etc.). Questo primo passaggio risulta comune tra i progetti con modalità di rendicontazione a costi reali e a costi standard, mentre le successive erogazioni sono differenziate a seconda della tipologia di gestione;
- **rimborsi** calcolati sulla base delle certificazioni inserite da parte dei beneficiari, a dimostrazione dell'effettivo pagamento degli importi già ricevuti nella gestione a costi reali, secondo lo stato di avanzamento delle attività nella gestione a costi standard;
- **saldo** Nel caso dei costi reali, il saldo sarà erogato alla chiusura del progetto a seguito dell'invio del modello di rendicontazione finale e alla conclusione con esito positivo dei controlli di primo livello. Nel caso della gestione a costi standard il saldo viene effettuato con il rimborso dell'ultima CERT\_S previo esito positivo dei controlli di primo livello.

In funzione della disponibilità delle risorse finanziarie del Programma, l'Autorità di Gestione assicura che il beneficiario riceva l'importo totale della spesa pubblica ammissibile dovuta entro 90 giorni dalla data di presentazione della domanda di pagamento da parte dello stesso.

# **6.5 Raccomandazioni specifiche per tipologie interventi FSE**

Nell'ambito delle operazioni cofinanziate dal FSE non sono previste spese per la progettazione.

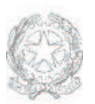

**Ministero dell'Istruzione, dell'Università e della Ricerca** Direzione generale per interventi in materia di edilizia scolastica, per la gestione dei fondi strutturali per l'istruzione e per l'innovazione digitale **63** 

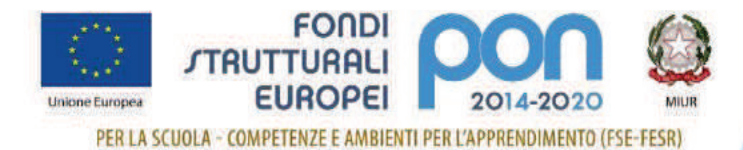

Si ritiene opportuno sottolineare che, a prescindere dalle forme di rendicontazione (a costi reali, a costi standard o con applicazione del tasso forfettario), le procedure di selezione delle risorse professionali coinvolte nel progetto (area formativa e area gestionale) e le procedure di selezione dei fornitori di beni e servizi devono essere comunque osservate e risultare conformi alle normative vigenti, precedentemente richiamate.

# **6.6 Autocontrollo del beneficiario nell'esecuzione dell'operazione FSE**

Al fine di fornire all'istituzione scolastica un utile strumento di riferimento per la corretta gestione del progetto, si fornisce di seguito un elenco di punti di controllo da osservare in relazione all'esecuzione delle diverse fasi dell'intervento.

## AVVIO DEL PROGETTO

- · Corretta adozione da parte dell'Istituzione scolastica del Regolamento che disciplini:
	- o le modalità di selezione di personale interno o esterno per le attività formative nel pieno rispetto della normativa di riferimento (D.Lgs 165/2001 e s.m.i. – D.Lgs 75/2017) con indicazione dei criteri di selezione ispirati a principi di trasparenza, parità di trattamento e non discriminazione;
	- o Le modalità per la selezione dei fornitori di beni e servizi, nel rispetto della normativa vigente (Decreto Interministeriale 1 febbraio 2001, n. 44 e Decreto Legislativo del 18 aprile 2016 n.50 e ss.mm.ii.);
- · Corretta adozione e archiviazione della delibera o verbale con cui gli Organi collegiali hanno disposto la partecipazione al progetto;
- · Presenza di una delibera del Consiglio d'Istituto ovvero decreto del Dirigente scolastico che ha iscritto il finanziamento al Programma Annuale;
- · Corretta acquisizione del codice CUP.

### SELEZIONE ALLIEVI

- · Ove previsto, corretta esecuzione della procedura per la selezione degli allievi in base a congrui criteri (es. profitto scolastico, appartenenza a categorie svantaggiate, reddito familiare, etc.);
- · Verifica che, ai fini della sostituzione degli allievi, non sia stato superato il 25% del percorso formativo.

### SELEZIONE ESPERTI E TUTOR

- · Verificare la possibilità di utilizzare risorse interne dell'istituzione scolastica (tramite avviso pubblicato all'albo della scuola o delibera del Collegio dei Docenti). Solo in caso di accertata indisponibilità di risorse interne, avviso per risorse esterne con pubblicazione su albo e sito web dell'istituto (devono intercorrere almeno 15 giorni tra pubblicazione dell'avviso e termine di scadenza);
- · Presenza di requisiti minimi nell'avviso (oggetto della prestazione, titoli e esperienze richieste, criteri di selezione prestabiliti in base al Regolamento di istituto e ispirati a principi di trasparenza, parità di trattamento e non discriminazione, compenso previsto, durata, luogo della prestazione, modalità e termine di presentazione della candidatura, procedura di selezione e autorizzazione al trattamento dei dati personali);

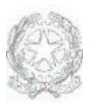

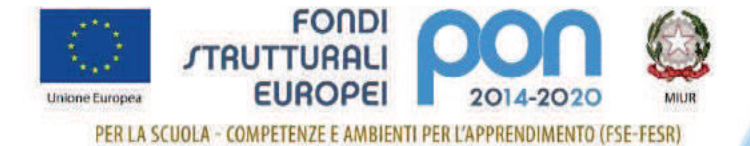

- · Eventuale ricorso, motivato con provvedimento del Dirigente Scolastico, ad albi/elenchi di esperti formulati in base a previa procedura di evidenza pubblica, nel rispetto del principio di rotazione degli incarichi;
- · Eventuale atto di nomina di Commissione di valutazione delle candidature;
- · Presenza delle istanze di partecipazione dei candidati, con evidenza di apposita dichiarazione di assenza di incompatibilità all'incarico, e dei curricula;
- · Presenza di un verbale di comparazione dei curricula firmato da parte del DS o della Commissione di valutazione con attribuzione del punteggio in relazione ai criteri di selezione predefiniti nell'avviso pubblico;
- · Pubblicazione della graduatoria all' albo della scuola e nel sito web per 15 giorni con riferimento agli avvisi ad evidenza pubblica e per 7 giorni con riferimento agli avvisi interni;
- · Nel caso di dipendente di altra Amministrazione Pubblica, acquisire l'autorizzazione di tale Amministrazione per lo svolgimento dell'incarico;
- · Lettera di incarico del DS (per personale interno) o contratto firmato (per personale esterno) che riporti i dati essenziali previsti dall'avviso (oggetto della prestazione, compenso, durata, luogo della prestazione).

## SELEZIONE PERSONALE INTERNO DELL'AREA GESTIONALE

- · Pubblicazione di avviso all' albo istituto per la selezione di personale interno dell'area gestionale (devono intercorrere almeno 7 giorni tra pubblicazione avviso e scadenza) ovvero assegnazione degli incarichi nell'ambito del Piano di lavoro annuale del DSGA approvato dal Dirigente Scolastico;
- · Presenza di requisiti minimi nell'avviso (oggetto della prestazione, titoli e esperienze richieste, criteri di selezione prestabiliti in base al Regolamento di istituto e ispirati a principi di trasparenza, parità di trattamento e non discriminazione, compenso previsto, durata, luogo della prestazione, modalità e termine di presentazione della candidatura, procedura di selezione e autorizzazione al trattamento dei dati personali);
- · Presenza di un verbale di comparazione dei curricula firmato dal DS o della eventuale Commissione di valutazione, con attribuzione del punteggio in relazione ai criteri di selezione predefiniti nell'avviso;
- · Pubblicazione della graduatoria nell'albo della scuola per almeno 7 giorni;
- · Provvedimento del DS che riporti i dati essenziali previsti dall'avviso (oggetto della prestazione, compenso, durata, luogo della prestazione);
- · Comunicazione in via telematica al Dipartimento della Funzione Pubblica con indicazione dell'oggetto dell'incarico e del compenso lordo, ove previsto, accompagnata da apposita relazione che indichi norme di riferimento per l'attribuzione dell'incarico, le ragioni del conferimento, i criteri di scelta dei dipendenti e le misure che si intendono adottare per il contenimento della spesa.

### EVENTUALE PROCEDURA DI APPALTO A FORNITORE (FORMAZIONE E PUBBLICITA')

· Rispetto della normativa di settore (Dlgs n. 50/2016 e ss.mm.ii. o n. 163/2006 se procedura avviata prima dell'entrata in vigore del nuovo codice degli appalti), rispetto della apposita circolare MIUR n. 31732 del 25.07.2017 (Aggiornamento delle Linee guida dell'Autorità di Gestione per l'affidamento dei contratti pubblici di servizi e forniture di importo inferiore alla soglia comunitaria diramate con nota del 13.01.2016 n. 1588);

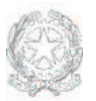

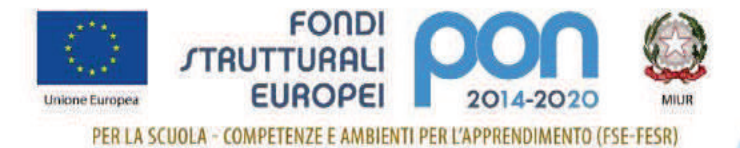

- · Presenza di un regolamento di istituto che definisca la soglia per l'affidamento diretto (anche oltre i 2.000 euro), come previsto dal D.I. n. 44/2001;
- · Predisposizione e archiviazione di tutta la documentazione di gara:
	- o determina a contrarre;
	- o bando di gara/lettera d'invito/ordine conformemente alla normativa in base alle soglie economiche di riferimento;
	- o documentazione che evidenzi l'avvenuta pubblicazione del bando conformemente alla normativa (es. se pubblicazione su sito web, conservare le schermate dell'avvenuta pubblicazione) o l'avvenuta trasmissione e consegna delle lettere di invito protocollate;
	- o plichi protocollati contenenti la documentazione di offerta dei fornitori;
	- o eventuale atto di nomina della Commissione giudicatrice, nel caso del criterio dell'offerta economicamente più vantaggiosa, successivamente alla data ultima di ricezione delle offerte;
	- o verbali di aggiudicazione e relativa griglia di valutazione firmati;
	- o provvedimento di aggiudicazione provvisoria;
	- o provvedimento di aggiudicazione definitiva;
	- o comunicazioni di aggiudicazione a tutti i concorrenti;
	- o documentazione che evidenzi l'avvenuta pubblicazione dell'esito della gara in conformità alla normativa (es. se pubblicazione su sito web, conservare le schermate dell'avvenuta pubblicazione);
- · Presenza su tutta la documentazione di gara di CIG e CUP;
- · Acquisizione del DURC e verifica dei requisiti dell'aggiudicatario ex art. 80 del D.Lgs 50/2016;
- · Contratto (con presenza della clausola sul rispetto degli obblighi di tracciabilità dei movimenti finanziari e indicazione del conto corrente dedicato);
- · Dichiarazione di assenza di conflitto di interessi.

### ESECUZIONE INTERVENTI FORMATIVI

- · Corretta verifica delle presenze/assenze giornaliere dei partecipanti e delle diverse figure professionali, corretta compilazione dei registri, corretta compilazione dei timesheet per il personale interno;
- · Verifica delle condizioni per poter rilasciare ai partecipanti l'attestato finale, ovvero il raggiungimento di almeno il 75% delle ore di frequenza per ogni partecipante;
- · Rispetto degli obblighi di pubblicità dell'iniziativa;
- · Corretto caricamento dei dati sul Sistema Informativo.

# REGOLARITÀ AMMINISTRATIVO-CONTABILE DI OGNI CERTIFICAZIONE DI SPESA (CERT) - RENDICONTAZIONE A COSTI REALI

- · Corretta compilazione del modello di certificazione della spesa (CERT) con riferimento allo specifico periodo temporale;
- · Verifica dell'ammissibilità della spesa in coerenza con quanto previsto dall'avviso nonché dal quadro economico di progetto;
- · Verifica che il compenso del personale interno sia pari al prodotto tra il compenso orario previsto per il profilo professionale specifico e il monte ore di servizio prestato, documentato da timesheet/registri che evidenzino lo svolgimento delle attività oltre l'orario di lavoro ordinario nonché corretta compilazione dell'apposito modello per la rendicontazione delle spese del personale interno;

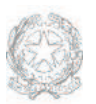

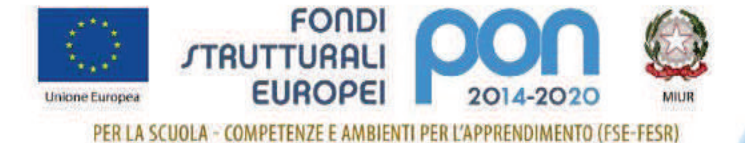

- · Verifica che il compenso per il personale esterno sia entro i limiti previsti dal contratto e sia corredato della documentazione giustificativa (es. fattura);
- · Verifica che le date dei documenti di pagamento (mandati) siano comprese nel periodo di riferimento della CERT;
- · Verifica che la documentazione giustificativa di spesa presenti i requisiti necessari: dati emittente corretti, presenza di data, numero documento, oggetto, importo corretto, presenza di CUP, del codice di progetto e, se fornitore, di CIG;
- · Verifica che i documenti giustificativi di spesa siano accompagnati da DURC;
- · Prima di procedere a pagamenti superiori a € 10.000,00, esecuzione di apposita indagine Equitalia (a partire dal primo marzo 2018 per importi superiori a € 5.000,00);
- · Assicurarsi che la documentazione di pagamento (mandato) presenti i requisiti necessari: data, causale, importo, presenza di CUP, codice progetto e, se pagamento a fornitori, di CIG, quietanza di pagamento;
- · Verifica della corrispondenza tra l'importo della CERT, la somma degli importi dei documenti giustificativi di spesa, la somma degli importi dei mandati quietanzati di pagamento, la somma delle spese inserite in dettaglio sul SIF.

# **6.7 Fascicolo operazione FSE**

Ai sensi dell'art. 140 del Regolamento (UE) n. 1303/2013, tutti i documenti giustificativi relativi alle spese sostenute dai fondi devono essere resi disponibili su richiesta alla Commissione e alla Corte dei Conti Europea per un periodo di tre anni a decorrere dal 31 dicembre successivo alla presentazione dei conti nei quali sono incluse le spese dell'operazione.

Nello specifico, l'istituzione scolastica deve organizzare e conservare fino al 31 dicembre 2026 un fascicolo per ogni progetto, preferibilmente in formato elettronico secondo quanto previsto dal DPCM 13 novembre 2014, che contenga una serie di documenti, firmati digitalmente a testimonianza della realizzazione del progetto autorizzato.

La documentazione deve essere custodita in un apposito fascicolo che potrà a sua volta articolarsi in sottofascicoli, sulla base dei moduli autorizzati nell'ambito del singolo progetto. Alla luce del DPCM del 13.11.14 sopracitato, a partire da settembre 2016 il fascicolo di progetto assume esclusivamente la forma digitale.

I documenti informatici prodotti dal beneficiario devono essere immodificabili. Ai fini della conservazione, così come disposto dall'Allegato 2 del DPCM, i formati più idonei sono il pdf o il pdf.p7m, in caso di documentazione firmata digitalmente. Non sono considerati validi, ai fini dell'archiviazione, i documenti sprovvisti dei requisiti indispensabili alla loro legalità, ovvero firma digitale e/o protocollo. In altre parole, è il documento finale, non le eventuali bozze, che vanno conservate nel fascicolo di progetto.

Si fa presente che, nel caso di documenti cartacei, la scansione e l'eventuale inserimento sui sistemi informativi di gestione, non esime il beneficiario dall'archiviazione del documento cartaceo originale.

Si indicano di seguito i documenti che devono comporre il fascicolo di progetto presso l'ente beneficiario e contestualmente il luogo di archiviazione nei sistemi informativi di gestione. Si raccomanda vivamente di

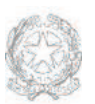

**Ministero dell'Istruzione, dell'Università e della Ricerca**

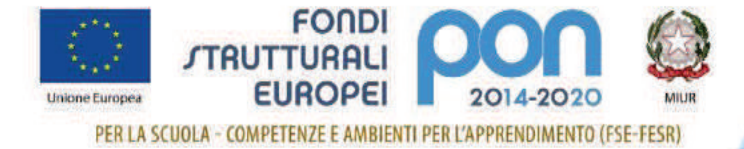

seguire l'elenco sotto riportato, anche al fine di facilitare i controlli in loco:

- · circolare/Avviso emanato dall'Autorità di Gestione per la presentazione delle proposte progettuali;
- · copia delle delibere/verbali del Consiglio di Istituto e/o del Collegio dei docenti che dispongono la partecipazione all'avviso;
- · copia della proposta progettuale inviata dal beneficiario, sottoscritta e vidimata dal Responsabile e inserita nel sistema "Gestione degli Interventi";
- · lettera di autorizzazione (la lettera è di norma inserita nel sistema informativo "Gestione Finanziaria" dall'Autorità di Gestione e deve essere scaricata a cura del singolo Istituto);<sup>15</sup>
- · copia della delibera del Collegio dei Docenti riferita all'inserimento del progetto nel PTOF;
- · copia della delibera del Consiglio d'Istituto e/o decreto del DS relativi all'iscrizione dell'importo del progetto nel bilancio;
- · copia del Regolamento di istituto o di apposita delibera degli organi collegiali contenente i criteri per la selezione del personale e per l'acquisizione di lavori, servizi e forniture servizi (cfr. Decreto Interministeriale n. 44 del 1 febbraio 2001 e Decreto legislativo 18 aprile 2016, n. 50);
- · copia originale delle dichiarazioni di avvio e chiusura del progetto;
- · originali degli atti relativi alle procedure di selezione di personale ed esperti in particolare: avvisi per la selezione di personale interno e/o esterno, documentazione che evidenzi l'avvenuta pubblicazione degli avvisi su albo o sito internet per il periodo prestabilito, istanze ricevute e relativa documentazione allegata (in particolare curricula), eventuale nomina della Commissione per la valutazione/comparazione dei curricula, provvedimento definitivo relativo alla selezione da parte del Dirigente Scolastico, documentazione che evidenzi la pubblicazione della graduatoria per il periodo prestabilito;
- · originali degli atti relativi a acquisizione di beni/servizi, in particolare: determina a contrarre, bando di gara/lettera di invito e relativi allegati (capitolato, disciplinare, etc.), documentazione che evidenzi la pubblicazione del bando di gara in conformità alla normativa ovvero tutte le lettere di invito protocollate con documentazione che evidenzi l'avvenuta trasmissione e consegna, plichi ricevuti dagli offerenti protocollati e comprendenti tutta la documentazione trasmessa da ogni offerente, atto di nomina di eventuale Commissione di gara, verbali di valutazione offerte, provvedimento di aggiudicazione

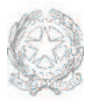

-

<sup>15</sup> La nota autorizzativa della singola istituzione scolastica sarà disponibile, per gli istituti, nella Gestione Finanziaria, all'interno del "Sistema Informativo fondi (SIF) 2020" seguendo le istruzioni di seguito riportate:

<sup>1.</sup> accedere alla "Gestione finanziaria" dalla home page dei Fondi Strutturali: http://hubmiur.pubblica.istruzione.it/web/istruzione/pon/2014\_2020;

<sup>2.</sup> inserire le credenziali SIDI;

<sup>3.</sup> selezionare, nell'area Finanziario contabile, "Sistema Informativo fondi (SIF) 2020";

<sup>4.</sup> accedere al "Menù Funzioni" in alto a sinistra;

<sup>5.</sup> selezionare la voce di menù "Fascicolo attuazione" e la sottostante voce "Lettera di autorizzazione".

La prima volta che viene scaricata la lettera gli istituti scolastici devono confermare l'avvenuta presa visione.

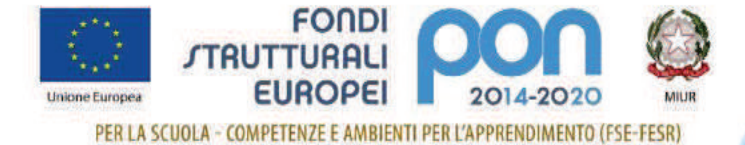

provvisoria, provvedimento di aggiudicazione definitiva, comunicazioni relative all'esito della gara ai concorrenti, documentazione che evidenzi la pubblicazione dell'esito di gara secondo la normativa vigente;

- · originali delle lettere di incarico per il personale interno e contratti con il personale esterno;
- · contratto con il fornitore di bene o servizio e DURC rilasciato prima della stipula del contratto e valido in fase di stipula;
- · timesheet relativi all'impiego del personale interno che riportino date e orari di prestazione delle attività, opportunamente firmati;
- · verbali delle attività prestate dalle figure coinvolte nella gestione del progetto: DS, DSGA, esperto per la pubblicità. I verbali devono contenere: codice di progetto, data, orario, presenti, ordine del giorno/oggetto, decisioni prese/attività svolte, firma del verbalizzante;
- · collaudo/certificato di regolare esecuzione/verifica di conformità con riferimento alle forniture, completi e conformi alla normativa (sono presenti data e protocollo, ora di inizio e fine lavori, indicazione del codice di progetto, lista del materiale acquistato, firma di un rappresentante della scuola o del tecnico incaricato del collaudo e di un rappresentante della ditta fornitrice);
- · modelli di certificazione (CERT e CERT\_S) e di rendicontazione (REND) firmati digitalmente dal DS o dal DSGA;
- · originali delle fatture e di tutti i documenti giustificativi di spesa pertinenti per progetto (solo costi reali). Le fatture devono contenere CIG, CUP, codice di progetto ed eventualmente l'imputazione pro-quota;
- · mandati di pagamento quietanzati dall'istituto cassiere e distinti per singola CERT (solo costi reali);
- · DURC e, ove previsto, indagine Equitalia prima del pagamento;
- · originale del prospetto riepilogativo dei costi del personale;
- · originale del registro presenze dei corsisti e delle figure formative;
- · registro di carico/scarico del materiale di consumo;
- · dichiarazione di ricezione del materiale da parte dei discenti;
- · documentazione relativa alle azioni di pubblicità intraprese per il progetto cofinanziato (es, documentazione fotografica di cartelloni e targhe affissi in luoghi adeguati, etc.);
- · ogni altra documentazione afferente al progetto o oggetto di corrispondenza con l'Autorità di Gestione (es. richieste di proroga, di deroga, di modifica, di chiusura anticipata per diminuzione allievi, etc.).

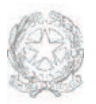

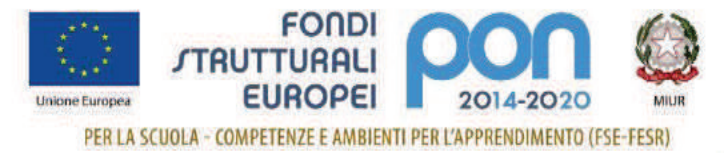

# **7 Operazioni finanziate dal Fondo europeo di sviluppo regionale**

Il Programma Operativo Nazionale "Per la Scuola - competenze e ambienti per l'apprendimento", come anticipato in premessa, è un Programma plurifondo finalizzato al miglioramento del servizio istruzione. Nello specifico, il Fondo Europeo di Sviluppo Regionale (FESR) finanzia interventi infrastrutturali all'interno delle istituzioni scolastiche per potenziare le dotazioni tecnologiche e gli ambienti di apprendimento delle scuole nonché riqualificare gli edifici scolastici tramite azioni di efficientamento energetico, sicurezza, attrattività e innovatività, impianti sportivi, connettività e accessibilità anche a persone con disabilità.

Le presenti disposizioni riguardano i progetti finanziati nell'ambito del FESR con eccezione, data la peculiarità degli interventi e dei beneficiari, di quelli relativi alle iniziative di riqualificazione dell'edilizia scolastica, per i quali si rimanda alle disposizioni specifiche reperibili sul sito del Programma.

Per maggiori approfondimenti sulle procedure adottate dall'Autorità di Gestione relativi a tutti gli interventi finanziati dal Programma, si fa rinvio allo specifico "Manuale delle procedure dell'Autorità di Gestione".

# **7.1 Fase di selezione e di approvazione del finanziamento**

L'Autorità di Gestione emana un avviso con il quale vengono messi a bando una o più sottoazioni. Gli avvisi sono pubblicati sul sistema informativo dei Fondi Strutturali Europei all'interno del sito del MIUR – Istruzione<sup>16</sup>; in ogni avviso vengono specificate la tipologia di azioni/interventi da realizzare in coerenza con gli obiettivi e le finalità del PON, i relativi piani finanziari e i costi ammissibili, le modalità e i criteri di valutazione, il periodo di realizzazione delle attività progettuali con le relative scadenze.

A fronte dell'avviso, l'istituzione scolastica valuta la presentazione della candidatura per la realizzazione di un progetto. In particolare, è necessaria l'approvazione di apposita delibera di adesione da parte degli OO.CC. Al fine di non ostacolare il normale svolgimento delle attività scolastiche è possibile che le istituzioni scolastiche approvino una unica delibera, anche a inizio anno scolastico, con la quale si dichiarano disponibili ad aderire a qualsiasi attività venga proposta dall'Autorità di Gestione, ovvero ne prevedano l'attuazione nel PTOF.

In fase di candidatura, l'istituzione scolastica inserisce la propria proposta progettuale all'interno della piattaforma GPU, indicando gli obiettivi che si intendono perseguire, la coerenza con il PTOF e una descrizione dettagliata del progetto. Allo stesso tempo, è necessario predisporre un quadro economico preliminare, rispettando la ripartizione percentuale, prevista dall'avviso, tra le diverse voci:

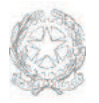

 $\overline{a}$ 

<sup>&</sup>lt;sup>16</sup> Sito PON Per la Scuola: http://www.istruzione.it/pon/ sezione del sito istituzionale del Ministero dell'Istruzione dell'Università e della Ricerca dove sono pubblicati gli avvisi, la normativa di riferimento e i link di accesso ai due sistemi informativi per la gestione dei progetti.

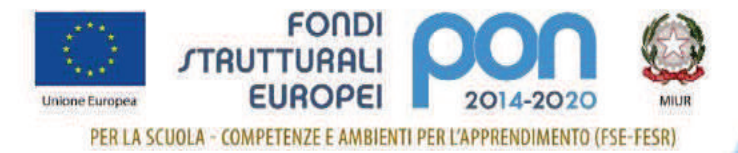

- **A. Progettazione**
- **B. Spese organizzative e gestionali**
- **C. Acquisti di beni (forniture)**
- **D. Piccoli adattamenti edilizi**
- **E. Pubblicità**
- **F. Collaudo**
- **G. Addestramento all'uso delle attrezzature**

Terminata la fase di inserimento dei dati e di inoltro della proposta progettuale tramite la piattaforma GPU, effettuata dal DS o, su sua delega, dal DSGA, l'istituzione scolastica deve trasmettere la candidatura firmata digitalmente sulla piattaforma finanziaria "Sistema Informativo Fondi (SIF) 2020", attraverso l'apposita funzione di trasmissione delle candidature presente nel menu.

Affinché la proposta sia ritenuta ammissibile è necessario rispettare i termini previsti dall'avviso per la formulazione della proposta su GPU e l'invio formale della candidatura su SIF 2020.

I progetti presentati dalle istituzioni scolastiche sono sottoposti a un processo di selezione e valutazione, mediante applicazione di criteri conformi a quelli approvati dal Comitato di Sorveglianza del 28.05.2015.

Le proposte, pertanto, devono rispondere ai **criteri di ammissibilità** e ai **criteri di selezione** esplicitati nell'**avviso di riferimento**.

La procedura di selezione dei progetti si articola in due differenti passaggi:

- · **Verifica dell'ammissibilità delle domande;**
- · **Istruttoria per la selezione delle candidature ammissibili.**

L'ammissibilità dei progetti è verificata dallo stesso sistema informativo in quanto basata su criteri automatici.

Superata la fase di ammissibilità, la valutazione dei progetti sulla base dei criteri di selezione e l'assegnazione dei relativi punteggi per la definizione della graduatoria può avvenire mediante:

- i) elaborazione informatica delle informazioni inserite nella proposta progettuale e assegnazione automatica dei punteggi da parte del sistema SIF 2020;
- ii) costituzione di una o più commissioni centrali o periferiche, nominate e deputate alla valutazione dei progetti;
- iii) un sistema misto che prevede contestualmente sia un'assegnazione automatica dei punteggi con riferimento ad alcuni criteri di selezione che una valutazione da parte di una commissione sulla base dei restanti criteri.

Conclusa la valutazione, si procede alla elaborazione della graduatoria delle istituzioni scolastiche ammesse al finanziamento, secondo quanto previsto dall'avviso (provinciale, regionale, nazionale), quindi la stessa viene pubblicata sul sito ufficiale del MIUR. In particolare, l'Autorità di Gestione predispone e pubblica una

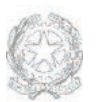

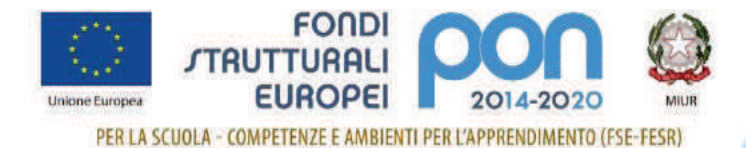

graduatoria "provvisoria". Le istituzioni scolastiche possono far pervenire all'Autorità di Gestione, entro e non oltre 10 giorni dalla data di pubblicazione, eventuali istanze di chiarimento e di revisione circa la posizione in graduatoria. Successivamente l'Autorità di Gestione, trascorso il termine per gli eventuali "reclami**",** pubblica la graduatoria "definitiva" e comunica agli Uffici Scolastici Regionali ed ai singoli istituti scolastici i progetti autorizzati e l'impegno finanziario assunto. L'autorizzazione dei progetti avviene in ordine di graduatoria e secondo le risorse programmate nel piano finanziario del PON a valere sulla singola area di riferimento.

A seguito della pubblicazione della graduatoria definitiva si procede all'autorizzazione dei progetti.

La nota autorizzativa della singola istituzione scolastica viene, di volta in volta, resa disponibile nella Gestione Finanziaria, all'interno del "Sistema Informativo Fondi - SIF 2020". In particolare, la nota può essere scaricata seguendo le istruzioni di seguito riportate:

- 1. accedere alla "Gestione finanziaria" dalla home page dei Fondi Strutturali: http://www.istruzione.it/pon/;
- 2. inserire le credenziali SIDI;
- 3. selezionare, nell'area Finanziario contabile, "Sistema Informativo fondi (SIF) 2020";
- 4. accedere al "Menù Funzioni" in alto a sinistra;
- 5. selezionare la voce di menù "Fascicolo attuazione" e la sottostante voce "Lettera di autorizzazione".

La prima volta che viene scaricata la nota autorizzativa, gli istituti scolastici devono confermare l'avvenuta presa visione.

Con l'autorizzazione inizia la fase di realizzazione del progetto e dell'ammissibilità della spesa. Il sistema GPU è predisposto ad acquisire tutta la documentazione relativa alla realizzazione del progetto.

### **Codificazione del progetto e adempimenti dell'Istituzione scolastica in esito alla nota autorizzativa**

Ogni progetto autorizzato è definito dal **codice di progetto** che ne rappresenta il codice identificativo.

Ad esempio il codice di progetto 10.8.1.A1-FESRPON-CA-2015-1 va così letto:

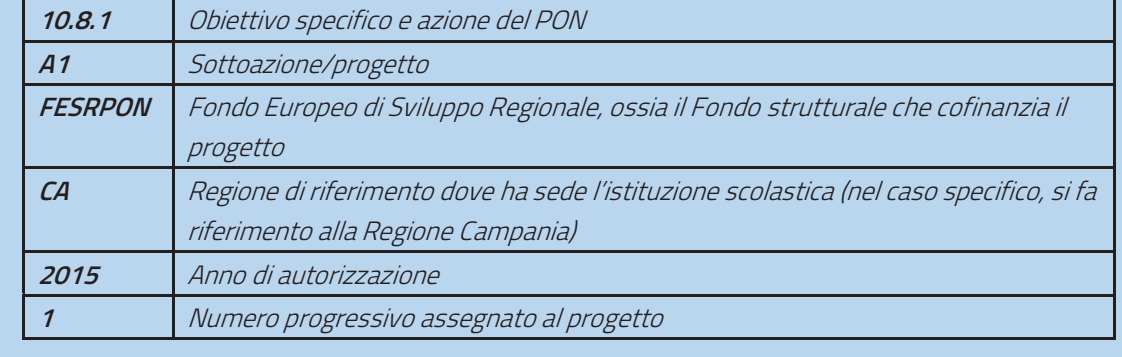

Si precisa che il progetto è l'insieme dei moduli afferenti alla stessa sotto-azione. Nell'esempio sopra

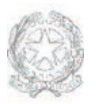
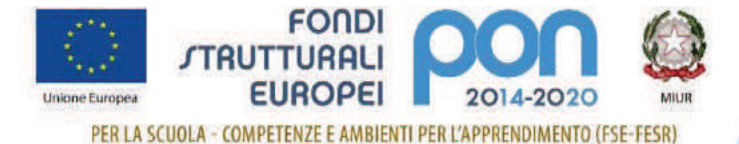

#### riportato la sottoazione è 10.8.4 A1.

A seguito dell'autorizzazione, gli adempimenti in termini di codificazione sono i seguenti:

· **Richiesta del Codice Unico di Progetto (CUP),** ovvero del codice costituito da una stringa alfanumerica di 15 caratteri che identifica il progetto di investimento pubblico. È la prima operazione che l'istituzione scolastica deve compiere nel momento in cui riceve l'autorizzazione alla realizzazione di un progetto a valere sul PON 2014-2020. Si precisa che il codice CUP è un elemento obbligatorio che deve accompagnare tutta la vita del progetto; il codice deve essere specificato obbligatoriamente su tutti i documenti di qualsiasi natura amministrativo - contabile (avvisi, bandi di gara, ordini, mandati, fatture, etc) che saranno prodotti nelle varie fasi di realizzazione del progetto. L'istituzione scolastica, inoltre, ha l'obbligo di verificare che anche i soggetti esterni, coinvolti a vario titolo nella realizzazione (ditte aggiudicatarie degli appalti di forniture), richiamino il CUP su tutta la documentazione di loro pertinenza. Per approfondire gli obblighi e le responsabilità in materia di tracciabilità dei flussi finanziari si rimanda alla normativa nazionale di riferimento. A tal riguardo si consiglia di consultare le "Linee Guida dell'Autorità di Gestione per l'affidamento dei contratti pubblici di servizi e forniture", pubblicate con Circolare AOODGEFID n. 31732 del 25.07.2017 – " Aggiornamento delle linee guida dell'Autorità di Gestione per l'affidamento dei contratti pubblici di servizi e forniture di importo inferiore alla soglia comunitaria diramate con nota del 13 gennaio 2016, n. 1588" nonché il portale ANAC per qualsiasi aggiornamento in merito al link di seguito riportato: http://www.anticorruzione.it/portal/public/classic/AttivitaAutorita/Pubblicazioni/Dossier/\_tracciabilita.

Il codice CUP va richiesto alla Presidenza del Consiglio dei Ministri-Dipartimento per la Programmazione e il coordinamento della Politica Economica (PCM-DIPE), via web, attraverso il seguente portale: http://cupweb.tesoro.it/CUPWeb/.

Ottenuto il codice generato dal sistema CUP, lo stesso deve essere conservato nel fascicolo di progetto o nell'equivalente fascicolo digitale.

L'istituzione scolastica inserisce il codice CUP all'interno della piattaforma SIDI, applicazione SIF2020. In particolare, sarà possibile associare ad ogni progetto autorizzato il relativo codice CUP, selezionando la funzione FASCICOLO ATTUAZIONE e attribuendo lo specifico CODICE CUP al singolo progetto. Il sistema SIF2020 verificherà in tempo reale, attraverso un protocollo di comunicazione con il sistema CUP, la validità del codice comunicando eventualmente possibili errori di digitazione. Le specifiche modalità operative di richiesta del CUP sul portale CUPWeb e il successivo inserimento del codice CUP sul sistema SIF sono dettagliatamente descritte nel "Manuale richiesta CUP e inserimento CUP su SIF", pubblicato sul sito del MIUR con nota prot AOODGEFID. 3146 del 19 febbraio 2016, aggiornato con nota prot AOODGEFID. 10855 del 16 settembre 2016 e scaricabile al link:

http://www.istruzione.it/alfresco/d/d/workspace/SpacesStore/ae3d273c-2c94-482f-88f4 ea5c78064db6/prot10855\_16.zip.

· **Iscrizione a bilancio del contributo ricevuto con apposita codificazione contabile.** I fondi di provenienza

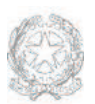

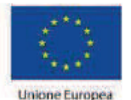

**FONDI** 

PER LA SCUOLA - COMPETENZE E AMBIENTI PER L'APPRENDIMENTO (FSE-FESR)

2014-2020

**EUROPEI** 

**TRUTTI** 

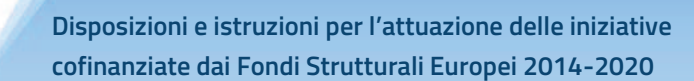

comunitaria, come quelli della quota nazionale, non costituiscono una "gestione fuori bilancio" ma vengono regolarmente introitati nel bilancio dell'istituzione scolastica e iscritti in appositi aggregati di entrata e di uscita, al fine di agevolare lo svolgimento di ogni verifica da parte degli organi preposti. La gestione finanziaria dei progetti ammessi a finanziamento deve, quindi, sottostare alla stessa disciplina (compresa quella di vigilanza e controllo) che regola tutte le attività effettuate con i finanziamenti nazionali.

Tuttavia si precisa che, conformemente a quanto disposto dal Regolamento (UE) n. 1303/2013, è indispensabile che all'interno del bilancio dell'istituzione scolastica la gestione degli interventi finanziati con i Fondi Strutturali sia tenuta distinta da quella delle altre spese di funzionamento, in modo da poter essere individuata e provata in caso di verifica amministrativo-contabile da parte di organi comunitari e nazionali.

In particolare, l'art. 125, comma 4, lettera b), del citato Regolamento (UE) n. 1303/2013 prevede l'utilizzazione di una codificazione contabile di tutte le iniziative cofinanziate con i Fondi Strutturali. E', pertanto, necessario che vi sia una "area specifica delle entrate" nell'ambito dei Programmi Annuali dei singoli istituti, al fine di evitare la commistione nella gestione dei Fondi Strutturali con fondi di altra provenienza.

I finanziamenti previsti a valere sul Fondo Europeo di Sviluppo Regionale devono essere iscritti nelle ENTRATE – modello A, aggregato 04 – "Finanziamenti da enti territoriali o da altre Istituzioni Pubbliche", e imputati alla voce 01 – "Finanziamenti UE" (Fondi vincolati) del Programma Annuale previsto dal decreto interministeriale n. 44 del 1º febbraio 2001 (Regolamento concernente le istruzioni generali sulla gestione amministrativo-contabile delle istituzioni scolastiche). La registrazione delle USCITE nel suddetto Mod. A deve essere effettuata esclusivamente per aggregato/progetto, ma sempre per fondo, e in esse deve essere sempre riportato il codice identificativo del progetto assegnato nella nota autorizzativa e nel sistema informativo. Per ciascun progetto occorre, ovviamente, predisporre la Scheda illustrativa (modello Sintesi POF) e la Scheda finanziaria (Mod. B), previsti dall'art. 2, comma 6, del medesimo Regolamento. Si evidenzia che le assegnazioni relative a iniziative cofinanziate con i Fondi Strutturali dell'Unione Europea sono vincolate alle destinazioni prestabilite: nel caso di progetti che si sviluppano su più esercizi finanziari, le somme non impegnate al 31 dicembre confluiranno, pertanto, come economie nell'avanzo di amministrazione e dovranno essere riportate nella competenza dell'esercizio successivo ai sensi dell'art. 2, comma 6, del soprindicato decreto interministeriale n. 44 del 1° febbraio 2001. Particolare attenzione deve essere usata nella tenuta del registro del partitario delle spese, in quanto in esso devono essere dettagliatamente iscritti tutti gli impegni ed i relativi pagamenti.

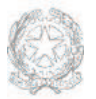

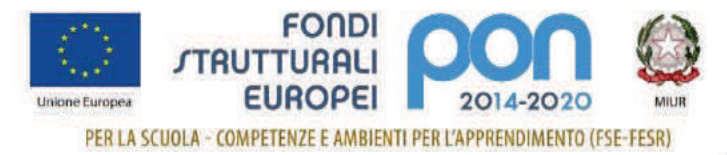

### **7.2 Fase di esecuzione degli interventi**

Gli interventi finanziati dal FESR oggetto di queste disposizioni mirano essenzialmente a potenziare le dotazioni tecnologiche e gli ambienti di apprendimento delle scuole. È necessario, pertanto, prestare particolare attenzione alle procedure per l'affidamento delle forniture, che rappresentano la parte preponderante di un'operazione finanziata dal FESR e la quasi totalità del finanziamento.

Nei paragrafi successivi vengono fornite indicazioni in merito alle procedure da adottare per la selezione dei fornitori e per la selezione del personale coinvolto a vario titolo nel progetto. Si evidenzia che il rispetto di tali procedure è essenziale per il riconoscimento del finanziamento.

### **7.2.1 Selezione di operatori economici cui affidare appalti di lavori, beni e servizi**

Le istituzioni scolastiche, ai sensi dell'art. 1, co. 449, L. 27 dicembre 2006, n. 296, come modificato dall'art. 1, comma 495, della L. 28 dicembre 2015, n. 208, hanno l'obbligo di approvvigionarsi prioritariamente, utilizzando le Convenzioni quadro messe a disposizione da Consip S.p.A.

Nel caso in cui, pur essendoci una Convenzione attiva, la stessa non risulti idonea a soddisfare il fabbisogno dell'istituzione scolastica per "mancanza di caratteristiche essenziali", le istituzioni scolastiche, ai sensi dell'art. 1, comma 510 della Legge 28 dicembre 2015, n. 208, possono procedere ad effettuare acquisti autonomi esclusivamente a seguito di apposita autorizzazione specificamente motivata resa dall'organo di vertice amministrativo e trasmessa al competente ufficio della Corte dei Conti.

Pertanto, nel caso di insussistenza di Convenzioni attive o di inidoneità delle stesse a soddisfare lo specifico fabbisogno dell'Amministrazione, le istituzioni scolastiche possono ricorrere al Me.Pa. (per gli acquisti di importo inferiore alle soglie comunitarie), oppure avviare, in alternativa, procedure di acquisto al di fuori del Me.Pa, considerato che, ai sensi dell'articolo 1, comma 450, della legge 27 dicembre 2006, n. 296, per le istituzioni scolastiche il ricorso al Me.Pa. costituisce una mera facoltà.

Con riferimento alla possibilità di espletare procedure di acquisto al di fuori del Me.Pa, si evidenzia che le istituzioni scolastiche possono sia ricorrere agli strumenti di acquisto e di negoziazione messi a disposizione da Consip S.p.A. (i.e. Accordi Quadro, Sistema Dinamico di Acquisizione), sia espletare procedure di affidamento in via autonoma.

Tuttavia, si precisa che, per alcune categorie merceologiche sussistono peculiari obblighi di acquisto. In particolare, la legge 28 dicembre 2015, n. 208, all'art. 1, comma 512, ha previsto, per la categoria merceologica relativa ai servizi e ai beni informatici e di connettività, l'obbligatorietà di utilizzazione degli strumenti di acquisto e di negoziazione messi a disposizione da Consip S.p.A. (Convenzioni quadro, Accordi quadro, Me.PA., Sistema Dinamico di Acquisizione) o da altri soggetti aggregatori, per i beni e servizi disponibili presso gli stessi soggetti.

Inoltre, ai sensi di quanto disposto dall'art. 1 comma 7 del D.L. 6 luglio 2012, n. 95, per le categorie merceologiche relative a energia elettrica, gas, carburanti rete e carburanti extra-rete, combustibili per

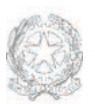

**Ministero dell'Istruzione, dell'Università e della Ricerca** Direzione generale per interventi in materia di edilizia scolastica, per la gestione dei fondi strutturali per l'istruzione e per l'innovazione digitale **75** 

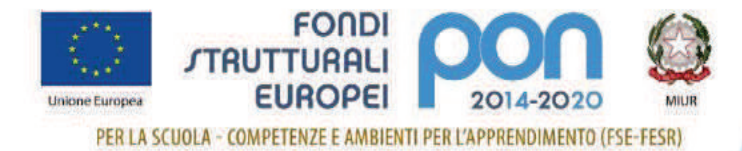

riscaldamento, telefonia fissa e telefonia mobile, sussiste l'obbligo di approvvigionarsi attraverso le convenzioni o gli accordi quadro messi a disposizione da Consip S.p.A. e dalle centrali di committenza regionali di riferimento, ovvero esperire proprie autonome procedure nel rispetto della normativa vigente, utilizzando i sistemi telematici di negoziazione messi a disposizione dai soggetti sopra indicati.

Ciò posto, si precisa che per le istituzioni scolastiche le soglie di rilevanza comunitaria per l'affidamento di contratti pubblici sono pari a 144.000,00<sup>17</sup> euro per gli appalti pubblici di servizi e forniture (art. 35, comma 1, lettera b) del D.Lgs. 18 aprile 2016, n. 50 e ss.mm.ii.), e 1.000.000,00 di euro per gli appalti relativi ai lavori<sup>18</sup>.

Pertanto, per l'acquisizione di beni e servizi, le istituzioni scolastiche devono osservare una delle seguenti modalità:

- · Affidamento diretto di lavori/servizi/forniture di importo fino a 2.000,00 euro o altro limite stabilito dal Consiglio d'Istituto: l'operatore economico, in assenza di apposita Convenzione quadro presente sul portale CONSIP S.p.A., può essere individuato direttamente con provvedimento del DS, debitamente motivato anche con riferimento ai principi di economicità, efficacia, tempestività, correttezza, non discriminazione, trasparenza e pubblicità, proporzionalità e rotazione.
- Affidamento previa comparazione di preventivi avente ad oggetto lavori/servizi/forniture di importo superiore a 2.000,00 euro o ad altro limite stabilito dal Consiglio d'Istituto e inferiore a 40.000,00 euro: l'istituzione scolastica, in assenza di apposita Convenzione quadro presente sul portale CONSIP S.p.A., ha l'obbligo di comparare le offerte di almeno tre ditte direttamente interpellate.
- · Procedura negoziata semplificata valore pari o superiore a 40.000,00 euro e inferiore a 144.000,00 euro in caso di servizi e forniture o a 150.000,00 euro in caso di lavori: l'istituzione scolastica, in assenza di apposita Convenzione quadro presente sul portale CONSIP S.p.A., ha l'obbligo di consultare, ove esistenti, almeno dieci operatori economici per i lavori e cinque operatori per i servizi e le forniture. Gli operatori economici possono essere selezionati sulla base di indagini di mercato o tramite elenchi di operatori economici nel rispetto del principio di rotazione degli inviti.

Si fa presente che qualora l'istituzione scolastica intenda acquisire beni o servizi tramite il Mercato Elettronico della Pubblica Amministrazione<sup>19</sup>, le modalità di acquisto sono:

· Per importi fino a 2.000,00 euro o ad altro limite deliberato dal Consiglio d'Istituto:

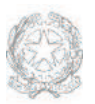

<sup>&</sup>lt;sup>17</sup> Tutti gli importi citati sono da intendersi al netto di IVA. Si ricorda che fino al 31.12.2017 la soglia comunitaria era pari a € 135.000,00

<sup>&</sup>lt;sup>18</sup> Si ricorda che in realtà il Codice individua in euro 5.548.000,00 la soglia limite per definire l'appalto di rilievo comunitario. Tuttavia, poiché l'art. 36, comma 2, lettera c), del decreto legislativo 18 aprile 2016, n.50, effettua un' ulteriore distinzione all'interno del valore al di sotto della soglia comunitaria (contratti di lavori pubblici di valore ricompreso tra 150.000,00 euro ed 1.000.000,00 di euro, per il quale scatta il solo obbligo di consultazione di dieci operatori economici), si è ritenuto, ai soli fini della presente nota e tenuto conto delle concrete e reali esigenze delle istituzioni scolastiche, di trattare della procedura relativa ai lavori pubblici posta all'interno di detto valore economico( fino ad 1.000.000,00 di euro) e di non trattare, viceversa, gli appalti di lavori sotto soglia comunitaria di valore superiore al 1.000.000,00 di euro e sino ad euro 5.548.000,00 rispetto ai quali scattano le ordinarie procedure ad evidenza pubblica.

<sup>&</sup>lt;sup>19</sup> Per il corretto utilizzo degli strumenti di acquisto tramite mercato elettronico, si rinvia alle specifiche linee guida pubblicate sul sito www.acquistinretepa.it

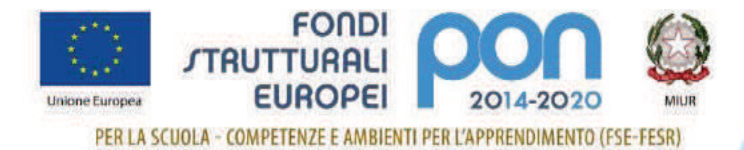

- **a)** Ordine diretto (OdA) che prevede l'acquisto del bene e/o del servizio, pubblicato a catalogo dal fornitore a seguito dell'abilitazione al Me.pa., compilando e firmando digitalmente l'apposito documento d'ordine creato dal sistema;
- **b)** Trattativa diretta che consente di procedere a un affidamento diretto, previa negoziazione con un unico operatore economico.
- Per importi superiori a 2.000,00 euro o ad altro limite deliberato dal Consiglio d'Istituto e inferiori a 40.000,00 euro:
	- **a)** Richiesta di offerta (RdO) per cui le pubbliche amministrazioni hanno la possibilità di condurre un confronto competitivo tra minimo tre operatori abilitati sul Me.Pa. richiedendo ai fornitori delle offerte personalizzate sulla base delle proprie specifiche esigenze e aggiudicando la gara al miglior offerente.
- Per importi pari o superiori a 40.000,00 euro e inferiori a 144.000,00 euro (servizi e forniture)<sup>20</sup> e a 150.000,00 euro (lavori):
	- **a)** Richiesta di Offerta (RdO) per cui le istituzioni scolastiche hanno la possibilità di condurre un confronto competitivo tra minimo cinque operatori per i servizi e forniture e minimo dieci operatori per i lavori, entrambi abilitati sul Me.pa., richiedendo ai fornitori delle offerte personalizzate sulla base delle proprie esigenze e aggiudicando la gara al migliore offerente.

Per maggiori dettagli sulle procedure di gara, sulle soglie di rilevanza comunitaria, sugli obblighi di pubblicità degli atti di gara, si rimanda alla circolare MIUR prot. n. 31732 del 25.07.2017 "Aggiornamento delle linee guida dell'Autorità di Gestione per l'affidamento dei contratti pubblici di servizi e forniture di importo inferiore alla soglia comunitaria diramate con nota del 13 gennaio 2016, n. 1588" nonché alla normativa di riferimento sugli appalti pubblici.

# **7.2.2 Selezione del personale**

In fase di esecuzione delle attività progettuali, è necessario dotarsi di personale qualificato: il progettista, per la predisposizione, in particolare, degli atti di gara; il personale per l'organizzazione e la gestione amministrativo contabile; i tecnici esperti per il collaudo delle attrezzature e per l'addestramento all'utilizzo delle stesse.

La selezione del personale deve essere svolta dalle istituzioni scolastiche in conformità alle disposizioni normative vigenti relative al conferimento degli incarichi effettuato da parte delle Pubbliche Amministrazioni.

Con riferimento agli incarichi conferiti a dipendenti pubblici, siano essi dipendenti della medesima Pubblica Amministrazione o di altre Pubbliche Amministrazioni, si rileva che l'articolo 53 del D.L.gs. 30 marzo 2001, n.

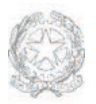

<sup>&</sup>lt;sup>20</sup> Si ricorda che fino al 31.12.2017 la soglia comunitaria era pari a € 135.000,00

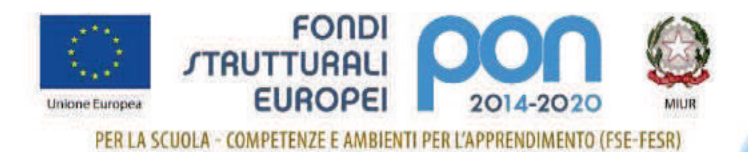

165, recante "Incompatibilità, cumulo di impieghi e incarichi" prevede che le Pubbliche Amministrazioni non possano conferire ai dipendenti incarichi, non compresi nei compiti e nei doveri di ufficio, che non siano espressamente previsti o disciplinati da legge o altre fonti normative, o che non siano espressamente autorizzati<sup>21</sup>. Pertanto, qualora le professionalità richieste non siano inquadrabili tra le funzioni del personale interno si può procedere direttamente alla selezione di dette figure all'esterno.

Il conferimento di incarichi a dipendenti di pubbliche amministrazioni può avvenire da parte della medesima Pubblica Amministrazione di appartenenza, ovvero da parte di altri soggetti (pubblici o privati). In tale ultimo caso, tuttavia, è necessario che i dipendenti siano previamente autorizzati dall'Amministrazione di appartenenza.

In ogni caso, il conferimento operato direttamente dall'Amministrazione di appartenenza, nonché l'autorizzazione all'esercizio di incarichi che provengano da Amministrazione pubblica diversa da quella di appartenenza, deve avvenire sulla base di criteri oggettivi e predeterminati, che tengano conto della specifica professionalità, tali da escludere casi di incompatibilità, sia di diritto che di fatto, nell'interesse del buon andamento della Pubblica Amministrazione o situazioni di conflitto, anche potenziale, di interessi, che pregiudichino l'esercizio imparziale delle funzioni attribuite al dipendente.

Tale previsione mira ad evitare che i dipendenti pubblici:

- svolgano attività vietate per legge ai lavoratori della Pubblica Amministrazione;
- svolgano attività che li impegnino eccessivamente facendo trascurare i doveri d'ufficio;
- svolgano attività che determinano un conflitto d'interesse con l'attività lavorativa, pregiudicando l'esercizio imparziale delle funzioni attribuite al dipendente<sup>22</sup>.

Fermo quanto sopra, le Pubbliche Amministrazioni, ai sensi dell'articolo 7, comma 6 del D.L.gs. 30 marzo 2001, n. 165, e del D.I. n. 44/2001 artt. 33 e 40, possono altresì ricorrere ad esperti esterni alle medesime, ma solo qualora sussistano specifiche esigenze cui non sia possibile far fronte con personale in servizio.

Si sottolinea che la realizzazione dei progetti finanziati dal PON implica l'impiego di risorse dotate delle necessarie competenze specifiche per lo svolgimento delle attività previste dai singoli avvisi.

Al riguardo, si rileva che presupposto indefettibile per l'affidamento di un incarico esterno è l'assenza, all'interno dell'ente, di risorse umane in grado di svolgere l'attività affidata al soggetto esterno<sup>23</sup>. Il principio

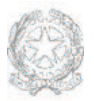

<sup>21</sup> "*Le pubbliche amministrazioni non possono conferire ai dipendenti incarichi, non compresi nei compiti e doveri di ufficio, che non siano espressamente previsti o disciplinati da legge o altre fonti normative, o che non siano espressamente autorizzati*" (Articolo 53, comma 2 del D.L.gs. 30 marzo 2001, n. 165)

<sup>&</sup>lt;sup>22</sup>http://www.funzionepubblica.gov.it/lavoro-pubblico-e-organizzazione-pa/rapporto-di-lavoro-pubblico/incompatibilita-cumulo-diimpieghi-e

<sup>&</sup>lt;sup>23</sup> Corte dei Conti Basilicata, Sez. giurisdiz., 1 luglio 2015, n. 36

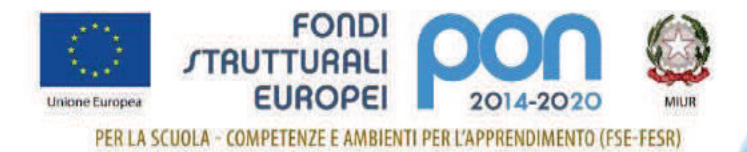

generale dell'ordinamento è che le P.A. hanno l'obbligo di far fronte alle ordinarie competenze istituzionali col migliore e più produttivo impiego delle risorse umane e professionali di cui dispongono<sup>24</sup>.

Tale principio risponde all'esigenza per cui la Pubblica Amministrazione, in conformità con il dettato costituzionale, deve uniformare i propri comportamenti a criteri di legalità, economicità, efficienza e imparzialità, dei quali è corollario, per *ius receptum*, il principio per cui essa, nell'assolvimento dei compiti istituzionali, deve avvalersi prioritariamente delle proprie strutture organizzative e del personale che vi è preposto<sup>25</sup>.

Pertanto, soltanto qualora la Pubblica Amministrazione abbia accertato l'impossibilità oggettiva di utilizzare le risorse umane disponibili al suo interno può, previo espletamento di una procedura comparativa, conferire incarichi individuali, con "contratti di lavoro autonomo", ad esperti di particolare e comprovata specializzazione anche universitaria<sup>26</sup>, in presenza dei seguenti presupposti di legittimità:

- a. l'oggetto della prestazione deve corrispondere alle competenze attribuite dall'ordinamento all'amministrazione conferente, ad obiettivi e progetti specifici e determinati e deve risultare coerente con le esigenze di funzionalità dell'amministrazione conferente;
- b. l'amministrazione deve avere preliminarmente accertato l'impossibilità oggettiva di utilizzare le risorse umane disponibili al suo interno;
- c. devono essere preventivamente determinati durata, oggetto e compenso della collaborazione.

In particolare, rientra, nell'ambito dei contratti di lavoro autonomo, il "contratto di prestazione d'opera" (art. 2222 cod. civ. e ss), categoria nella quale rientra altresì il contratto d'opera intellettuale (art. 2229 cod. civ.)<sup>27</sup>.

L'istituzione scolastica che intenda conferire incarichi per lo svolgimento di attività finanziate dal FESR deve espletare procedure di individuazione e/o reclutamento del personale conformi ai principi di trasparenza, pubblicità, parità di trattamento, buon andamento, economicità, efficacia e tempestività dell'azione amministrativa.

In particolare, la selezione deve avvenire con le modalità di seguito descritte e comunque nel rispetto della normativa vigente e delle istruzioni già fornite dal MIUR (al riguardo, si veda, *inter alia*, la Nota MIUR prot. n. 34815 del 2 agosto 2017 aggiornata con nota AOODGEFID\prot. 35926 del 21.09.2017).

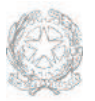

 $\overline{a}$ 

<sup>&</sup>lt;sup>24</sup> Corte dei Conti Molise, Sez. contr., Delib., 28 febbraio 2017, n. 67

<sup>25</sup> Corte dei Conti Lazio, Sez. giurisdiz., Sent., 14 ottobre 2013, n. 683

<sup>26</sup> "*Si prescinde dal requisito della comprovata specializzazione universitaria in caso di stipulazione di (..) per attività che debbano essere svolte da professionisti iscritti in ordini o albi o con soggetti che operino nel campo dell'arte, dello spettacolo, dei mestieri artigianali o dell'attività informatica nonché a supporto dell'attività didattica e di ricerca, per i servizi di orientamento, compreso il collocamento, e di certificazione dei contratti di lavoro di cui al decreto legislativo 10 settembre 2003, n. 276, purché senza nuovi o maggiori oneri a carico della finanza pubblica, ferma restando la necessità di accertare la maturata esperienza nel settore*" (Articolo 7, comma 6 del D.L.gs. 30 marzo 2001, n. 165).

<sup>&</sup>lt;sup>27</sup> C. Conti Lombardia Sez. contr., Delib., 7 giugno 2017, n. 179; Corte dei Conti Liguria, delib. 21 dicembre 2015, n. 79

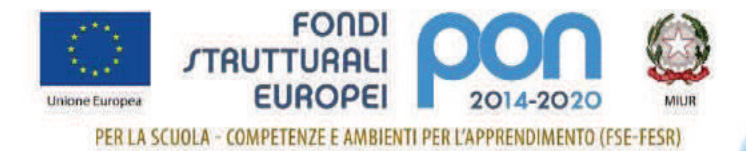

Si precisa che qualsiasi incarico conferito a personale esterno o interno all'istituzione scolastica deve essere preceduto da specifiche procedure di selezione. Nessun incarico, salvo quello per le figure specifiche del DS e DSGA o di altri uffici per le funzioni di loro competenza, può essere conferito direttamente.

Dopo una breve panoramica sul quadro normativo di riferimento, si indicano in concreto le procedure da adottare per la selezione degli esperti.

Preliminarmente, l'istituzione scolastica deve verificare se sussiste la possibilità di attribuire incarichi a propri dipendenti. L'istituzione scolastica è tenuta ad avviare l'iter selettivo mediante un apposito avviso, da pubblicare sul sito web dell'istituzione scolastica o sul proprio albo per almeno 7 giorni, contenente i criteri oggettivi e predeterminati sui quali si baserà la selezione.

In particolare, l'avviso dovrebbe contenere le seguenti informazioni:

- a. oggetto dell'incarico;
- b. tipologia di conoscenze e competenze richieste per l'assolvimento dell'incarico; per facilitare l'oggettiva comparazione dei titoli e delle esperienze, è necessario restringere il campo ai soli titoli e alle sole esperienze coerenti con l'incarico da attribuire;
- c. criteri di comparazione dei curricula con indicazione del relativo punteggio;
- d. compenso orario previsto;
- e. durata dell'incarico;
- f. modalità di presentazione della candidatura con termine per la proposizione delle domande;
- g. procedura di selezione;
- h. autorizzazione al trattamento dei dati personali.

L'istituzione scolastica procede, pertanto, a raccogliere le disponibilità delle professionalità interne e a valutarne i curricula. Qualora sia presente o disponibile una professionalità rispondente a quella richiesta, l'istituzione scolastica procede, sulla base della graduatoria, conferendo alla medesima un incarico aggiuntivo, mediante lettera di incarico da parte del Dirigente scolastico.

Qualora sia accertata l'impossibilità di disporre di personale interno, l'istituzione scolastica può ricorrere all'istituto delle collaborazioni plurime disciplinato all'art. 35 del CCNL del 29 novembre 2007.

Come sopra accennato, l'istituzione scolastica richiedente è tenuta a pubblicare sul proprio sito web un avviso rivolto al personale di altre istituzioni scolastiche, con il quale manifesti l'intenzione di far ricorso a docenti in servizio presso tali istituzioni, delineando le caratteristiche della risorsa professionale di cui si necessita e definendo i criteri che informeranno la selezione.

Contestualmente, l'istituzione scolastica potrebbe inoltrare alle altre istituzioni scolastiche una apposita comunicazione, al fine di rendere nota l'intenzione di far ricorso ai docenti in servizio presso tali istituzioni.

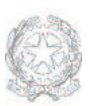

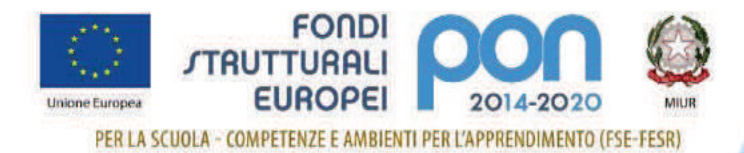

Qualora presso altra istituzione scolastica sia accertata la disponibilità di docenti idonei, sarà possibile instaurare un rapporto di collaborazione plurima, mediante apposita lettera di incarico, previa autorizzazione del Dirigente Scolastico della scuola di appartenenza del docente, resa a condizione che la collaborazione non interferisca con gli obblighi ordinari di servizio.

Infine, l'istituzione scolastica, per specifiche esigenze cui non può far fronte con personale in servizio, può conferire incarichi individuali, con contratti di lavoro autonomo, ad esperti di particolare e comprovata specializzazione.

A tal riguardo, occorre che l'istituzione scolastica avvii l'iter selettivo mediante un apposito avviso, da pubblicare sul sito web dell'istituzione scolastica per almeno 15 giorni, contenente i criteri oggettivi e predeterminati sui quali si baserà la selezione e alcune informazioni minime, come già indicato per gli avvisi rivolti al personale interno.

Si precisa altresì che le procedure di selezione di personale esterno devono essere rispettose di quanto previsto nel Regolamento d'istituto. Ai sensi dell'art. 40 del Decreto Interministeriale 1° febbraio 2001, n. 44, "L'istituzione scolastica può stipulare contratti di prestazione d'opera con esperti per particolari attività ed insegnamenti, al fine di garantire l'arricchimento dell'offerta formativa, nonché la realizzazione di specifici programmi di ricerca e di sperimentazione. Il Consiglio di istituto, sentito il collegio dei docenti, disciplina nel regolamento di istituto le procedure e i criteri di scelta del contraente, al fine di garantire la qualità della prestazione, nonché il limite massimo dei compensi attribuibili in relazione al tipo di attività e all'impegno professionale richiesto".

Pertanto, risulta di particolare rilevanza che l'istituzione scolastica delinei preliminarmente nel **Regolamento d'istituto** le procedure e i criteri di scelta dell'esperto esterno, nonché il limite massimo dei compensi attribuibili al medesimo. Al riguardo, costituisce buona prassi che tali criteri di selezione, siano utilizzati anche per la procedura di selezione del personale interno.

Qualora l'istituzione scolastica individui una professionalità rispondente a quella richiesta, procederà, sulla base della graduatoria, al conferimento di un incarico individuale, con contratti di lavoro autonomo.

Con riferimento all'incarico del Dirigente scolastico, ai sensi dell'art. 53 comma 7 del D. lgs. n. 165/2001, è necessaria una preventiva autorizzazione dall'Ufficio scolastico regionale di competenza. Si precisa che per il relativo compenso non deve essere applicata la ritenuta del 20 per cento in favore del Fondo regionale a norma dell'art. 132, par. 1, Reg. (UE) n. 1303/2013.

Il Dirigente Scolastico può incaricare l'Ufficio Tecnico della scuola per lo svolgimento delle attività di progettazione o, alternativamente, di collaudo.

# **7.2.3 Collaudo e Verifica di conformità**

In base alla nuova normativa introdotta con il D.Lgs. 18 aprile 2016, n. 50 e ss.mm.ii., i contratti pubblici, ai sensi dell'art. 102, sono soggetti a collaudo per i lavori e a verifica di conformità per i servizi e per le forniture, per certificare che l'oggetto del contratto in termini di prestazioni, obiettivi e caratteristiche tecniche,

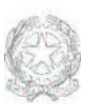

**Ministero dell'Istruzione, dell'Università e della Ricerca**

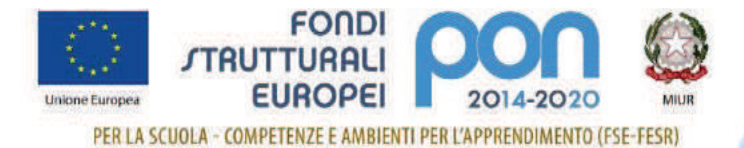

economiche e qualitative sia stato realizzato ed eseguito nel rispetto delle previsioni e delle pattuizioni contrattuali.

Il collaudo deve avvenire in presenza del collaudatore singolo o di apposita commissione interna opportunamente nominati. Si suggerisce, altresì, la presenza della ditta fornitrice al fine di evitare eventuali contestazioni. Del collaudo è redatto apposito verbale.

Inoltre, ai sensi del suddetto articolo lettera d), non possono essere affidati incarichi di collaudo e di verifica di conformità a coloro che hanno o che svolgono attività di controllo, verifica, progettazione, approvazione, autorizzazione, vigilanza o direzione sul contratto da collaudare.

D'altra parte, ai sensi di quanto previsto dall'articolo 36, comma 2 del D.L. 1° febbraio 2001, n. 44, per le forniture aventi valore inferiore ad euro 2.000,00 (esclusa iva), l'atto formale di collaudo è sostituito da un certificato che attesta la regolarità della fornitura, rilasciato dal dirigente o, su sua delega, dal DSGA o da un verificatore all'uopo nominato.

### **7.2.4 Attuazione degli interventi e adempimenti del Beneficiario**

Si forniscono di seguito alcune istruzioni operative che le istituzioni scolastiche devono seguire all'interno del sistema informativo GPU.

Preliminarmente, è necessario compilare la sezione "scheda iniziale" con alcuni dati di sintesi sul progetto: data e protocollo dell'iscrizione a bilancio, data presunta per la fornitura, data di conclusione del progetto.

Il completamento della prima sezione permette di avviare il progetto sul sistema informativo e permette di intervenire sulle altre sezioni:

- · **Conferimento incarichi:** inserimento di informazioni e documentazione sulle procedure di selezione delle figure di progetto, in primis progettista e collaudatore;
- · **Gestione forniture:** aggiornamento del quadro economico con possibilità di variazioni sulle voci d'acquisto e sulle spese generali;
- · **Procedure di acquisizione beni e servizi:** inserimento di informazioni e documentazione sulle procedure adottate per l'acquisizione delle forniture e dei servizi.

In fase di aggiornamento del quadro economico, è possibile effettuare in autonomia modifiche alla lista delle forniture per quanto riguarda numerosità degli articoli e importi. È inoltre possibile procedere autonomamente all'inserimento di nuove voci purché rientrino nelle categorie di beni previste per il singolo avviso. In caso di forniture non classificabili in modo specifico tra le categorie presenti, è necessario richiedere l'autorizzazione all'Autorità di Gestione attraverso apposita richiesta sul sistema gestionale GPU. Allo stesso tempo, è possibile effettuare delle variazioni alle spese generali e di gestione nei limiti degli importi autorizzati, sempre in maniera autonoma, senza necessità di richiedere autorizzazione da parte dell'Autorità di Gestione.

A conclusione delle attività progettuali, l'istituzione scolastica deve inserire il verbale di collaudo/verifica di

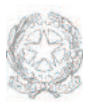

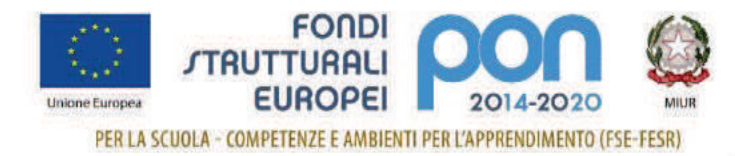

conformità nella sezione "Collaudo".

### **7.3 Fase di esecuzione della spesa**

### **7.3.1 Regole di ammissibilità della spesa**

Un'operazione può ricevere sostegno da uno o più fondi SIE oppure da uno o più programmi e da altri strumenti dell'Unione, purché la voce di spesa indicata in una richiesta di pagamento per il rimborso da parte di uno dei fondi SIE non riceva il sostegno di un altro fondo o strumento dell'Unione, o dallo stesso fondo nell'ambito di un altro programma.

Le spese ammissibili sono determinate dalle seguenti norme:

- Regolamento (UE) N. 1303/2013 del Parlamento Europeo e del Consiglio del 17 dicembre 2013, recante disposizioni comuni sul Fondo europeo di sviluppo regionale, sul Fondo sociale europeo, sul Fondo di coesione – articoli 65 e seguenti e CAPO III "Ammissibilità delle spese e stabilità";
- Regolamento (UE) n. 1301/2013 del Parlamento Europeo e del Consiglio del 17 dicembre 2013, relativo al Fondo europeo di sviluppo regionale.

Inoltre, l'ammissibilità delle spese è determinata anche in base a norme nazionali che integrano i Regolamenti sopra citati.

In particolare, l'art. 65 del Regolamento (UE) 1303/2013 stabilisce che l'ammissibilità delle spese è determinata in base a norme nazionali, fatte salve norme specifiche previste nel citato Regolamento o nelle norme specifiche di ciascun fondo, o sulla base degli stessi. In particolare si precisa che le spese sono ammissibili a una partecipazione dei fondi SIE se sono state sostenute da un beneficiario e pagate tra la data di presentazione del programma alla Commissione e il 31 dicembre 2023 (1 gennaio 2014 – 31 dicembre 2013).

Per quanto riguarda i progetti finanziati dal FESR, la metodologia di rimborso è basata sui costi realmente sostenuti. Pertanto, le spese sostenute e ammissibili sono certificate dai beneficiari all'interno del Sistema Informativo, attraverso i modelli di certificazione (CERT) che contengono tutta la documentazione probatoria della spesa. La convalida, da parte dell'Autorità di Gestione, delle certificazioni ricevute, è legata alla verifica dei documenti giustificativi forniti.

# **7.3.2 Spese ammissibili per voci di costo**

I progetti finanziati nell'ambito del FESR prevedono un quadro economico composto da diverse voci di costo, la cui ripartizione percentuale è stabilita sul singolo Avviso sulla base delle peculiarità degli interventi da finanziare. A titolo esemplificativo, si rappresenta la ripartizione percentuale utilizzata per l'Avviso n. 9035 del 13.07.2015 "Avviso pubblico rivolto alle istituzioni scolastiche statali per la realizzazione, l'ampliamento o l'adeguamento delle infrastrutture di rete LAN/WLAN".

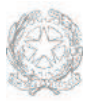

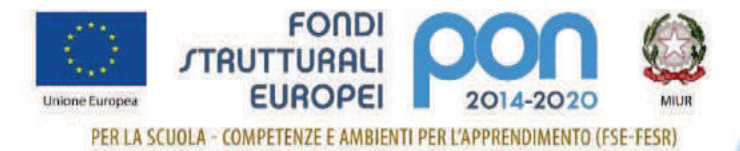

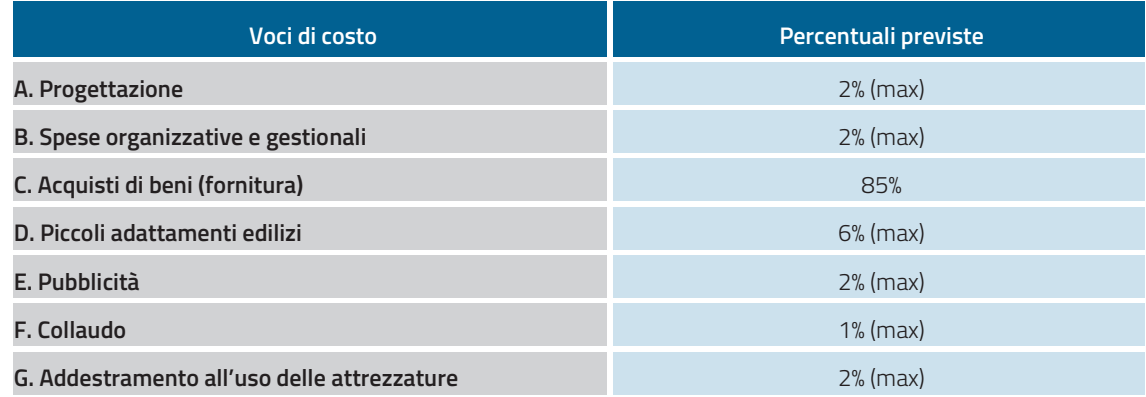

In fase di presentazione della candidatura, l'istituzione scolastica presenta il quadro economico di progetto preliminare, che può essere modificato a seguito dell'autorizzazione quando è possibile effettuare delle variazioni alle spese generali e di gestione nei limiti degli importi autorizzati, in maniera autonoma, senza necessità di richiedere autorizzazione da parte dell'Autorità di Gestione.

Si precisa che in nessun caso è possibile trasferire somme autorizzate per le forniture in favore delle spese generali. Viceversa, le percentuali alle voci A, (Progettazione) B (Spese organizzative e gestionali), D (Adattamenti edilizi), E (Pubblicità), F (Collaudo) e G (Addestramento all'uso delle attrezzature) possono variare solo a vantaggio della voce Acquisti di beni (C).

Si mette in evidenza che le percentuali A, B, D, E, F e G vanno calcolate in rapporto alla somma totale autorizzata per progetto e non sono dunque legate a eventuali ribassi che possono verificarsi in sede di appalto per l'acquisizione dei beni (voce C).

Con riferimento alle spese generali, si evidenzia che si tratta di spese strumentali all'acquisizione dei beni e possono essere svolte a titolo gratuito o con altre risorse finanziarie dell'istituzione scolastica. Ciò posto, la pubblicità è un'azione obbligatoria; di conseguenza, l'istituzione scolastica che intende variare la percentuale di costo associata a tale voce (E), deve comunque garantire e documentare le forme di pubblicità intraprese, pur non avendo sostenuto una spesa a carico del progetto.

Si riportano di seguito alcune indicazioni di dettaglio sulle diverse voci che compongono il quadro economico. In via generale, requisito essenziale per l'ammissibilità della spesa è il rispetto delle procedure di evidenza pubblica sia nel caso di reclutamento del personale che nelle procedure di appalto per l'acquisto di beni e servizi.

#### **Progettazione**

La progettazione consiste nell'insieme delle attività legate alla predisposizione del capitolato tecnico per l'acquisto dei beni e servizi e propedeutiche all'indizione della procedura a evidenza pubblica. Si tratta di una fase delicata che deve essere svolta da personale esperto.

Il Dirigente Scolastico, qualora possieda la professionalità adeguata, previa delibera del Consiglio d'Istituto, può rivestire il ruolo di progettista. Con riferimento all'incarico del Dirigente scolastico, ai sensi dell'art. 53

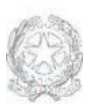

**Ministero dell'Istruzione, dell'Università e della Ricerca**

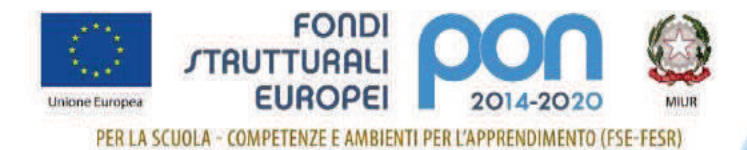

comma 7 del D. Lgs. n. 165/2001, è necessaria una preventiva autorizzazione dall'Ufficio scolastico regionale di competenza. Si precisa che per il relativo compenso non deve essere applicata la ritenuta del 20 per cento in favore del Fondo regionale a norma dell'art. 132, par. 1, Reg. (UE) n. 1303/2013.

Il Dirigente Scolastico può incaricare l'Ufficio Tecnico della scuola per lo svolgimento delle attività di progettazione.

In alternativa alle sopra indicate possibilità, il progettista può essere reclutato all'interno o all'esterno dell'istituzione scolastica, come indicato nel paragrafo 7.2.2 relativo alla selezione del personale.

I costi relativi all'attività di personale interno devono essere rapportati a costi orari unitari previsti nelle tabelle 5 e 6 del CCNL scuola e possono riguardare soltanto attività prestate oltre il regolare orario di servizio. Esse dovranno risultare dai registri delle firme o da altro documento che attesti l'impegno orario (verbale, timesheet, etc.).

Ogni soggetto percettore di un pagamento deve essere individuato attraverso un'adeguata procedura sia nel caso di selezione interna che esterna.

Si sottolinea che la stessa risorsa non può vedersi assegnato l'incarico di progettista e quello di collaudatore anche se svolto a titolo gratuito. Allo stesso modo, i membri della commissione di gara, in ragione della mancanza di oggettività e obiettività, non possono assolutamente ricoprire anche il ruolo di progettista e di collaudatore. Infine, la fase di collaudo non può beneficiare dell'apporto di esperti, interni o esterni, che possano essere collegati a ditte e società interessate alla partecipazione alle gare.

#### **Spese organizzative e gestionali**

Si tratta di spese funzionali alla gestione e attuazione del progetto:

- retribuzione di personale scolastico coinvolto a vario titolo nell'attuazione del progetto. Solo il personale interno può essere chiamato a dare il proprio contributo e oltre il proprio orario di servizio. La scelta del personale deve avvenire nel rispetto dei principi di trasparenza e parità di trattamento. Ciò comporta che l'incarico può essere conferito soltanto in seguito all'espletamento di una specifica procedura di selezione (come precedentemente indicato ) ovvero, per quanto riguarda il Personale ATA, nell'ambito della proposta del Piano di lavoro annuale del DSGA approvato dal Dirigente Scolastico;
- § spese per il CIG da versare all'Autorità nazionale anticorruzione (ANAC) o altra spesa connessa alle procedure di gara per l'acquisto di beni o servizi;
- **•** spese per spedizioni postali.

I costi relativi all'attività di personale interno devono essere rapportati ai costi orari unitari, previsti dalle tabelle 5 e 6 allegate al Contratto Collettivo Nazionale del Lavoro, e possono riguardare soltanto attività prestate oltre il regolare orario di servizio.

Per quanto riguarda il ruolo di coordinamento che può essere svolto dal Dirigente scolastico, si fa riferimento alla Circolare del Ministero del Lavoro n. 2 del 2 febbraio 2009 che indica quale massimale di costo 150,00 euro/giornata singola al lordo di IRPEF, al netto di eventuale IVA e della quota di contributo previdenziale obbligatoriamente a carico del committente. Nel caso in cui la prestazione giornaliera sia resa in maniera

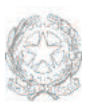

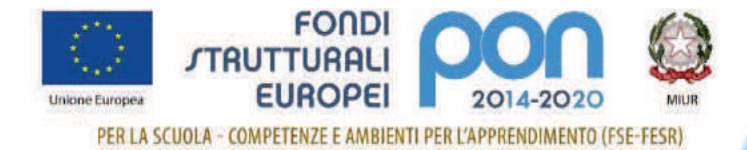

parziale, si deve procedere a una riparametrazione del compenso, assumendo come riferimento la giornata lavorativa di sei ore, l'importo orario è pari a euro 25,00 lordo dipendente.

Le attività prestate in tale ambito da tutto il personale scolastico devono essere opportunamente registrate attraverso la documentazione che attesti l'impegno orario di ciascun soggetto.

#### **Acquisti di beni (fornitura)**

Tale categoria di spese comprende:

- § acquisto di beni coerenti con quanto previsto negli specifici avvisi;
- acquisto di dotazioni tecnologiche;
- § acquisto di apparecchiature finalizzate alla partecipazione di allievi diversamente abili;
- arredi correlati alla realizzazione dell'intervento;
- ampliamento, adeguamento, realizzazione dell'infrastruttura;
- § acquisto di beni di facile consumo (beni non inventariabili) nella misura massima del 10% del totale degli acquisti;
- § acquisto di software per un importo massimo pari al 20% dell'importo dell'acquisto di beni.
- § materiale usato. L'acquisto di materiale usato è spesa ammissibile a condizione che siano soddisfatte tutte le seguenti condizioni:
	- o divieto di doppio finanziamento, in forza del quale qualora un bene sia stato acquistato con un contributo nazionale o comunitario, lo stesso, nel corso degli ultimi sette anni, non abbia beneficiato di un contributo nazionale o europeo. Il divieto deve intendersi riferito, temporalmente, ai sette anni precedenti all'acquisto del predetto bene. Ai fini della rendicontazione potrà, pertanto essere richiesto al venditore il rilascio di una dichiarazione attestante la provenienza del bene e l'assenza, nel corso degli ultimi sette anni, di copertura per l'acquisto dello stesso, di un contributo nazionale o comunitario;
	- o il prezzo del materiale usato non sia superiore al suo valore di mercato e sia inferiore al costo di materiale simile nuovo. L'Autorità di Gestione, di concerto con gli organismi/Autorità di controllo del Programma, potrà valutare se richiedere ai beneficiari la produzione di una perizia da parte di un tecnico abilitato (o di altro documento che consenta il confronto, es. listino, tariffario, etc.) dal quale risulti il rispetto di tale prescrizione;
	- o le caratteristiche tecniche del materiale usato acquisito siano adeguate alle esigenze dell'operazione e sono conformi alle norme e agli standard pertinenti.
- **•** acquisto di beni mobili registrati.

Le norme comunitarie relative al periodo 2014-2020 così come la norma nazionale in materia di ammissibilità della spesa non pongono alcuna esclusione alla rendicontabilità delle spese sostenute per l'acquisto di beni mobili registrati.

Si ritiene, pertanto, che debba considerarsi ai fini del riconoscimento delle spese in questione il principio generale di "pertinenza" e riconducibilità delle stesse all'operazione finanziata. Le istituzioni scolastiche potranno fare ricorso all'acquisto dei beni mobili registrati solo a condizione che per quanto acquistato sia messo in evidenza il collegamento funzionale delle spese agli obiettivi e alle tipologie di investimento previste

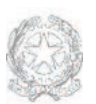

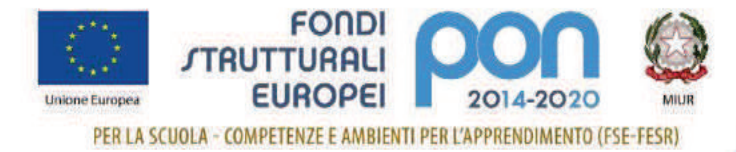

dall'asse II del Programma.

Il costo dell'IVA è un costo ammissibile solo quando non possa essere in alcun modo recuperato dal beneficiario finale.

Le suddette spese sono ammissibili purché coerenti con quanto previsto nello specifico avviso che potrebbe disporre misure specifiche o percentuali diverse per l'acquisto di materiale di facile consumo o software.

Si fa presente che i beni acquistati con il contributo FESR devono essere messi in uso immediatamente e se ne deve garantire la fruizione ai destinatari. Il mancato rispetto di tale circostanza può comportare l'inammissibilità della spesa.

Si sottolinea, anche ai fini dell'ammissibilità della spesa, il tassativo rispetto delle procedure per l'affidamento delle forniture, secondo quanto indicato nel precedente paragrafo 7.2.1 "Selezione di operatori economici cui affidare appalti di lavori, beni e servizi".

#### **Adattamenti edilizi**

Si tratta dei costi relativi a piccole lavorazioni funzionali all'istallazione delle dotazioni tecnologiche. A titolo esemplificativo e non esaustivo possono essere finanziati a valere su questa voce di costo lavorazioni quali adeguamento dell'impianto elettrico o di cablaggio, insonorizzazione, sistemi oscuranti, tinteggiatura finale delle pareti.

La scuola può richiedere il finanziamento solo di lavorazioni che non necessitano di specifiche autorizzazioni (es. vigili urbani, ASL, Genio Civile, altro), ferma restando la necessità di acquisire comunque l'autorizzazione da parte dell'ente locale proprietario.

Sono, inoltre, ammissibili sotto tale categoria gli interventi infrastrutturali per garantire la messa in sicurezza delle apparecchiature acquistate (acquisti e istallazioni di porte blindate, sistemi antifurto, sistemi anti intrusione, etc.). Sempre al fine di supportare l'istituzione scolastica nella messa in sicurezza dei beni acquistati, sono ammissibili, per un anno dalla data di consegna degli stessi, le polizze assicurative contro i furti. Nel caso in cui si sottoscrivano tali polizze, il Dirigente scolastico deve garantire che le stesse si riferiscano a locali dotati di idonee strutture di sicurezza. Si specifica che non è possibile sostenere costi annuali o canoni, per cui è ammissibile la spesa solo se in modalità "una tantum".

Di norma, sono ammissibili le spese sostenute a seguito dell'individuazione di un operatore economico tramite procedure di evidenza pubblica.

#### **Pubblicità**

Le spese sostenute per l'intervento sono ammissibili qualora siano state intraprese adeguate azioni di pubblicità. Le istituzioni scolastiche hanno delle precise responsabilità rispetto alle misure di informazione e pubblicità verso il pubblico e la loro platea scolastica; le stesse installano nei luoghi in cui sono realizzati i progetti una targa esplicativa permanente, visibile e di dimensione appropriata e significativa.

Le targhe devono contenere, oltre agli elementi relativi alle caratteristiche tecniche dei materiali informativi e pubblicitari, il codice distintivo del progetto. In tutti i casi, l'istituzione scolastica beneficiaria deve garantire che i soggetti coinvolti nell'intervento siano informati della partecipazione finanziaria dell'Unione Europea e del tipo di Fondo fruito (FESR).

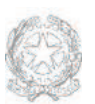

**Ministero dell'Istruzione, dell'Università e della Ricerca**

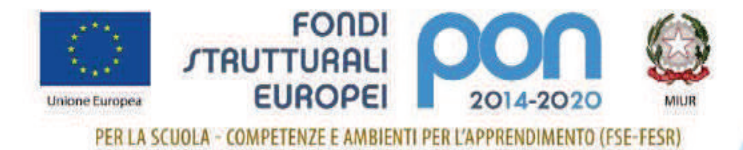

Ogni documento in formato elettronico o cartaceo prodotto nell'ambito del progetto deve menzionare il cofinanziamento del FESR.

È obbligatorio collocare , preferibilmente in alto e in orizzontale, il logo come riportato nel paragrafo dedicato all'informazione e pubblicità: sui prodotti, sulle attrezzature, sul frontespizio di eventuali pubblicazioni -anche se di tipo informatico- e sui manifesti.

L'acquisto della targa o di altro materiale deve seguire le regole previste dalla normativa di riferimento in tema di appalti pubblici.

Si precisa che non possono essere riconosciute spese a carico della voce pubblicità relative a incarichi al personale interno o esterno, ma solo per quelle per acquisizione di beni e/o servizi.

#### **Collaudo**

Una volta ricevuta la consegna della fornitura da parte della ditta fornitrice, o comunque a conclusione dei lavori, occorre procedere alla nomina di "**un collaudatore singolo o apposite commissioni interne**" secondo il dettato dell'art. 36 del decreto interministeriale n. 44 del 2001 per effettuare il collaudo, attività obbligatoria a conclusione di ciascun progetto finanziato dal FESR.

Il Dirigente Scolastico può incaricare l'Ufficio Tecnico della scuola per lo svolgimento delle attività di collaudo, in alternativa, il collaudatore deve essere individuato tramite un'apposita procedura di selezione e può essere una figura interna o esterna all'istituzione scolastica (si veda il paragrafo 7.2.2 relativo alla selezione del personale).

Nel caso di personale interno, i costi relativi all'attività devono essere rapportati ai costi orari unitari, previsti dalle tabelle 5 e 6 allegate al Contratto Collettivo Nazionale del Lavoro, e possono riguardare soltanto attività prestate oltre il regolare orario di servizio.

Le attività prestate in tale ambito da tutto il personale scolastico devono essere opportunamente registrate attraverso la documentazione che attesti l'impegno orario di ciascun soggetto.

Si sottolinea che la stessa risorsa non può vedersi assegnato l'incarico di progettista e quello di collaudatore anche se svolto a titolo gratuito. Allo stesso modo, i membri della commissione di gara, in ragione della mancanza di oggettività e obiettività, non possono assolutamente ricoprire anche il ruolo di progettista e di collaudatore. Infine, la fase di collaudo non può beneficiare dell'apporto di esperti, interni o esterni, che possano essere collegati a ditte e società interessate alla partecipazione alle gare.

#### **Addestramento all'uso delle attrezzature**

Nell'ottica di un più adeguato utilizzo delle forniture è possibile richiedere, a completamento delle forniture, corsi di addestramento specifici per le tecnologie acquistate. Tale servizio può essere richiesto già nel capitolato tecnico della gara relativa all'acquisto dei beni. Qualora ciò non avvenga ovvero si aderisca a convenzioni o si acquistino i prodotti tramite RDO su MEPA e tale servizio non sia disponibile, è possibile provvedere ad un ulteriore affidamento tramite procedure rivolte all'interno dell'istituzione scolastica o all'esterno, nel rispetto della normativa vigente.

I costi relativi all'attività di personale interno, devono essere rapportati ai costi orari unitari, previsti dalle tabelle 5 e 6 allegate al Contratto Collettivo Nazionale del Lavoro, e possono riguardare soltanto attività

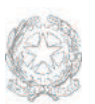

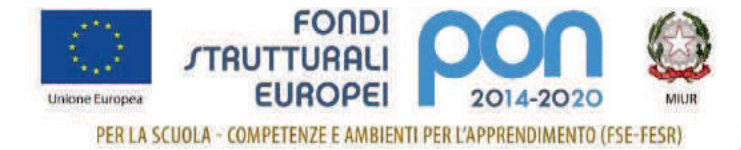

prestate oltre il regolare orario di servizio.

Le attività prestate in tale ambito da tutto il personale scolastico devono essere opportunamente registrate attraverso la documentazione che attesti l'impegno orario di ciascun soggetto.

#### Massimali di costo

Fatto salvo quanto espressamente disposto per i progetti autorizzati a seguito dei seguenti avvisi:

- ¡ Avviso pubblico rivolto alle istituzioni scolastiche statali per la realizzazione, l'ampliamento o l'adeguamento delle infrastrutture di rete LAN/WLAN - prot. n. 9035 del 13.07.2015
- ¡ Avviso pubblico rivolto alle istituzioni scolastiche statali per la realizzazione di ambienti digitali prot. n. 12810 del 15.10.2015
- Avviso rivolto ai Centri provinciali per l'istruzione degli adulti (CPIA) per la realizzazione delle reti LAN/WLAN e degli ambienti digitali – prot. n. 398 del 05.01.2016
- ¡ Avviso pubblico rivolto alle scuole polo in ospedale presenti sul territorio nazionale prot. n. 464 del 07.01.2016

si indicano di seguito i costi orari ammissibili per le seguenti funzioni:

- A) **funzioni di direzione e organizzazione** da parte del Dirigente scolastico. Per tale funzione si prende quale parametro per la quantificazione del compenso la Circolare del Ministero del Lavoro e delle Politiche Sociali n. 2 del 2 febbraio 2009. Tale circolare prevede un costo orario di € 25,00 che deriva dal massimale di € 150,00/giornata singola calcolata su un totale di 6 ore giornaliere, al lordo di IRPEF, al netto di eventuale IVA e della quota contributo previdenziale obbligatoriamente a carico del committente;
- B) **funzioni di progettazione, collaudo, formazione/addestramento e pubblicità** è previsto un massimale di €. 70,00 omnicomprensivo,
- C) **gestione amministrativo-contabile**, costo orario da CCNL di categoria Tabelle 5 o 6.

#### **7.3.3 Spese NON ammissibili**

Le spese non ammissibili per i progetti realizzati a costi reali nell'ambito FESR sono:

- § importi spesi ma non iscritti nel Programma Annuale dell'istituzione scolastica (Delibera Consiglio di Istituto e/o Decreto del Dirigente Scolastico);
- § costi relativi alle attività svolte dal personale interno durante il regolare orario di servizio;
- § prestazioni prive di regolare contratto d'opera, convenzione o lettera d'incarico;
- § prestazioni in assenza di una corretta procedura per la selezione degli esperti e delle altre figure previste dal progetto;
- § progetti finanziati in mancanza della corretta pubblicizzazione, si precisa che la pubblicità degli interventi è

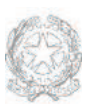

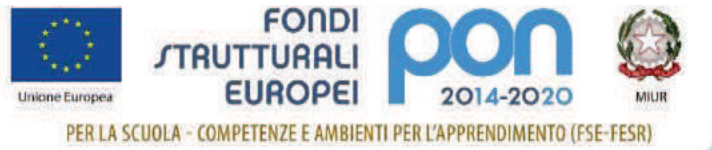

valida anche se effettuata a costo zero o con risorse proprie dell'istituzione scolastica;

- § spese e attività a titolo oneroso effettuate prima della data di pubblicazione della relativa nota di autorizzazione ai Direttori Generali degli Uffici Scolastici Regionali pubblicata nel sito web dell'Autorità di Gestione o oltre il periodo temporale di validità del Programma Operativo salvo se diversamente indicato nelle Disposizioni dell'Autorità di Gestione;
- § spese effettuate in base a procedure in contrasto con le norme nazionali e comunitarie in materia di appalti pubblici (acquisti di beni e servizi) e con i principi della libera concorrenza, delle pari opportunità, etc;
- § costi di gestione, se non quelli specificatamente indicati nei punti precedenti;
- spese sostenute per incarichi incompatibili tra loro (es. progettista, collaudatore e membri della commissione di gara per l'acquisto di beni, etc.);
- § spese per incarichi non supportati da tabella comparativa della selezione, ove prevista, ovvero da delibere degli Organi Collegiali, da specifica nomina e da documentazione oraria per l'attività svolta (registri o fogli firma, verbali etc.);
- acquisti di materiale di facile consumo oltre il 10% dell'importo della voce "Acquisti di beni";
- § contratti stipulati e pagamenti effettuati in assenza del DURC e verifica inadempimenti (servizio gestito dall'Agenzia delle Entrate – Riscossione, in precedenza Equitalia) quando obbligatorio <sup>28</sup>;
- § acquisto di attrezzature non in regola con la normativa sulla sicurezza nei luoghi di lavoro (decreto legislativo n. 81/2008) e con le norme relative alla sicurezza e affidabilità degli impianti (Legge n. 46/1990);
- § spese non connesse con l'intervento approvato e/o non giustificate da prove documentali originali;
- § pagamenti effettuati per apparecchiature prive della prescritta attività di Pubblicità relativa al fondo utilizzato.

Si precisa che possono essere escluse dalle autorizzazioni le istituzioni scolastiche che, pur trovandosi in una posizione utile nella graduatoria, presentano delle irregolarità nella gestione amministrativo-contabile di precedenti progetti.

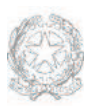

<sup>28</sup> Ai sensi dell'art. 48-*bis* del D.P.R. 29 settembre 1973, n. 602, le pubbliche amministrazioni di cui all'articolo 1, comma 2, del D.Lgs. 30 marzo 2001, n. 165, ivi comprese le istituzioni scolastiche, prima di effettuare a qualunque titolo il pagamento di un importo superiore a diecimila euro (a partire dal primo marzo 2018 cinquemila euro) verificano, anche in via telematica, se il beneficiario è inadempiente all'obbligo di versamento derivante dalla notifica di una o più cartelle di pagamento per un ammontare complessivo pari almeno a tale importo e, in caso affermativo, non procedono al pagamento e segnalano la circostanza all'agente della riscossione competente per territorio, ai fini dell'esercizio dell'attività di riscossione delle somme iscritte a ruolo. Con decreto del Ministro dell'economia e delle finanze 18 gennaio 2008, n. 40, sono state dettate le modalità di attuazione del citato art. 48-*bis*.

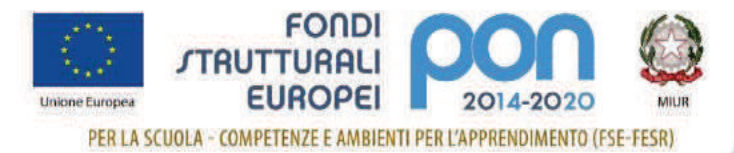

## **7.3.4 Esecuzione della spesa**

L'attuazione del progetto deve essere improntata alla massima rapidità, efficienza e congruità della spesa. È di fondamentale importanza che i progetti vengano realizzati **entro i termini previsti dalle relative note autorizzative**.

Completate le attività previste, la scuola deve prontamente acquisire la documentazione di spesa dai fornitori e dai prestatori d'opera, elaborare i prospetti di liquidazione delle competenze spettanti al personale interno e, in rapida successione temporale, provvedere alla certificazione della spesa, in modo da consentire lo svolgimento delle opportune verifiche e attivare l'erogazione delle quote di contributo.

Ai fini del pagamento delle spese, le istituzioni scolastiche potranno effettuare anticipazioni di cassa, qualora dispongano di fondi di bilancio, ovvero utilizzare i trasferimenti provenienti dall'Autorità di Gestione.

Si precisa che qualora una spesa sia riferibile a più progetti, ossia l'istituzione scolastica abbia ricevuto uno stesso giustificativo di spesa (fattura) per diversi progetti, la stessa deve aver cura di imputare pro-quota la spesa tra i diversi progetti cui il giustificativo fa riferimento. Il giustificativo deve riportare l'indicazione dei codici di progetto e l'importo imputato ad ogni intervento.

### **7.4 Fase di rendicontazione delle spese**

# **7.4.1 Approntamento e trasmissione della documentazione di rendicontazione della spesa**

La documentazione inerente la spesa deve essere inserita sul sistema informativo SIF 2020.

Con riferimento alla rendicontazione delle spese progettuali sono stati definiti due diversi strumenti:

- modello CERT, attraverso il quale il beneficiario dichiara la spesa effettivamente sostenuta in un determinato periodo;
- modello REND, che riassume, al termine di tutte le attività, tutti i costi sostenuti per la realizzazione del progetto.

Prima di procedere con il pagamento delle spese, è necessario effettuare alcuni passaggi propedeutici. È possibile procedere con il pagamento delle fatture o di altro giustificativo equivalente, solo dopo aver accertato la conformità della prestazione a quanto pattuito in sede di contratto, aver redatto un verbale di collaudo/verifica di conformità delle forniture acquistate, aver effettuato le verifiche su DURC e il Servizio Verifica Inadempimenti, gestito dall'Agenzia delle Entrate-Riscossione, quando necessario.

Il saldo del pagamento dell'acquisto di beni, per le forniture di valore inferiore a euro 2.000,00, può essere liquidato in presenza di un certificato che attesti la regolarità della fornitura, rilasciato dal dirigente o, su sua delega, dal DSGA, o da un verificatore all'uopo nominato (Cfr. art. 36, comma 4, del decreto interministeriale n. 44 del 2001).

### **7.4.2 Rendicontazione delle spese**

Prima di inserire il modello CERT, che contiene gli estremi dei pagamenti effettuati e i relativi mandati,

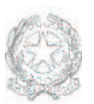

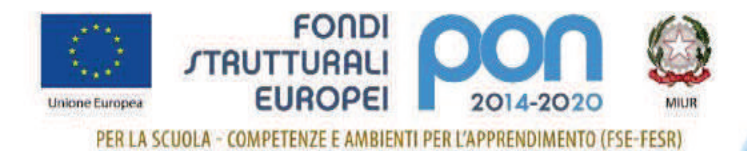

l'istituzione scolastica deve inserire nella sezione "Gestione documenti FESR" tutta la documentazione giustificativa di spesa (fatture, notule, prospetti riepilogativi per il pagamento del personale) ed eventuale documentazione giustificativa di supporto (DURC, esito dell'indagine su Agenzia delle Entrate – Riscossione, annotazioni sull'imputazione della spesa al progetto).

Solo dopo l'inserimento della documentazione giustificativa di spesa, è possibile procedere con l'inserimento della CERT attraverso la funzione su SIF2020 "Inserimento CERT e REND". Questo permette di caricare i mandati quietanzati per il periodo di riferimento selezionato e associarli alla documentazione giustificativa precedentemente caricata. Completata la fase di inserimento, è necessario procedere con l'inoltro della CERT. In questa fase è possibile generare la ricevuta dell'inserimento effettuato che è necessario ricaricare attraverso la funzione di "Invio CERT e REND", che permette a DS o a DSGA di firmare la ricevuta con le proprie credenziali SIDI.

Con la chiusura del progetto, ossia quando tutti i moduli che compongono il progetto sono conclusi, è possibile inserire il REND, che attesta il costo complessivo del progetto e, pertanto, rappresenta l'importo che verrà complessivamente erogato dall' Autorità di Gestione.

È possibile inserire il REND solo dopo aver inserito tutta la documentazione giustificativa di spesa in quanto nella funzione di "Inserimento CERT e REND", gli importi sono precompilati sulla base di quanto inserito nella sezione di SIF2020 "Gestione documenti FESR". In caso di importi non corretti, è necessario effettuare le modiche accedendo nuovamente alla sezione "Gestione documenti FESR".

La fase di inoltro e invio è analoga a quella della CERT, già illustrata.

A seguito dell'invio del REND e del controllo positivo sulle CERT inviate, l'Autorità di Gestione eroga il saldo del finanziamento.

Per maggiori chiarimenti sull'inserimento di CERT e REND si rinvia al Manuale "Gestione certificazioni FESR" allegato nota prot. n. 422 del 18.01.2017.

### **7.4.3 Erogazione delle quote di contributo al beneficiario**

Il processo di erogazione delle quote di contributo prevede il pagamento al beneficiario di:

- **un primo trasferimento** di risorse legato ai collaudi delle sole forniture. Tale trasferimento avviene a seguito dell'inserimento, da parte dell'istituzione scolastica, dei dati relativi alle procedure di acquisto delle forniture e delle relative fatture nel Sistema Informativo GPU/SIF;
- **rimborsi,** calcolati sulla base delle certificazioni inserite da parte dei beneficiari a dimostrazione dell'effettivo pagamento delle spese;
- **saldo** alla chiusura del progetto a seguito dell'invio del modello di rendicontazione finale (REND) e alla conclusione con esito positivo dei controlli di I livello.

In funzione della disponibilità delle risorse finanziarie del Programma, l'Autorità di Gestione si assicura che il beneficiario riceva l'importo totale della spesa pubblica ammissibile dovuta entro 90 giorni dalla data di presentazione della domanda di pagamento da parte del beneficiario stesso.

Sulla base di quanto effettuato nell'ambito dell'Avviso 9035 del 13 luglio 2015, di seguito si riporta un

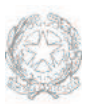

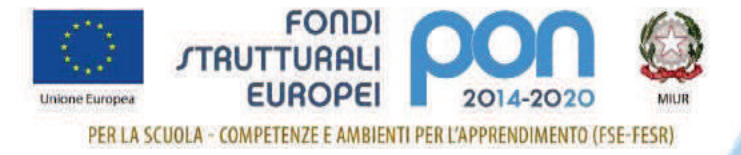

esempio relativo al pagamento dei rimborsi all'istituzione scolastica.

Attraverso il sistema, l'istituzione scolastica inserisce il collaudo delle forniture nella "Gestione interventi" e la fattura corrispondente nella "Gestione finanziaria". Verificata la presenza di tale documentazione sui due sistemi, l' Autorità di Gestione dispone il primo pagamento in favore dei beneficiari a totale copertura della fattura inserita. I successivi rimborsi legati all'acquisto di beni, sono erogati sulla base delle CERT inserite dall'istituzione scolastica a giustificazione delle risorse già ricevute e alla presenza della fattura per la nuova procedura per cui si chiede il pagamento.

Non appena ricevute gli importi, l'istituzione scolastica deve procedere con l'inserimento su SIF2020 della documentazione giustificativa di spesa e pagamento e l'invio dei modelli CERT e REND, essenziali per la definizione dei rimborsi e la quantificazione del saldo.

### **7.5 Raccomandazioni specifiche per tipologie interventi FESR**

Nel corso del documento sono stati inseriti riferimenti a specifici Manuali e normative. A causa del continuo aggiornamento, si invitano i beneficiari a consultare, di volta in volta, l'ultima documentazione di riferimento disponibile sull'apposita sezione dedicata al Programma del sito istituzionale del MIUR.

Si raccomanda di prestare attenzione alla normativa di settore in tema di appalti pubblici, in quanto le irregolarità rilevate possono comportare una revoca parziale o totale del finanziamento e la restituzione delle somme erogate dall' Autorità di Gestione.

Si precisa, inoltre, di prestare attenzione a eventuali disposizioni specifiche dettate dal singolo avviso che può indicare disposizioni specifiche per la gestione e l'attuazione dei progetti non indicate nel presente manuale.

# **7.6 Autocontrollo del beneficiario nell'esecuzione dell'operazione FESR**

Al fine di fornire all'istituzione scolastica un utile strumento di riferimento per la corretta gestione del progetto, si fornisce di seguito un elenco di punti di controllo da osservare in relazione all'esecuzione delle diverse fasi dell'intervento.

#### AVVIO DEL PROGETTO

- · Corretta adozione da parte dell'istituzione scolastica del Regolamento che disciplini:
	- o le modalità di selezione di personale interno o esterno per le attività di progettazione e collaudo nel pieno rispetto della normativa di riferimento (D.Lgs 165/2001 e s.m.i – D.Lgs 75/2017) con indicazione dei criteri di selezione ispirati a principi di trasparenza, parità di trattamento e non discriminazione;
	- o le modalità per la selezione dei fornitori di beni e servizi, nel rispetto della normativa vigente (Decreto Interministeriale 1 febbraio 2001, n. 44 e Decreto Legislativo del 18 aprile 2016 n.50 e ss.mm.ii.);
- · Corretta adozione e archiviazione della delibera o verbale con cui gli Organi collegiali hanno disposto la partecipazione al progetto;
- · Presenza di una delibera del Consiglio d'Istituto ovvero decreto del Dirigente scolastico che ha iscritto il finanziamento al Programma Annuale;

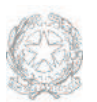

· Corretta acquisizione del codice CUP.

#### INDIVIDUAZIONE DELL'INCARICATO PER SUPPORTO TECNICO ALLA PROGETTAZIONE

- · Verificare la possibilità di utilizzare risorse interne dell'istituzione scolastica mediante le seguenti modalità alternative: incarico rivestito dal Dirigente Scolastico che possieda le competenze professionali, affidamento dell'attività da parte del DS all'Ufficio Tecnico della scuola, adozione di avviso interno pubblicato all'albo della scuola (devono intercorrere almeno 7 giorni tra pubblicazione dell'avviso e scadenza);
- · Avviso pubblico per reclutamento di personale esterno pubblicato sul sito dell'istituzione scolastica (devono intercorrere almeno 15 giorni tra pubblicazione dell'avviso e scadenza);
- · Presenza di requisiti minimi nell'avviso (oggetto della prestazione, titoli e esperienze richieste, criteri di selezione prestabiliti in base al Regolamento di istituto e ispirati a principi di trasparenza, parità di trattamento e non discriminazione, compenso previsto, durata, luogo della prestazione, modalità e termine di presentazione della candidatura, procedura di selezione e autorizzazione al trattamento dei dati personali);
- · Eventuale atto di nomina di Commissione di valutazione delle candidature;
- · Presenza delle istanze di partecipazione dei candidati e dei relativi Curricula, con evidenza di apposita dichiarazione di assenza di incompatibilità all'incarico;
- · Presenza di un verbale di comparazione dei curricula firmato da parte del DS o della Commissione di valutazione con attribuzione del punteggio in relazione ai criteri di selezione predefiniti nell'avviso pubblico;
- · Pubblicazione della graduatoria su albo e sito web (pubblicazione per minimo 7 giorni con riferimento alla selezione interna, pubblicazione per minimo 15 giorni con riferimento alla selezione esterna);
- · Nel caso di dipendente di altra Amministrazione Pubblica, autorizzazione di tale Amministrazione per lo svolgimento dell'incarico;
- · Lettera di incarico del DS (per personale interno) o contratto (per personale esterno) che riporti i dati essenziali previsti dall'avviso (oggetto della prestazione, compenso, durata, luogo della prestazione).

#### PROCEDURA DI INDIVIDUAZIONE DEL FORNITORE

- · Rispetto della normativa di settore (d.lgs. n. 50/2016 e ss.mm.ii o n. 163/2006 se procedura avviata prima dell'entrata in vigore del nuovo codice degli appalti), rispetto della apposita circolare MIUR n. 31732 del 25.07.2017 (Aggiornamento delle Linee guida dell'Autorità di Gestione per l'affidamento dei contratti pubblici di servizi e forniture di importo inferiore alla soglia comunitaria diramate con nota del 13.01.2016 n. 1588);
- · Presenza di un regolamento di istituto che definisca la soglia per l'affidamento diretto (anche oltre i 2.000 euro), come previsto dal D.I. n. 44/2001;
- · Predisposizione e archiviazione di tutta la documentazione di gara:
	- o determina a contrarre;
	- o bando di gara/lettera d'invito/ordine conformemente alla normativa in base alle soglie economiche di riferimento;

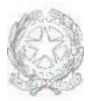

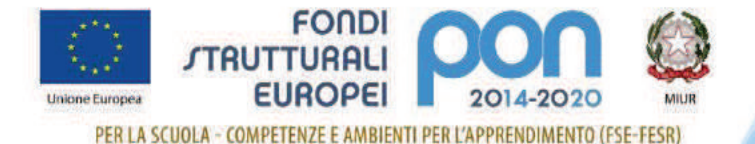

- o documentazione che evidenzi l'avvenuta pubblicazione del bando conformemente alla normativa (es. se pubblicazione su sito web, conservare le schermate dell'avvenuta pubblicazione) o l'avvenuta trasmissione e consegna delle lettere di invito protocollate;
- o plichi protocollati contenenti la documentazione di offerta dei fornitori;
- o eventuale atto di nomina della Commissione giudicatrice, nel caso del criterio dell'offerta economicamente più vantaggiosa, successivamente alla data ultima di ricezione delle offerte;
- o verbali di aggiudicazione e relativa griglia di valutazione firmati;
- o provvedimento di aggiudicazione provvisoria;
- o provvedimento di aggiudicazione definitiva;
- o comunicazioni di aggiudicazione a tutti i concorrenti;
- o documentazione che evidenzi l'avvenuta pubblicazione dell'esito della gara in conformità alla normativa (es. se pubblicazione su sito web, conservare le schermate dell'avvenuta pubblicazione);
- · Presenza su tutta la documentazione di gara di CIG e CUP;
- · Acquisizione del DURC e verifica dei requisiti dell'aggiudicatario;
- · Contratto (con presenza della clausola sul rispetto degli obblighi di tracciabilità dei movimenti finanziari e indicazione del conto corrente dedicato);
- · Dichiarazione di assenza di conflitto di interessi.

#### INDIVIDUAZIONE DELL'INCARICATO PER IL COLLAUDO

- · Verificare la possibilità di utilizzare risorse interne dell'istituzione scolastica mediante le seguenti modalità alternative: affidamento dell'attività da parte del DS all'Ufficio Tecnico della scuola, adozione di avviso interno pubblicato all'albo della scuola (devono intercorrere almeno 7 giorni tra pubblicazione dell'avviso e scadenza);
- · Avviso pubblico per reclutamento di personale esterno pubblicato sul sito dell'istituzione scolastica (devono intercorrere almeno 15 giorni tra pubblicazione dell'avviso e scadenza);
- · Presenza di requisiti minimi nell'avviso sia interno che esterno (oggetto della prestazione, titoli e esperienze richieste, criteri di selezione prestabiliti in base al Regolamento di istituto e ispirati a principi di trasparenza, parità di trattamento e non discriminazione, compenso previsto, durata, luogo della prestazione, modalità e termine di presentazione della candidatura, procedura di selezione e autorizzazione al trattamento dei dati personali);
- · Eventuale atto di nomina di Commissione di valutazione delle candidature;
- · Presenza delle istanze di partecipazione dei candidati e dei relativi Curricula, con evidenza di apposita dichiarazione di assenza di incompatibilità all'incarico;
- · Presenza di un verbale di comparazione dei curricula firmato da parte del DS o della Commissione di valutazione con attribuzione del punteggio in relazione ai criteri di selezione predefiniti nell'avviso pubblico;
- · Pubblicazione della graduatoria su albo e sito web (pubblicazione per minimo 7 giorni con riferimento alla selezione interna, pubblicazione per minimo 15 giorni con riferimento alla selezione esterna);
- · Nel caso di dipendente di altra Amministrazione Pubblica, autorizzazione di tale Amministrazione per lo svolgimento dell'incarico;
- · Lettera di incarico del DS (per personale interno) o contratto (per personale esterno) che riporti i dati essenziali previsti dall'avviso (oggetto della prestazione, compenso, durata, luogo della prestazione).

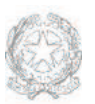

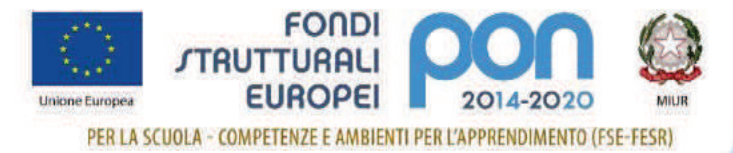

#### AGGIUDICAZIONE/SELEZIONE del servizio di ADDESTRAMENTO ALL'UTILIZZO DELLE ATTREZZATURE

Qualora si aderisca a convenzioni o si acquistino i prodotti tramite RDO su MEPA e tale servizio non sia disponibile, è possibile provvedere ad un ulteriore affidamento tramite procedure ad evidenza pubblica. Nel caso di affidamento di un servizio, la procedura da seguire è quella già indicata in merito alla selezione del fornitore. Nel caso in cui ci si rivolga all'individuazione di personale esperto, si rimanda a quanto già indicato per gli incarichi relativi a progettazione e collaudo.

#### ESECUZIONE E COLLAUDO DEGLI INTERVENTI

- Presenza di verbale di collaudo/certificato di regolare esecuzione/verifica di conformità completi e conformi alla normativa (sono presenti data e protocollo, ora di inizio e fine lavori, indicazione del codice di progetto, lista del materiale acquistato, firma di un rappresentante della scuola o del tecnico incaricato del collaudo e di un rappresentante della ditta fornitrice);
- · Rispetto degli obblighi di pubblicità.

#### REGOLARITÀ AMMINISTRATIVO-CONTABILE DI OGNI CERTIFICAZIONE DI SPESA (CERT)

- · Corretta compilazione del modello di certificazione della spesa (CERT) con riferimento allo specifico periodo temporale;
- · Verifica dell'ammissibilità della spesa in coerenza con quanto previsto dall'avviso nonché dal quadro economico di progetto;
- · Verifica che il compenso del personale interno sia pari al prodotto tra il compenso orario previsto per il profilo professionale specifico e il monte ore di servizio prestato, documentato da timesheet/registri che evidenzino lo svolgimento delle attività oltre l'orario di lavoro ordinario nonché corretta compilazione dell'apposito modello per la rendicontazione delle spese del personale interno;
- · Verifica che il compenso per il personale esterno sia entro i limiti previsti dal contratto/lettera di incarico;
- · Verifica che le date dei documenti di pagamento (mandati) siano comprese nel periodo di riferimento della CERT;
- · Verifica che la documentazione giustificativa di spesa presenti i requisiti necessari: dati emittente corretti, presenza di data, numero documento, oggetto, importo corretto, presenza di CUP, del codice di progetto e, se fornitore, di CIG;
- · Verifica che i documenti giustificativi di spesa siano accompagnati da DURC;
- · Prima di procedere a pagamenti superiori a € 10.000,00, esecuzione di apposita indagine Equitalia (a partire dal primo marzo 2018 per pagamenti superiori a € 5.000,00);
- · Assicurarsi che la documentazione di pagamento (mandato) presenti i requisiti necessari: data, causale, importo, presenza di CUP, codice progetto e, se pagamento a fornitori, di CIG, quietanza di pagamento;
- · Verifica della corrispondenza tra l'importo della CERT, la somma degli importi dei documenti giustificativi di spesa, la somma degli importi dei mandati quietanzati di pagamento, la somma delle spese inserite in dettaglio sul SIF.

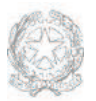

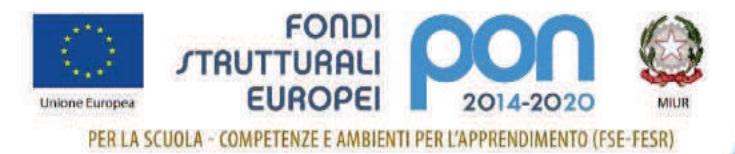

### **7.7 Fascicolo operazione FESR**

Ai sensi dell'art. 140 del Regolamento (UE) n. 1303/2013, tutti i documenti giustificativi relativi alle spese sostenute dai fondi devono essere resi disponibili su richiesta alla Commissione e alla Corte dei Conti Europea per un periodo di tre anni a decorrere dal 31 dicembre successivo alla presentazione dei conti nei quali sono incluse le spese dell'operazione.

Nello specifico, l'istituzione scolastica deve organizzare e conservare fino al 31 dicembre 2026 un fascicolo per ogni progetto, preferibilmente in formato elettronico secondo quanto previsto dal DPCM 13 novembre 2014, che contenga una serie di documenti, firmati digitalmente a testimonianza della realizzazione del progetto autorizzato.

La documentazione deve essere custodita in un apposito fascicolo che potrà a sua volta articolarsi in sottofascicoli, sulla base dei moduli autorizzati nell'ambito del singolo progetto. Alla luce del DPCM del 13.11.14 sopracitato, a partire da settembre 2016 il fascicolo di progetto assume esclusivamente la forma digitale.

I documenti informatici prodotti dal beneficiario devono essere immodificabili. Ai fini della conservazione, così come disposto dall'Allegato 2 del DPCM, i formati più idonei sono il pdf o il pdf.p7m, in caso di documentazione firmata digitalmente. Non sono considerati validi, ai fini dell'archiviazione, i documenti sprovvisti dei requisiti indispensabili alla loro legalità, ovvero firma digitale e/o protocollo. In altre parole, è il documento finale, non le eventuali bozze, che vanno conservate nel fascicolo di progetto.

Si fa presente che, nel caso di documenti cartacei, la scansione e l'eventuale inserimento sui sistemi informativi di gestione, non esime il beneficiario dall'archiviazione del documento cartaceo originale.

Si indicano di seguito i documenti che devono comporre il fascicolo di progetto presso l'ente beneficiario e contestualmente il luogo di archiviazione nei sistemi informativi di gestione. Si raccomanda vivamente di seguire lo schema sotto riportato, anche al fine di facilitare i controlli in loco.

- · circolare/Avviso emanato dall'Autorità di Gestione per la presentazione delle proposte progettuali;
- · copia delle delibere/verbali del Consiglio di Istituto e/o del Collegio dei docenti che dispongono la partecipazione all'avviso;
- · copia della proposta progettuale inviata dal beneficiario, sottoscritta e vidimata dal Responsabile e inserita nel sistema "Gestione degli Interventi";
- · lettera di autorizzazione (la lettera è di norma inserita nel sistema informativo "Gestione Finanziaria" dall'Autorità di Gestione e deve essere scaricata a cura del singolo Istituto);
- · copia della delibera del Collegio dei Docenti riferita all'inserimento del progetto nel PTOF;
- · copia della delibera del Consiglio d'Istituto e/o decreto del DS relativi all'iscrizione dell'importo del progetto nel bilancio;
- · copia del Regolamento di istituto o di apposita delibera degli organi collegiali contenente i criteri per la selezione del personale e per l'acquisizione di lavori, servizi e forniture servizi (cfr. Decreto Interministeriale n. 44 del 1 febbraio 2001 e Decreto legislativo 18 aprile 2016, n. 50 e ss.mm.ii.);
- · copia originale delle dichiarazioni di avvio e chiusura del progetto;

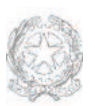

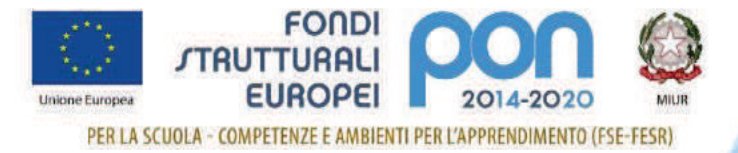

- · incarico al personale dell'Ufficio tecnico in qualità di progettista o, alternativamente di collaudatore;
- · originale degli atti delle procedure di selezione di personale (progettista, collaudatore, formatore per utilizzo attrezzature), in particolare: avvisi per la selezione di personale interno e/o esterno, documentazione che evidenzi l'avvenuta pubblicazione degli avvisi su albo e/o sito internet per il periodo prestabilito, istanze ricevute e relativa documentazione allegata (in particolare curricula), eventuale nomina di Commissione per valutazione/comparazione dei curricula, provvedimento definitivo relativo alla selezione da parte del Dirigente Scolastico, documentazione che evidenzi la pubblicazione della graduatoria per il periodo prestabilito;
- · originali degli atti relativi a acquisizione di beni/servizi, in particolare: determina a contrarre, bando di gara/lettera di invito e relativi allegati (capitolato, disciplinare, etc.), documentazione che evidenzi la pubblicazione del bando di gara in conformità alla normativa ovvero tutte le lettere di invito protocollate con documentazione che evidenzi l'avvenuta trasmissione e consegna, plichi ricevuti dagli offerenti protocollati e comprendenti tutta la documentazione trasmessa da ogni offerente, atto di nomina di eventuale Commissione di gara, verbali di valutazione offerte, provvedimento di aggiudicazione provvisoria, provvedimento di aggiudicazione definitiva, comunicazioni relative all'esito della gara ai concorrenti, documentazione che evidenzi la pubblicazione dell'esito di gara secondo la normativa vigente;
- · originali dei provvedimenti di nomina del personale interno incaricato ovvero delle lettere di incarico/contratti del personale esterno;
- · contratto con il fornitore di bene o servizio e DURC rilasciato prima della stipula del contratto e valido in fase di stipula;
- · timesheet relativi all'impiego del personale interno che riportino date e orari di prestazione delle attività, opportunamente firmati;
- · collaudo/certificato di regolare esecuzione/verifica di conformità con riferimento alle forniture, completi e conformi alla normativa (sono presenti data e protocollo, ora di inizio e fine lavori, indicazione del codice di progetto, lista del materiale acquistato, firma di un rappresentante della scuola o del tecnico incaricato del collaudo e di un rappresentante della ditta fornitrice);
- · modelli di certificazione (CERT) e di rendicontazione (REND) firmati digitalmente dal DS o dal DSGA;
- · originali delle fatture e di tutti i documenti giustificativi di spesa pertinenti per progetto (solo costi reali). Le fatture devono contenere CIG, CUP, codice di progetto ed eventualmente l'imputazione pro-quota;
- · mandati di pagamento quietanzati dall'istituto cassiere e distinti per singola CERT (solo costi reali);
- · DURC e, ove previsto, indagine Equitalia prima del pagamento;
- · originale del prospetto riepilogativo dei costi del personale;
- · registro di carico/scarico del materiale di consumo;
- · dichiarazione di ricezione del materiale da parte dei discenti;
- · documentazione relativa alle azioni di pubblicità intraprese per il progetto cofinanziato (es, documentazione fotografica di cartelloni e targhe affissi in luoghi adeguati, etc.);

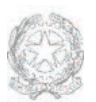

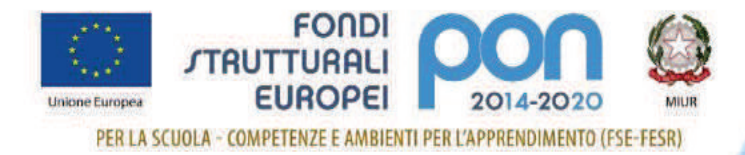

· ogni altra documentazione afferente al progetto o oggetto di corrispondenza con l'Autorità di Gestione (es. richieste di proroga, di deroga, di modifica, etc.).

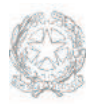

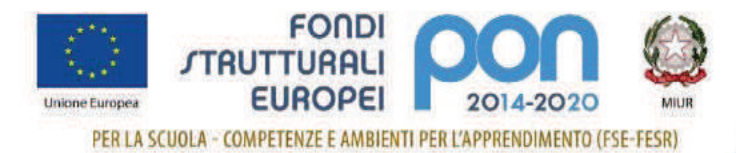

# **8 Integrazioni, modifiche del progetto, proroghe e rinunce- FSE e FESR**

### **8.1 Rettifiche delle certificazioni e della rendicontazione**

Nel caso in cui le istituzioni scolastiche beneficiarie incorrano in errori materiali nella certificazione e rendicontazione delle spese, è prevista la possibilità di rettificare sia i modelli CERT che il modello REND.

Nel caso, pertanto, in cui la scuola debba effettuare modifiche ai modelli di certificazione già inviati, bisogna distinguere se gli stessi rappresentano o meno spese già dichiarate alla Commissione europea.

Laddove le rettifiche da apportare riguardino CERT non ancora ufficializzate alla Commissione Europea, nel caso di progetti a costi reali, l'istituzione scolastica deve contattare o inviare una richiesta e-mail ai referenti dell'Autorità di Gestione, i quali provvederanno a porre la CERT errata nello stato "in preparazione", per consentire all'istituzione scolastica di effettuare le modifiche necessarie. Nel caso, invece, di progetti gestiti a costi standard l'istituzione scolastica contatta i referenti dell'Autorità di Gestione, i quali provvederanno a riaprire la CERT\_S inviata ed elimineranno la convalida dell'avanzamento precedentemente effettuata dal DS, di modo che l'istituzione scolastica possa apportare, sull'Area Rettifiche di GPU, le dovute correzioni/integrazioni; queste ultime, debitamente rivalidate, aggiorneranno il valore economico maturato secondo il nuovo stato di avanzamento. Anche in questo caso la CERT\_S dovrà essere "inviata" a sistema con la firma della nuova ricevuta.

Laddove, invece, le rettifiche riguardino CERT già ufficializzate alla UE, e quindi non modificabili autonomamente dalle istituzioni scolastiche, le modifiche saranno oggetto di valutazione da parte dell'Autorità di Gestione. In questi casi, a seconda del tipo di errore, sarà necessario procedere attraverso l'inserimento di:

- · **CERT negativa.** Si tratta di un modello di certificazione con valore negativo che consente di decurtare un importo erroneamente certificato nella CERT di riferimento (ad esempio per errata imputazione o digitazione o per disallineamento temporale);
- · **CERT integrativa.** Si tratta di un modello di certificazione che consente di certificare eventuali ulteriori mandati di pagamento emessi nello stesso periodo di riferimento della CERT già ufficializzata ma non inseriti per errore materiale.

Sul Sistema SIF, una volta selezionata l'opzione ("CERT integrativa" / CERT "negativa") e indicate le motivazioni della richiesta, l'istituzione scolastica ha accesso a una schermata che dovrà compilare inserendo l'importo rettificato della CERT e, nel caso di "integrativa", i giustificativi di spesa e pagamento. Una volta inviata, tale richiesta viene valutata dai referenti dell'Autorità di Gestione che possono accettarla o rifiutarla, indicando, in quest'ultimo caso, le motivazioni che saranno comunicate all'istituzione scolastica.

Le CERT "integrative" vengono trattate come normali CERT, e sono, pertanto, associate ai controllori, che effettueranno le verifiche di loro competenza. Nel caso di CERT "negative", il controllo è effettuato direttamente dai referenti dell'Autorità di Gestione.

Nel caso si tratti della sola variazione dell'imputazione delle voci di costo, senza modificare l'importo totale della CERT, il Sistema SIF registra semplicemente la richiesta di rettifica dell'istituzione scolastica e l'accettazione da parte dell'Autorità di Gestione, senza generare una nuova CERT.

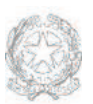

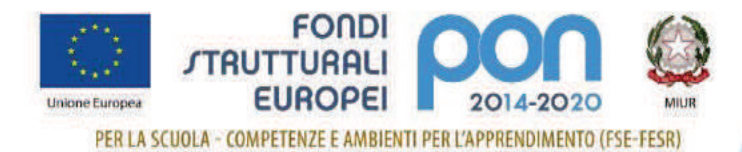

Per quanto riguarda, infine, la rettifica del modello REND, per la gestione a costi reali, occorre fare una distinzione tra progetti per i quali non sia stato ancora erogato il saldo finale, e progetti che abbiano già ricevuto la totalità dei finanziamenti. Nel primo caso, si procederà con la rimessa "in preparazione" secondo le modalità sopra descritte. Nel secondo caso, invece, l'istituzione scolastica, utilizzando l'apposita sezione "Richiesta rettifica REND", apporterà le modifiche e fornirà le motivazioni: la richiesta verrà valutata dai referenti dell'Autorità di Gestione, che potranno rifiutarla (fornendo, anche qui, le motivazioni) o accettarla. In quest'ultimo caso, oltre ad effettuare le modifiche al modello, potranno consentire l'erogazione di un ulteriore importo, nel caso di modifiche in aumento, ovvero richiederanno la restituzione all'istituzione scolastica delle somme eccedenti già incassate, nel caso di modifiche in diminuzione.

### **8.2 Richiesta di proroghe e rinunce**

Nel caso in cui l'istituzione scolastica si trovasse nelle condizioni di non poter rispettare la tempistica relativa all'attuazione del progetto, deve procedere con la richiesta di proroga all'Autorità di Gestione. Per i progetti FESR è possibile inoltrare le richieste di proroga direttamente dalla piattaforma GPU accedendo alla sezione GANTT del progetto. Per i progetti FSE la funzione è disponibile a partire dalla sezione riepilogativa di tutti i moduli del singolo piano (cfr. nota AOODGEFID/37205 del 13 novembre 2017).

La richiesta di proroga deve sempre essere opportunamente motivata.

Nel caso in cui, invece, la l'istituzione scolastica volesse rinunciare alla realizzazione di uno o più moduli, oppure dell'intero progetto, perché impossibilitata a proseguire le attività per diverse ragioni (ad esempio, per indisponibilità delle figure formative, per il ritiro dei partecipanti, etc.), la richiesta di RINUNCIA da parte della scuola o di REVOCHE d'ufficio sono gestite dal sistema informativo SIF.

Di seguito si riporta la procedura da seguire.

Nel menù funzioni dell'applicazione SIF, è presente la funzione "Rinunce e Revoche", che consente alle istituzioni scolastiche di inviare una richiesta di rinuncia o a tutto il progetto (REVOCA) oppure a uno o più moduli (RINUNCIA).

Dopo aver selezionato il/i modulo/i occorre inserire un breve testo di richiesta e la motivazione ed effettuare il salvataggio dei dati che, comunque, rimangono "in preparazione".

Prima di inviare la richiesta, l'istituzione scolastica deve effettuare l'upload della richiesta ufficiale, protocollata e firmata; solo successivamente potrà inviare la richiesta mediante il tasto "invia richiesta".

L'Autorità di Gestione, dopo aver effettuato le verifiche inerenti la validità delle motivazioni, potrà accettare o meno, le richieste di rinuncia. Attraverso il sistema caricherà la nota ufficiale di accettazione o non accettazione della rinuncia.

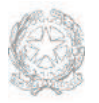

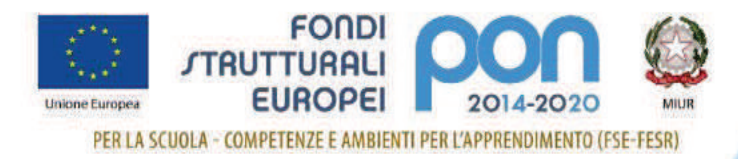

# **9 I controlli, il trattamento delle irregolarita', revoche, rettifiche e recuperi – FSE e FESR**

### **9.1 Attività di controllo**

Il Programma prevede un sistema di controlli volto ad assicurare la migliore efficacia e trasparenza dell'utilizzo delle risorse finanziarie.

Nella seguente tabella viene schematizzato il sistema dei controlli previsti dal Programma conformemente a quanto previsto dalla normativa di riferimento.

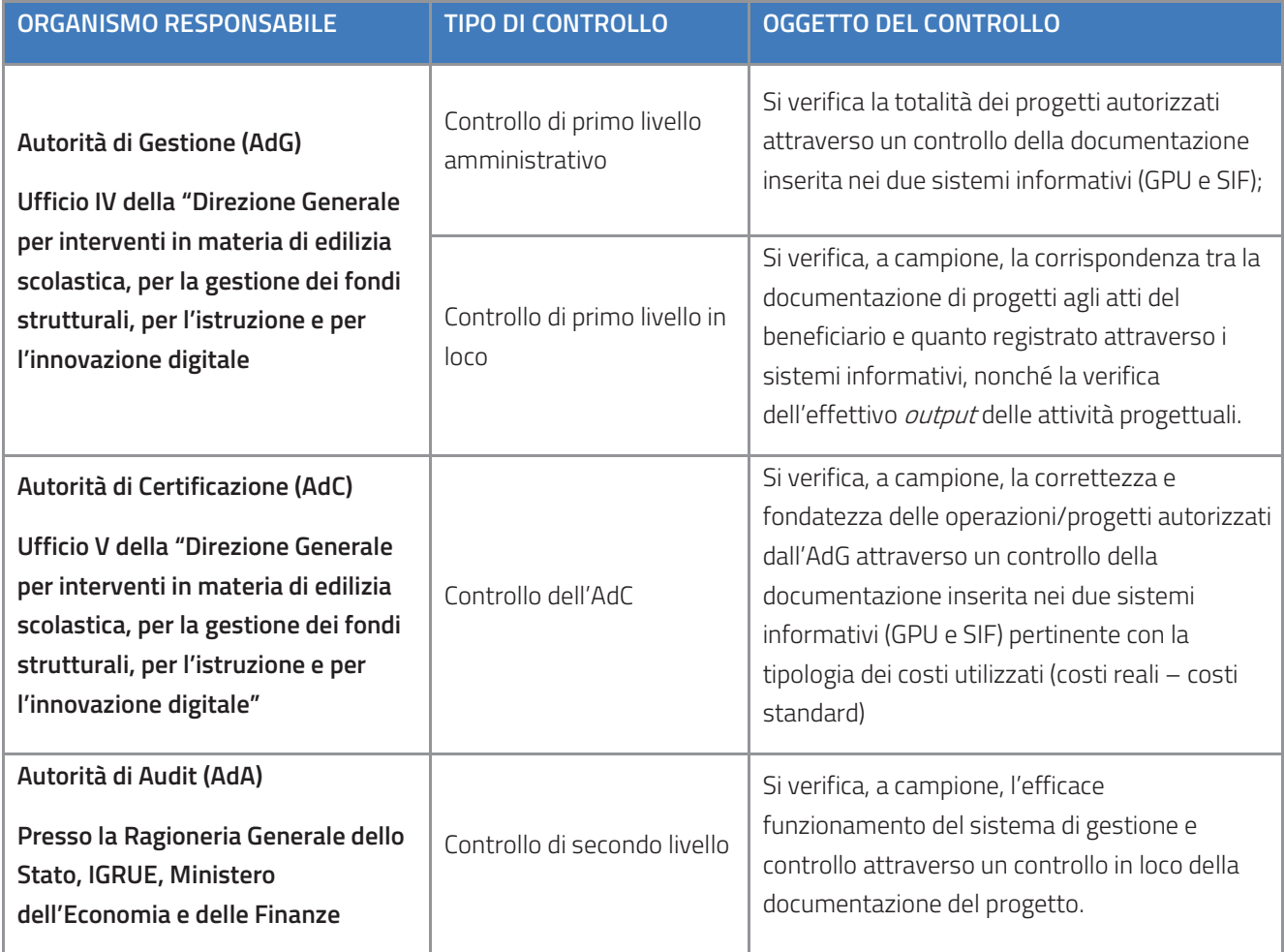

Ai controlli sopra evidenziati, si aggiungono le verifiche che possono essere effettuate dai diversi soggetti esterni: Commissione Europea, Corte dei Conti, OLAF (ufficio europeo per la lotta antifrode), Guardia di Finanza, Amministrazione Capofila del fondo, che durante tutto il ciclo di vita del programma possono sottoporre a verifica singole operazioni o i sistemi di gestione e controllo dei diversi programmi operativi.

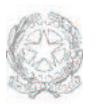

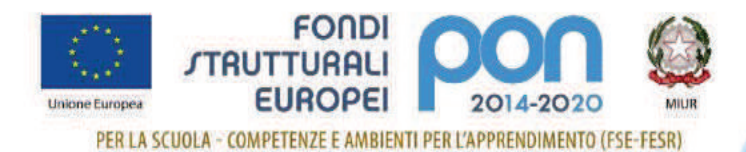

Particolare rilevanza assumono i controlli di primo livello dell'Autorità di Gestione che, ai sensi dell'art. 125 del Regolamento Comunitario (UE) n. 1303/2013, è tenuta a garantire la sana gestione finanziaria del Programma e a verificare (art. 125, comma 4, lettera a) che "i prodotti e servizi cofinanziati siano stati forniti, che i beneficiari abbiano pagato le spese dichiarate e che queste ultime siano conformi al diritto applicabile, al programma operativo e alle condizioni per il sostegno dell'operazione"

Altresì, i controlli di primo livello, mirano ad accertare che il beneficiario non riceva altri incentivi pubblici per le stesse spese e che fornisca un'adeguata informazione ai cittadini sul contributo dato dall'Unione europea alla realizzazione di quell'opera o di quella attività.

I controlli di primo livello, concomitanti al ciclo di attuazione del progetto, non hanno solo lo scopo di individuare le irregolarità della spesa e le relative sanzioni da comminare, ma anche una funzione preventiva di supporto al fine di guidare i soggetti attuatori verso una corretta gestione dei progetti, nonché di individuare delle soluzioni in caso di errori ritenuti sanabili.

La procedura adottata dall'Autorità di Gestione del MIUR prevede due modalità per i controlli di primo livello: la prima è di tipo "informatico" a distanza (controllo amministrativo), la seconda si realizza mediante visite in loco a campione.

**I controlli di primo livello amministrativi** riguardano tutti gli importi certificati e vengono attuati on line sulla base della documentazione fornita dalle istituzioni scolastiche, sia con i modelli di certificazione (CERT) che con i modelli di rendicontazione (REND), e con i giustificativi di spesa ad essi allegati. Questa tipologia di controlli permette di verificare:

- la tipologia delle spese;
- la corrispondenza dell'importo certificato con la documentazione contabile corrispondente;
- la coerenza fra previsione di spesa, certificazione e rendicontazione per verificare la corrispondenza fra progetto iniziale e progetto concluso;
- il controllo tra l'importo programmato e l'importo speso;
- la ripartizione percentuale della spesa sostenuta rispetto al budget approvato;
- la corrispondenza, a conclusione del progetto, della certificazione con la rendicontazione.

**I controlli di primo livello in loco** vengono effettuati su un campione di progetti definito dall'Autorità di Gestione sulla base della spesa certificata dalle istituzioni scolastiche e prevedono il coinvolgimento dei funzionari degli Uffici scolastici regionali e provinciali.

Attraverso questa tipologia di controlli è possibile accertare che le spese dichiarate siano reali, che i prodotti o i servizi siano stati forniti conformemente alla decisione di approvazione, che le domande di rimborso del beneficiario siano corrette e che le operazioni e le spese siano conformi alle norme comunitarie e nazionali.

Nel caso di procedure di rimborso a costi semplificati riveste particolare importanza la verifica della presenza in classe degli alunni conformemente a quanto dichiarato nel sistema informativo del Programma Operativo. Pertanto la peculiarità del controllo in loco per tali progetti è riscontrabile nella verifica in itinere che deve essere fatta sulle attività di progetto. Il controllo avviene senza preavviso nei confronti del beneficiario e mira a misurare la qualità delle attività formative svolte in classe.

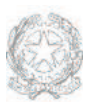

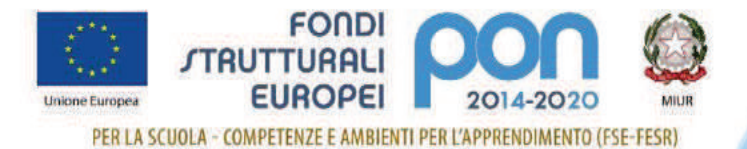

Sia i controlli *amministrativi* che i controlli *in loco* prevedono, come punto di partenza, la consultazione delle due piattaforme che compongono il Sistema informativo.

Le **verifiche automatizzate** vengono realizzate attraverso una serie di procedure informatizzate che, attivando specifici blocchi di sistema, avvisano il beneficiario di eventuali anomalie durante l'inserimento dei dati nei due sistemi di gestione. Allo stesso modo, sono presenti degli *alert* che segnalano al controllore la presenza di eventuali difformità rispetto alla regolarità della procedura. Si evidenzia che si tratta di un sistema automatico e sarà, dunque, cura del controllore verificare il contenuto dei documenti inseriti che possono presentare delle eccezioni non rilevabili dal sistema. I controlli automatizzati, come emerso nel corso della precedente programmazione, consentono di limitare la presenza di errori e permettono agli incaricati della funzione di controllo amministrativo di concentrare le attività di verifica in via prevalente sulla completezza e correttezza formale della documentazione amministrativa e dei giustificativi di spesa prodotti dai beneficiari.

**Il controllo amministrativo** deve verificare la correttezza delle procedure adottate, la regolarità formale della documentazione inserita, la coerenza delle azioni svolte con l'intervento autorizzato e, più in generale, con gli obiettivi del Programma, e ove necessario, la corrispondenza tra i documenti giustificativi di spesa e pagamento con quanto dichiarato nel Modello di certificazione (CERT) e nella rendicontazione a consuntivo (REND), analizzando i documenti inseriti nei due sistemi di gestione nelle fasi di avvio, attuazione e conclusione delle attività progettuali.

Le verifiche vengono formalizzate attraverso la compilazione di apposite check list online su SIF (Cfr. capitoli 3 e 4 del "Manuale delle Verifiche di Gestione), pertinenti per tipologia di Fondo e divise per modalità di rendicontazione e sezioni di controllo.

Qualora siano rilevate anomalie rettificabili, il controllore provvederà a porre, nel relativo item di controllo sulla check list, il giudizio "**sospeso**", riportandone puntualmente i dettagli nel previsto campo "Osservazioni". In tal caso il controllore comunicherà al beneficiario l'anomalia riscontrata, invitandolo a risolvere con sollecitudine la criticità. Il Sistema informativo, inoltre, segnalerà al beneficiario le osservazioni sull'anomalia riportate dal controllore nel campo suddetto.

In particolare, il controllore, quando riscontra delle criticità sulle spese rendicontate nella domanda di rimborso oggetto del controllo, redige la check list di controllo e assegna l'esito "sospeso da validare". Il controllore provvede ad inviare una email al beneficiario interessato, evidenziando l'errore commesso e le modalità per sanare la criticità riscontrata.

- · Nel caso di progetti a **costi reali**, il controllore deve segnalare l'anomalia ai referenti dell'Autorità di Gestione, i quali provvedono a mettere la domanda di rimborso nello stato "in preparazione", consentendo al beneficiario di effettuare le modifiche richieste dal controllore e inviare nuovamente la domanda di rimborso.
- · Nel caso di progetti a **costi standardizzati**, una CERT inserita sul Sistema SIF non può essere modificata dal beneficiario stesso se non in seguito ad autorizzazione da parte dell' Autorità di Gestione: quest'ultima, al riguardo, provvede a eliminare la convalida dell'avanzamento precedentemente effettuata dal DS, per consentire alla Scuola di apportare, nell'Area rettifiche di GPU, le dovute

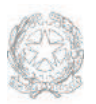

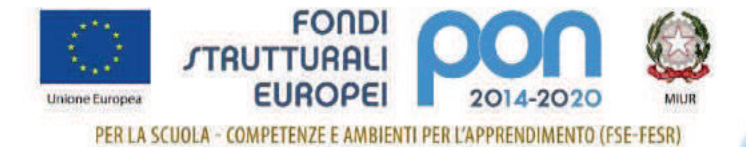

correzioni/integrazioni, le quali, debitamente validate dal DS, comportano un aggiornamento dei dati presenti sulla CERT che sarà registrata su SIF con la versione ".1".

Successivamente, **per entrambe le tipologie di progetto**, il controllore ha il compito di verificare che le correzioni apportate dal beneficiario sui Sistemi Informativi rispondano alle richieste effettuate. In caso di riscontro positivo, il controllore provvede a compilare una nuova check list attribuendo l'esito "positivo da validare"; diversamente, se persistono ancora delle anomalie, il controllore assegnerà nuovamente un esito "sospeso da validare" e dovrà riattivare la procedura per richiedere le integrazioni o la rettifica della domanda di rimborso, come appena illustrato.

Nel caso il beneficiario non adempia a quanto richiesto dal controllore l'esito da assegnare alla sezione della check list pertinente sarà "negativo" e pertanto sarà necessario l'intervento di valutazione della fattispecie riscontrata da parte dell'Autorità di Gestione.

Qualora un controllore dovesse rilevare delle spese non ammissibili inserite in domande di rimborso che risultino essere **già rendicontate alla Commissione**, l'Autorità di Gestione provvederà a:

- · nel caso di progetti a **costi reali,** decurtare l'importo non ammissibile mediante l'inserimento di una certificazione negativa;
- · nel caso di progetti a **costi standard**, ricalcolare l'importo ammissibile riconosciuto.

Qualora il controllore rilevi delle irregolarità nella procedura e/o nella redazione della documentazione, oppure delle difformità rispetto ai criteri fissati dall'Autorità di Gestione nell'Avviso, provvederà a esprimere, sull'item controllato, il giudizio "negativo". L'esito negativo all'item di controllo rappresenta la presenza di una irregolarità non risolvibile per la quale si ritiene necessaria l'apertura di un contraddittorio tra il beneficiario e l'Autorità di Gestione.

Qualora non vengano riscontrate criticità o dopo che l'istituzione scolastica abbia risposto correttamente ai rilievi in prima istanza formulati, il giudizio sull'item verificato sarà "positivo".

A conclusione della compilazione di ogni singola Sezione della *check list*, il controllore esprimerà un esito definitivo che potrà essere "positivo" o "negativo".

Nel caso di sezioni con esito negativo la determinazione della quantificazione di eventuali decurtazioni finanziarie è a cura dell'Autorità di Gestione.

L'Autorità di Gestione può disporre, qualora lo ritenga necessario, per il tramite degli Uffici Scolatici Regionali, ovvero della Provincia Autonoma di Trento e Bolzano ovvero della Regione Valle d'Aosta, ulteriori accertamenti nella forma ritenuta più opportuna. A conclusione degli approfondimenti o del contraddittorio, qualora le criticità siano state risolte, l'esito assegnato sarà "positivo", in caso contrario sarà convalidato l'esito "negativo" e verranno quantificati gli eventuali importi non ritenuti ammissibili.

In caso di conferma dell'esito negativo, l'Autorità di Gestione applicherà le decurtazioni previste per ciascuna delle irregolarità riscontrate, facendo esplicito riferimento alla "Guida per sanare eventuali carenze documentali e per l'applicazione di possibili sanzioni nell'ambito dei progetti finanziati dal FSE e dal FESR" (vedi allegati 7.8. e 7.9 del "Manuale delle Verifiche di Gestione).

**Per verifica in loco** si intende il controllo esercitato presso le sedi delle istituzioni scolastiche, su un

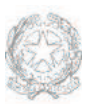

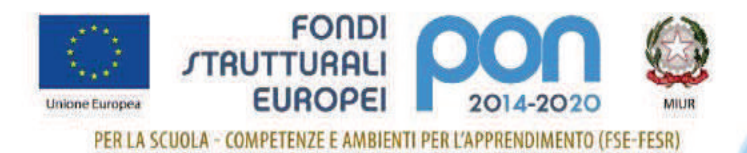

campione delle operazioni cofinanziate da parte dell'Autorità di Gestione o da soggetti da essa incaricati. La procedura seguita per ogni estrazione del campione, oggetto delle visite in loco, viene verbalizzata in un documento ad hoc predisposto. La procedura di campionamento prevede che la frequenza e il numero delle verifiche in loco siano proporzionali all'ammontare del sostegno pubblico ad un'operazione e tengano conto dei fattori di rischio individuati dalle verifiche di audit sul Sistema di Gestione e Controllo.

**Per l'attuazione dei controlli in loco**, l'Autorità di Gestione intende avvalersi del supporto dei revisori dei conti del MIUR (circa 2.000 revisori), ai sensi della Legge di Bilancio 2017, approvata in data 07.12.2016. Qualora l'utilizzazione dei revisori presenti difficoltà nella fase di avvio del Programma, si prevede di utilizzare funzionari esperti presso gli USR ovvero Provincia Autonoma di Trento e Bolzano ovvero Regione Valle D'Aosta o attivare, transitoriamente, un servizio esterno per la realizzazione delle verifiche in loco.

Il controllore in loco concentra il proprio lavoro sull'effettiva realizzazione delle attività/output previste dal progetto, sulla conformità e correttezza degli aspetti procedurali, nonché sull'effettivo pagamento delle spese dichiarate dai beneficiari.

L'oggetto dei controlli è differenziato sulla base delle procedure scelte dall'Autorità di Gestione per la rendicontazione delle spese (costi reali o standard) e più precisamente il controllo in loco si differenzia tra:

- ü **progetti che adottano modalità di rimborso a costi reali:** il controllo è volto alla verifica della correttezza delle procedure di selezione adottate, della spesa effettivamente sostenuta, della regolarità contabile di ogni singola certificazione prodotta, nonché della funzionalità ed uso dei beni acquistati nel caso del FESR. Tali controlli sono effettuati in date concordate con il beneficiario;
- ü **progetti che adottano modalità di rimborso con costi standard:** il controllo è volto prioritariamente a verificare l'effettiva realizzazione degli interventi, le procedure di selezione adottate, la presenza in classe dei frequentanti e dei formatori. E' possibile effettuare controlli in itinere, ove possibile, presso la sede del beneficiario in corso di formazione e senza preavviso, sulla base del calendario del percorso formativo.

Il controllore in loco esegue le proprie verifiche come esplicitato nel "Manuale delle Verifiche di Gestione ", al capitolo 3 per i progetti FESR e 4 per i progetti FSE.

Ogni visita in loco deve essere verbalizzata come previsto nel "Manuale delle Verifiche di Gestione" ed il relativo verbale sarà salvato nella piattaforma SIF.

Le verifiche in loco si effettuano su un campione di spesa ed assumono fondamentale importanza perché verificano che gli output di progetto siano stati effettivamente realizzati. Esse assumono essenzialmente un aspetto fisico – tecnico e di approfondimento del controllo amministrativo. Il controllo in loco, quindi, oltre a ripercorrere gli elementi del controllo amministrativo, si focalizza anche sui seguenti punti:

Controllo amministrativo finanziario e fisico tecnico comune ai progetti FESR e FSE

· **Verifica dell'esistenza del fascicolo di progetto:** nel fascicolo di progetto, il beneficiario deve conservare secondo le disposizioni dell'Autorità di Gestione, in maniera digitale tutta la documentazione afferente

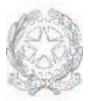

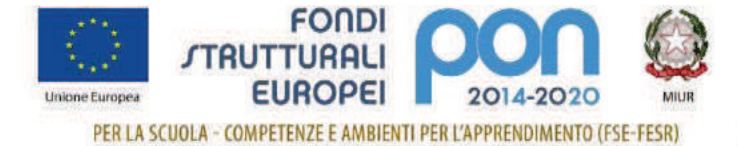

l'operazione finanziata. Il controllore deve verificare la corrispondenza di tale fascicolo con quanto inserito nei due sistemi informativi (GPU e SIF).

- · **Verifica della procedura di selezione degli esperti e di acquisizione servizi** e più nello specifico (ad integrazione del controllo amministrativo) la prova dell'avvenuta spedizione/pubblicazione dell'invito/avviso e la regolarità delle istanze di partecipazione pervenute, nomina Commissione di valutazione, verbali della Commissione di valutazione con relativa griglia di valutazione e comunicazione ai candidati.
- · **Verifica dell'iscrizione nell'inventario della scuola dei beni acquistati**: il controllore verifica la piena e corretta compilazione dell'inventario del beneficiario.
- · **Verifica della corretta imputazione dell'importo autorizzato del progetto al capitolo di bilancio dedicato all'operazione cofinanziata a valere sul Programma Operativo**.

#### Controllo amministrativo finanziario e fisico tecnico su progetti a costi reali progetti FSE e FESR

Nei progetti FSE e FESR a costi reali il controllore in loco effettua la sua visita solo a termine del progetto, quindi a chiusura dello stesso, fissando un appuntamento con l'istituzione scolastica.

- · **Verifica dell'esistenza e della funzionalità delle attrezzature acquistate con il progetto (FESR**): il controllore è tenuto a verificare l'esistenza delle attrezzature acquistate con il progetto.
- · **Corrispondenza tra gli importi certificati e quelli risultanti nelle scritture contabili del beneficiario (FSE e FESR)**: il controllore deve verificare la piena corrispondenza tra i giustificativi di pagamento e spesa eseguiti con quanto presente nelle scritture contabili del beneficiario.

#### Controllo amministrativo finanziario e fisico tecnico su progetti a costi standard dei progetti FSE

Nei progetti FSE a costi standard il controllore in loco concentra il proprio lavoro, oltre che sull'aspetto procedurale, sull'effettiva realizzazione delle attività corsuali e, pertanto, tra gli altri, sull'organizzazione complessiva dei corsi, sulla presenza in classe dei frequentanti e dei formatori, nonché sulla presenza di tutti quegli strumenti indispensabili per il corretto apprendimento (es. dispense, dotazioni tecnologiche etc.). Nel rispetto dei termini stabiliti dall'Autorità di Gestione, le verifiche avvengono in itinere: il controllore effettua la visita presso la Scuola sulla base del calendario del percorso formativo presente sul sistema GPU, selezionando uno o più moduli attivi sul progetto.

- · **Effettive presenze del giorno (figure formative e partecipanti) sui moduli attivi**: coerenza tra i corsisti presenti in aula e quanto indicato nel registro e tra le figure formative presenti e quanto previsto dal calendario.
- · **Dotazione per gli allievi/partecipanti del materiale didattico e delle attrezzature** previste dal modulo o moduli oggetto di controllo (es. dispense, tecnologie, etc.).

I possibili esiti, attribuiti dal controllore a conclusione della verifica in loco sono:

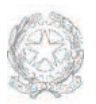

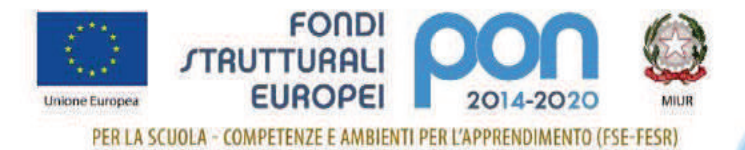

- · **"NON ESEGUITO"** il controllore si è recato presso l'istituzione scolastica e non ha potuto chiudere il controllo per vari motivi (sopraggiunte cause - mancanza della documentazione- assenza del DS o del DSGA- impossibilità di accedere alla scuola o altro). In questo caso, nella check list on line, il controllore indica la causa per cui non è stato possibile concludere il controllo; a seconda dei casi rilevati, l'Autorità di Gestione valuterà l'opportunità di definire una nuova verifica sul progetto o rimuovere lo stesso dal campione descrivendo le motivazioni della circostanza rilevata nella relazione di chiusura del campione.
- · **"POSITIVO"**  Il controllore ha concluso il controllo senza rilevare alcuna anomalia/irregolarità.
- · **"NEGATIVO"**  Il controllore ha potuto concludere il controllo, ma ha riscontrato chiare irregolarità e/o spese non ammissibili. In questo caso le cause di inammissibilità della spesa devono essere indicate negli spazi dedicati alle osservazioni a margine delle voci interessate nella check list.

In caso di esito negativo prodotto dal controllore, l'Autorità di Gestione, ai fini della valutazione dell'entità dell'irregolarità riscontrata, farà esplicito riferimento alla "Guida per sanare eventuali carenze documentali e per l'applicazione di possibili sanzioni nell'ambito dei progetti finanziati dal FSE e dal FESR" (allegati 7.8. e 7.9 del Manuale delle verifiche di gestione).

### **9.2 Trattamento delle irregolarità**

L'art. 72 del Reg.(UE) n. 1303/13 stabilisce che i sistemi di gestione e controllo prevedano, tra le altre, procedure per "la prevenzione, il rilevamento e la correzione di irregolarità, comprese le frodi, e il recupero di importi indebitamente versati, compresi, se del caso, gli interessi su ritardati pagamenti".

Secondo l'art. 122 del Reg.(UE) n. 1303/13, gli Stati membri prevengono, individuano e correggono le irregolarità e recuperano gli importi indebitamente versati compresi, se del caso, gli interessi di mora. Essi informano la Commissione delle irregolarità che superano i 10.000,00 euro di contributo dei fondi, e la informano sui progressi significativi dei relativi procedimenti amministrativi e giudiziari.

Per "irregolarità" si intende "qualsiasi violazione del diritto dell'Unione o nazionale relativa alla sua applicazione, derivante da un'azione o un'omissione di un operatore economico coinvolto nell'attuazione dei fondi SIE che abbia o possa avere come conseguenza un pregiudizio al bilancio dell'Unione mediante l'imputazione di spese indebite al bilancio dell'Unione" (Articolo 2 - comma 36 Regolamento (UE) n. 1303/2013).

Nel caso in cui venga riscontrata una irregolarità che presenti il carattere dell'intenzionalità, suffragata da un numero sufficiente di fatti per cui questa venga denunziata ad autorità esterne al Sistema di Gestione e Controllo (MEF-IGRUE, Guardia di Finanza, organi di Polizia Giudiziaria, Corte dei conti, altri Organi di controllo delle amministrazioni regionali e centrali), si parla di "sospetta frode". Qualora, nel corso dello svolgimento delle necessarie verifiche, le predette Autorità dovessero accertare la sussistenza degli elementi denunziati, si parla di "frode".

Le irregolarità possono essere accertate e/o denunciate da soggetti diversi (controllori di I livello amministrativo e in loco, Uffici Scolastici Regionali, Autorità di Audit, Autorità di Certificazione, Commissione europea, Corte dei Conti europea, partecipanti al corso, docenti, etc.). In ogni caso, qualora si dovesse rendere

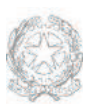
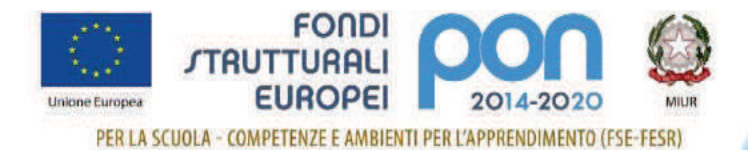

necessario, l'Autorità di Gestione procederà ad attivare le procedure più idonee e gli specifici accertamenti, anche per il tramite degli UUSSRR competenti per territorio, per definire univocamente l'esito e la quantificazione degli importi eventualmente da decurtare dal bilancio comunitario.

L'Autorità di Gestione, dopo aver acquisito tutte le segnalazioni provenienti da qualsiasi soggetto coinvolto a vario titolo nell'attuazione del Programma, notifica l'accertamento di irregolarità all'Istituzione scolastica, che può avviare un contradditorio sull'effettiva natura dell'irregolarità, ancora presunta, nel corso del quale viene chiesto al beneficiario di integrare la documentazione esibita in sede di verifica, ovvero di fornire chiarimenti in merito alle spese sostenute e alle procedure adottate.

A fini cautelativi, l'Autorità di Gestione può decidere di sospendere le erogazioni di fondi a valere sul/i progetto/i oggetto di approfondimento, fino a quando non sia stata presa la decisione finale.

Nel caso in cui l'istituzione scolastica fornisca ogni documentazione e chiarimento utile a superare le criticità riscontrate, l'istruttoria si conclude in maniera positiva, e vengono ripristinate le erogazioni di fondi a valere sul/i progetto/i precedentemente segnalati.

Al contrario, nel caso in cui, a conclusione del processo di contraddittorio, le irregolarità siano confermate, viene quantificata la spesa inammissibile, che viene decurtata dal progetto oggetto di controllo.

Nel caso in cui l'importo inammissibile riguardi CERT già ufficializzate alla UE, viene richiesto all'USR competente di redigere la Dichiarazione d'irregolarità e l'importo viene ritirato dal progetto in questione. Nel caso, invece, di spese irregolari non ancora certificate alla Commissione europea, l'Autorità di Gestione procede con la rettifica della CERT entro la quale la spesa inammissibile viene rilevata.

La restituzione degli importi irregolari da parte del beneficiario può avvenire attraverso le seguenti procedure:

- Nel caso in cui l'importo irregolare da recuperare risulti inferiore al saldo da erogare, non si rende necessario alcun recupero delle somme erogate al beneficiario, ma si procede a rimborsare soltanto l'importo del saldo spettante.
- Nel caso in cui l'importo irregolare da recuperare risulti superiore al saldo da erogare, l'importo erogato in eccesso può essere:
	- $\checkmark$  oggetto di compensazione sulle spese maturate nell'ambito di un altro progetto dello stesso beneficiario; la nota diretta al beneficiario riporta nel dettaglio gli importi del predetto riutilizzo nonché il/i progetto/i interessato/i da tale fattispecie;
	- $\checkmark$  viene richiesta la restituzione della somma irregolare a valere sul Fondo di Rotazione. Anche per tale fattispecie alle istituzioni scolastiche interessate, viene espressamente comunicata la procedura da seguire per effettuare il trasferimento.

Il beneficiario, a seguito della restituzione degli importi, provvede a darne comunicazione all'Autorità di Gestione.

Solo a seguito della restituzione degli importi irregolari da parte dell'istituzione scolastica, l'Autorità di Gestione ripristina le erogazioni di fondi a valere sul/i progetto/i in questione.

Nel caso di un'irregolarità sistemica, l'art. 143 del Reg. (UE) n. 1303/2013 prevede che lo Stato membro estenda le proprie indagini a tutte le operazioni che potrebbero essere interessate.

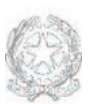

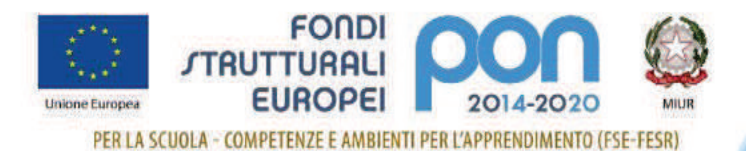

Il comma 2 del medesimo articolo stabilisce che gli Stati membri procedono alle rettifiche finanziarie necessarie in relazione alle irregolarità isolate o sistemiche individuate nell'ambito di operazioni o programmi operativi. Le rettifiche finanziarie consistono in una soppressione totale o parziale del contributo pubblico a un'operazione o programma operativo. Gli Stati membri tengono conto della natura e della gravità delle irregolarità e della perdita finanziaria che ne risulta per i fondi […] e apporta una rettifica proporzionale. L'Autorità di Gestione inserisce le rettifiche nei bilanci del periodo contabile nel quale è decisa la soppressione.

Nei confronti delle istituzioni scolastiche, l'Autorità di Gestione procede alle rettifiche finanziarie e/o penalità a seguito di irregolarità/frodi riscontrate in occasione dei controlli di I livello (*amministrativi e in loco*) o di Il livello o di controlli da parte di altre Autorità competenti, qualora non sia possibile quantificare con precisione l'importo di spesa irregolare, e applica una rettifica finanziaria su base forfettaria, in conformità con le note orientative COESIF<sup>29</sup> ed EGESIF<sup>30</sup>.

Si tratta di documenti di orientamento inerenti all'applicazione delle normative che disciplinano i Fondi strutturali, in particolar modo nella determinazione delle rettifiche finanziarie da applicare in caso di mancato rispetto delle norme in materia di appalti pubblici.

Pertanto, laddove, nell'ambito della realizzazione dei progetti a valere sul PON, siano individuate ed accertate delle violazioni delle norme in materia di appalti pubblici, in coerenza con le suddette note orientative, l' Autorità di Gestione provvederà ad applicare una gamma di rettifiche (5%, 10% 20% 50% etc), conformemente al principio di proporzionalità e tenuto conto della giurisprudenza pertinente.

Sarà cura dell'Autorità di Gestione emanare apposite circolari, con le quali verranno fornite indicazioni puntuali circa l'entità delle penalità da applicarsi a seconda della criticità riscontrata.

A titolo puramente esemplificativo, si indicano, nella tabella sottostante, alcuni casi di irregolarità e le corrispondenti penalità che l'Autorità di Gestione potrebbe decidere di applicare.

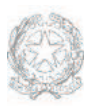

-

<sup>&</sup>lt;sup>29</sup> Il COESIF, ovvero il Comitato di coordinamento per i Fondi strutturali e di investimento europei, istituito in virtù dell'art.150 del Reg.1303/2013 è un comitato permanente della Commissione europea che svolge attività consultive in merito all'attuazione delle normative che disciplinano i Fondi strutturali e di investimento, soprattutto in termini di ammissibilità della spesa.

<sup>&</sup>lt;sup>30</sup> Il Gruppo di esperti in fondi strutturali e d'investimento europei (EGESIF) è un gruppo altamente tecnico che ha il compito di predisporre per la Commissione documenti metodologici, linee guida su questioni connesse all'implementazione dei PO, assicurando la cooperazione tra gli Stati Membri e la Commissione, promuovendo lo scambio di esperienze e buone pratiche anche nel campo della Cooperazione territoriale

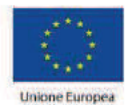

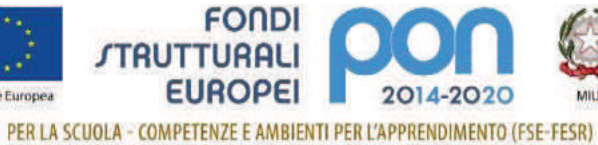

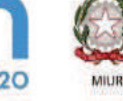

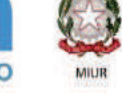

**Disposizioni e istruzioni per l'attuazione delle iniziative cofinanziate dai Fondi Strutturali Europei 2014-2020** 

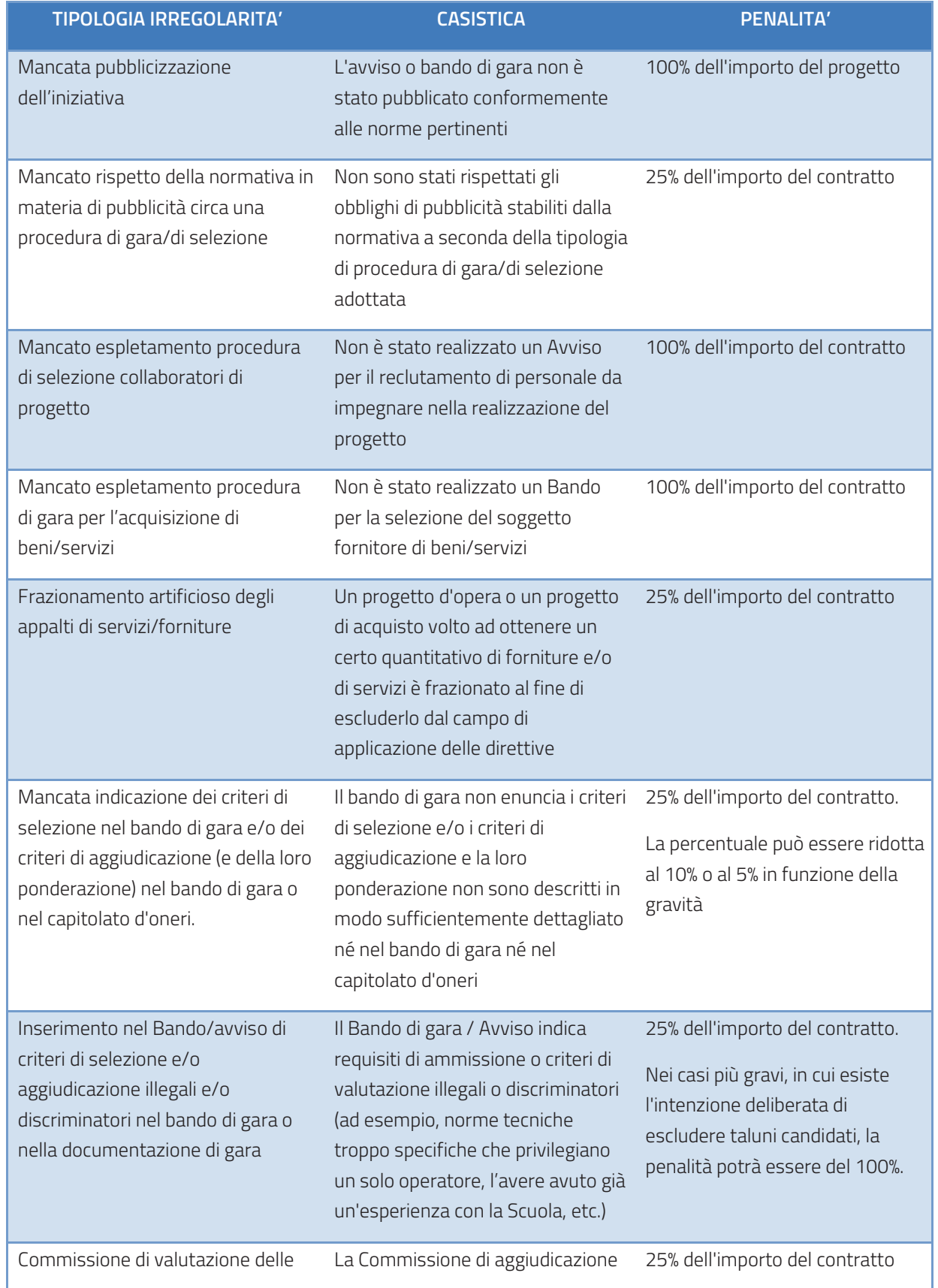

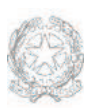

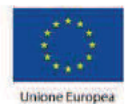

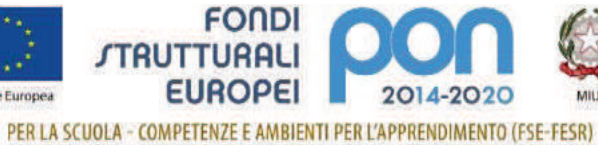

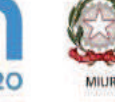

**Disposizioni e istruzioni per l'attuazione delle iniziative cofinanziate dai Fondi Strutturali Europei 2014-2020** 

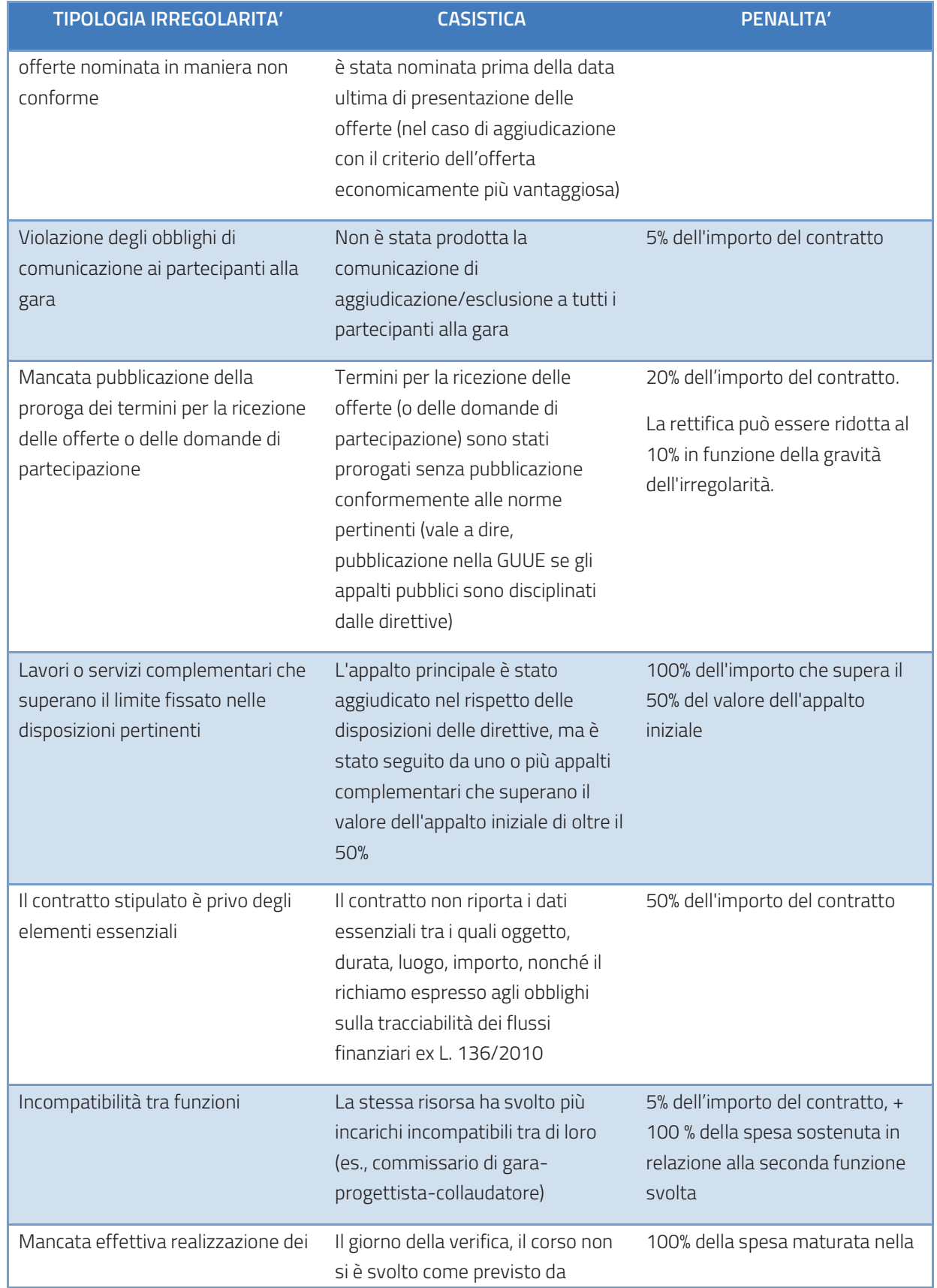

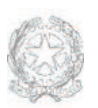

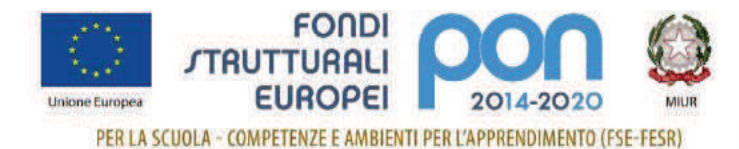

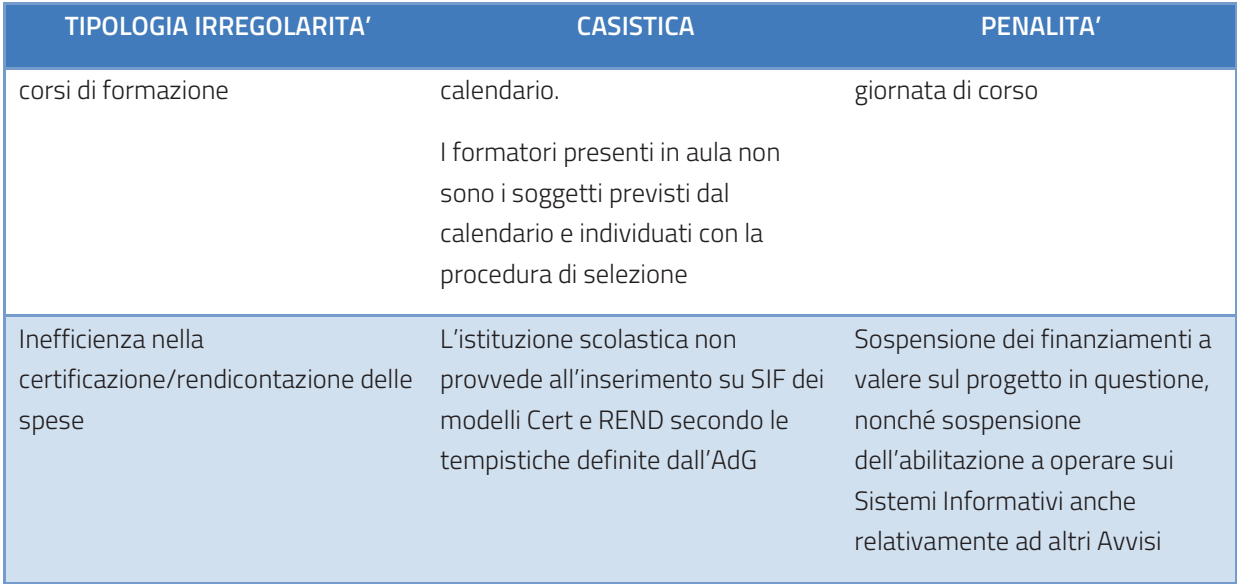

A seguito di irregolarità riscontrate nella gestione del progetto e/o delle rettifiche applicate, l'Autorità di Gestione può decidere per una revoca parziale o totale del finanziamento, imponendo al beneficiario la restituzione delle somme eventualmente erogate.

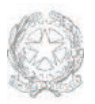

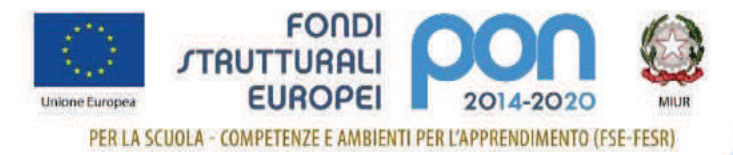

# **10 Monitoraggio degli interventi**

I Regolamenti comunitari prescrivono l'attivazione di un sistema nazionale per il monitoraggio procedurale, fisico e finanziario di tutti i progetti cofinanziati nell'ambito dei diversi Programmi Operativi.

In relazione a tale obbligo e alla contemporanea necessità di semplificare i procedimenti amministrativi messi in atto, le istituzioni scolastiche che beneficiano di finanziamenti a valere sul PON "Per la Scuola" sono tenute ad alimentare il Sistema Informativo del MIUR, che si presenta articolato in due distinte piattaforme:

- **"Gestione degli Interventi (GPU)"**, destinata ad accogliere tutti i dati di carattere fisico/procedurale rilevanti ai fini del progetto;
- **"Gestione Finanziaria" (SIF 2020)** in cui vengono registrati tutti i dati di carattere finanziario.

Il Sistema Informativo, oltre a consentire il trasferimento di tutti i dati elaborati alla Ragioneria Generale dello Stato e, per il tramite di quest'ultima, alla Commissione Europea, permette di gestire in maniera automatizzata tutte le fasi progettuali, a partire dalla formulazione delle proposte, fino alla gestione didattica e amministrativa degli interventi autorizzati e alla loro valutazione.

L'esigenza è, infatti, quella di semplificare il lavoro delle scuole, automatizzando la procedura e la gestione delle attività.

Al fine di documentare all'interno del Sistema Informativo l'intero processo attuativo dell'intervento progettuale, a partire dalla formulazione delle proposte, fino alla gestione didattica e amministrativa degli interventi autorizzati e alla loro valutazione, risulta indispensabile che l'istituzione scolastica si premuri di individuare, al proprio interno, le necessarie risorse umane responsabili del controllo dell'integrità e della completezza dei dati, in grado di farsi carico di sostenere esperti, tutor e personale amministrativo nelle interazioni con le diverse sezioni del Sistema Informativo e di curare l'immissione tempestiva dei dati richiesti dal sistema informativo e il loro costante aggiornamento.

Risulta, infatti, di fondamentale importanza che la registrazione delle attività nel sistema informativo venga svolta con puntualità e sistematicità dall'istituzione scolastica beneficiaria. Ciò garantisce la rilevazione in tempo reale dei dati di avanzamento delle attività in termini di documentazione delle procedure espletate e, dunque, la regolare attuazione dei programmi.

La necessità di attuare una stretta sorveglianza dell'implementazione del programma, ha portato questa Autorità di Gestione a sviluppare ed affinare un sistema di monitoraggio che, grazie al sistema informatico GPU-SIF, è oggi in grado di definire in tempo reale tutti gli avanzamenti finanziari e fisici dei progetti.

La funzione di monitoraggio non è, tuttavia, solamente un mero strumento informativo sullo stato di avanzamento del programma, ma è una leva di supporto fondamentale alle attività di gestione delle Autorità. Siccome l'attuazione completa del Programma è strettamente legata alla capacità di spesa dei beneficiari, solo grazie ad un monitoraggio efficiente l'Autorità di Gestione **riesce a garantire un flusso ottimale delle risorse comunitarie**.

Le istituzioni scolastiche, quindi, adempiendo in maniera puntuale all'inserimento della documentazione di progetto, alla registrazione dei dati fisici e alla rendicontazione dei progetti, garantiscono il corretto funzionamento dei flussi finanziari e di conseguenza un efficace funzionamento della gestione dei pagamenti.

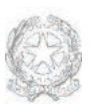

**Ministero dell'Istruzione, dell'Università e della Ricerca**

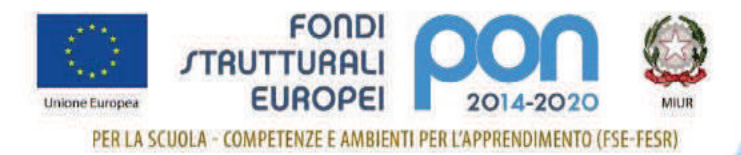

# **11 Valutazione degli interventi**

Nella gestione dei fondi strutturali europei 2014-2020, la Commissione Europea evidenzia la necessità di orientare gli investimenti alla massimizzazione dei risultati in termini di efficienza ed efficacia e di attivare adeguati e sistematici processi valutativi per verificare il conseguimento degli obiettivi previsti. In ragione di ciò, l'Autorità di Gestione ha predisposto un Piano di Valutazione, come da Regolamento (UE) n. 1303/13 all'art. 114 (1), in cui sono state pianificate le attività valutative da realizzare nel periodo di programmazione, volte ad identificare chi ha ottenuto benefici dagli interventi finanziati e in che modo, nonché a quantificare i risultati, correlati con gli indicatori del programma, individuati in relazione alle azioni, per misurarne i prodotti realizzati *(indicatori di realizzazione)* e intercettarne gli effetti generati sui partecipanti o sulle entità coinvolte (indicatori di risultato).

In tale prospettiva, l'Autorità di Gestione ha il compito di creare le condizioni più favorevoli alla realizzazione delle attività valutative e al loro utilizzo e, pertanto, le istituzioni scolastiche che partecipano ai progetti avviati nell'ambito del PON "Per la Scuola" devono avere la consapevolezza dell'obbligatorietà di sottoporre i progetti realizzati con i fondi comunitari a tutte le azioni valutative che saranno messe in campo per verificare l'uso di tali risorse, in termini di efficacia ed efficienza rispetto agli obiettivi prefissati nel Programma.

Infatti, nelle attività valutative programmate dall'Autorità di Gestione è previsto un forte coinvolgimento delle scuole, alle quali, a fronte dell'assegnazione dei fondi, è richiesta una rendicontazione trasparente e responsabile dei risultati raggiunti; pertanto la partecipazione all'ampia gamma di interventi valutativi che saranno messi in campo è considerata vincolante.

In particolare, le istituzioni scolastiche devono rendersi disponibili a:

- **-** partecipare alle attività valutative previste dal Piano di Valutazione (interviste, questionari, focus group  $etc.$ );
- **-** fornire i dati necessari all'alimentazione degli indicatori del programma e partecipare alle prove INVALSI sulla misurazione degli apprendimenti (essenziali per la misurazione dell'impatto del programma);
- **-** partecipare ai processi di autovalutazione e valutazione esterna previsti dal SNV;
- **-** fondare la progettazione degli interventi e le relative richieste di finanziamento su una corretta individuazione delle aree di fabbisogno su cui intervenire;
- **-** fornire le informazioni aggiuntive richieste da interventi specifici (es: votazioni curricolari; verifica delle competenze in ingresso e uscita dagli interventi; grado di soddisfazione dei destinatari, etc.).

L'Amministrazione intende, quindi, favorire la massima implementazione dei processi di autovalutazione/valutazione nelle scuole, anche a sostegno della completa messa a regime del Sistema Nazionale di Valutazione, il cui rafforzamento risulta fondamentale per accompagnare le istituzioni scolastiche a monitorare gli indicatori di efficacia e di efficienza dell'offerta formativa e orientare la progettazione didattica e l'organizzazione del servizio verso il miglioramento continuo.

Tenuto conto delle esigenze valutative sopra esposte e della necessità di assicurare un'adeguata raccolta dei dati, nonché la puntuale documentazione delle attività, ciascuna istituzione scolastica si impegnerà a:

- verificare le competenze in ingresso prima di avviare gli interventi;
- inserire nel sistema informativo i dati sui livelli iniziali degli studenti;

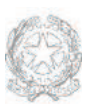

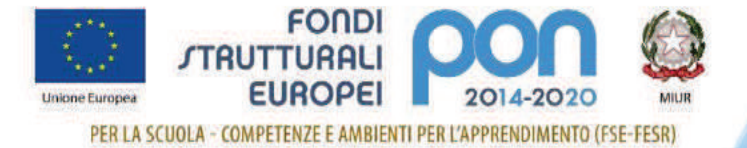

- verificare le competenze in uscita e inserire in piattaforma i dati richiesti su: risorse impiegate, esiti raggiunti, criticità;
- trasferire i risultati conseguiti con i percorsi PON nelle valutazioni curricolari degli alunni partecipanti;
- laddove previsto, in relazione a ciascun destinatario: l'inserimento online della votazione nelle principali materie curriculari pre e post intervento; la documentazione online delle prove di verifica delle competenze in ingresso e in uscita dagli interventi; la somministrazione di questionari online sulla percezione dell'offerta formativa.

A tal fine, il sistema di gestione (GPU) è predisposto per rilevare i miglioramenti degli studenti con la rilevazione dell'andamento durante l'anno scolastico. Le scuole beneficiarie, pertanto, saranno tenute a garantire la registrazione sistematica e puntuale di tutte le informazioni relative alle attività svolte, richieste dal sistema di monitoraggio, e alle verifiche ad esse correlate.

A conclusione di ciascun progetto una scheda di autovalutazione finale raccoglierà le indicazioni sul raggiungimento o meno dei target, sulle risorse impiegate e sulle difficoltà riscontrate nella realizzazione dell'intervento. Tale scheda chiude il processo valutativo che accompagna la realizzazione dei progetti, fornendo gli elementi per una riflessione della scuola sugli interventi, sui risultati e sul processo di miglioramento.

Per le valutazioni del Programma promosse e gestite a livello centrale, si opererà in stretto raccordo con l'INVALSI e uno specifico rilievo assumeranno i processi di valutazione volti a verificare l'impatto degli interventi sui livelli di apprendimento degli alunni e sulla regolarità del percorso di ciascun allievo, anche al fine di accrescere la qualità e l'equità del sistema scolastico. Per una più rigorosa stima degli effetti conseguiti, tali valutazioni saranno condotte anche attraverso metodologie controfattuali, tenuto conto che la valutazione dell'impatto dei programmi operativi rappresenta una delle principali strategie che l'Unione Europea propone per la gestione razionale ed efficace dei fondi strutturali 2014-2020. Fin dalla fase di avvio della programmazione, la Commissione Europea ha sollecitato l'avvio di valutazioni controfattuali ancora più consistenti e strutturate di quelle già condotte nel precedente ciclo programmatorio. Tale indicazione è stata, infatti, già recepita da questo Ufficio nell'ambito del Piano di Valutazione 2014-2020, che prevede appunto valutazioni di impatto controfattuali, volte a stimare il contributo netto degli interventi al raggiungimento degli obiettivi del PON Scuola 2014-2020.

L'Autorità di Gestione, in questo quadro di riferimento, intende rilanciare tale linea di intervento valutativo, promuovendo la valutazione controfattuale proprio in ragione dell'efficacia di tale metodo per la verifica della capacità di una politica pubblica di modificare nella direzione desiderata i comportamenti o le condizioni di un determinato target di destinatari. Inoltre, tali ricerche valutative consentono di studiare le modalità con cui i singoli interventi abbiano inciso, in un rapporto di causa-effetto, sull'outcome di interesse, in questo caso sulle competenze di base, e permettono, altresì, di valutare l'eterogeneità degli effetti degli interventi per diversi sotto-gruppi di destinatari e per diversi contesti territoriali. Pertanto, al fine di creare le condizioni necessarie per valutare in modo rigoroso l'efficacia delle azioni messe in campo e stabilire quali siano gli effetti sui livelli di apprendimento degli studenti, le scuole che parteciperanno agli avvisi che verranno pubblicati, devono essere consapevoli fin da subito che potranno essere oggetto di specifiche azioni valutative, contestualmente all'attuazione dei progetti finanziati, per le quali sarà necessario e obbligatorio garantire la massima disponibilità e ogni forma di collaborazione utile al conseguimento degli obiettivi valutativi. Attraverso l'uso di tale metodologia valutativa si intende rispondere ad alcuni interrogativi

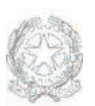

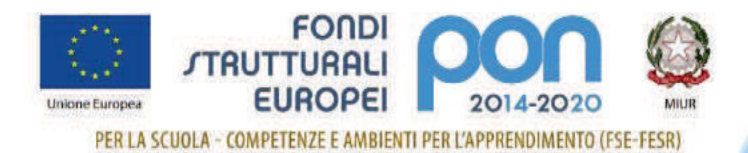

principali, innanzitutto relativi all'efficacia degli interventi messi in atto dalle scuole, al fine di verificare se migliorano i risultati scolastici degli studenti coinvolti. Si mira, altresì, ad identificare specifiche attività progettuali più efficaci per determinati sottogruppi di studenti e, in tal modo, a produrre raccomandazioni per azioni future.

In aggiunta a quanto sopra delineato, è prevista, inoltre, un'azione di accompagnamento e valutazione in itinere con un valutatore indipendente che possa verificare gli effetti degli interventi realizzati e garantire un'azione accompagnatoria a supporto dell'implementazione del Programma. Con tale tipologia di intervento si intende assicurare la terzietà della valutazione, che sarà focalizzata principalmente sull'avanzamento, l'attuazione e la gestione del programma e ne analizzerà gli aspetti di carattere procedurale e operativo, monitorando il raggiungimento dei risultati pianificati ad inizio programmazione e l'avvicinamento agli obiettivi prefissati.

In ultimo, considerata l'importanza della valutazione, è opportuno che presso ciascuna istituzione scolastica titolare del progetto sia individuata la figura di un referente per la valutazione che avrà il compito di coordinare le attività valutative inerenti tutto il progetto della scuola, nonché di costituire un punto di collegamento con l'Autorità di Gestione e gli altri soggetti coinvolti nella valutazione del programma, in particolar modo con l'INVALSI.

Ai processi di valutazione degli esiti potranno essere collegati anche meccanismi di premialità verso le scuole che registreranno risultati misurabili attraverso tutti i processi messi a punto per la valutazione.

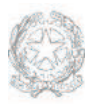

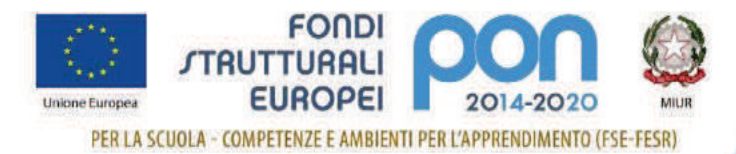

# **12 Informazione e pubblicità**

L'attività di informazione e pubblicità è un elemento obbligatorio di ogni intervento finanziato con i Fondi Strutturali. Gli obblighi di informazione e pubblicità sono rivolti sia all'Autorità di Gestione dei Programmi, sia ai soggetti attuatori delle attività.

L'Autorità di Gestione, infatti, nell'ottica di una comunicazione trasparente, chiara ed efficace ha attivato il nuovo sito web dei Fondi strutturali europei. Disponibile all'indirizzo www.istruzione.it/pon, il sito presenta un design essenziale, come richiesto dalla nuova tendenza del web, anche per consentire una navigazione ottimale dai dispositivi di tipo mobile (smartphone, tablet e simili). Le informazioni e tutti i documenti sono organizzati e catalogati in maniera funzionale per l'utente.

Il sito web è il principale canale informativo sull'attuazione del programma. Tutti gli avvisi, le procedure e le disposizioni generali vengono pubblicati sul sito e inviati, ove necessario, alle scuole attraverso l'e-mail istituzionale (codicemeccanograficodella scuola@istruzione.it).

È esplicita richiesta della Commissione Europea che vengano evidenziate le attività e i risultati realizzati con il contributo dei Fondi Strutturali Europei.

Per ogni progetto, l'ente beneficiario è tenuto a svolgere una specifica azione di informazione, sensibilizzazione e pubblicità, attraverso risorse dedicate. Le istituzioni scolastiche hanno, pertanto, specifiche responsabilità rispetto alle misure di informazione e pubblicità verso il pubblico e la loro platea scolastica.

In materia di informazione e pubblicità, sulla base di quanto disposto dall'ALLEGATO XII - "Informazioni e comunicazione sul sostegno fornito dai fondi" del Regolamento (UE) n. 1303/2013, l'istituzione scolastica beneficiaria deve garantire la trasparenza delle informazioni e la visibilità delle attività realizzate, in particolare:

- · **garantire la trasparenza delle procedure:** pubblicizzando sul sito web dell'istituzione scolastica e attraverso i vari canali utili per raggiungere tutti i soggetti interessati sul territorio i documenti necessari alla realizzazione del progetto, con una particolare attenzione ai bandi di gara;
- · **informare il pubblico sul sostegno ottenuto dai fondi:** a) inserendo, sul sito web dell'istituzione scolastica un'apposita sezione dedicata ai finanziamenti ottenuti a valere sulle risorse del PON. All'interno di tale sezione deve essere presente, tra l'altro, una breve descrizione del progetto finanziato, documentata anche da materiale audiovisivo, appositamente prodotto. Tale descrizione, proporzionata al livello del sostegno ricevuto, deve far emergere le finalità e i risultati dell'iniziativa, nonché l'entità del sostegno finanziario ricevuto dall'Unione; b) collocando in un luogo facilmente visibile al pubblico, come l'area d'ingresso di un edificio, almeno un cartellone con informazioni sul progetto (formato minimo A3), che indichi il sostegno finanziario dell'Unione. Sul cartellone è necessario precisare: l'azione finanziata, il Fondo (FSE o FESR), il codice progetto, il finanziamento erogato in euro, il titolo/la descrizione dell'intervento.
- · **assicurarsi che i partecipanti siano stati informati in merito a tale finanziamento.**

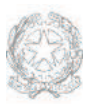

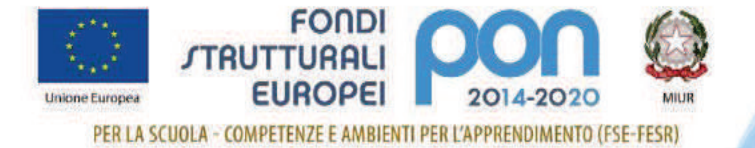

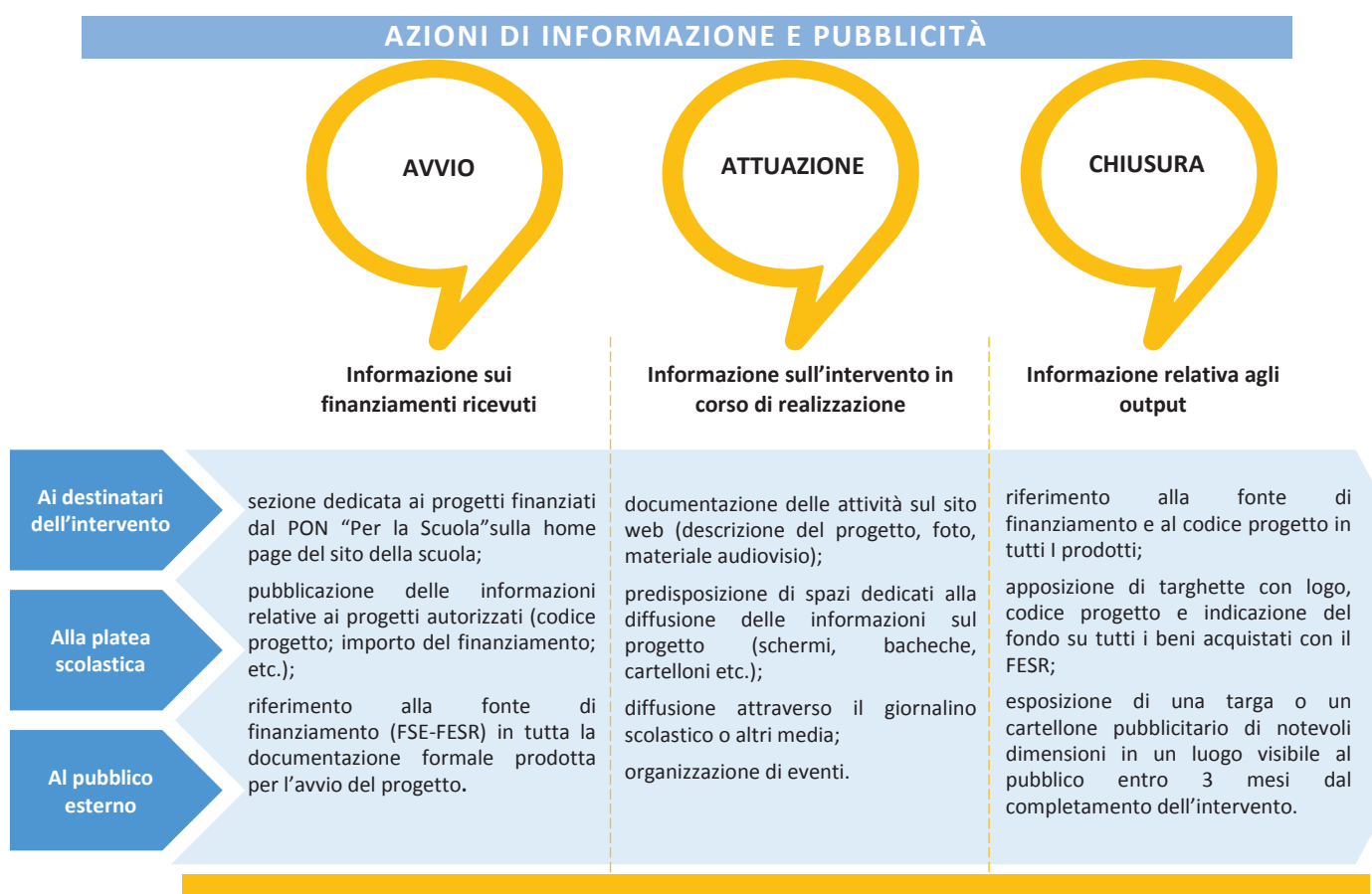

**GARANTIRE LA TRASPARENZA DELLE PROCEDURE**

Nella gestione a costi reali le spese di pubblicità possono essere effettuate cumulativamente per più interventi, imputando a ciascun progetto una quota parte di spesa, nei limiti dei massimali previsti per ognuno di essi.

Tutte le misure di informazione e di comunicazione (sito web dell'Istituzione scolastica, cartellone, carta intestata, etc.) a cura del beneficiario riconoscono il sostegno dei Fondi Strutturali all'operazione mediante l'apposizione di specifici loghi, riportati di seguito.

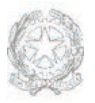

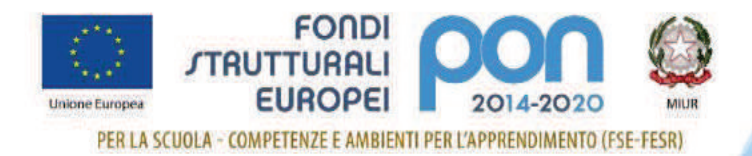

**LOGO PER LE AZIONI DI PUBBLICITÀ FINANZIATE DAL FSE**

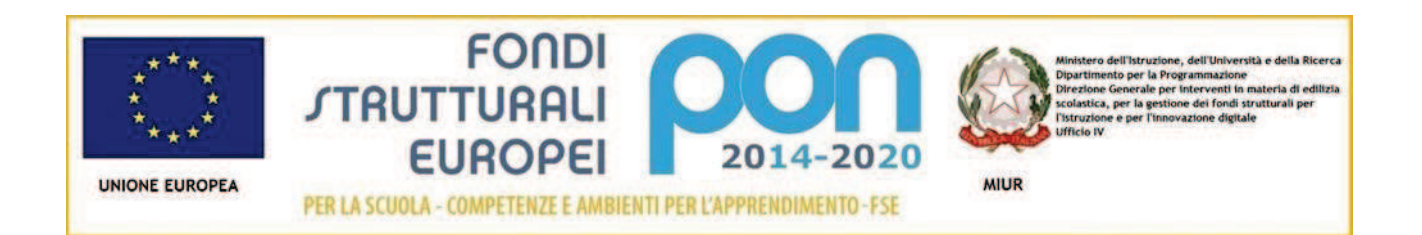

**LOGO PER LE AZIONI DI PUBBLICITÀ FINANZIATE DAL FESR** 

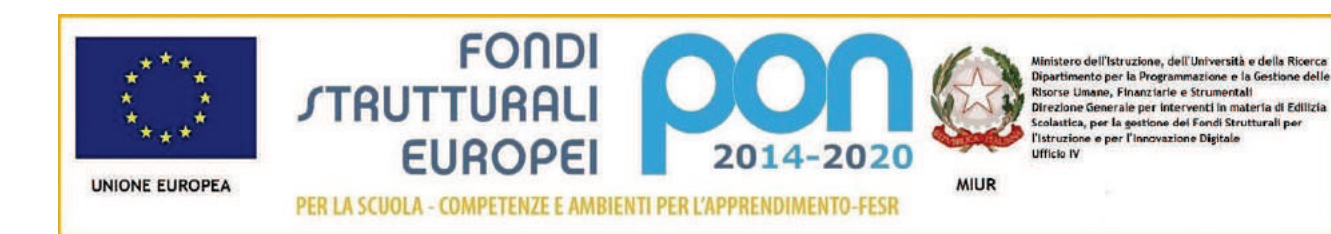

#### **LOGO PER LE AZIONI DI PUBBLICITÀ PLURIFONDO**

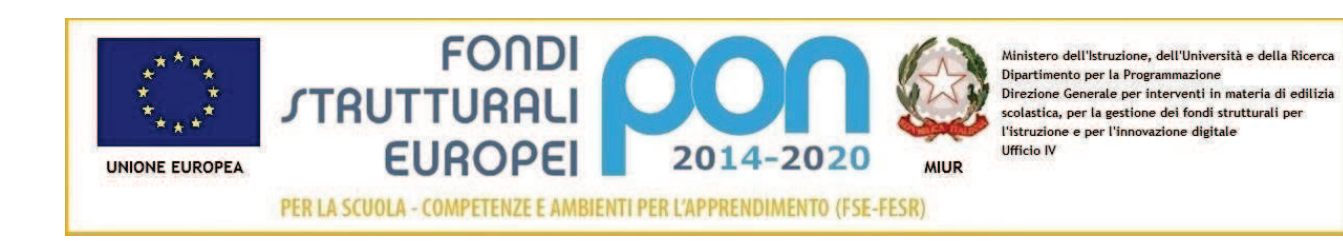

Per ogni ulteriore informazione, è possibile contattare l'ufficio referente per la comunicazione all'indirizzo email: ponscuola.comunicazione@istruzione.it .

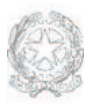

Direzione generale per interventi in materia di edilizia scolastica, per la gestione dei fondi strutturali per l'istruzione e per l'innovazione digitale **120**

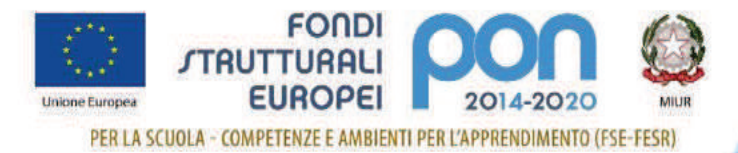

# **13 Altre indicazioni per i beneficiari**

#### **13.1 Principi orizzontali**

La programmazione 2014-2020 è stata predisposta in coerenza con i **principi orizzontali** stabiliti dai Regolamenti Europei e che riguardano: partenariato e governance a più livelli, promozione della parità fra uomini e donne, non discriminazione e sviluppo sostenibile.

Per migliorare la qualità del sistema scolastico, nel pieno rispetto del principio dello **sviluppo sostenibile**, ottemperando ai requisiti di tutela ambientale espressi dal QSC, il Programma tiene in considerazione non solo azioni volte a ridurre effetti dannosi per l'ambiente, ma anche in grado di garantire risultati che apportino benefici sociali, ambientali e climatici netti, in linea con il principio dello sviluppo sostenibile di preservare, tutelare e migliorare la qualità dell'ambiente (art. 8 del Reg. (UE) n. 1303/2013), attraverso azioni finanziate sia dal FESR (riqualificazione degli edifici secondo criteri ecosostenibili) che dal FSE (azioni di educazione e sensibilizzazione ambientale, nonché l'integrazione delle problematiche ambientali all'interno di tutte le azioni più significative).

L'Autorità di Gestione, in linea con quanto definito dai Regolamenti comunitari (art. 7 del Reg. (UE) n. 1303/2013) sulla promozione della **parità fra uomini e donne e non discriminazione**, adotterà tutte le misure appropriate per prevenire qualunque discriminazione fondata sul sesso, la razza, l'origine etnica, la religione o le convinzioni, la disabilità, l'età o l'orientamento sessuale, in un'ottica di integrazione della prospettiva di genere.

Il tema delle pari opportunità e della non discriminazione investirà tutto il percorso programmatorio, dalla preparazione all'attuazione, monitoraggio e valutazione delle azioni.

In fase di programmazione attuativa, l'approccio strategico orizzontale contempla sia la possibilità di realizzare azioni positive, specificatamente indirizzate a target specifici, sia di garantire l'applicazione di un principio di *mainstreaming* che preveda l'integrazione sistematica delle pari opportunità all'interno di tutti gli interventi. Tale approccio strategico consente di realizzare azioni volte a promuovere pari opportunità di accesso agli interventi (anche attraverso incentivi o borse di studio rivolti a target e categorie specifiche, servizi di conciliazione, azioni di informazione e sensibilizzazione, etc.), di realizzare azioni di sostegno e prevenzione nei confronti di target ad alto rischio di marginalità, di attivare interventi rivolti a gruppi specifici (es: corsi di alfabetizzazione per stranieri, azioni di formazione e sensibilizzazione dei docenti, etc.), di utilizzare la leva degli interventi infrastrutturali e del potenziamento delle dotazioni tecnologiche per facilitare l'accessibilità di strutture scolastiche e contenuti didattici.

Inoltre, il Programma Operativo garantisce il pieno rispetto del principio di parità tra uomini e donne attraverso azioni volte a promuovere pari opportunità di accesso agli interventi e a rimuovere gli ostacoli spesso incontrati dalla componente femminile (anche attraverso incentivi, servizi di conciliazione, azioni di informazione e sensibilizzazione, etc.), nonché a valorizzare le specificità di genere (ad esempio promuovendo una maggiore connessione dei percorsi formativi della componente femminile ai fabbisogni del mercato del lavoro, piuttosto che intervenendo sui fattori che determinano maggiori livelli di abbandono e di ritardo scolastico da parte dei ragazzi).

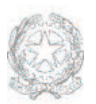

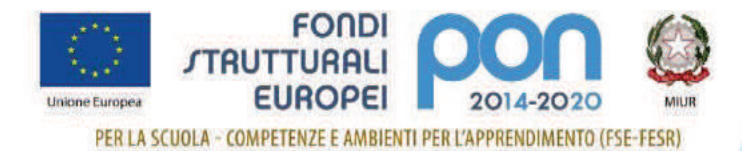

Nel rispetto di quanto previsto dagli art. 5, 7 e 8 del Regolamento (UE) n.1303/2013 del Parlamento Europeo e del Consiglio recante Disposizioni Generali, i beneficiari si impegnano a rispettare i principi orizzontali di seguito richiamati:

- ¡ **partenariato e governance a più livelli;**
- ¡ **promozione della parità fra uomini e donne e non discriminazione;**
- ¡ **sviluppo sostenibile.**

Pertanto, le istituzioni scolastiche adotteranno le misure necessarie al fine di prevenire qualsiasi forma di discriminazione e promuovere azioni di formazione finalizzate al rispetto dell'ambiente. E' necessario, altresì, assicurare il rispetto della normativa sugli appalti pubblici in tutti i casi in cui sia previsto fare ricorso all'acquisizione di beni e servizi.

### **13.2 Incompatibilità**

Nell'attribuzione degli incarichi al personale da coinvolgere nel progetto, si raccomanda il rispetto della normativa nazionale relativa all'incompatibilità con particolare riferimento al DPR 62/2013 "Codice di Comportamento dei dipendenti pubblici<sup>31</sup>"

Si precisa altresì che tutte le attività previste e cofinanziate dai Fondi Strutturali Europei devono essere realizzate in orario aggiuntivo a quello di lavoro, ove previsto contrattualmente.

#### § **Alcuni esempi di incompatibilità**

Da quanto sopra esposto, possono derivare una serie di attività ritenute "incompatibili", come di seguito evidenziato:

- § le persone incaricate della valutazione dei curricula per la nomina delle risorse umane necessarie alla realizzazione del Progetto non possono essere nel contempo candidate nello stesso processo di selezione;
- § nessun componente delle Commissioni di valutazione può svolgere funzioni di esperto, tutor o docente nelle varie attività previste all'interno delle voci dei piani oggetto di valutazione;
- § le persone incaricate della valutazione dei curricula non possono svolgere tale incarico qualora tra i candidati ci siano persone a loro legate da vincoli di parentela;
- § non può far parte, a qualsiasi titolo, dei Nuclei di valutazione nominati dagli Uffici Scolastici Regionali, il Dirigente scolastico o il docente di una Istituzione scolastica che abbia presentato Piani relativi al PON per

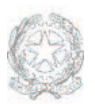

-

<sup>&</sup>lt;sup>31</sup>Con riferimento al Dirigente scolastico si richiama il CCNL Area V della Dirigenza scolastica che recita: e) "il dirigente deve in particolare astenersi dal partecipare, nell'espletamento delle proprie funzioni, all'adozione di decisioni o ad attività che possano coinvolgere direttamente o indirettamente interessi finanziari o non finanziari propri, del coniuge dei parenti e degli affini fino al quarto grado e dei conviventi"

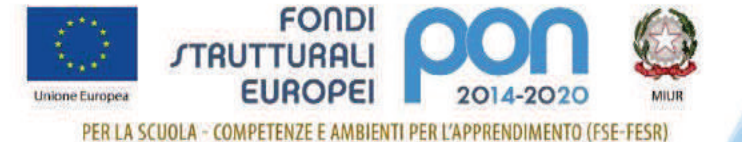

l'anno in corso, pertanto i componenti dei Nuclei di valutazione sono tenuti a rilasciare esplicita dichiarazione in merito;

- i dipendenti dell'Amministrazione centrale o periferica che svolgono funzioni di verifica e controllo non possono, in ragione delle loro funzioni, essere nominati quali esperti nella realizzazione dei progetti a cofinanziamento Europeo, pertanto, i Revisori dei conti del MIUR non possono (in quanto direttamente coinvolti nelle attività di controllo di I Livello) svolgere funzioni o ruoli all'interno delle attività finanziate dai fondi strutturali;
- § non possono essere affidati incarichi di consulenza, progettazione, docenza, valutazione, all'interno dei progetti, agli Ispettori tecnici collocati sia presso l'Amministrazione centrale che presso le sue strutture territoriali – a motivo delle funzioni istituzionalmente loro attribuite - Tale incompatibilità non sussiste, ovviamente, per i compiti d'ufficio e per le azioni di sostegno, supporto e valutazione realizzate nell'ambito dell'Asse III per l'obiettivo specifico di tale Asse, ed in tutti gli altri casi in cui sia autorizzato dall'Autorità di Gestione;
- § Il DS nel caso in cui ricopra la funzione di RUP (responsabile unico di progetto) non può rivestire l'incarico di collaudatore;
- § il personale, interno e/o esterno alle istituzioni scolastiche, che svolga in qualsiasi forma funzioni di collaudo per forniture e/o servizi, non può aver svolto o svolgere funzioni di progettazione, direzione, gestione, esecuzioni lavori (cfr. R.D. 827/1924, capo V), o essere membro della Commissione di gara per lo stesso progetto;
- § nell'ambito dello stesso modulo nessun operatore (esperto/tutor) può essere iscritto come corsista. Si precisa che, nulla osta da parte di questo Ufficio che, in presenza di specifica autorizzazione da parte del Dirigente scolastico della scuola di servizio, i docenti incaricati nel ruolo di tutor completino il loro incarico residuale anche se, per trasferimento o altro, perdono la loro titolarità di servizio presso l'istituzione scolastica di riferimento nel dato anno scolastico;
- § gli esperti (in particolare per i moduli di Lingue e ICT) non possono al contempo essere formatori nei moduli e membri delle commissioni di esami per la certificazione esterna qualora appartenenti agli Enti certificatori.

## **13.3 Passaggio delle Consegne**

Il passaggio di consegne, così come previsto dal D.I.44/2001 all'art 24 comma 8, è un'operazione obbligatoria che il Direttore dei Servizi Generali ed Amministrativi che cessa il suo ufficio deve svolgere. La normativa prevede che venga effettuata una ricognizione dei beni in contraddittorio con il subentrante e che di tale passaggio venga dato riscontro in apposito verbale.

In analogia con quanto la normativa prevede per i DSGA, il subentro di un nuovo DS nell'istituzione scolastica deve prevedere un momento di confronto e di scambio di informazioni tra il Dirigente uscente e il Dirigente entrante, benché questo non sia formalmente individuato nel Regolamento concernente le "Istruzioni generali sulla gestione amministrativo-contabile delle istituzioni scolastiche". È necessario, dunque, che avvenga un formale passaggio di consegne (Passaggio di gestione) relativo alla gestione dei progetti

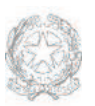

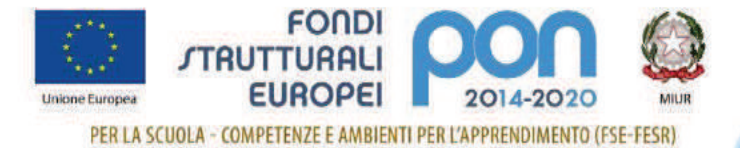

comunitari al fine di facilitare la corretta amministrazione degli adempimenti richiesti e contestualmente definire i profili di responsabilità associati alla figura dirigenziale.

Pertanto, è opportuno che il DS uscente e quello subentrante predispongano un apposito verbale che individui per ogni progetto (FESR e FSE) lo stato di attuazione dei progetti, la gestione finanziaria degli stessi e un elenco esaustivo della documentazione prodotta.

### **13.4 Comunicazioni tra le istituzioni scolastiche e l'Autorità di Gestione**

La corrispondenza con il Ministero deve sempre mantenere la sua veste di ufficialità formale. E', pertanto, opportuno che le richieste che necessitino di una risposta formale dall'Autorità di Gestione (richieste di variazioni, autorizzazioni, nulla osta, etc.) e/o di essere mantenute agli atti siano redatte su carta intestata della scuola completa di codice meccanografico, del numero di telefono e dell'indirizzo e-mail istituzionale aggiornati. Queste lettere possono essere inviate in formato PDF allegandole ad un indirizzo di posta elettronica ufficiale dgefid.ufficio4@istruzione.it.

Le richieste vanno intestate al seguente indirizzo:

Ministero dell'Istruzione, dell'Università e della Ricerca Dipartimento per la Programmazione e la gestione delle risorse umane, finanziarie e strumentali Direzione Generale per interventi in materia di edilizia scolastica, per la gestione dei fondi strutturali per l'istruzione e per l'innovazione digitale – Uff. IV Viale Trastevere 76/A – 00153 Roma

Si precisa che, al fine di evitare ingerenze, si forniranno risposte via e-mail solo a quelle provenienti da indirizzi di posta elettronica istituzionale, quindi codicemeccanograficodellascuola@istruzione.it.

### **13.5 Trattamento dei dati personali**

Nell'ambito della programmazione 2014-2020, i sistemi di gestione e controllo devono rispondere a specifici requisiti previsti dalla normativa comunitaria tra cui l'istituzione di adeguate misure antifrode (Art. 72.1, lett. h e 125.4, lett. c Reg. (UE) n. 1303/2013).

Al fine di garantire che tutte le Amministrazioni regionali e nazionali titolari dei PO 2014-2020 possano dotarsi di strumenti informativi di supporto alla prevenzione delle frodi, l'IGRUE ha avviato una fattiva collaborazione con la CE per promuovere l'utilizzo del Sistema ARACHNE (nota 77038 del 4.10.2016).

Si comunica che tutte le informazioni correlate sono automaticamente trasmesse anche al sistema ARACHNE e che l'adesione ai progetti presuppone anche il tacito consenso al trattamento dei dati inseriti nel sistema GPU e SIF.

Si fa presente, pertanto, che i dati inseriti nel sistema informativo del Programma operativo nazionale "Per la Scuola" (SIF e GPU) alimentano il Sistema unitario nazionale di Monitoraggio e di conseguenza il Sistema ARACHNE con le informazioni relative ai singoli Programmi Operativi.

Pertanto, nel rispetto di quanto sopra, tutti i dati personali di cui il beneficiario venga in possesso in occasione dell'espletamento delle presenti disposizioni devono essere trattati nel rispetto del D.Lgs 196/03 "Codice in

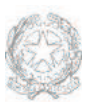

**Ministero dell'Istruzione, dell'Università e della Ricerca**

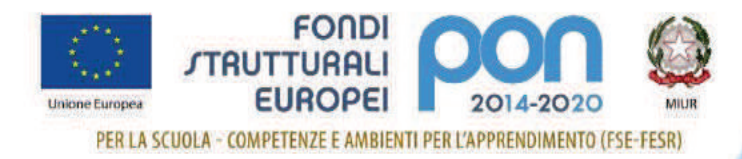

materia di protezione dei dati personali".

### **13.6 Disposizioni integrative e interpretative**

I beneficiari sono tenuti all'osservanza degli atti ministeriali, di natura integrativa o interpretativa delle presenti disposizioni, che fossero emanati in relazione a fattispecie non espressamente previste ovvero a carattere esplicativo delle medesime disposizioni.

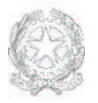

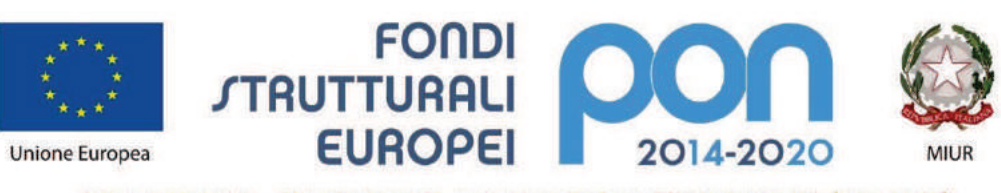

**Disposizioni e istruzioni per l'attuazione delle iniziative** 

per l'innovazione digitale **126**

PER LA SCUOLA - COMPETENZE E AMBIENTI PER L'APPRENDIMENTO (FSE-FESR)